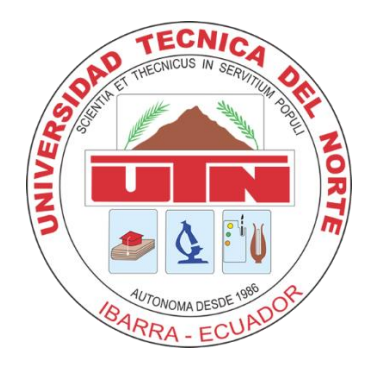

## **UNIVERSIDAD TÉCNICA DEL NORTE**

## **Facultad de Ingeniería en Ciencias Aplicadas**

Carrera de Ingeniería En Electrónica y Redes de Comunicación

Trabajo de grado previo a la obtención del título de Ingeniera en Electrónica y Redes de

Comunicación.

TEMA

**Sistema de apoyo y supervisión para el personal táctico involucrado en respuesta a un** 

**incendio urbano para precautelar su integridad.**

Autor:

Sheily Tamara Recalde Guerra

## Director

PhD. Oscar Marcelo Zambrano Vizuete

Ibarra – Ecuador

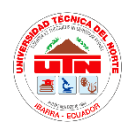

## **UNIVERSIDAD TÉCNICA DEL NORTE**

## **FACULTAD DE INGENIERÍA EN CIENCIAS APLICADAS**

# **AUTORIZACIÓN DE USO Y PUBLICACIÓN A FAVOR DE LA UNIVERSIDAD TÉCNICA DEL NORTE IDENTIFICACIÓN DE LA OBRA**

En cumplimiento del Art. 144 de la Ley de Educación Superior, hago la entrega del presente trabajo a la Universidad Técnica del Norte para que sea publicado en el Repositorio Digital Institucional, para lo cual pongo a disposición la siguiente información:

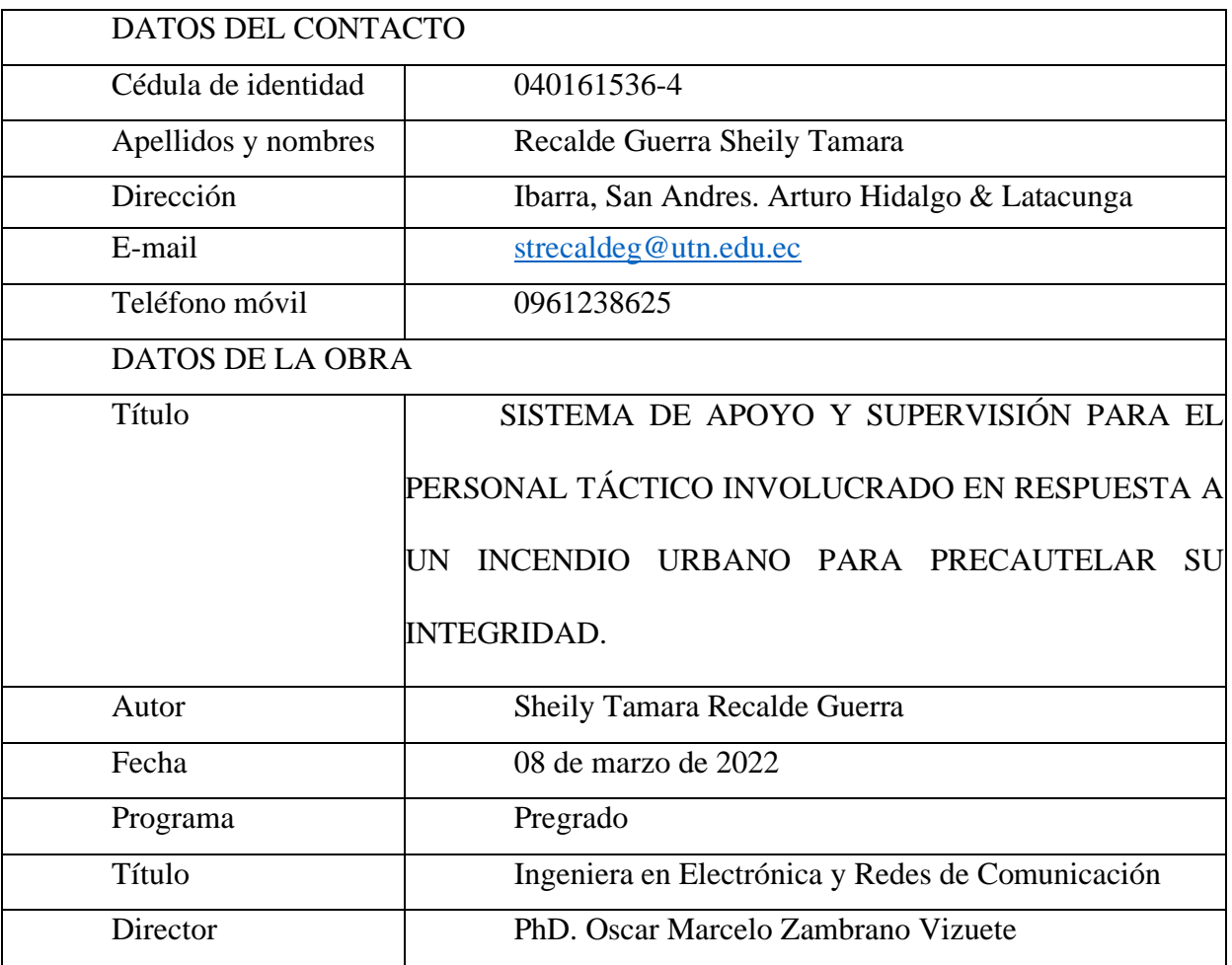

## CONSTANCIAS

El autor manifiesta que la obra objeto de la presente autorización es original y se desarrolló, sin violar derechos de autor de terceros, por lo tanto, la obra es original y que es titular de los derechos patrimoniales, por lo que asume la responsabilidad sobre el contenido de la misma y saldrá en defensa de la Universidad en caso de reclamación por parte de terceros.

Ibarra, a los 08 días del mes de marzo de 2022

**EL AUTOR:** 

Sheily Tamara Recalde Guerra C.I. 0401615364

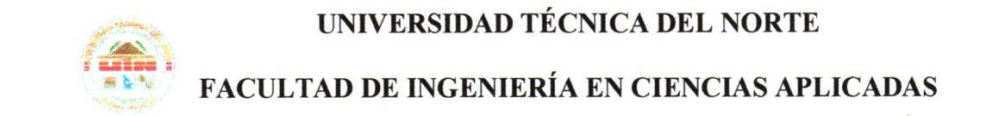

## **CERTIFICACIÓN**

PhD. OSCAR MARCELO ZAMBRANO VIZUETE, DIRECTOR DEL PRESENTE TRABAJO DE TITULACIÓN CERTIFICA:

Que, el presente trabajo de titulación "SISTEMA DE APOYO Y SUPERVISIÓN PARA EL PERSONAL TÁCTICO INVOLUCRADO EN RESPUESTA A UN INCENDIO URBANO PARA PRECAUTELAR SU INTEGRIDAD.", fue realizado en su totalidad por la Srta. Sheily Tamara Recalde Guerra bajo mi supervisión.

Es todo en cuanto puedo certificar en honor a la verdad.

PhD. Marcelo Zambrano **DIRECTOR** 

## **Dedicatoria**

<span id="page-4-0"></span>*El presente trabajo lo dedico con todo mi amor y cariño.* 

 *A ti DIOS que me diste la oportunidad de vivir y de regalarme una familia maravillosa que siempre me ha apoyado.* 

*Con amor a mis padres Olga y Arturo, que son pilares fundamentales en mi formación académica y valores, por todo el esfuerzo y paciencia que han tenido conmigo, por enseñarme a ser perseverante, pero sobre todo por su apoyo incondicional y su ayuda para poder cumplir mis sueños. Gracias mami y papi por darme una profesión para mi futuro y por creer en mí.*

 *A mi hermano Richar, mi confidente, aliado, compañero de aprendizaje y travesuras, por su apoyo a lo largo de mi vida, gracias por ser esa guía y ejemplo en mi vida y carrera profesional.*

 *A mi tutor y asesores, por compartir sus conocimientos y guiarme en todo momento, aportando a mi formación profesional y humana, resaltando siempre los buenos valores.*

 *A mis amigos por permitirme aprender de la vida a su lado, por extenderme su mano en los momentos más difíciles y brindarme su apoyo, siempre los llevo en mi corazón.*

*Sheily Recalde Guerra.*

## **Agradecimiento**

<span id="page-5-0"></span>*Agradezco,*

 *En primer lugar, a Dios porque cada día bendice mi vida con la oportunidad de estar y disfrutar al lado de las personas que más amo*.

 *A mis padres y hermano, quienes son mi motor y mi mayor inspiración, que, a través de su amor, paciencia, buenos valores, ayudan a trazar mi camino*.

 *A mis tíos Carlos, Maty y demás familiares que me apoyaron durante este tiempo y me extendieron su mano en todo momento.*

 *A mi director de tesis, PhD. Marcelo Zambrano por compartir sus conocimientos, su apoyo y confianza, a mis asesores MSc. Mauricio Domínguez y MSc. Edgar Maya por el tiempo y ayudada brindada a lo largo del desarrollo de este proyecto de tesis, de igual manera a MSc. Ana Umaquinga que en determinado momento me guió, gracias por su paciencia, apoyo y consejos.*

 *A la Universidad Técnica del Norte por abrirme sus puertas y darme la oportunidad de aprender y formarme profesionalmente, a todos mis profesores que durante mi carrera universitaria supieron ayudar y guiarme para que hoy sea posible obtener mi profesión.*

*Sheily Recalde Guerra.*

### **Resumen**

<span id="page-6-0"></span>La investigación de este trabajo se encamina en la necesidad de afrontar con éxito un desastre, para ello, es necesaria la coordinación y participación colaborativa de agencias relacionadas con la seguridad; mismas que proporcionan respuestas acordes con los requisitos de un entorno de emergencias y personas afectadas. Por lo cual, es necesario un intercambio de información permanente entre los integrantes del personal táctico y de respuesta de las agencias involucradas, lo cual permita enfrentar la emergencia de la mejor manera posible.

El proyecto de titulación se enmarca en el diseño e implementación del sistema "Al Rescate", que tiene como objetivo apoyar y supervisar al personal táctico involucrado en respuesta a un incendio urbano-forestal. Dentro de las funcionalidades de este sistema se tiene, envío de mensajes preprogramados, alertas de parámetros ambientales, posicionamiento y desplazamiento de los integrantes del personal táctico en tiempo real, reporte de historial de alertas, intercambio de mensajes auditivos entre otros; al mismo tiempo la información está a disposición del personal estratégico encargado de la toma de decisiones y gestión del incidente.

En cuanto a la base de datos, se trata de una base NoSQL distribuida y masivamente escalable, donde, la gestión de datos se realiza mediante un mecanismo en tiempo real y en la nube para que se pueda acceder a la información desde cualquier lugar y momento. Además, la base de datos almacena información como: ubicación, desplazamiento y alertas. Por último, para validar el sistema propuesto, se realiza pruebas de funcionalidad al sistema en un entorno simulado, similar al de un incendio urbano-forestal donde se puede ratificar el desempeño del sistema.

### **Summary**

<span id="page-7-0"></span>The research of this work is directed at the need to successfully face a disaster, for this, it is necessary the coordination and collaborative participation of agencies related to security; They provide responses in accordance with the requirements of an emergency environment and affected people. Therefore, a permanent exchange of information is necessary between the members of the tactical and response personnel of the agencies involved, which allows to face the emergency in the best possible way.

The degree project is part of the design and implementation of the "Al Rescate" system, which aims to support and supervise the tactical personnel involved in response to an urbanforest fire. Among the functionalities of this system there is, sending of pre-programmed messages, alerts of environmental parameters, positioning and movement of the members of the tactical personnel in real time, report of the history of alerts, exchange of auditory messages among others; at the same time, the information is available to the strategic personnel in charge of decision-making and incident management.

Regarding the database, it is a distributed and massively scalable NoSQL database, where data management is carried out through a mechanism in real time and in the cloud so that you can access the information from anywhere and at any time. In addition, the database stores information such as: location, movement and alerts. Finally, to validate the proposed system, functionality tests are carried out on the system in a simulated environment, similar to that of an urban-forest fire, where the performance of the system can be ratified.

## **Tabla De Contenido**

<span id="page-8-0"></span>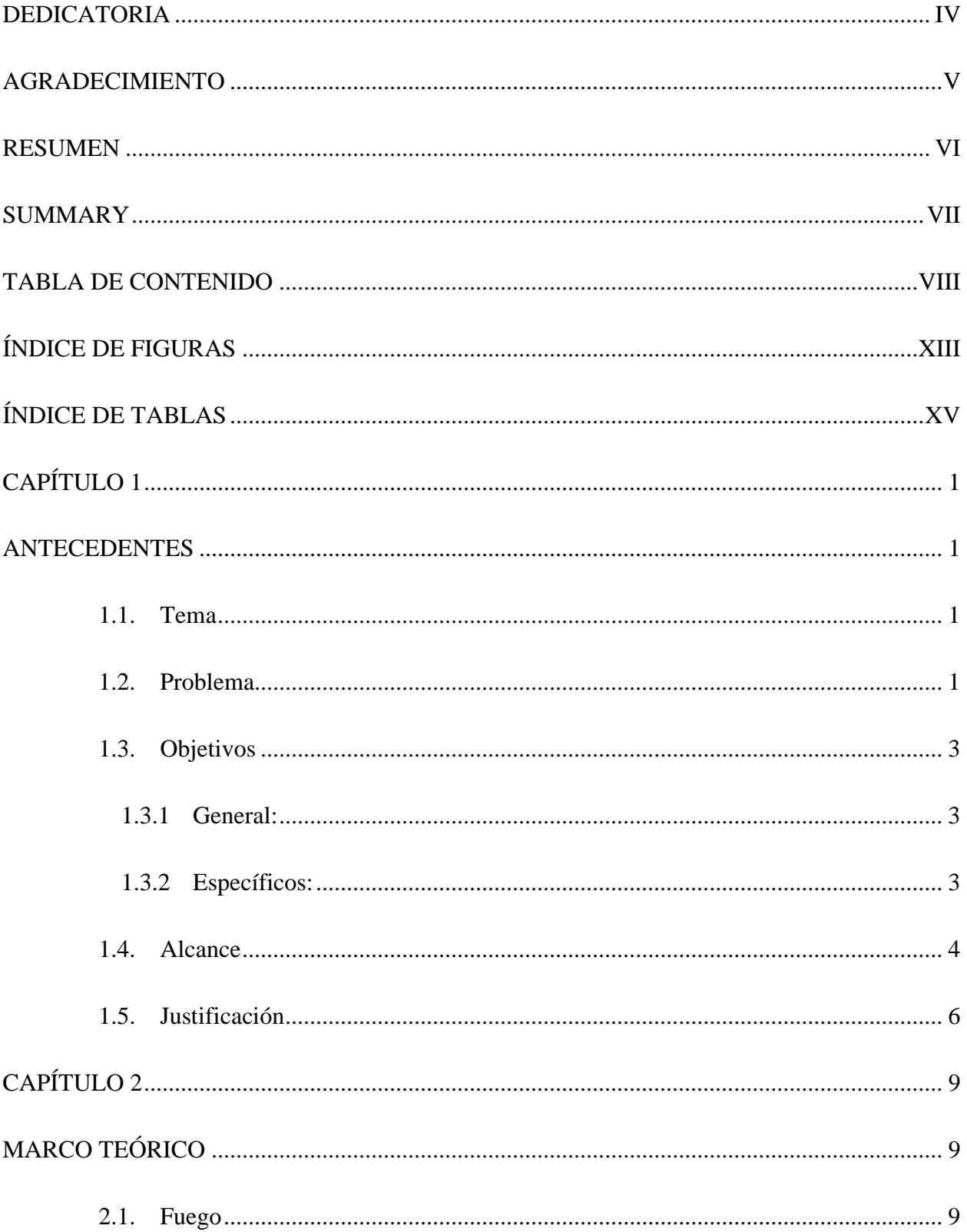

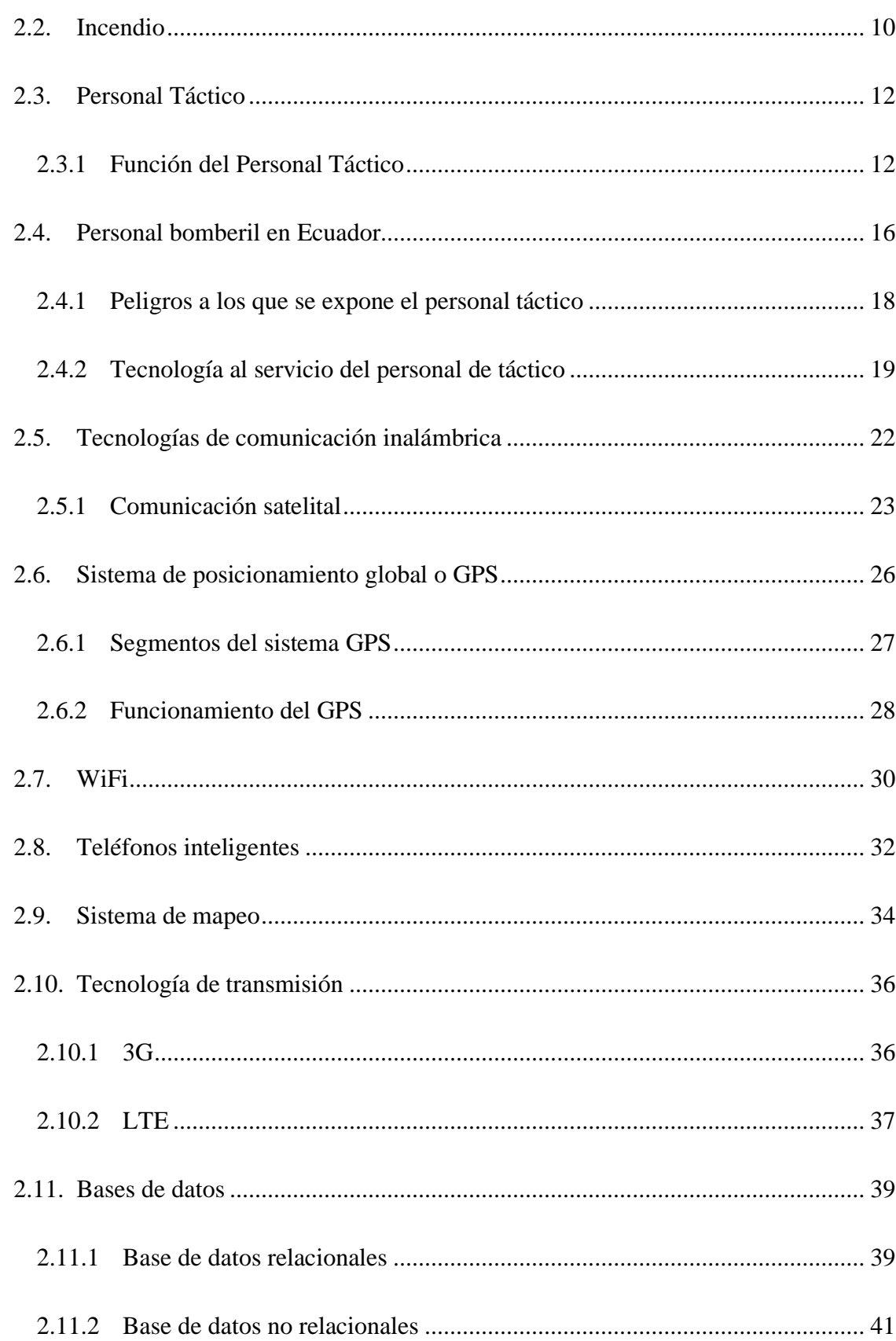

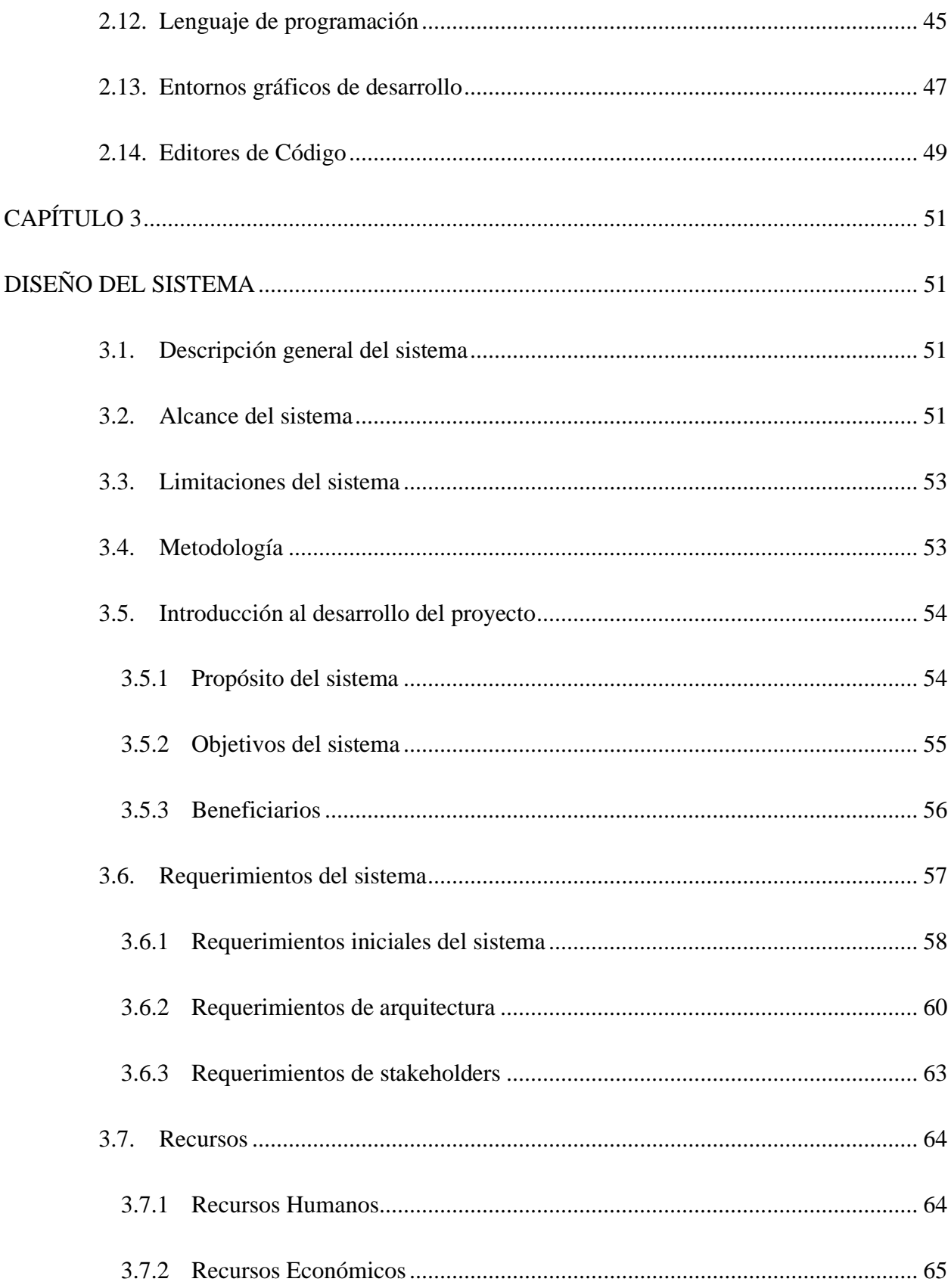

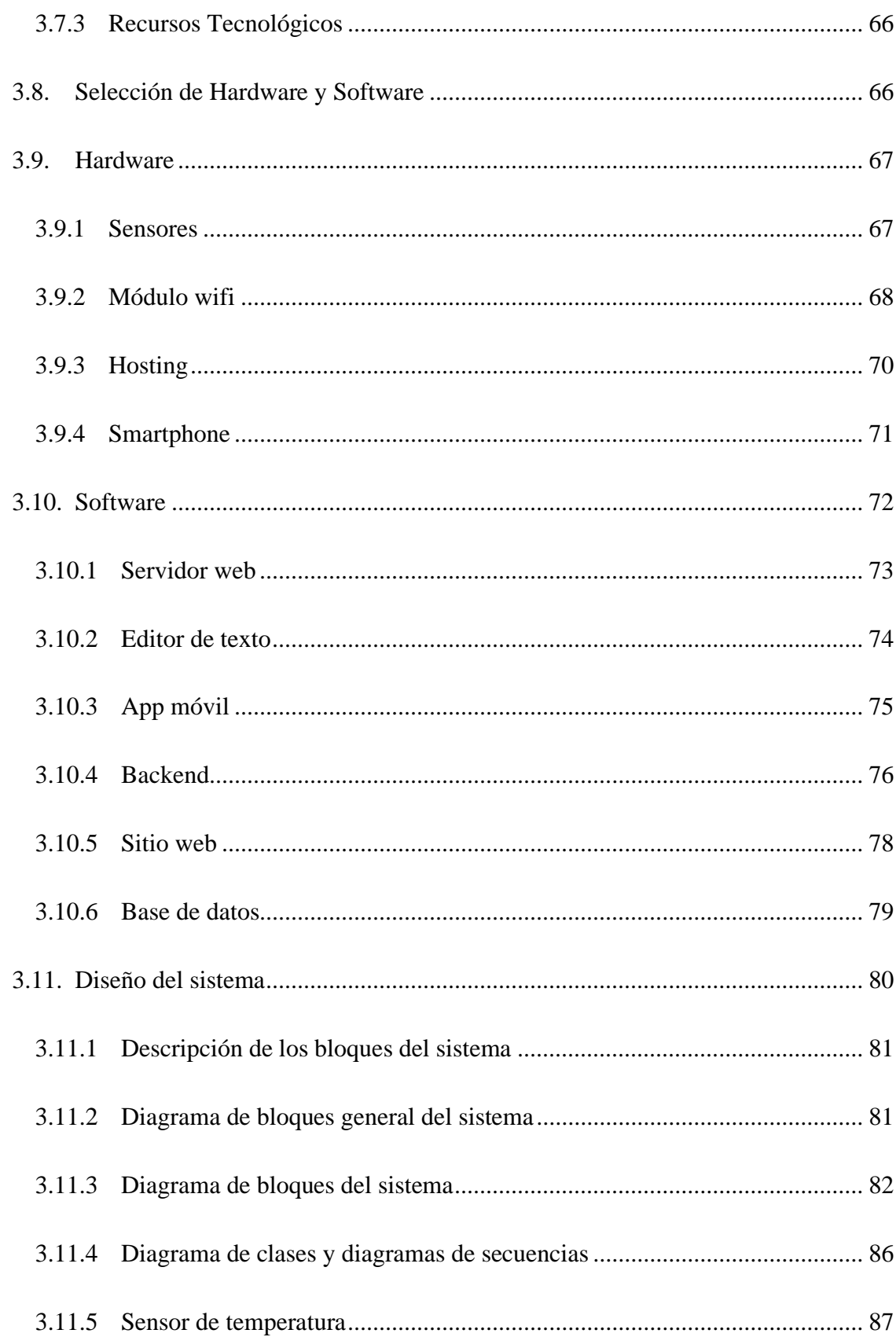

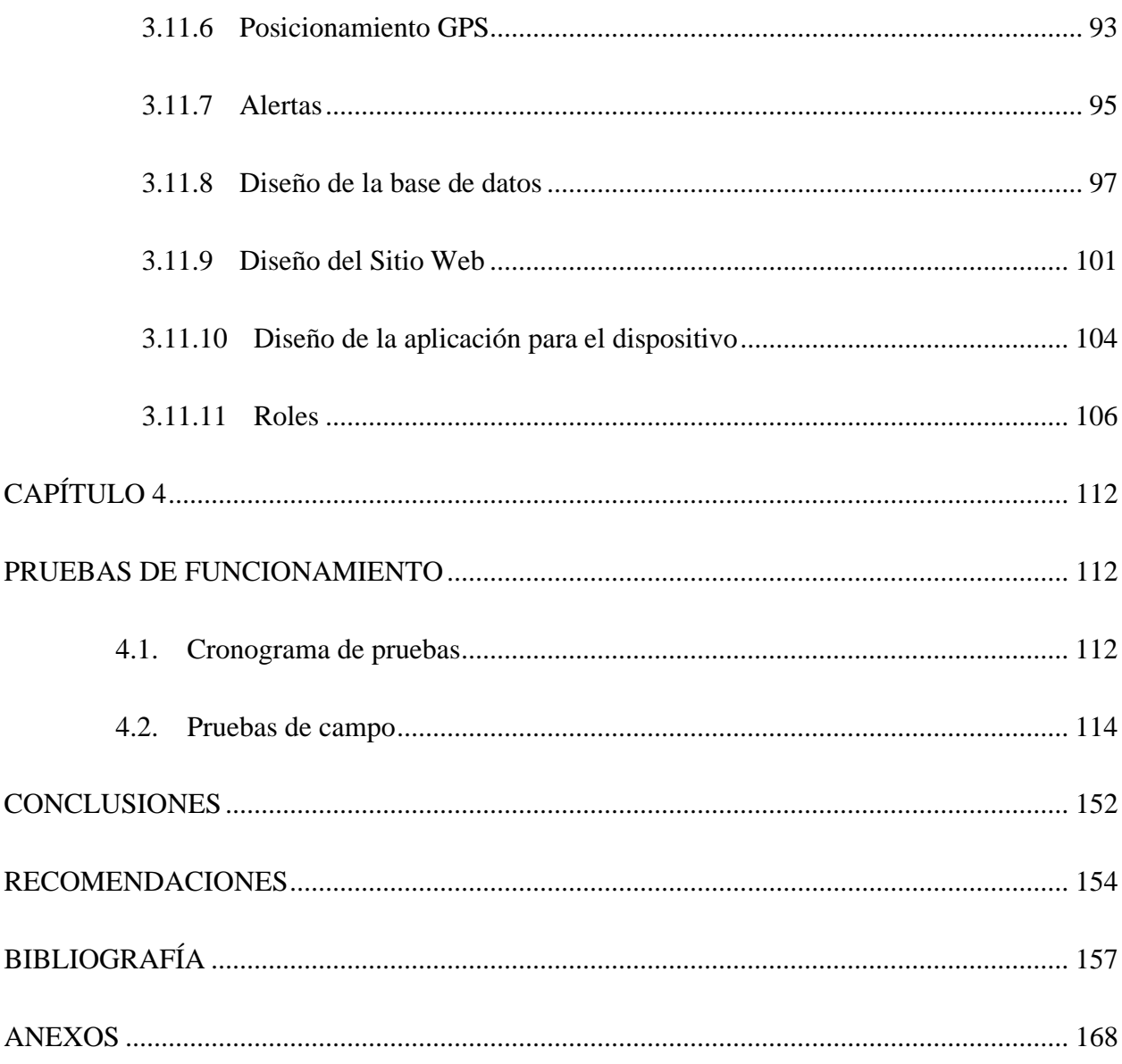

# **Índice De Figuras**

<span id="page-13-0"></span>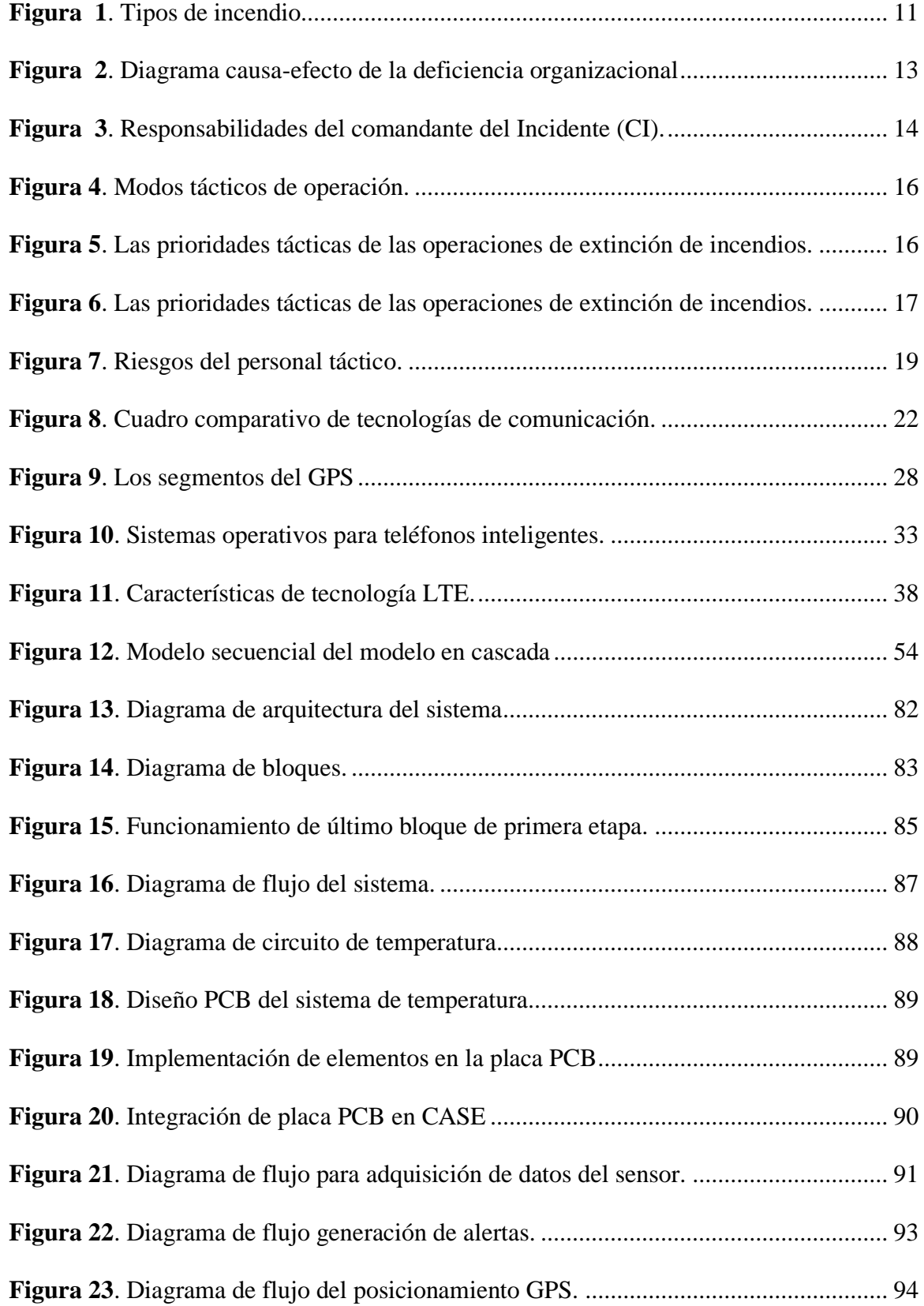

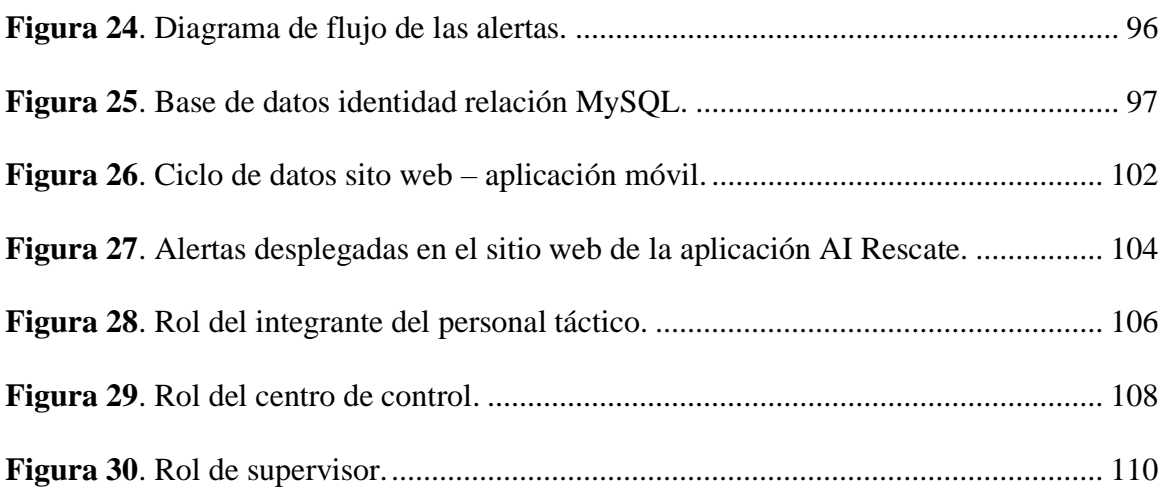

## **Índice De Tablas**

<span id="page-15-0"></span>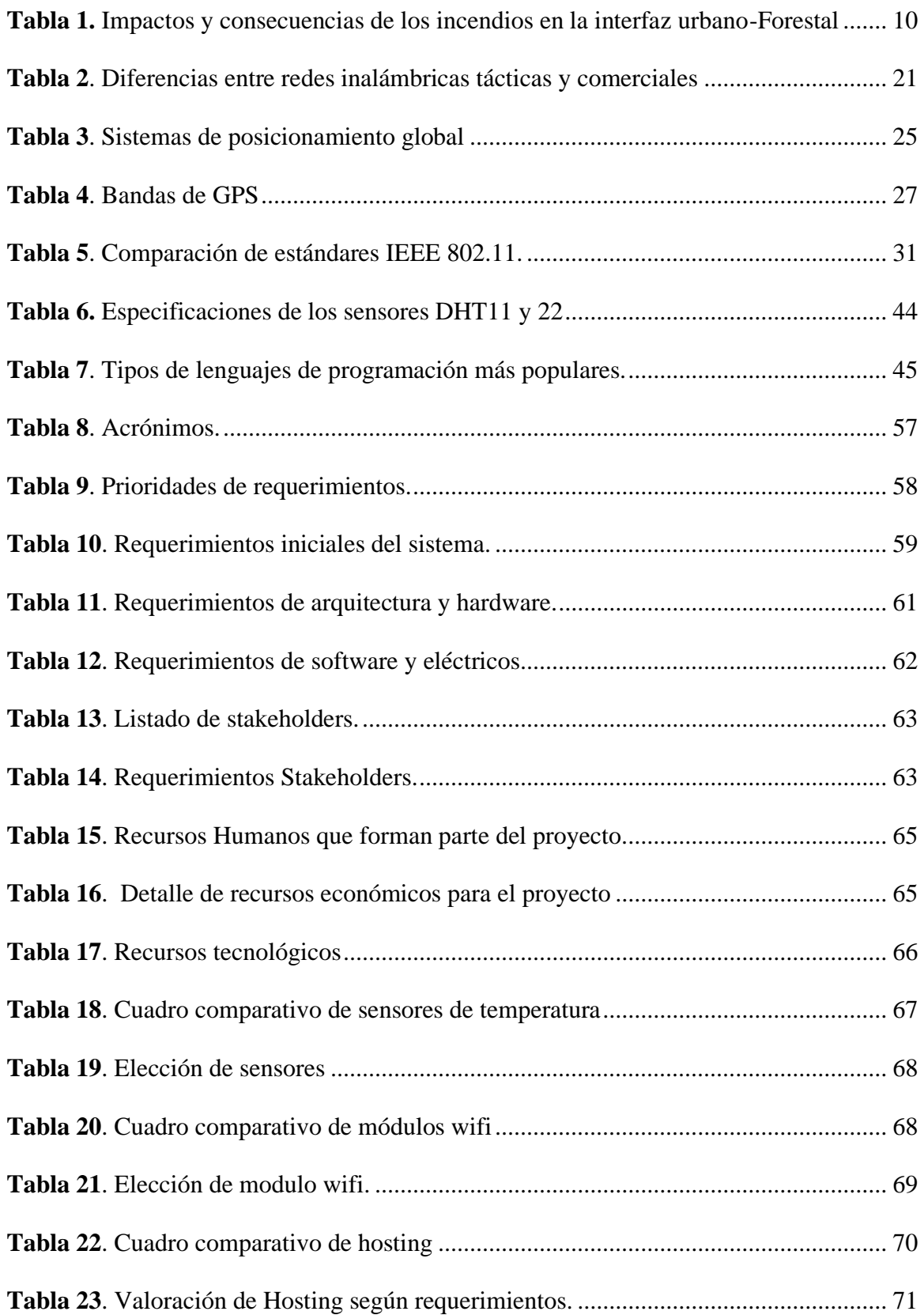

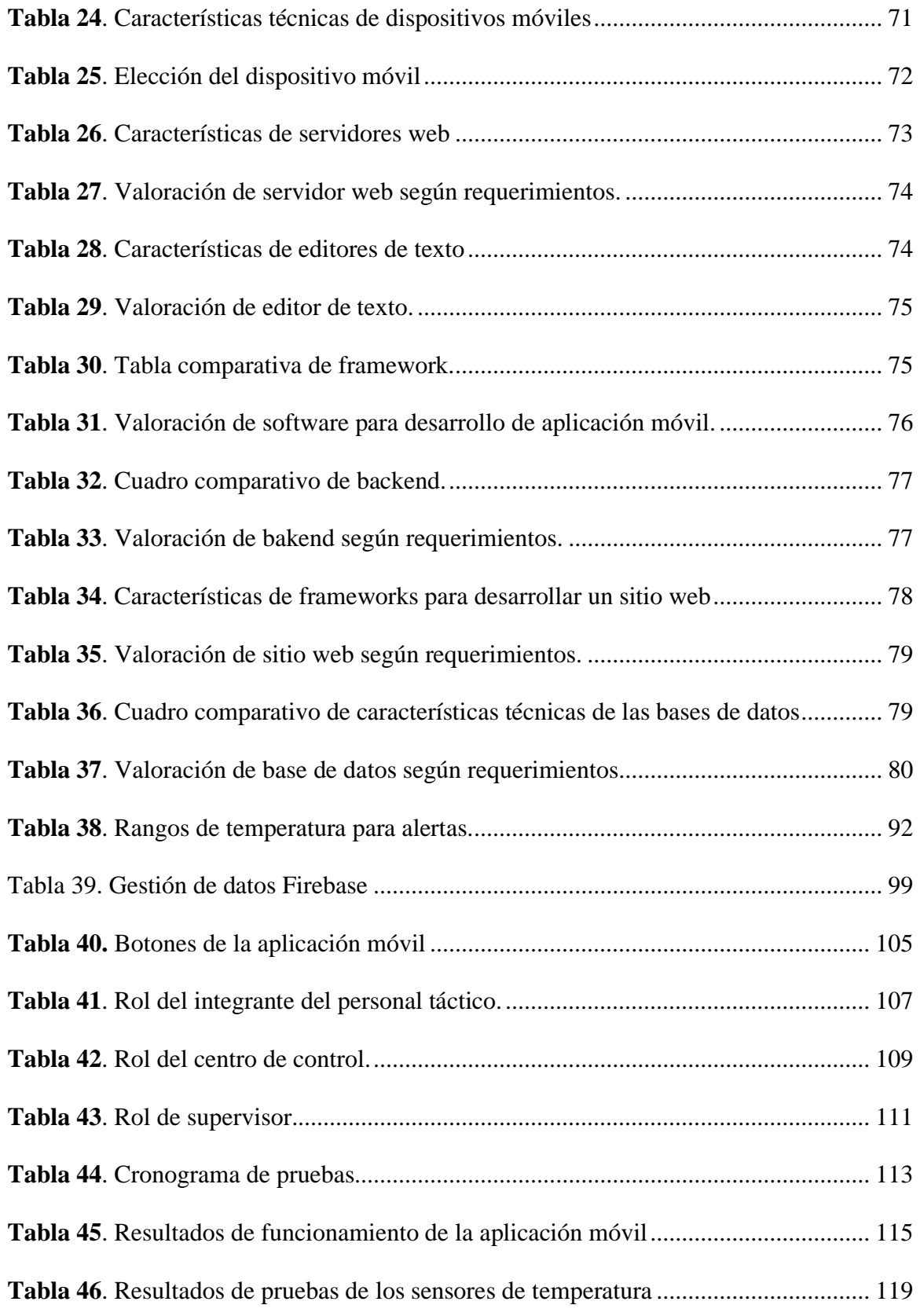

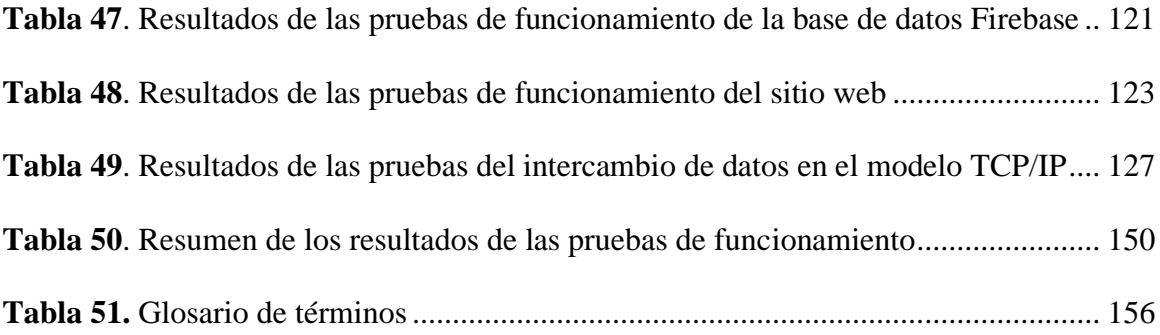

### **Capítulo 1**

### **Antecedentes**

<span id="page-18-1"></span><span id="page-18-0"></span>El capítulo de antecedentes es una breve introducción al lector, debido a que le permite conocer las razones que impulsaron al desarrollo de este proyecto. A continuación, se presenta el problema al cual se requiere dar una solución, con los aspectos teóricos necesarios y limitantes que se le aplicará a su desarrollo.

#### <span id="page-18-2"></span> $1.1.$ Tema

Sistema de apoyo y supervisión para el personal táctico involucrado en respuesta a un incendio urbano para precautelar su integridad.

#### <span id="page-18-3"></span> $1.2.$ Problema

Los incendios están presentes en todos los ecosistemas existentes actualmente y en la mayoría de ellos, de una u otra manera tiene relación con la presencia del ser humano (más del 70% de los incendios tienen relación, ya sea directa o indirecta, con el ser humano) (Tapia, 2015) . En diversas partes de la Provincia de Imbabura responde a comportamientos climáticos y a la susceptibilidad natural o adaptación de la vegetación y la mayoría son provocados por el ser humano, ya sea de forma directa o indirecta que trae consigo daños irreparables, no sólo por las pérdidas económicas ocasionadas, sino también por los daños en el medio ambiente y por la pérdida de vidas humanas (La Hora, 2019).

Uno de los incendios urbanos que los cuerpos de bomberos de la ciudad de Ibarra han asistido últimamente es en el sector de la Florida, el mismo que ha provocado pérdidas monetarias. (Universo, 2018). Otro incendio se suscitó el 6 de enero del 2019 en horas de la tarde, en la avenida Pérez Guerrero y José Joaquín de Olmedo, avenidas ubicadas en el centro de la ciudad de Ibarra.

Según el alterante, el incendio se habría producido en un local comercial y aparentemente una persona se encontraba herida a causa de este incidente (Hoy, 2019).

El bosque protector de Guayabillas es uno de las zonas de la ciudad de Ibarra, que en los últimos años ha sido afectada por incendios con un total de 56 hectáreas, siendo también afectadas 57 especies de plantas, 26 de aves 5 mamíferos etc. El ECU 991 atendió 72 llamadas de los ciudadanos alertando del incendio provocado (El Comercio , 2014).

Los integrantes del personal táctico utilizan todos los recursos que tiene a su alcance para luchar contra los incendios, que año a año se suscitan en las grandes urbes como la ciudad de Ibarra; sin embargo, las estadísticas nos demuestran que los esfuerzos y los recursos utilizados no son suficientes (Quimbita, 2018). Además del fuego, el principal problema que tiene el personal táctico al enfrentar un incendio, es la falta de una conciencia situacional precisa y oportuna que le permita tomar decisiones adecuadas y la ejecución efectiva de las mismas. Esto se debe principalmente a la poca o inexistente visibilidad, la mala calidad de aire (cantidad de oxígeno) y la falta de comunicación con sus compañeros dentro de la zona afectada y el personal de apoyo estratégico, fuera de la zona del incendio (Zambrano, Perez, Esteve, Hingan, & Zambrano, 2017).

Para la asistencia del personal táctico a un incendio urbano los primeros inconvenientes que surgen es una pérdida de la comunicación entre ellos, así como, su ubicación para una asistencia temprana, ya que, no cuentan con un dispositivo que genere datos y estos lleguen a la estación base y ahí se pueda observar en qué lugar se encuentra cada uno y su registro de desplazamiento en caso de emergencia, por lo que, es importante supervisar constantemente la ubicación y el estado del personal de respuesta. Adicional a esto, no poseen un sensor que advierta de la zona de peligro como puede ser la temperatura del lugar.

En un incendio varios integrantes del personal de táctico se trasladan hacia el lugar del siniestro y es importante tener ubicación en tiempo oportuno de su desplazamiento, así como también, saber si se encuentran seguros, por lo que, se plantea desarrollar una aplicación móvil que permita al personal táctico enviar mensajes pre-programados, si en caso se encuentra en una zona de riesgo y pueda ser asistido oportunamente. Actualmente, el personal táctico asiste incendios urbanos sin medidas de precaución como un sistema de supervisión continuo, el cual permita obtener su ubicación exacta y en tiempo oportuno (Burbano, 2018).

#### <span id="page-20-0"></span> $1.3.$ **Objetivos**

## <span id="page-20-1"></span>**1.3.1 General:**

• Diseñar un sistema de supervisión para informar al centro de mando y control sobre la ubicación y desplazamiento de los integrantes de personal táctico para precautelar su integridad en la respuesta de un incendio urbano.

### <span id="page-20-2"></span>**1.3.2 Específicos:**

• Desarrollar una aplicación móvil (Android) y la correspondiente aplicación Web, que permitan el intercambio de mensajes pre-programados entre cada uno de los rescatistas implicados en la respuesta y el centro de mando y control.

• Obtener los datos de posicionamiento y desplazamiento que se enviarían a través del móvil de cada integrante del personal táctico involucrado en la respuesta a un incendio urbano.

• Almacenar y procesar los datos del entorno del desastre (operaciones) para que puedan ser visualizadas en diferentes tipos de reportes que colabore con la toma de decisiones y acciones acertadas y oportunas.

•Realizar las pruebas de funcionalidad necesarias para verificar el correcto funcionamiento del sistema.

#### <span id="page-21-0"></span> $1.4.$ **Alcance**

 El proyecto de titulación descrito en este documento, tiene como objetivo apoyar a la solución de este inconveniente y para ello, se plantea la implementación de un sistema de sensorización y seguimiento que se encargue de enviar periódicamente y en tiempo oportuno, la ubicación del personal táctico involucrado en la respuesta, además, estos datos permitirán tener un historial del desplazamiento de cada uno. También se implementará un mecanismo de envío – recepción de mensajes pre-programados que permitirán alertar al centro de mando y control de la situación por medio de una aplicación web.

Aprovechando las bondades de un móvil, como son sus múltiples posibilidades de conectividad a redes (2G, 3G, 4G), y el GPS (Sistema de Posicionamiento Global) que viene integrado, se puede lograr acceder a la ubicación y desplazamiento en tiempo real cuando se encuentren asistiendo un incendio urbano. En la práctica, se deberán utilizar dispositivos móviles, que tienen un sistema de navegación por satélite que permite la determinación de la ubicación geográfica en la Tierra mediante el uso del GPS, el cual viene integrado y que cada integrante llevará consigo.

El sistema estará diseñado y dimensionado para proporcionar a los rescatistas involucrados en la respuesta de un incendio, un conjunto de herramientas que les permitan mejorar su conciencia situacional y ser alertados y asistidos oportunamente en el caso de presentarse algún riesgo. Entre sus funcionalidades más importantes, se tienen:

• Visualización en tiempo real del posicionamiento de cada uno de los integrantes del personal táctico ubicados sobre el área afectada por el incendio. También se podrá tener acceso al historial de desplazamientos.

• Intercambio de mensajes entre cada uno de los integrantes del personal táctico y el centro de mando y control, permitiendo asistir al rescatista en las operaciones de respuesta y alertarlo de los riesgos existentes.

La aplicación móvil se desarrollará para sistema Android (versión 5.1 o superior) ya que el 81.7% de la población utiliza móviles con este sistema operativo (Moscaritolo, 2017). Para esto se utilizará un lenguaje de programación adecuado; la aplicación móvil se desarrollará con el objetivo de enviar la ubicación del personal táctico mediante el GPS del móvil. La aplicación Web se desarrollará utilizando un lenguaje de programación basado en HTML (HyperText Markup Language) y posibilitará la visualización en tiempo real de la ubicación de cada uno de los integrantes de personal táctico implicados en la respuesta. También se podrán visualizar datos del entorno del incendio, como temperatura, lo cual contribuyen a la mejora de la conciencia situacional. Los usuarios del sistema deberán poder visualizar diferentes tipos de reportes (gráficos y/o tablas de datos) que permitan obtener una conciencia situacional efectiva del entorno, el posicionamiento del personal táctico, así como el historial de sus desplazamientos, se podrá observar sobre un mapa digital 2D, asimismo permitirá mostrar información complementaria sobre las condiciones del entorno, fecha, hora, etc. La aplicación presentará una interfaz gráfica amigable que facilitará a los usuarios tácticos su utilización, mediante botones con mensajes preprogramados.

Los datos de ubicación y desplazamiento se almacenarán en una base de datos NoSQL (Not Only SQL) distribuida y masivamente escalable, que dotará al sistema de la flexibilidad para trabajar en entornos complejos y hostiles como un incendio. La gestión de datos se realiza por medio de un mecanismo de réplica en tiempo real que permite la asignación de prioridades a la transmisión de datos. Igualmente, se utiliza un sistema de gestión de base de datos relacional, para garantizar la integridad y evitar la duplicidad de registros.

El prototipo se implementará en dos dispositivos móviles, que permitirá intercambiar información entre ellos y con el punto de administración, que, en este caso, es el Centro de Mando y Control para interacción con los dispositivos móviles de cada integrante del personal táctico. Se realizará dos pruebas de laboratorio, en un primer escenario se realizará en un lugar donde se tenga cobertura a una red Wi-Fi para métodos de pruebas y mejoras del prototipo y en un segundo escenario se realizará una prueba de campo utilizando datos móviles para el personal táctico. El lugar que se va mapear está ubicado en el centro de la cuidad de Ibarra (Delimitado por las calles Sánchez y Cifuentes - Obispo Mosquera –Av. Fray Vacas Galindo –Darío Egas Grijalva Av. Alfredo Pérez Guerrero).

Como trabajo futuro, el sistema podría ser utilizado también por los usuarios que vivan o trabajen en zonas con altas probabilidades de ocurrencia de incendio (fábricas que utilicen materiales inflamables, bosques, etc.) y la implementación de otros sensores.

#### <span id="page-23-0"></span>Justificación  $1.5.$

Entre los problemas existentes al momento de gestionar un incendio, se puede mencionar el caso del incendio suscitado en la ciudad de Ibarra, en el sector de la Florida, el 7 de septiembre del 2018. En donde, seis personas, entre ellas dos niños, se salvaron de morir incinerados, y las pérdidas económicas estimadas bordean los 300.000 dólares en pérdidas (Universo, 2018). Así también, el 2 de octubre del 2018, se generó un incendio, entre las provincias de Imbabura y Pichincha, lo que, ocasionó una pérdida de más de 950 hectáreas de bosque.

Seguramente, si se tomaran precauciones mínimas no se registrarían incendios, como los ocurridos, en Chorlaví y la avenida Atahualpa y Cori Cori, en Ibarra. En el primer caso, un regulador del cilindro de gas en mal estado por poco ocasiona una tragedia, pues la llama de la cocina se elevó y empezó a quemar todo lo que estaba a su paso. Los bomberos llegaron a tiempo y controlaron la situación. No se registraron mayores pérdidas económicas, pero los habitantes del inmueble se llevaron un gran susto, porque el fuego amenazaba con extenderse y causar graves destrozos en la vivienda. En el segundo caso, una vela encendida en un velador comenzó el incendio. Este ocurrió en horas de la noche, en un inmueble ubicado en la avenida Atahualpa y Cori Cori (Hora, 2017).

Un incendio de grandes proporciones en el mercado Amazonas de Ibarra fue producido por un corto circuito debido a la vetustez de las instalaciones eléctricas. Las llamas iniciaron en la parte central del sector abierto. Datos preliminares dan cuenta de al menos 44 puestos consumidos por el flagelo. Sin embargo, fue imposible rescatar los productos de los puestos de ropa, víveres y de cerrajería del sitio donde inició el incendio por lo que, generó pérdidas económicas. En este lugar, la incidencia de incendios se debe por la falta de precauciones, mal estado de la red eléctrica entre otras, como puede ser las regulaciones de los cilindros de gas en el sector de comida del lugar (Rosero, 2013).

El Bosque y Vegetación Protectores "Loma de Guayabillas", es un área de interés para la población de Ibarra e Imbabura por su valor ambiental y cultural; el enfoque y trascendencia de la investigación se dirige ante la necesidad urgente de conocer la capacidad de recuperación a eventos hostiles como los incendios forestales que han desestabilizado el ecosistema dominante, como los suscitados el 03 de junio del 2012 y el 25 de agosto del 2014, han sido los puntos de orientación en donde se ha planteado la incógnita sobre su capacidad de resiliencia, comparada con un área de control de condiciones similares y sin registro de incendios (López, 2017).

Lo que se quiere es, tener un control de los incendios, así como también precautelar la vida de los integrantes del cuerpo de bomberos y las personas que se encuentre en el incendio en algunos de los casos (Comercio, 2018).

### **Capítulo 2**

### **Marco Teórico**

<span id="page-26-1"></span><span id="page-26-0"></span>En este capítulo, se describen los conceptos, definiciones y referencias que son requeridas para el desarrollo de la presente investigación, desde la comprensión de la teoría del fuego y sus efectos en los incendios urbano-forestales, incluyendo los riesgos y funciones del personal táctico frente a este tipo de eventos. Por otro lado, se detallan las tecnologías disponibles para optimizar los tiempos de respuesta y la preservación de la seguridad del personal táctico, y que son consideradas para el diseño del dispositivo de comunicación en caso de emergencia, destacando el rol de la comunicación satelital, sistema de posicionamiento global (GPS), sistemas de mapeo, teléfonos inteligentes y bases de datos, entre otros.

#### <span id="page-26-2"></span> $2.1.$ **Fuego**

El fuego, es el resultado del proceso de combustión, que consiste en una reacción química de oxidación del material combustible (sustancia sólida, líquida, gaseosa), al estar en contacto con el oxígeno. Esta reacción es violenta y se produce a temperaturas elevadas con la intensidad suficiente, para emitir energía luminosa, calorífica y en muchos casos, humo y gases. Los valores de temperatura que alcanza la combustión dependen de la naturaleza de los combustibles utilizados, los cuales pueden oscilar desde los 1.039 °C, para algunos alcoholes y los 1.700 °C, para algunos metales que entran en combustión, como el magnesio, aluminio, entre otros (Tambutti, y Muñoz, 2005; Arce, 2008).

El proceso de combustión está compuesto por tres factores; combustible, oxígeno y una fuente de ignición; el combustible es una sustancia inflamable que arde con facilidad y puede presentarse en estado sólido, líquido o gas, algunos ejemplos de combustibles son el carbón, celulosa, madera, caucho, nafta, metano, hidrógeno, propano, entre otros (Corrales, 2019). La presencia de oxígeno es fundamental para que se inicie y se mantenga el fuego, el cual se acelerará si ocurre un aumento de esta sustancia y disminuirá hasta incluso extinguirse cuando se reduzca su concentración (Albornoz, Chereau, y Araya, 2016; Corrales, 2019).

#### <span id="page-27-0"></span> $2.2.$ Incendio

El incendio, es un fuego de gran proporción que se propaga incontroladamente en el tiempo y el espacio, y puede manifestarse de forma súbita o gradual. Ocasionando en muchos casos, daños materiales, lesiones, destrucción del medio ambiente y pérdida de vidas humanas (Corrales, 2019). Según Mora (2012), los incendios se pueden clasificar en función al lugar donde ocurren en:

- Incendios urbanos.
- Incendios forestales.
- Incendios de interfaz urbano-forestal.

En la Figura 1 se presenta la descripción de cada uno de los tipos de incendio. En un estudio realizado por Oladokun y Emmanuel (2014), dividen a las consecuencias en cinco categorías como se presenta en la Tabla 1.

| <b>Impacto</b> | Consecuencia                               |
|----------------|--------------------------------------------|
| <b>Humanos</b> | Lesiones y muertes de bomberos y           |
|                | civiles                                    |
| Económicos     | Pérdida de propiedades, efectos            |
|                | directos e indirectos                      |
| Psicológicos   | Confianza del público                      |
| Funcional      | Continuidad de operaciones                 |
| Ambiental      | Pérdida de flora y fauna                   |
|                | <b>Fuente:</b> (Oladokun & Emmanuel, 2014) |

<span id="page-27-1"></span>**Tabla 1.** Impactos y consecuencias de los incendios en la interfaz urbano-Forestal

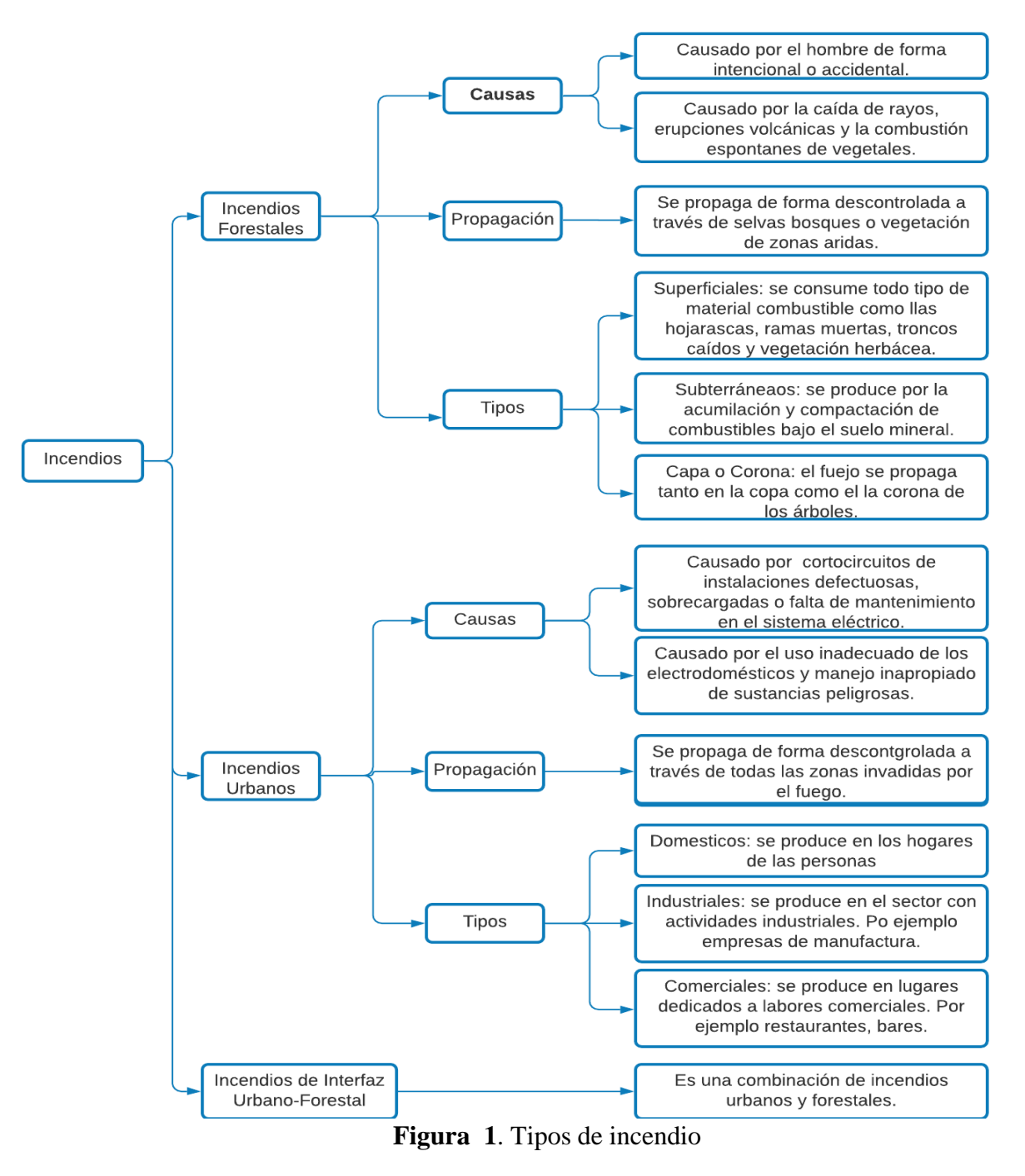

**Fuente:** *Elaboración propia*

<span id="page-28-0"></span> Una vez definidos los aspectos relevantes de los incendios en la interfaz urbano-forestal, se describen a continuación las actividades del personal táctico y de respuesta, quienes según Gernay, Selamet, Tondini y Khorasani (2016), son los responsables de controlar los incendios de la interfaz urbano-forestal ingresando al lugar del siniestro con un equipamiento adecuado, en función de los riesgos a los que están expuestos; en este orden de ideas, para Tedim y Leone (2015) la principal función del grupo táctico es controlar el fuego y salvar las vidas de las personas que se encuentran en peligro.

#### <span id="page-29-0"></span> $2.3.$ **Personal Táctico**

Según la Ley de Defensa Contra Incendios del Ecuador (2013), en su artículo  $N^{\circ}$  1, manifiesta que el personal táctico que actúa en respuesta a los incendios del tipo forestal, urbano y de interfaz urbano-forestal, es el personal del cuerpo de bomberos del estado, sin embargo, Mantilla (2018), indica que existen otros personas involucradas en el manejo y la atención de emergencias y desastres, que actúan junto con los bomberos para combatir los incendios son los paramédicos de la cruz roja y la policía nacional.

## <span id="page-29-1"></span>**2.3.1 Función del Personal Táctico**

En la actualidad, ante la emergencia de incendios tanto urbanos como de interfaz urbanoforestal, se debe considerar en los programas de manejo y protección contra incendios, la prioridad del equipo táctico, de implementar medidas de protección y evacuación de civiles en la zona. Adicionalmente, establecer las rutas de acceso y finalmente cumplir con la cadena de mando para la coordinación de las actuaciones correspondientes, por lo que el equipo táctico debe responder a una unificación de criterios, protocolos, formación, terminología, equipamientos y lineamientos de comunicación para una eficiente gestión en situaciones de emergencia o desastre (Gernay et al., 2016).

En la Figura 2, se muestra un diagrama causa efecto de las deficiencias en cuanto a la organización y dirección del personal táctico.

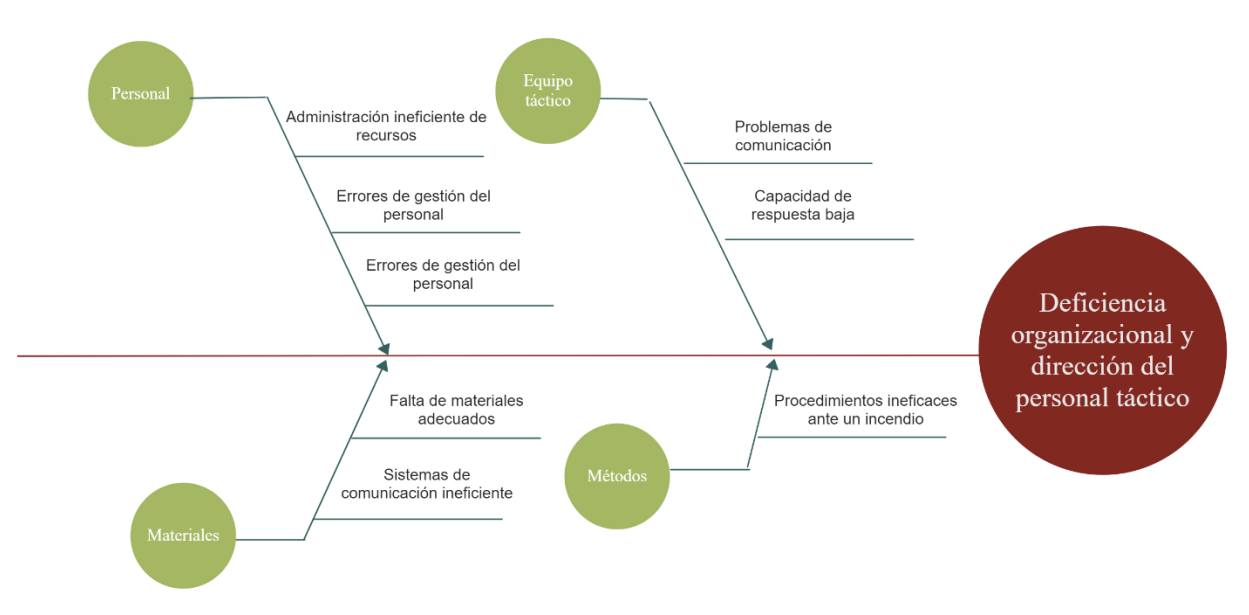

**Figura 2**. Diagrama causa-efecto de la deficiencia organizacional

## **Fuente:** *Elaboración propia*

<span id="page-30-0"></span>Por evitar las deficiencias organizacionales se debe establecer estrategias de respuesta ante los incidentes, emergencias y desastres de manera eficiente y oportuna, con la finalidad, que las organizaciones responsables y de apoyo, estén organizadas de manera adecuada, razón por la cual se crearon los Sistemas de Comandos de Incidentes *(SCI*) (Arévalo, 2018; Ponce, Pérez, y Hernández, 2018).

El SCI es una herramienta que permite gestionar de forma eficiente y eficaz los incidentes, mediante la combinación de instalaciones, equipamiento, personal, protocolos, procedimientos y comunicaciones, operando en una estructura organizacional común, con la responsabilidad de administrar los recursos asignados para lograr efectivamente controlar o mitigar el incidente, desastre o emergencia (Herrerias y Basset, 2018). La Finalidad del SCI, es que los miembros del personal táctico trabajen bajo las mismas normas, procedimientos y protocolos, usando una terminología organizada y definida (González y Holtermann, 2003; Sánchez, 2014).

Uno de los pasos cruciales en la planificación de la respuesta ante emergencias es formar un equipo de personal táctico de respuesta dentro del sistema de comando de incidentes. En este sentido, el *National Wildfire Coordinating Group (NWCG)* (2013), establece que la primera persona en escena generalmente servirá como el comandante del Incidente (*CI*), hasta que sea relevado por una persona de mayor rango. En la figura 3 se describe las principales responsabilidades del comandante del Incidente (*CI*).

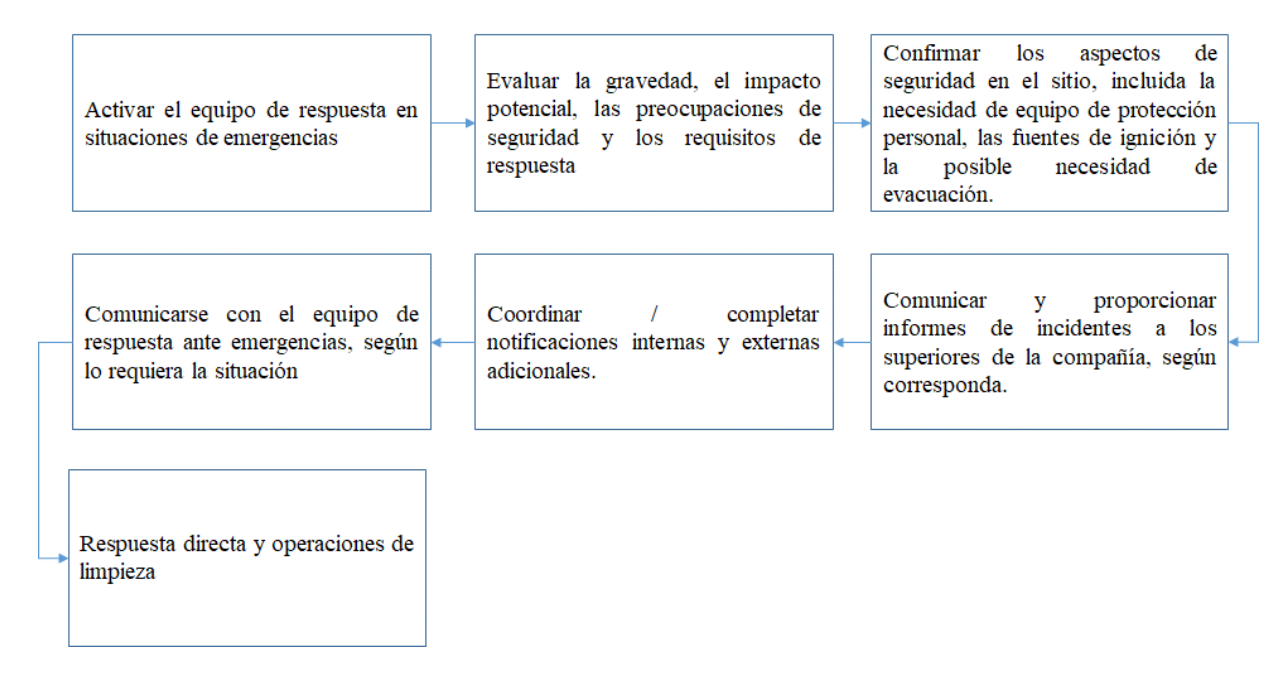

**Figura 3**. Responsabilidades del comandante del Incidente (CI).

**Fuente:** *(2013; National Wildfire Coordinating Group, 2013)*

<span id="page-31-0"></span> El equipo de respuesta táctico debe monitorear las comunicaciones de incidentes y proporcionar el apoyo necesario según las responsabilidades asignadas. Sin embargo, es responsabilidad del CI garantizar que los objetivos tácticos se completen de manera efectiva. Mientras las personas mejor conozcan sus roles y responsabilidades durante un evento de emergencia, mejor preparado estará un equipo para implementar una respuesta simplificada (National Fire Academy, 2014).

Según Gordone et al., (2012), las responsabilidades operativas del comando táctico incluyen tres niveles:

• **Nivel estratégico:** determina la dirección general del incidente;

- **Nivel táctico**: asigna objetivos operativos (tácticos); y
- **Nivel de tarea:** completa las tareas específicas asignadas.

En el nivel estratégico es responsabilidad del comandante del Incidente establecer el plan general y las prioridades estratégicas. El nivel táctico es una función del jefe de la sección de operaciones, que selecciona los objetivos tácticos y prioriza el cumplimiento de los objetivos (Hubbard, 2010). Registra la evaluación de riesgos y el plan de acción frente al evento establecido por el comandante del incidente. Asimismo, de una forma general indica si la decisión del comandante es desplegar más personal táctico en la zona del desastre (USAID, 2012).

En todos los incidentes se requiere que declaren los modos tácticos de forma inmediata o en el menor tiempo posible (Secretaría de Gestión de Riesgos (SGR), 2018; Corrales, 2019) y que se determine el área de peligro la cual puede extenderse más allá de los límites de la escena inmediata de las operaciones (Herrerias & Basset, 2018), la cual en algunos casos pueden moverse o cambiar durante el incidente (HM Goverment, 2008). La declaración del modo táctico en cualquier punto dado del incidente describe el nivel actual de exposición al riesgo para el personal operativo (Guidotti, 2006).

La Agencia Federal para la Gestión de Emergencias (2018), establece que existen dos modos tácticos de operación como se presenta en la Figura 4.

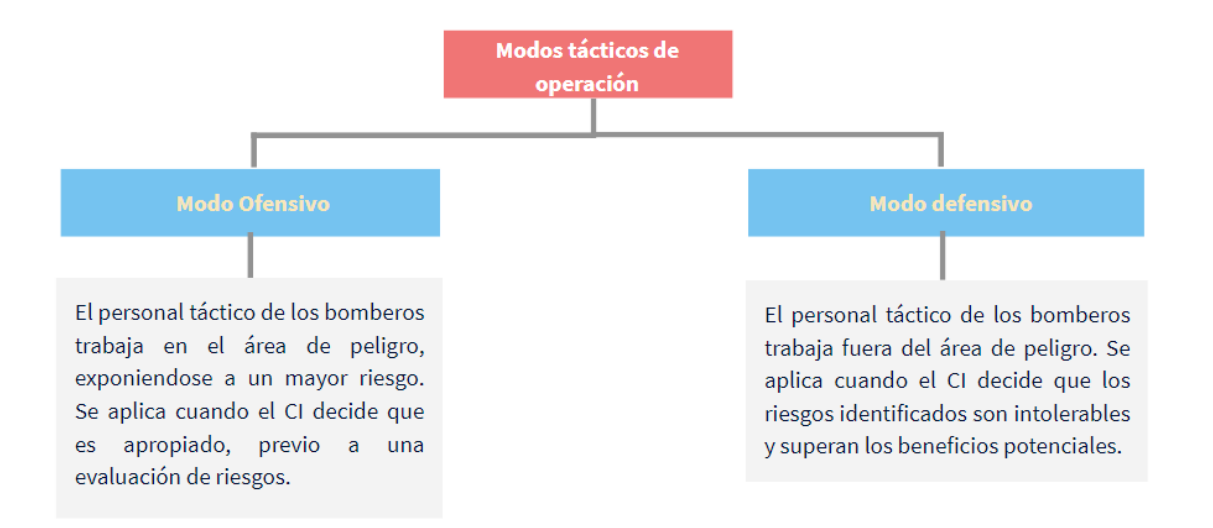

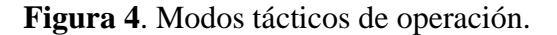

## **Fuente:** *Elaboración propia*

<span id="page-33-1"></span>Las prioridades en las que se involucran los cuerpos tácticos en las operaciones de

extinción de incendios se muestran en la Figura 5.

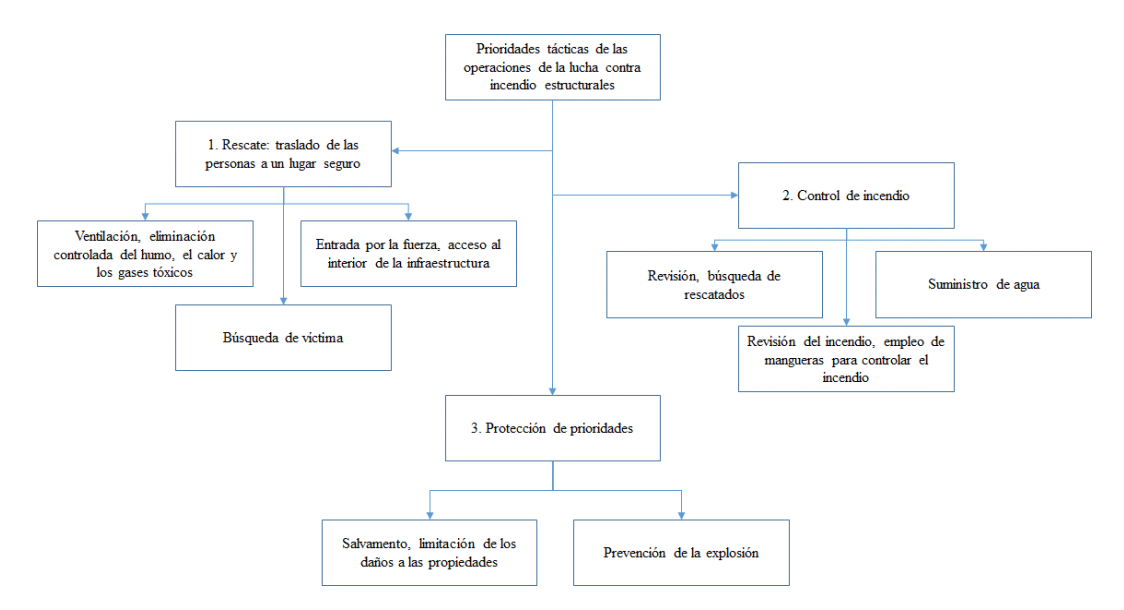

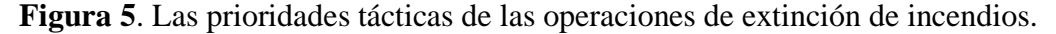

**Fuente:** *(2013; National Wildfire Coordinating Group, 2013)*

#### <span id="page-33-2"></span><span id="page-33-0"></span> $2.4.$ Personal bomberil en Ecuador

 En Ecuador, cuando se produce una emergencia como incendios forestales o estructurales, rescates, emergencias prehospitalarias, situación con materiales peligrosos, entre otras, el Cuerpo de Bomberos recibe la llamada de alerta del Sistema Integrado de Seguridad ciudadana ECU 911, para que acuda al lugar del incidente. Dicho Sistema Integrado de Seguridad Ciudadana (SISC) deberá gestionar la salida de una ambulancia acompañando a la unidad de combate contra fuego con la finalidad de brindar el servicio de atención a los bomberos en su accionar. La ciudadanía podrá gestionar la movilización del cuerpo de bomberos, en el caso que las llamadas al ECU 911 estén congestionadas, para acudir a un conato y combatir el fuego (López A, 2015; Consejo de Seguridad Ciudadana, 2018).

Según la secretaría de Gestión de Riesgos (2016), los bomberos, son servidores públicos y se consideran como empleados de la Administración Pública, por lo que sus funciones y actividades se sustentan en la Ley orgánica de servidores públicos y al Código de trabajo en los cuales se definen sus responsabilidades. En la Figura 6, se presenta la estructura organizacional relacionada al cuerpo de bomberos

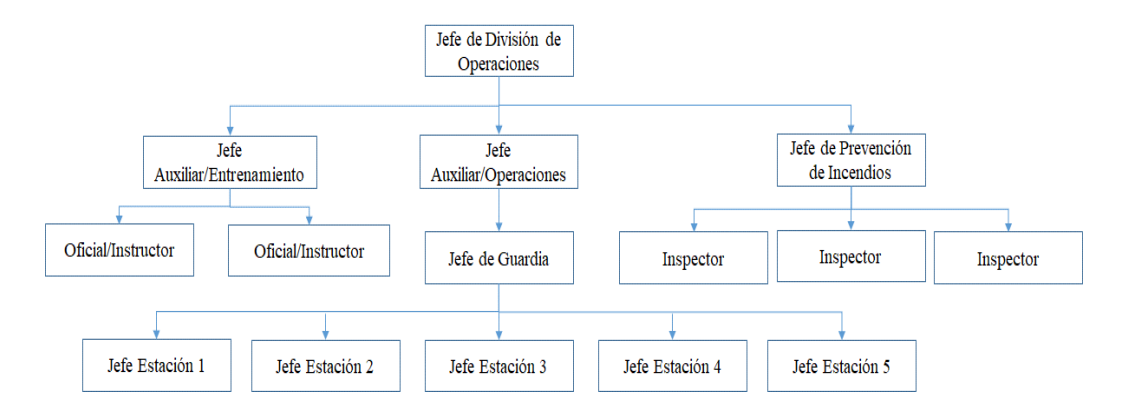

<span id="page-34-0"></span>**Figura 6**. Las prioridades tácticas de las operaciones de extinción de incendios. **Fuente:** (2013; National Wildfire Coordinating Group, 2013)

El jefe de la división de operaciones es el responsable de coordinar las acciones de todos los funcionarios ante cualquier situación de emergencia, posteriormente se encuentran el jefe de entrenamiento, el jefe de operaciones y el jefe de prevención de incendios (Reglamento de prevención, mitigación y protección contra incendios, 2009).

Las actividades que ejecuta el personal táctico implican una exposición importante a una variedad de peligros, incluidos riesgos químicos, físicos y psicológicos, muy superiores a cualquier otra profesión, esta situación requiere que se diseñen mecanismos que permitan salvaguardar la integridad de las personas cuando realizan estas actividades. En este sentido, se hace necesario conocer a profundidad los riesgos a los que se encuentran expuestos los equipos tácticos cuando atienden una emergencia (Yong, 2013). En este contexto, a continuación, se describen los principales peligros a los que están expuestos el personal que integra el equipo táctico.

## <span id="page-35-0"></span>**2.4.1 Peligros a los que se expone el personal táctico**

La lucha contra incendios es una ocupación de alto riesgo, por lo que el personal táctico es muy consciente de los peligros (Guidotti, 2006). Su trabajo implica períodos intermitentes de exposición al estrés físico y psicológico extremo, además de estar expuestos a graves riesgos químicos y físicos, en un grado inusual en la fuerza laboral moderna (Herrerias & Basset, 2018). Según Vilchis-Rea y Hernández (2016), los riesgos a los cuales se expone el personal táctico en los incendios tanto urbanos como los urbano-forestales son: físicos, térmicos, químicos y psicológicos.
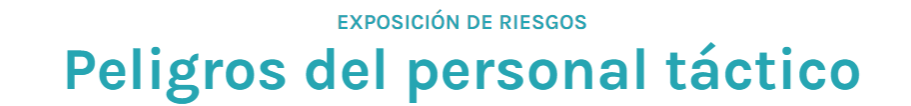

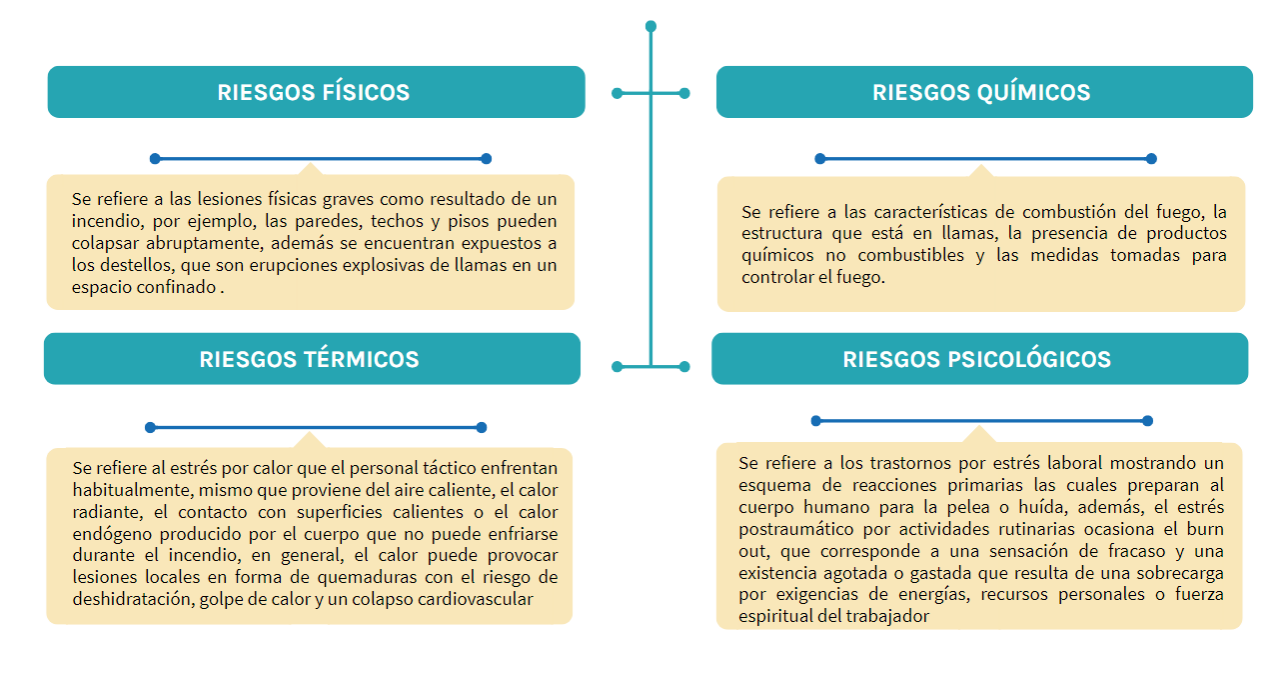

**Figura 7**. Riesgos del personal táctico.

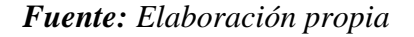

En el próximo apartado, se discute sobre los avances actuales relacionados a los sistemas de telecomunicaciones que según Hernández-Hostaller (2016), permiten a los usuarios diseñar aplicaciones en función de las necesidades particulares de cada proyecto, en este sentido, para las actividades tácticas se han presentado varios sistemas ajustados a los requerimientos propios de las emergencias de incendios.

# **2.4.2 Tecnología al servicio del personal de táctico**

Actualmente existen muchos avances en tecnología bidireccional que se utiliza para mejorar los servicios de comunicación del personal táctico (Zavazava, 2004). Entre las plataformas que emplean tecnología bidireccional, se tiene los sistemas robustos de comunicación de emergencia que incluye radio, intercomunicadores, voz sobre protocolo de internet (VOIP) entre otros (D'Ambrogio, Gaudio, Gelfusa, & Luglio, 2016).

Un área de interés para las comunicaciones de emergencia aplicadas al equipo táctico corresponde a la conectividad inalámbrica mejorada para dispositivos (incluido Bluetooth), como resultado, las herramientas de Internet de las cosas (IOT) fáciles de usar se están convirtiendo rápidamente en parte de las industrias globales de seguridad contra incendios (Agencia Federal para la Gestión de Emergencias, 2016; Unidad Nacional para la Gestión del Riesgo de Desastres, 2018).

Las capacidades de los sistemas de comunicaciones inalámbricas actuales incluyen, según establece Hervas y Erazo (2014); Interfaces de usuario de voz para comandos / canales tácticos, teléfonos celulares y teléfonos fijos, integración informática para búsquedas en Internet, tabletas y sistemas de datos móviles y comunicaciones de voz a texto y de texto a voz.

En este contexto, cabe destacar que se han desarrollado los sistemas de Command Control, Computers and Communications Information Surveillance and Reconaissance (C4ISR), que engloban un amplio número de arquitecturas, sistemas informáticos y de comunicaciones, cuya principal finalidad, tanto en aplicaciones civiles como militares, es obtener información sobre el estado del teatro de operaciones para entregársela, convenientemente formateada, a las personas al mando de una operación de forma que se construyan una adecuada visión que les permita tomar las decisiones correctas. Por otra parte, debe servir de plataforma de comunicaciones para transmitir dichas órdenes y cualquier otra información que se estime oportuna (Hernández, 2015). En la Tabla 2, se resume las diferencias entre las redes inalámbricas convencionales y las redes inalámbricas tácticas para sistemas C4ISR.

|                                                                                                    | Convencional                                                            |
|----------------------------------------------------------------------------------------------------|-------------------------------------------------------------------------|
| Red móvil autónoma                                                                                                | Es estática y pre-planificada                                           |
| Una red de usuarios                                                                                               | Una red de puntos de acceso                                             |
| Independiente de la tecnología<br>de acceso radio, o bien,<br>capacidad de migración<br>fácil a otras frecuencias | Hardware de<br>frecuencias<br>especificas                               |
| Autenticación distribuida                                                                                         | Autenticación centralizada                                              |
| Enrutamiento multi-salto<br>diseñado para facilitar la<br>movilidad                                               | Enrutamiento entre nodos fijos                                          |
| Necesita soportar la QoS de las<br>aplicaciones                                                                   | La QoS de las aplicaciones la<br>manejan los proveedores<br>de servicio |
| Necesita soportar aplicaciones                                                                                    | No hay aplicaciones - actúa                                             |
| distribuidas sin servidor en<br>mallas aisladas                                                                   | como transporte                                                         |
|                                                                                                    | $\sim$ $\sim$ $\sim$                                                    |

**Tabla 2**. Diferencias entre redes inalámbricas tácticas y comerciales

**Red Inalámbrica Táctica Red Inalámbrica** 

**Fuente:** *(2013; National Wildfire Coordinating Group, 2013)*

Los sistemas de radiocomunicaciones comúnmente utilizados en las comunicaciones de los

servicios tácticos son los equipos Tetra, Tetrapool, Apco P25, PMR y *Trunking* (Solís, 2017).

Según Detalla ETSI (2005) este tipo de servicios permiten una comunicación vía radio

estable y robusto, entre algunos factores importantes a describir se encuentran:

• La escalabilidad, de estos dispositivos es necesaria para que pueda expandirse y ampliase

según lo hacen las necesidades de las operaciones.

• Interoperabilidad de los servicios, es necesario para trabajar sobre protocolos y estándares

globalmente aceptados;

• Conectividad estos dispositivos permiten establecer comunicaciones rápidas con terminales telefónicos o incluso de otras tecnologías de radio. (p. 5)

A continuación, en la Figura 8 se presenta las características de las tecnologías de comunicaciones.

|                    | <b>TETRA</b>                                                                                                    | <b>TETRAPOOL</b>                                                                                                    | P <sub>25</sub>                                                                                                    | <b>DMR</b>                                                                                                    |
|--------------------|----------------------------------------------------------------------------------------------------|----------------------------------------------------------------------------------------------------|----------------------------------------------------------------------------------------------------|----------------------------------------------------------------------------------------------------|
| DESCRIPCIÓN        | <b>TETRA</b><br>(Terrestrial<br>Trunked<br>Radio) es una especificación<br>de radio móvil profesional.<br>funciona como un transceptor<br>walkie-talkie de dos vías.<br>Además es un estándar libre<br>promovido por ETSI                                                                                                    | Tetrapol es un estandar de<br>radio movil digital profesional<br>para la comunicación de voz y<br>datos digitales, empleado en<br>Europa por las organizaciones<br>seguridad<br>pública y<br>de<br>militares                                                                                                    | Project 25 (P25) es un estandar<br>de radio troncal desarrollado<br>por The Association of Public<br>Safety<br>Communications<br>Officials International (APCO-<br>25) especialemte para la<br>seguridad pública                 | DMR (Digital Mobile Radio) es<br>un sistema que intensifica la<br>capacidad de los canales<br>exitentes, para añadir nuevos<br>servicios de datos y voz.                                                                                                    |
| VENTAJAS           | - Alta eficiencia espectral.<br>- Dispone de una amplia gama<br>de facilidades por su<br>infraestructura independiente.<br>- Infraestructura y bandas de<br>frecuencia diferentes a las<br>redes de radio comerciales.<br>- El modo directo proporciona<br>comunicaciones directas de<br>móvil a móvil fuera de la<br>cobertura de red.<br>- Diseñada para asegurar altos<br>niveles de seguridad, además<br>posee una gran variedad de<br>servicios y garantiza un rápido<br>restablecimiento de la llamada. | - Dedicado al sector de<br>seguridad pública, redes<br>privadas y profesionales<br>móviles de<br>radiocomunicaciones.<br>- Permite la integración de<br>sistemas de localización de<br>vehículos (AVL) dentro de los<br>terminales.<br>- Las bandas de frecuencia son<br>diferentes a las redes de radio<br>comerciales. | - Amplia cobertura.<br>- Interoperabilidad con<br>múltiples proveedores.<br>- Capacidad de encriptación.<br>- Calidad de audio mejorada.                                                                                         | - Permite conversaciones<br>simultaneas con el uso de<br>repetidores.<br>- Audio mejorado a nivel digital.<br>- Uso más eficiente del<br>espectro.<br>- Mayor duración de la batería.<br>- Costo más bajo y precios más<br>bajos de radio.<br>- Capacidad de conexión con<br>más 1800 repetidores en todo<br>el mundo. |
| <b>DESVENTAJAS</b> | - Es más utilizado en lugares<br>donde no hav mucha densidad<br>de usuarios (EUROPA).<br>- Carece de interoperabilidad<br>con diversos fabricantes.<br>- Posee baja capacidad de<br>transmisión de datos.<br>Su uso es para banda estrecha                                                                                                    | - Es una tecnología de<br>radio Privada.<br>- Es más utilizado en lugares<br>donde no hay mucha densidad<br>de usuarios.<br>- Carece de interoperabilidad<br>con diversos fabricantes.<br>- Posee baja capacidad de<br>transmisión de datos.<br>- Su uso es para banda<br>estrecha                                       | - Admite pocos usuarios en<br>áreas muy extensas.<br>- P25 Fase 1 esta al final de su<br>ciclo útil.<br>- Velocidad de datos muy<br>limitada.<br>- Su uso es para banda<br>estrecha.<br>- Requiere actualización a la<br>fase II | - Tecnología de Radio Privada<br>con uso de banda estrecha.<br>- Empleado en zonas de<br>cobertura media.<br>- Costo elevado en terminales<br>de Radio.<br>- Interfaces no permiten<br>coexistencia.                                                                                                    |

**Figura 8**. Cuadro comparativo de tecnologías de comunicación.

## *Fuente: Elaboración propia*

### Tecnologías de comunicación inalámbrica  $2.5.$

El término inalámbrico se refiere a la comunicación o transmisión de información a distancia sin necesidad de cables o cualquier otro conductor eléctrico, en la actualidad es uno de los medios importantes de transmisión de datos o información a otros dispositivos. La comunicación se establece y la información se transmite a través del aire, sin necesidad de cables, mediante el uso de ondas electromagnéticas como frecuencias de radio, infrarrojos, satélite, etc. (Toyoshima, 2017).

Los sistemas inalámbricos permiten un despliegue rápido y un contacto inmediato con el personal táctico para la gestión de incidentes y con los responsables de las comunicaciones a través de los canales tácticos (Unión Internacional de Telecomunicaciones, 2004). Las principales tecnologías inalámbricas en la actualidad incluyen la comunicación satelital, sistemas de posicionamiento global (GPS), WIFI y los teléfonos inteligentes.

## **2.5.1 Comunicación satelital**

La comunicación satelital es una de las tecnologías inalámbricas que se extiende ampliamente en todo el mundo y permite a los usuarios mantenerse conectados prácticamente en cualquier lugar de la tierra. Los satélites utilizados se comunican directamente con los satélites en órbita a través de señales de radio. Los teléfonos portátiles y los módems satelitales tienen capacidades de transmisión más potentes que los dispositivos celulares, además de ser más costosos que sus contrapartes (Feldman, 2000).

Existen satélites de comunicación, que constan de una estación repetidora de microondas en un espacio que se utiliza para señales de telecomunicaciones, radio y televisión. Un satélite de comunicación procesa los datos que provienen de una estación terrena, los convierte y envía a una segunda estación terrena (Toyoshima, 2017).

Para el desarrollo de la aplicación móvil de comunicaciones para los equipos tácticos, se requiere el uso de sistemas de posicionamiento global, que permiten obtener la ubicación del sitio del incendio bien sea urbano o de interfaz urbano – forestal, lo cual facilita la coordinación de las operaciones de evaluación, reconocimiento y coordinación para las actuaciones correspondientes.

Estos sistemas de posicionamiento global operan en la órbita terrestre geosíncrona (GEO), la cual se coloca a una altitud de 22.300 millas sobre la Tierra, esta órbita se sincroniza con un día real lateral (es decir, 23 horas 56 minutos) y puede tener inclinación y excentricidad e inclinarse

en los polos de la tierra, sin embargo, parece estacionario cuando se observa desde la Tierra (Hernández, 2000).

Los satélites geoestacionarios de órbita terrestre se utilizan para pronosticar el clima, la televisión satelital, la radio satelital y otros tipos de comunicaciones globales (McDougall, 2014). Los sistemas de posicionamiento global también se encuentran ubicados en la órbita terrestre geosíncrona (GEO), por lo que el desarrollo de la aplicación que permitirá la comunicación durante las operaciones tácticas se hace necesario conocer cómo funciona las comunicaciones satelitales que operan en la órbita GEO (Agüero & Montilla, 2018).

Los satélites GEO son los más usados para comunicaciones debido a sus características y ventajas principalmente por la simplicidad de los equipos instalados en la estación terrena; por esta razón el espaciamiento y asignación de frecuencias de operación debe ser regulado por organismos internacionales como UIT y organismos nacionales como la Agencia de Regulación y Control de las Telecomunicaciones (ARCOTEL). Esto, con la finalidad de evitar la interferencia con otros servicios de comunicación y hacer un uso eficiente de los recursos disponibles (Guido & Beltran, 2013).

Una vez determinada la tecnología a emplear para la creación de la aplicación en los dispositivos móviles, se considera el sistema de posicionamiento global, como elemento fundamental, dado que, permite la localización de personas o lugares específicos, siendo de especial interés frente a emergencias o desastres en los cuales los sistemas regulares pueden fallar y es esencial para la coordinación de operaciones de salvamento o rescate. En este sentido a continuación, se describen las tecnologías evaluadas con relación al posicionamiento global que se dispondrá en el dispositivo:

El posicionamiento se ha vuelto muy importante en los últimos años, los servicios y aplicaciones basados en un conocimiento preciso de la ubicación de los terminales desempeñarán un papel cada vez más importante, especialmente en los futuros sistemas inalámbricos (Weiss, 2007). En la Tabla 3, se resume los sistemas de posicionamiento global disponibles actualmente:

**Sistema Definición**

| ммина                 | рениски                                                   |
|-----------------------|-----------------------------------------------------------|
| Posicionamiento       | En este sistema, el teléfono utiliza señales              |
| basado en el teléfono | generadas desde múltiples estaciones de referencia para   |
|                       | calcular su propia posición. El GPS es un ejemplo de      |
|                       | sistema de posicionamiento basado en auriculares. Los     |
|                       | auriculares con receptores GPS pueden estimar su          |
|                       | posición en función de las señales recibidas de al menos  |
|                       | cuatro satélites. Los satélites de transmisión múltiple   |
|                       | están en movimiento, pero el receptor de nodo utiliza sus |
|                       | posiciones correctas en el momento de la transmisión      |
|                       | para calcular su posición.                                |

**Tabla 3**. Sistemas de posicionamiento global

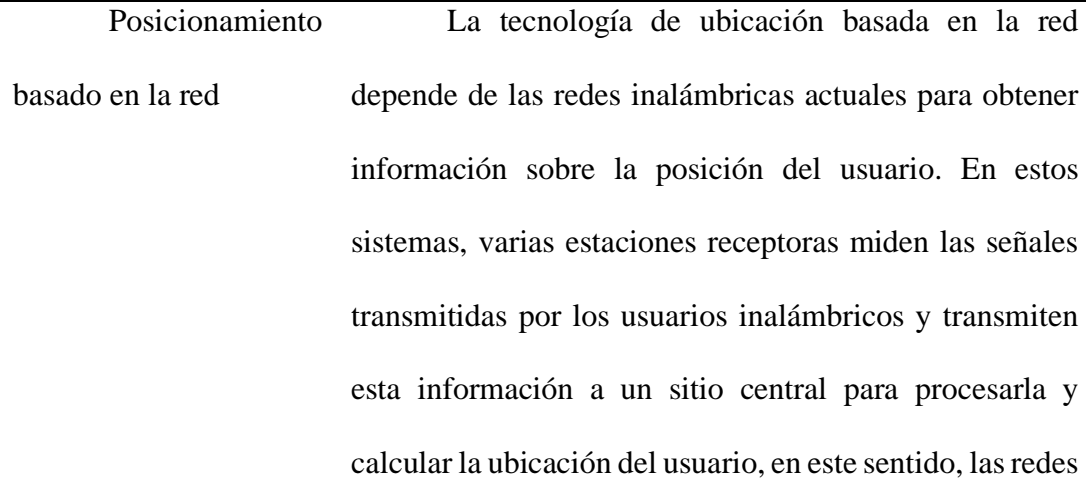

celulares y el Sistema de Control y Alerta Temprana en el Aire (AWACS) son ejemplos de sistemas de posicionamiento basados en la red.

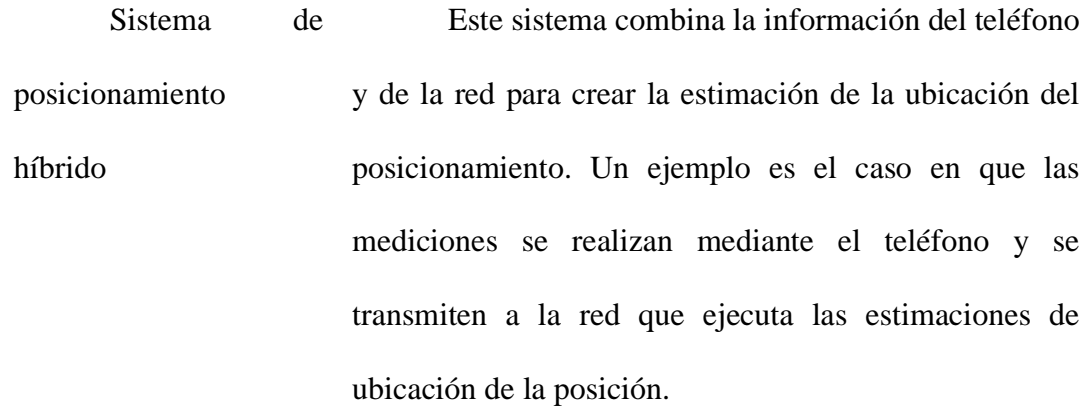

**Fuente:** *(Khalel, 2010; Kolodziej & Hjelm, 2006)*

En la actualidad, el sistema de posicionamiento global se encuentra entre las principales tecnologías de posicionamiento y se considera como una de las más eficientes para la localización a través de equipos de comunicación:

#### $2.6.$ Sistema de posicionamiento global o GPS

Los sistemas de posicionamiento son un sistema, que proporciona información de ubicación y velocidad de posición de tres dimensiones de manera exacta, rápida y continua en el mundo donde se pueden detectar señales satelitales (Leick, 2004). El sistema de navegación basado en satélites, fue desarrollado por el Departamento de Defensa de los Estados Unidos a principios de 1970, que ya para 1978 lanzó el primer satélite GPS y en 1994, el sistema primario se completó con 24 satélites y la tercera generación de satélites GPS se lanzó a fines de 2005 (Weiss, 2007).

Los satélites GPS de hoy transmiten dos frecuencias portadoras que comúnmente se conocen como L1 y L2, cuya información se muestran en la Tabla 4. Ambos contienen códigos que proporcionan información de posicionamiento, sincronización y navegación. La utilización de

estas frecuencias y códigos permite a los receptores GPS rastrear varias señales de satélite al mismo tiempo, de modo que se pueda calcular el posicionamiento preciso en cualquier lugar de la tierra (Manzano & Corchete, 2010).

<span id="page-44-0"></span>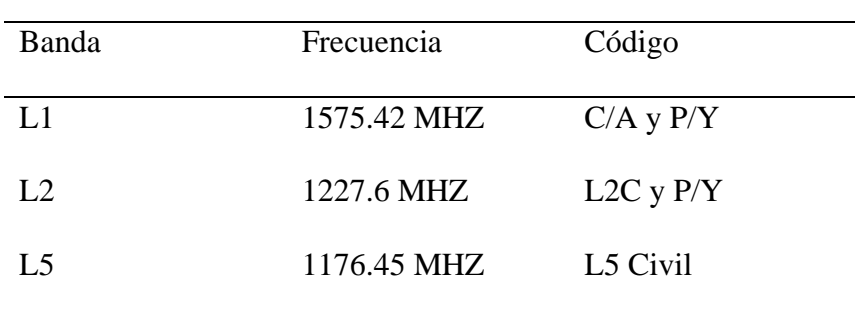

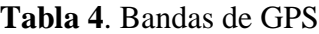

**Fuente:** (Manzano y Corchete, 2010)

Como se muestra en la [Tabla 4,](#page-44-0) el portador L1 contiene el código Grueso / Adquisición (CA), que está disponible comercialmente. El operador L2 contiene solo el P / Y, que es un código cifrado reservado para uso militar. Inicialmente, los receptores de GPS comerciales podían recibir solo el operador civil L1, y para lograr un posicionamiento de precisión, los inspectores tenían que realizar tolerancias de error adicionales que restringían exactitud. Hoy en día, al utilizar receptores GPS se pueden explotar tanto las portadoras L1 como L2 que también contiene la más reciente "señal civil" llamada L2C. El primer satélite con capacidad L2C se lanzó en 2005, pero a partir de 2007 se encuentra disponible un nuevo operador L5 (Khalel, 2010).

## **2.6.1 Segmentos del sistema GPS**

Se disponen en la actualidad de tres segmentos en el sistema GPS, el segmento espacial, el segmento de usuario y el segmento de control.

**Segmento Espacial GPS:** Este segmento contiene los satélites del sistema, el GPS consta de una constelación de 24 satélites que se identifica como la capacidad operativa inicial (COI) (Zabala, Lopez, & Ortega, 2017). Para garantizar una cobertura mundial permanente, los satélites GPS están dispuestos de manera que se colocan cuatro satélites en cada uno de los seis planos

orbitales. Con este acuerdo, el dispositivo del usuario puede detectar de cuatro a once satélites GPS simultáneamente en cualquier parte del mundo (Echaveguren, Díaz, y Arellano, 2013; Zabala, Lopez, y Ortega, 2017).

**Segmento del control de GPS:** este segmento consta de tres componentes principales: la estación de control maestra, las estaciones de monitoreo y las antenas terrestres. Cada estación de monitoreo tiene varios receptores GPS, con relojes atómicos que rastrean continuamente los satélites observables (Cruz, Rodríguez, & Céspedes, 2013).

**Segmento de Usuario:** cada dispositivo que tiene un receptor GPS para obtener la información de posición representa un segmento de usuario (Agüero & Montilla, 2018).

En la Figura 9, se muestra la ubicación y conectividad de los distintos segmentos del GPS:

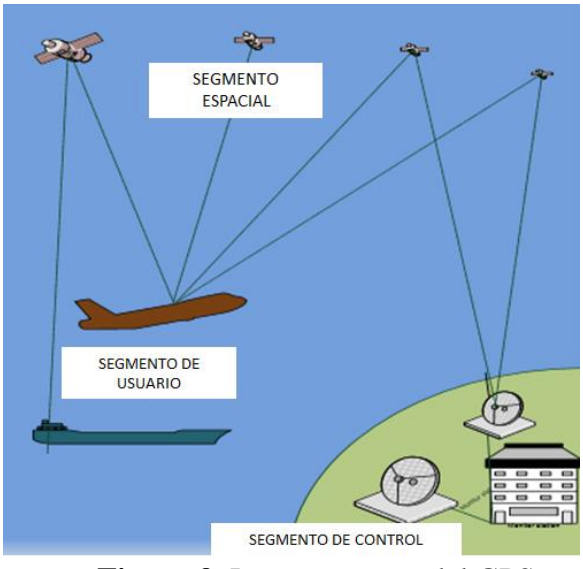

**Figura 9**. Los segmentos del GPS

**Fuente:** (Khalel, 2010)

## **2.6.2 Funcionamiento del GPS**

Iztueta (2010) indica que:

El GPS funciona mediante una red de 27 satélites (24 operativos y 3 de respaldo) en órbita

a 20.200 km sobre el globo terráqueo, con trayectorias sincronizadas para cubrir toda la

superficie de la Tierra. Cuando se desea determinar una posición, el receptor que se utiliza para ello localiza automáticamente como mínimo tres satélites de la red, de los que recibe unas señales indicando la posición y el reloj de cada uno de ellos. Con base en estas señales, el aparato sincroniza el reloj del Sistema de Posicionamiento y calcula el retraso de las señales; es decir, la distancia al satélite. (p. 143)

El funcionamiento del GPS se lleva a cabo en 4 pasos lógicos:

**Triangulación:** La técnica de ubicación de posicionamiento de triangulación, utiliza las propiedades geométricas de los triángulos para estimar el posicionamiento de un nodo, en general se basa en determinar la distancia de cada satélite respecto al punto de medición (Laitinen, Lahteenmaki, y Nordstrom, 2014). La trilateración mide distancias mientras que la triangulación mide ángulos. El GPS funciona en un mundo tridimensional que mide longitud, latitud y altitud (Baker, 2017).

**Distancias:** Todas las posiciones GPS están basadas en la medición de la distancia desde los satélites hasta el receptor en tierra. Esta distancia hacia cada satélite puede ser determinada por el receptor de dos formas diferentes: por medida de pseudodistancias y/o por medición de distancias con medidas de fases (Arias et al., 2014). Se requieren cuatro satélites para proporcionar una ubicación precisa, lo que significa que un receptor GPS debe estar a la vista de al menos cuatro satélites en todo momento. Para lograr esto, los satélites GPS se colocan en una órbita terrestre media (MEO) (Baker, 2017).

**Tiempo:** Para determinar el tiempo usado en el sistema GPS se emplean relojes atómicos que mantengan con precisión el control perfecto del tiempo, ya que, si por ejemplo miden el desvío de un milésimo de segundo, a la velocidad de la luz, ocasiona en un error en la posición de 300 km (Arias et al., 2014).

**Corrección de errores:** pues los factores cómo la altura, la posición y la velocidad de los satélites, pueden reducir el rendimiento del GPS, por lo que utilizan constantemente radares para controlar con exactitud la altura, posición y velocidad de cada satélite (Agüero y Montilla, 2018).

A continuación, se describe la tecnología de comunicación inalámbrica a través del Wifi, dado que la aplicación propuesta a través del presente trabajo requiere este tipo de comunicación, debido a que en situaciones de emergencia o desastre puede afectarse el cableado eléctrico, dejando desprovisto del suministro eléctrico a las centrales telefónicas o puede haber demasiado tráfico como para que el sistema sea efectivo, dejando incomunicado a los responsables de coordinar acciones de rescate.

En base a lo expuesto previamente, el equipo táctico debe disponer de un sistema propio de comunicaciones que no dependa de teléfonos de línea por cable, por lo que la transmisión inalámbrica representa la mejor opción para la comunicación en estas condiciones.

 $2.7.$ **WiFi** 

WiFi, es la sigla para Wireless Fidelity (Fidelidad Inalámbrica), corresponde a la denominación genérica para los productos que incorporan cualquier variante de la tecnología inalámbrica 802.11, que permite la creación de redes de trabajo sin cables también conocidas como Redes inalámbricas de área personal (WLAN) (ITELCA, 2012). En un principio, el término Wi-Fi se usaba únicamente para los dispositivos con tecnología 802.11b, el estándar dominante en el desarrollo de las redes inalámbricas, que funciona en una banda de frecuencias de 2,4 GHz. Con el fin de evitar confusiones en la compatibilidad de los dispositivos y la interoperabilidad de las redes, el término Wi-Fi se extendió a todos los dispositivos provistos con tecnología 802.11 (Sánchez, Vega, y Cosme, 2019; González, 2019). A continuación, en la tabla 5 se presenta las características técnicas de los diversos estándares de la tecnología 802.11.

Los dispositivos que se conectan a la red WiFi se denominan estaciones (STA) y la conexión a Wi-Fi es proporcionada por un punto de acceso (AP), que actúa como un concentrador para una o más estaciones. El punto de acceso en el otro extremo está conectado a una red cableada, o un punto de acceso; generalmente se integra con un enrutador para proporcionar acceso desde la red Wi-Fi a Internet. Cada punto de acceso es reconocido por un SSID (identificador de conjunto de servicios), que esencialmente es el nombre de la red que selecciona al conectar un dispositivo (estación) al WiFi (Zeroday, 2015). A continuación, en la Tabla 5 se presenta las características técnicas de los estándares IEEE 802.11.

|                                                |          | <b>Velocidad</b> |                 |                |                 | Rango            |
|------------------------------------------------|----------|------------------|-----------------|----------------|-----------------|------------------|
|                                                | Fecha de |                  | <b>Banda RF</b> | Técnica de     | Canal de banda  | de               |
| <b>Estándares</b><br>máxima de<br>ratificación |          | transmisión      | ancha           | cobert         |                 |                  |
|                                                |          | datos            |                 |                |                 | ura              |
| 802.11                                         | 1997     | $1 - 2$ Mbps     | $2.4$ GHz       | <b>DSSS</b>    | 20 MHz          | $100 \text{ m}$  |
| 802.11a                                        | 1999     | 54 Mbps          | 5 GHz           | <b>OFDM</b>    | 20 MHz          | 80 <sub>m</sub>  |
| 802.11b                                        | 1999     | 11 Mbps          | $2.4$ GHz       | <b>DSSS</b>    | 20 MHz          | $100 \text{ m}$  |
| 802.11g<br>2003                                |          |                  | 2.4 GHz         | DSSS-          | 20 MHz - 40MHz  | 100 <sub>m</sub> |
|                                                | 54 Mbps  |                  | <b>OFDM</b>     |                |                 |                  |
| 802.11 <sub>n</sub><br>2009                    | 600 Mbps | $2.4$ GHz y      | <b>OFDM</b>     | 20 MHz - 40MHz | $140 \text{ m}$ |                  |
|                                                |          |                  | 5 GHz           |                |                 |                  |
| 802.11ac                                       | 2014     | 1 Gbps           | 5 GHz           | <b>OFDM</b>    | 80 MHz - 60MHz  | 160 <sub>m</sub> |
| 802.11p                                        | 2010     | 27 Mbps          | 5.9 GHz         | <b>MIMO</b>    | <b>10 MHz</b>   | $1000 \text{ m}$ |
| <b>Fuente:</b> (IEEE, 2020)                    |          |                  |                 |                |                 |                  |

**Tabla 5**. Comparación de estándares IEEE 802.11.

Un microcontrolador (MCU) es responsable de procesar datos y ejecutar pilas de software interconectadas con un dispositivo inalámbrico para la conectividad, es una solución para la creación de prototipos. Los procesadores son de bajo consumo y admiten varios entornos de programación, además pueden recopilar datos de sensores mediante firmware y transferirlos a un servidor local o a la nube (Singh, 2019).

En este contexto, el módulo ESP8266 puede funcionar como una estación, por lo que es posible conectarlo a la red WiFi. También puede funcionar como un punto de acceso suave (soft-AP) para establecer su propia red WiFi, posibilitando la conexión de estaciones externas. El ESP8266 puede funcionar en modo estación y punto de acceso suave al mismo tiempo, permitiendo construir redes de malla (Zeroday, 2015).

El NodeMCU está equipado con ESP8266, este es un chip altamente integrado diseñado para las necesidades de IoT del mundo actual. Ofrece una solución de red Wi-Fi completa y autónoma que permite alojar la aplicación o descargar todas las funciones de red Wi-Fi de otro procesador, además posee potentes capacidades de procesamiento y almacenamiento que le permiten integrarse con los dispositivos específicos como sensores. El tiempo de ejecución y la carga es mínima entre el NodeMCU y los sensores (Singh, 2019).

 A continuación, se describe la tecnología relacionada con los teléfonos inteligentes, dado que, para el diseño del dispositivo de comunicación se debe seleccionar un sistema con el cual las personas se sientan cómodas y conozcan de forma general como operarlo, evitando que se requiera capacitaciones adicionales o manuales complicados para los usuarios. Por esta razón, la aplicación para las comunicaciones del equipo táctico se diseñará sobre un sistema operativo móvil, debido a su versatilidad, innovación y adaptabilidad para las situaciones en las que operará la aplicación.

#### $2.8.$ **Teléfonos inteligentes**

En la actualidad, el uso teléfonos móviles están emergiendo de simples dispositivos de comunicación a dispositivos intensivos en software como las PC, y casi todos los fabricantes han intensificado su enfoque en la creación de plataformas operativas móviles más innovadoras. Un sistema operativo móvil también se conoce como un conjunto de datos y programas que se ejecuta en una computadora o dispositivo móvil, gestiona todo el hardware y optimiza la eficacia del software de aplicación en el dispositivo (Swathi, 2011).

Un sistema operativo (SO) móvil gestiona las funciones multimedia, conectividad móvil, Internet, entre otros, en los dispositivos móviles, el SO móvil se encuentra disponible en teléfonos inteligentes, asistentes digitales personales (PDA), tabletas y dispositivos de información o dispositivos inteligentes que pueden incluir sistemas integrados u otros dispositivos móviles y dispositivos inalámbricos (Ahmad y Parvez, 2014).

Los sistemas operativos asociados a los teléfonos inteligentes se presentan en la Figura 10:

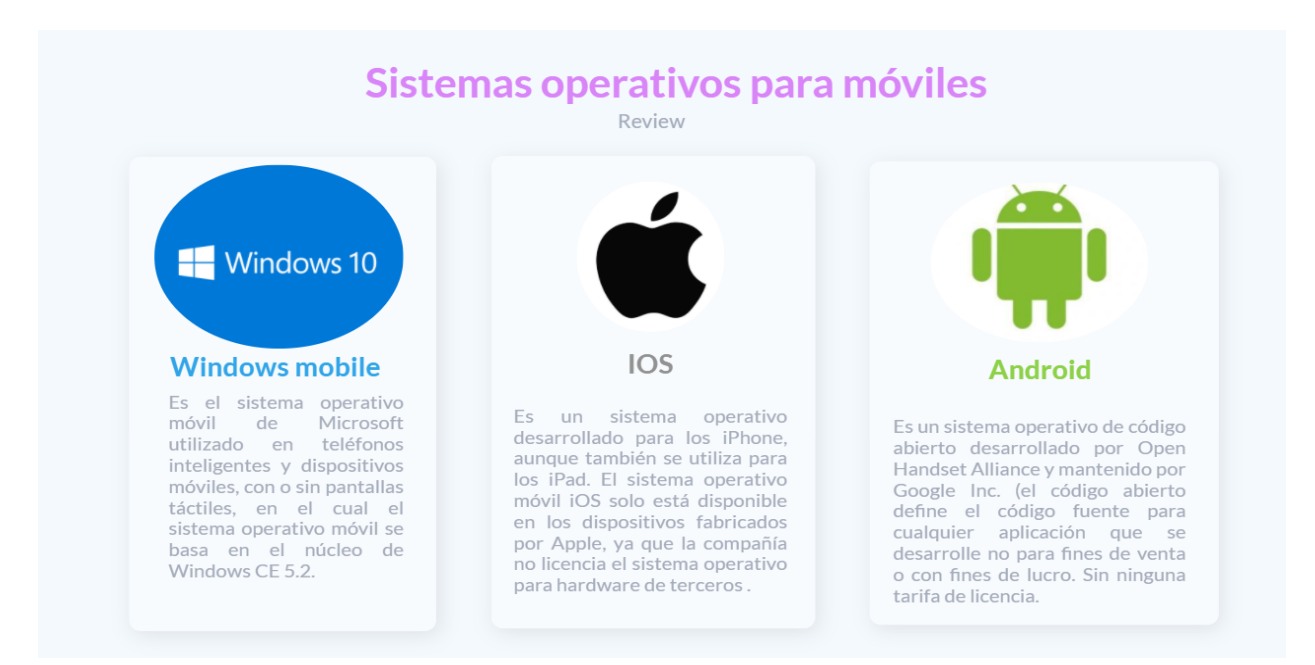

**Figura 10**. Sistemas operativos para teléfonos inteligentes.

## **Fuente:** (Sharma y Kaur, 2014)

A continuación, se describen las tecnologías disponibles para los sistemas de mapeo, dado que el dispositivo a diseñar tendrá como objetivo ayudar al personal táctico en sus actividades de salvamento o socorro durante situaciones de emergencia o desastre; la app debe disponer de un sistema de mapeo de forma que, los servicios y diferentes organismos coordinen en función de la ubicación geográfica del accidente, lo cual les permitirá organizar las acciones de rescate pertinentes. A través de estas aplicaciones web, es posible visualizar las rutas de acceso que deben seguir el personal táctico hasta el lugar del incendio, lo cual reducirá el tiempo de acción y reacción y facilitará la definición del itinerario de los equipos tácticos.

El sistema se diseñará utilizando la tecnología de GPS que obtiene la posición relativa, triangulando las distancias a las señales de los satélites cercanos y transmitiéndola sobre la red celular a un equipo central con una interfaz de ubicación de las señales GPS.

#### $2.9.$ Sistema de mapeo

Muchos servicios de mapeo existían antes de que Google presentara su propia versión. Sin embargo, una de sus contribuciones importantes fue popularizar los servicios de mapeo en línea, haciéndolos fácil y libremente disponibles, y aplicables a varios campos (Segev, 2010, p. 144). Posteriormente, más sitios web (por ejemplo, hoteles, restaurantes y agencias inmobiliarias) han integrado estos mapas, lo que permite a las personas navegar y encontrar fácilmente sus negocios y servicios.

Los mapas e imágenes en Google han sido utilizados por militantes para planificar ataques y rutas de escape, otro uso creciente es la integración de Google Earth y Google Maps con los sistemas GPS, los usuarios pueden localizar a otras personas en tiempo real mediante el seguimiento de las señales de sus sistemas GPS o teléfonos móviles (Maguire, 2008; Zuleta & Vargas, 2018).

Los sistemas de mapeo más populares son los siguientes:

**Google Earth:** Es una aplicación y tecnología de servicio gratuito de mapas web proporcionada por Google, ofrece mapas de calles, un planificador de rutas y un localizador de

negocios urbanos para numerosos países de todo el mundo (Liang, Gong, & Li, 2018, p. 92). Los programadores, desarrolladores e integradores de aplicaciones escriben programas de software que pueden conectarse de forma remota a las API de Google. Todas las comunicaciones de datos se ejecutan a través del "Protocolo simple de acceso a objetos" (SOAP), que es un estándar de servicios web según lo definido por la industria (Moraiz & Freitas, 2014).

**ArcGIS:** Es una plataforma para que las organizaciones creen, administren, compartan y analicen datos espaciales. Consiste en componentes de servidor, aplicaciones móviles, aplicaciones de escritorio, y herramientas de desarrollo. Esta plataforma se puede implementar localmente o en la nube (Amazon, Azure) con ArcGIS Enterprise, o se puede usar a través de ArcGIS Online, que es alojado y administrado por ESRI (Maguire, 2008). ArcGIS consta de cuatro partes clave de software: un modelo de información geográfica para modelar aspectos del mundo real; componentes para almacenar y gestionar información geográfica en archivos y bases de datos; un conjunto de aplicaciones listas para usar para crear, editar, manipular, mapear, analizar y diseminar información geográfica; y una colección de servicios web que proporcionan contenido y capacidades (datos y funciones) a clientes de software en red. Partes del sistema de software ArcGIS se pueden implementar en dispositivos móviles, computadoras portátiles y de escritorio y servidores (Morales, Backhoff, & Vázquez, 2015).

**QGIS:** es un sistema de información geográfica de código abierto licenciado bajo GNU (General Public License). Es un proyecto oficial de Open Source Geospatial Foundation (OSGeo) y corre sobre Linux, Unix, Mac, Windows y Android. Soporta números formatos y funcionalidades de datos vector, ráster y bases de datos (Hernández, 2018, p. 21). QGIS admite archivos de formas, coberturas, geodatabases personales, dxf, MapInfo, PostGIS y otros formatos. Los servicios web, incluidos el servicio de mapas web y el servicio de características web, también son compatibles

para permitir el uso de datos de fuentes externas (Rodríguez, 2018). QGIS se integra con otros paquetes GIS de código abierto, incluidos PostGIS, GRASS GIS y Map Server, los complementos escritos en Python o  $C + \alpha$  amplían las capacidades de QGIS. Los complementos que utilizando la API de geo codificación de Google, pueden realizar funciones de geoprocesamiento, son similares a las herramientas estándar que se encuentran en ArcGIS, e interactuar con las bases de datos PostgreSQL / PostGIS, SpatiaLite y MySQL (Milán, 2015).

Seguidamente, se analizan los principales medios de transmisión como son 3G y LTE; dado que las tecnologías de transmisión impactan en la eficiencia de las aplicaciones o sistemas, siendo el elemento conector de la información (Qiuintero, Robles, y Viloria, 2017). Para el diseño de la aplicación para comunicaciones de emergencia, es necesario seleccionar un medio de transmisión confiable y seguro considerando que parte de las comunicaciones se realiza en redes celulares.

## 2.10. Tecnología de transmisión

El concepto celular se introdujo inicialmente con 1G donde "G" significa redes de generación, creció muy rápido de generación en generación pasando de 1G, 2G, 3G y finalmente a 4G la cual estamos utilizando hoy en día, además, la tecnología 5G está casi lista para extender sus alas y asaltar este competitivo mercado global de redes móviles (Garcia, Pomboza, y Cepeda, 2017). La investigación integrada sobre 5G se está llevando a cabo y se espera que comience a utilizarse comercialmente para 2020; esta tecnología nació como una solución óptima e integrada a los diversos problemas que se enfrentan en la actualidad (Vora, 2018).

### **2.10.1 3G**

Se basa en GSM y se lanzó en el año 2000 cuyo objetivo era ofrecer datos de alta velocidad, la tecnología original se mejoró para permitir datos de hasta 14 Mbps y más uso de conmutación de paquetes, en este sentido, utiliza una red inalámbrica de banda ancha con la que se aumenta la claridad (Fleitas, 2015). También ofrece servicios de datos, acceso a televisión / video, nuevos servicios como Global Roaming y opera en un rango de 2100 MHz, con velocidades de datos de hasta 384 Kbps y tiene un ancho de banda de 15-20 MHz utilizado para el servicio de Internet de alta velocidad y video chat (Peñael, y Chenche, 2015).

La tecnología 3G tiene los siguientes objetivos: • Unir las capacidades multimedia de alta velocidad de trasmisión para los datos. • Proponer los servicios vocales, pero también la trasmisión de datos (Peñael y Chenche, 2015; Portilla, 2016).

### **2.10.2 LTE**

Es la red de comunicación celular de cuarta generación (4G) que fue diseñada por una organización de estandarización llamada Proyecto de Asociación de Tercera Generación (3GPP) y se conoce en su totalidad como Evolución a Largo Plazo 3GPP. LTE evolucionó del conocido Sistema Universal de Telecomunicaciones Móviles 3G (UMTS), que a su vez evolucionó de los Sistemas Globales 2G dominantes para Comunicaciones Móviles (GSM) (Huy, 2017).

LTE fue desarrollado para satisfacer la necesidad de una red de telecomunicaciones que pudiera soportar la gran demanda de intercambio de datos con abundantes servicios que consumen ancho de banda. Una medición del tráfico de voz y datos en las redes de telecomunicaciones móviles en todo el mundo realizada por Ericsson mostró que, la voz ya no era el servicio dominante en el sistema de comunicación móvil, sino los datos (González et al., 2017).

LTE no es la red 4G real, ya que LTE solo puede admitir la velocidad de datos máxima de 100 Mbps en el enlace descendente y 50 Mbps en el enlace ascendente que no cumple con el requisito de ITU para 4G conocido como International Mobile Telecommunications IMT-Advanced, que requiere velocidad de datos máxima de 1 Gbps. Por lo tanto, técnicamente LTE debería ser 3.9 G; sin embargo, en el mercado, LTE todavía se conoce como representante de 4G (Peñael y Chenche, 2015). En la Figura 11, se muestra las características de la tecnología LTE.

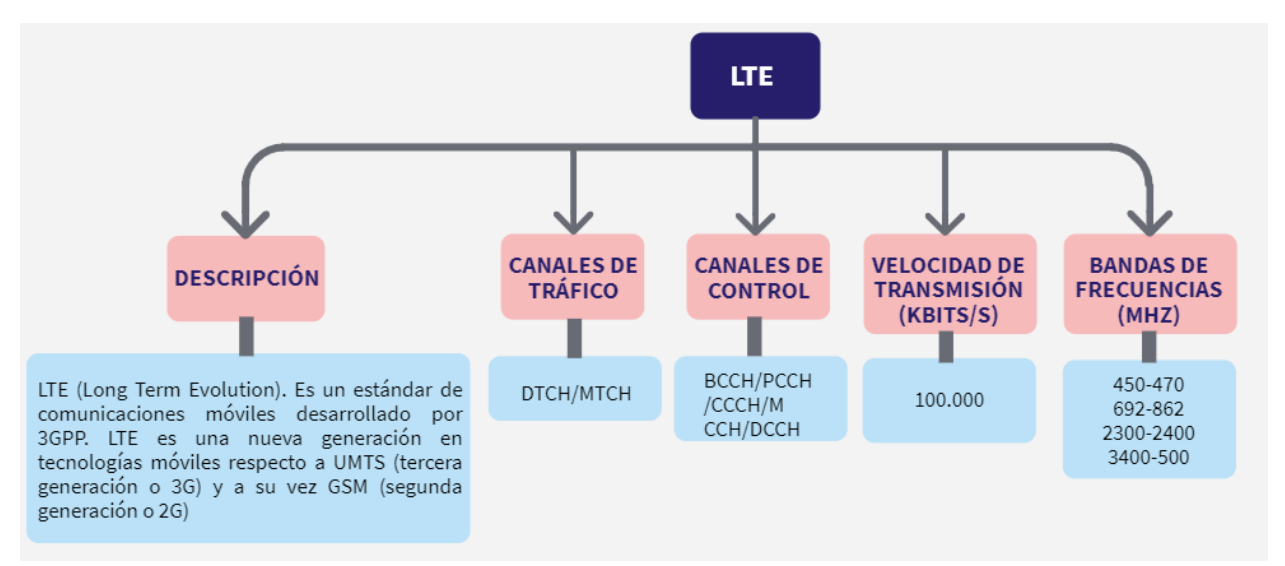

**Figura 11**. Características de tecnología LTE. **Fuente***:* (Peñael & Chenche, 2015)

Esta tecnología permite la movilidad del usuario mediante la conexión a velocidades de hasta 350 km / h. LTE ha apoyado la interconexión y la interoperabilidad con los estándares 2G, 3G y CDMA-2000. A diferencia de la 3G que tiene que asignar una banda de frecuencia de 5 MHz, LTE ofrece varias bandas de frecuencias que van desde 1,25 a 20 MHz, lo que permitirá cubrir grandes áreas. A diferencia del núcleo de la red, SAE estándar 2G y 3G, ofrece dos áreas de conmutación de circuitos y paquetes) (Huy, 2017).

El propósito principal de la red LTE es proveer de servicios de voz, vídeo y datos a los usuarios del cuerpo táctico y a los responsables la coordinación de actividades en situaciones de emergencia, mediante el uso de aplicaciones basadas en el protocolo HTTPS, u otros similares, así como servicios de conectividad IP entre dispositivos (sensores, cámaras, sistemas SCADA, paneles, puntos de acceso Wi-Fi, entre otros.) y sus servidores y aplicaciones centralizadas. Este servicio contempla los más estrictos requisitos de calidad y disponibilidad de servicio (González et al., 2017).

La nueva tecnología LTE permite realizar comunicaciones privadas con elevada disponibilidad y calidad de servicio mejorando la cobertura actual y facilitando que los equipos tácticos puedan consultar bases de datos, aplicaciones municipales, intercambiar imágenes, enviar vídeo o incluso visualizar imágenes de cámaras de videovigilancia, todo ello en tiempo real. Esta convergencia aporta una mayor agilidad en cualquier gestión y/o comunicación, lo que permitirá que el equipo de respuesta táctica pueda reaccionar y actuar con mayor diligencia frente a una situación de emergencia o desastre (Vidal-Beltrán et al., 2017).

## 2.11. Bases de datos

Las bases de datos permiten la organización, clasificación, codificación, almacenamiento, recuperación y mantenimiento de los datos que integran los sistemas o aplicaciones (Rodríguez, Chirino, y Valdés, 2017). En este sentido, el diseño de las apps para situaciones de emergencia requiere la selección de una base de datos que permita mantener la integridad y precisión de los datos en función de las necesidades de diseño, en esta se almacenará la información de los brigadistas y el entorno para que la misma se encuentre disponible, para que el personal táctico tome las decisiones relacionadas a la planificación de las acciones de rescate. En este sentido, a continuación, se describen los tipos de base de datos:

### **2.11.1 Base de datos relacionales**

García y Yanes (2013) indican que:

Una base de datos relacional es una base de datos en donde todos los datos visibles al usuario están organizados estrictamente como tablas de valores, y en donde todas las operaciones de la base de datos operan sobre estas tablas. Estas bases de datos son

presentadas a los usuarios como una colección de relaciones normalizadas de diversos grados que varían con el tiempo (p.23).

Las bases de datos relacionales se basan en una rama de la teoría de conjuntos algebraicos conocida como álgebra relacional, utilizan el lenguaje de consulta estructurado (SQL) (Lorent, 2009). Lo que las convierte en una buena opción para aplicaciones que implican la gestión de varias transacciones; su estructura le permite vincular información de diferentes tablas mediante el uso de claves foráneas (o índices), que se utilizan para identificar de manera única cualquier dato atómico dentro de esa tabla, otras tablas pueden referirse a esa clave foránea para crear un enlace entre sus datos y la pieza señalada por la clave foránea. Esto es útil para aplicaciones que son pesadas en el análisis de datos (Saguay et al., 2017).

Las bases de datos relaciones más utilizadas son las siguientes:

**PostgreSQL:** SQL es la escritura breve de Structured Query Language, que se utiliza en el sistema de gestión de bases de datos. Su alcance incluye inserción de datos, consulta, actualización y eliminación, creación y modificación de esquemas y control de acceso a datos. SQL fue uno de los primeros lenguajes comerciales para el modelo relacional, por lo que, PostgreSQL es un sistema de gestión de bases de datos relacionales de objetos (ORDBMS) basado en POSTGRES Versión 4.21 (Finney, 2010).

**MySQL:** Funciona en base al modelo de base de datos relacional, para hacer que el rendimiento de la base de datos sea más rápido y flexible. El software MySQL tiene doble licencia; con Open Source License significa que es gratis para uso privado; con licencias comerciales, MySQL puede ser comprado por empresas o personas que deseen integrar el código en aplicaciones comerciales (Durán-Cazar et al., 2019). Después de todo, con sus ricas funcionalidades, MySQL siguió siendo considerado como uno de los DBMS más famosos y

confiables que ocupa una gran parte del mercado de clientes de bases de datos (Lorent, 2009; Quiñonez et al., 2019).

### **2.11.2 Base de datos no relacionales**

García y Yanes (2013), establecen que la base de datos NoSQL "surgen como una respuesta a la necesidad de gestionar volúmenes masivos de información y engloba todas las tecnologías de almacenamiento estructurado que no cumplen el esquema relacional" (p. 24).

Díaz (2018), establece que las principales características de las bases de datos NoSQL son: escalabilidad horizontal y habilidad de distribución. En este tipo de sistemas existe una gran facilidad para añadir, eliminar o realizar operaciones con sus elementos (hardware) sin afectar a su rendimiento. Gracias a esta escalabilidad se puede realizar replicas y distribuir datos de manera más sencilla sobre servidores. Este almacenamiento distribuido aumenta la fiabilidad y escalabilidad, pero en contraposición hace que los costos aumenten.

Libertad de esquema. Al tener un esquema flexible permite mayor libertad para modelar los datos. Esto facilita su integración con los lenguajes de programación orientados a objetos.

Modelo de concurrencia débil. No implementan ACID (Atomicity, Consistency, Isolation and Durability), por lo que hay que tener un especial cuidado para asegurar la consistencia de las transacciones.

Consultas simples. Las consultas necesitan de menos operaciones y son más sencillas, lo que hace que se ganen eficiencia y simplicidad.

Las principales bases de datos no relacionales son los siguientes:

**MongoDB:** Es la tecnología NoSQL líder en la actualidad con más de 4300 clientes y 30 millones de descargas, el sistema de almacenamiento está escrito en C ++ y fue desarrollado para manejar problemas relacionados con la escalabilidad por la compañía 10gen (actualmente

conocida como MongoDB, Inc.), es una base de datos gratuita y de código abierto que promete una estructura de datos flexible, amplias capacidades de consulta, un modelo de arquitectura que asegura escalabilidad y alta disponibilidad (Mendoza, 2017).

**Casandra:** está orientada a columnas, base de datos de código abierto, con un modelo de datos muy influenciado por BigTable de Google, y un modelo de distribución basado en Dynamo de Amazon (Mendoza, 2017).

**Firebase:** Firebase es una plataforma de desarrollo de aplicaciones web y móviles desarrollada por Firebase, Inc. en 2011, la cual en 2014 fue adquirida por Google y a partir de 2018, la plataforma Google Firebase tiene 18 productos, que son utilizados por 1,5 millones de aplicaciones, asimismo, Android Firebase permite a los desarrolladores crear aplicaciones con una experiencia de usuario excepcional (Firebase, 2020).

Algunos de los servicios que ofrece Firebase son los siguientes (Gonzalez, 2019):

• Autenticación: es un servicio que simplifica el inicio de sesión (log in) y la gestión de esta en la aplicación. Admite proveedores de inicio de sesión social de Facebook, Github, Google.

• Realtime Database: proporciona una base de datos en tiempo real y backend como servicio. Los datos se almacenan en formato JSON y se pueden agregar reglas para permitir solicitudes con token o solo desde una URL.

• Alojamiento: es un servicio de alojamiento web estático y dinámico que admite el alojamiento de archivos estáticos como CSS, HTML, JavaScript y otros archivos. También debe tenerse en cuenta que la implementación de su aplicación será parte de Firebase CDN y se replicará en servidores de todo el mundo, reduciendo el tiempo de transferencia desde estos a la computadora de su visitante.

• Almacenamiento: este servicio es muy útil para aplicaciones que requieren guardar archivos de usuario. El desarrollador puede usarlo para almacenar imágenes, audio, video u otro contenido generado por el usuario.

La sincronización en tiempo real de esta base de datos permite que los usuarios accedan a la información de sus datos desde cualquier dispositivo en tiempo real, compartiendo una instancia de Realtime Database, y cada vez que un usuario realice una modificación en esta, se almacena dicha información en la nube y se notifica simultáneamente al resto de dispositivos. Una característica importante de Firebase, es que, cuando el usuario realiza cambios y por algún motivo (como una situación de emergencia o desastre) se suspende la conexión a Internet, la plataforma usa una caché local para guardar los cambios realizados y una vez que se reconecte de forma automática se sincronizan los datos locales (Sucino, 2019).

 Las bases de datos (Firebase) en tiempo real se pueden usar en escenarios de desastres o en áreas de condiciones extremas donde se tiene que conectar algún controlador que pueda enlazarse a Internet y permita intercambiar datos con el servidor en la nube. Además, Firebase es una de las plataformas de IoT más rápidas del mercado, y funciona sin ofrecer demora con proyectos en tiempo real.

 Asimismo, Firebase interactúa con sensores de temperatura y humedad DHT11/DHT22, los cuales son muy básicos y lentos, pero son excelentes para realizar un registro de datos básicos. Los sensores DHT se componen de dos partes, un sensor de humedad capacitivo y un termistor, también hay un chip muy básico en el interior que hace una conversión analógica a digital y emite una señal digital con la temperatura y la humedad, la cual es bastante fácil de leer con cualquier microcontrolador (Sujeetha, K. Deeraj, & Sade, 2019).

 Los microcontroladores tienen una pequeña memoria interna que no es suficiente para guardar los datos generados por los sensores durante mucho tiempo, o tienen que usar algún dispositivo de memoria externo o pueden guardar los datos en alguna nube usando Internet (Mayordomo, 2018). Se tiene dos versiones del sensor DHT, se ven un poco similares y tienen el mismo pinout, pero tienen características diferentes. A continuación, se describen sus especificaciones:

| DHT11                                  | DHT22                                                                                   |
|----------------------------------------|-----------------------------------------------------------------------------------------|
| Costo ultra bajo                       | Bajo costo                                                                              |
| $E/S$ y potencia de 3 a 5 V            | $E/S$ y potencia de 3 a 5 V                                                             |
| Uso de corriente máxima de             | Uso de corriente máxima de                                                              |
|                                        | 2.5mA durante la conversión 2.5mA durante la conversión                                 |
| (mientras se solicitan datos)          | (mientras se solicitan datos)                                                           |
| Bueno para lecturas de                 | Bueno para lecturas de                                                                  |
| humedad del 20 al 80% con una          | humedad del 0 al 100% con una                                                           |
| precisión del 5%                       | precisión del 2 al 5%                                                                   |
| Bueno para lecturas de                 | Bueno para lecturas de                                                                  |
| temperatura de 0-50 ° C $\pm$ 2 ° C de | temperatura de -40 a 80 ° C $\pm$ 0.5 °                                                 |
| precisión                              | C de precisión                                                                          |
| Frecuencia de muestreo de              | No más de 0,5 Hz de                                                                     |
| no más de 1 Hz (una vez por            | frecuencia de muestreo (una vez                                                         |
| segundo)                               | cada 2 segundos)                                                                        |
| Tamaño del cuerpo 15,5                 | Tamaño del cuerpo 15,1                                                                  |
|                                        | $mm \times 12 mm \times 5.5 mm 4 pines con$ mm $\times 25 mm \times 7.7 mm 4 pines con$ |
| un espaciado de 0.1"<br>$\sim$         | un espaciado de 0.1"                                                                    |

**Tabla 6.** Especificaciones de los sensores DHT11 y 22

**Fuente:** (Mayordomo, 2018)

Con base en lo expuesto, en el presente proyecto se usará un sensor de temperatura y humedad DHT11/DHT22 y un módulo Node MCU ESP8266 para registrar la temperatura en tiempo real en el servidor de base de datos de Google Firebase.

Seguidamente se analizan los lenguajes de programación, los cuales son necesarios durante el diseño de aplicaciones, según Chavira y Arredondo (2017), la selección del lenguaje de programación depende principalmente del sistema operativo que se emplee para la aplicación. En

este sentido, para el desarrollo del presente proyecto se estudian los distintos lenguajes de programación que puedan ser utilizados para el diseño de la app móvil para situaciones de comunicación en los equipos tácticos los cuales serán describen a continuación:

# 2.12. Lenguaje de programación

En general un lenguaje es un método conveniente y sencillo de describir las estructuras de información y las secuencias de acciones necesarias para ejecutar una tarea concreta (Hernández et al., 2014; San Martín, 2018). En la Tabla 7, se muestra una descripción de los lenguajes más populares entre ellos Java, JavaScript, C-, C++ y Python.

| Lenguaje    | Definición                                                     |
|-------------|----------------------------------------------------------------|
| <b>JAVA</b> | Es un lenguaje de programación de propósito general            |
|             | que es concurrente, basado en clases, orientado a objetos y    |
|             | específicamente diseñado para tener la menor cantidad posible  |
|             | de dependencias de implementación. Su objetivo es permitir     |
|             | que los desarrolladores de aplicaciones "escriban una vez, se  |
|             | ejecuten en cualquier lugar" (WORA), lo que significa que el   |
|             | código Java compilado puede ejecutarse en todas las            |
|             | plataformas que admiten Java sin la necesidad de volver a      |
|             | compilar. (Schildt, 2019, p. 25)                               |
| JavaScript  | un lenguaje dinámico de programación<br>Es<br>de               |
|             | computadoras, liviano y se usa más comúnmente como parte de    |
|             | las páginas web, cuyas implementaciones permiten que el script |

**Tabla 7**. Tipos de lenguajes de programación más populares.

del lado del cliente interactúe con el usuario y cree páginas

dinámicas, es un lenguaje de programación interpretado con capacidades orientadas a objetos. (Cline, 2015, p. 11)

- C –: Es un lenguaje de programación de propósito general y se utiliza para escribir programas en muchos dominios diferentes, como sistemas operativos, computación numérica, aplicaciones gráficas, etc. Es un lenguaje pequeño, con solo 32 palabras clave y proporciona construcciones de programación estructurada de "alto nivel", como agrupación de declaraciones, toma de decisiones y bucles, así como capacidades de "bajo nivel", como la capacidad de manipular bytes y direcciones (Datta & Dawadi, 2015).
- C++ Se considera un lenguaje de nivel medio, ya que comprende una combinación de características de lenguaje de alto y bajo nivel. Es un superconjunto de C, y que prácticamente cualquier programa C legal es un programa C ++ legal, se ejecuta en una variedad de plataformas, como Windows, Mac OS y las diversas versiones de UNIX, Debido al poder y la flexibilidad del lenguaje, la mayoría de los programas de software actuales están escritos en C ++. (Stroustrup, 2017, pág. 9)

Python Es un lenguaje de programación de alto nivel orientado a objetos con semántica dinámica integrada principalmente para el desarrollo web y de aplicaciones. Es extremadamente

atractivo en el campo del desarrollo rápido de aplicaciones porque ofrece opciones de tipeo y enlace dinámicos, además permite a los programadores usar diferentes estilos de programación para crear programas simples o complejos, Algunos de los sistemas y aplicaciones populares que han empleado Python durante el desarrollo incluyen Google Search, YouTube, BitTorrent, Google App Engine, Eve Online, Maya e iRobot (Telles, 2020).

## **Fuente:** Elaboración propia

En la próxima sección se describe el entorno gráfico de desarrollo, esta tecnología permite seleccionar, implementar, integrar y administrar todas las herramientas requeridas para el diseño e implementación de un sistema, por lo que facilita el trabajo y reduce la posibilidad de errores técnicos (Rodríguez et al., 2016). Dentro de los entornos de desarrollo analizados para el diseño de la aplicación móvil en el presente proyecto se tiene Android estudio, Eclipse y el IntelliJ IDEA.

## 2.13. Entornos gráficos de desarrollo

El entorno gráfico de desarrollo (EGD) es un paquete de software que consolida las herramientas básicas necesarias para escribir y probar software. Los desarrolladores utilizan numerosas herramientas a lo largo de la creación y prueba de código de software, estas herramientas de desarrollo a menudo incluyen editores de texto, bibliotecas de códigos, compiladores y plataformas de prueba (Lorent, 2009). Los EGD tienen muchas de esas herramientas relacionadas con el desarrollo como un solo marco, aplicación o servicio, en este sentido, el conjunto de entornos gráficos está diseñado para simplificar el desarrollo de software y puede identificar y minimizar errores de codificación y errores tipográficos (Rodríguez et al., 2016). A continuación, se describen los principales entornos gráficos de desarrollo:

**Android estudio:** es el entorno gráfico de desarrollo (EGD) para aplicaciones de Android, se basa en IntelliJ IDEA, un entorno de desarrollo integrado de Java para software e incorpora herramientas de edición y desarrollo de código (Kim, 2015). Cada proyecto en Android Studio tiene una o más modalidades con código fuente y archivos de recursos, las cuales incluyen módulos de aplicaciones de Android, de biblioteca y de Google App Engine (Rodríguez et al., 2016).

**Eclipse:** Es una plataforma de desarrollo gratuita basada en Java conocida por los complementos que permiten a los desarrolladores desplegar y probar código escrito en otros lenguajes de programación. Eclipse comenzó en 2001 cuando IBM donó tres millones de líneas de código de sus herramientas Java para desarrollar un entorno de desarrollo integrado (IDE) de código abierto (Lorent, 2009). El IDE fue supervisado inicialmente por un consorcio de proveedores de software que buscaban crear y fomentar una nueva comunidad que complementara la comunidad de código abierto de Apache (Vique, 2012; Briones, 2016).

**IntelliJ IDEA:** es un IDE multiplataforma que proporciona una experiencia consistente en los sistemas operativos Windows, macOS y Linux y está disponible en la edición de Community Edition que es gratuito y de código abierto, con licencia de Apache 2.0. y como Ultimate Edition que es comercial y proporciona herramientas y características adicionales para el desarrollo web y empresarial (Arguero, 2017).

Seguidamente, se describe la tecnología relacionada a los editores de código, que corresponde a una de las principales herramientas de trabajo para los desarrolladores de aplicaciones y programadores, dado que, a través de estos elementos se puede editar el código fuente de los programas informáticos y diseñar el sistema en función de los requerimientos propios del entorno en que va a funcionar la aplicación.

### 2.14. Editores de Código

Los editores código o texto son programas que permiten al usuario crear y editar archivos digitales compuesto únicamente de texto. En el campo de la programación, el término editor generalmente se refiere a editores de código fuente que incluyen muchas características especiales para escribir y editar código; Notepad, Wordpad son los editores más comunes utilizados en el sistema operativo Windows, mientras que los editores en el sistema operativo UNIX/LINUX son emacs y Jed (Aufreiter, 2016).

Para Porubän, Michaela y Jaroslav (2018), un editor de código "es un programa independiente o parte de un entorno de desarrollo integrado (IDE), que facilitan la escritura y la lectura del código fuente al diferenciar los elementos y las rutinas para que los programadores puedan ver su código más fácilmente" (p. 328).

Aufreiter (2016), establece que los tipos de editores de código más populares son los siguientes:

**Visual Studio Code:** Es un editor gratuito de código fuente desarrollado por [Microsoft](http://www.ecured.cu/Microsoft) para [Windows,](http://www.ecured.cu/Windows) [Linux](http://www.ecured.cu/Linux) y [macOS.](http://www.ecured.cu/MacOS) Incluye soporte para depuración, control de Git integrado, resaltado de sintaxis, finalización de código inteligente, fragmentos de código y refactorización de código. También es personalizable, de modo que los usuarios pueden cambiar el tema del editor, los métodos abreviados de teclado y las preferencias.

**Atom:** Es un editor de texto gratuito de código abierto creado por Github lo que significa que todo el código está disponible para que sea modificado por el usuario, e incluso pueda contribuir a mejoras. Atom es considerado un "editor de texto pirateable", dado su alto nivel de personalización.

**Sublime Text:** Es otro editor de texto popular, no obstante, a diferencia de Atom, Sublime Text es un software patentado, no de código abierto y ofrece una versión de prueba gratuita para los usuarios.

### **Capítulo 3**

## **Diseño del sistema**

En este capítulo se describe una visión general del sistema y la metodología adoptada (Modelo en cascada) para el diseño de este. Además, se analizan los requerimientos del sistema para la selección de los componentes de hardware y software, así como el diseño de los dispositivos de medición, posicionamiento GPS, generación de alertas, base de datos, aplicativo web y aplicación móvil.

#### $3.1.$ Descripción general del sistema

En esta sección se describen los aspectos importantes, que se consideran a lo largo de las etapas (definición de requerimientos, diseño de software, pruebas funcionales y verificación del sistema), además, se describe el alcance y las limitaciones que se consideran para cumplir con las expectativas del proyecto.

#### $3.2.$ Alcance del sistema

El sistema es un prototipo que consta de dos subsistemas importantes, el primero es el centro de control y el segundo son los dispositivos de campo. En el centro de control se monitorea la ubicación y niveles de temperatura recibidos desde los dispositivos de campo, en tiempo real con la aplicación web, desplegados en la zona de incendio y se gestiona el mecanismo de enviorecepcion de mensajes pre-programados para alertar en caso de peligro, ademas se encarga de la administración de la base de datos en tiempo real. Las funcionalidades más importantes del centro de control son:

• Visualización en tiempo real del posicionamiento de cada uno de los integrantes del personal táctico ubicados sobre el área afectada por el incendio.

• Disponer acceso al historial de desplazamientos del personal táctico.

• Intercambio de mensajes entre cada uno de los integrantes del personal táctico y el centro de mando y control, permitiendo asistir al rescatista en las operaciones de respuesta y alertarlo de los riesgos existentes.

Los dispositivos de campo poseen un sistema de sensorizacion y seguimiento que envía periodicamente, en tiempo real al centro de control, la ubicación y temperatura de cada dispositivo desplegado en la zona de incendio. Las funcionalidades más importantes de los dispositivos de campo son:

• Recopilar temperatura mediante sensores, para enviar al centro de control de forma periodica.

• Intercambio de mensajes entre cada uno de los integrantes del personal táctico y el centro de control, permitiendo alertar y evitar los riesgos existentes como: variaciones de temperatura y sitios de riego dentro del área en donde se desplaza el equipo táctico.

El sistema está diseñado y dimensionado como una herramienta de apoyo que permite mejorar la conciencia situacional de los integrantes del equipo táctico, debido a que pueden ser alertados y asistidos oportunamente en el caso de presentarse algún riesgo.

Los datos de ubicación y desplazamiento se almacenarán en una base de datos NoSQL distribuida y masivamente escalable, que dotará al sistema de la flexibilidad para trabajar en entornos complejos y hostiles como un incendio. La gestión de datos se realiza por medio de un mecanismo de réplica en tiempo real que permite la asignación de prioridades a la transmisión de datos. Igualmente, se utiliza un sistema de gestión de base de datos relacional, para garantizar la integridad y evitar la duplicidad de registros.

El prototipo se implementará en dos dispositivos móviles, con el fin de intercambiar información entre ellos y con el Centro de Control. Se realizará dos pruebas de laboratorio, la primera en un lugar que disponga de cobertura a una red Wi-Fi, para identificar mejoras del prototipo, y la segunda utilizando datos móviles para el personal táctico. El lugar elegido para realizar las pruebas está ubicado en el centro de la cuidad de Ibarra (Delimitado por las calles Sánchez y Cifuentes - Obispo Mosquera –Av. Fray Vacas Galindo –Darío Egas Grijalva Av. Alfredo Pérez Guerrero).

#### $3.3.$ Limitaciones del sistema

El sistema funciona adecuadamente en un entorno en donde se disponga de conectividad TCP/IP a nivel de capa 3 y 4. Un aspecto muy importante es que, la base de datos se encuentra en la nube, por lo que es imperativo disponer de una conexión a internet en algunos nodos de la red.

En cuanto al sistema que va a monitorear la temperatura, es necesario modificar líneas de programación en donde se ingresa el nombre de la red y contraseña, esto cada vez que el módulo tenga que conectarse a una nueva red, el módulo requiere de esos datos para poder conectarse automáticamente.

#### Metodología  $3.4.$

Para el desarrollo de la investigación se adopta un Modelo en Cascada, que incluye las etapas: análisis, diseño, codificación, integración, pruebas y mantenimiento del software. De esta manera, se facilita el desarrollo del proyecto ordenando rigurosamente las etapas del ciclo del software y llevando a cabo sus objetivos fase por fase para continuar con la siguiente etapa, puesto que, no existe retroalimentación, lo cual es perfectamente aplicable a proyectos de pequeña escala. Sin embargo, las etapas mencionadas pueden variar. En la Figura 12 se muestra el modelo secuencial del Modelo en Cascada

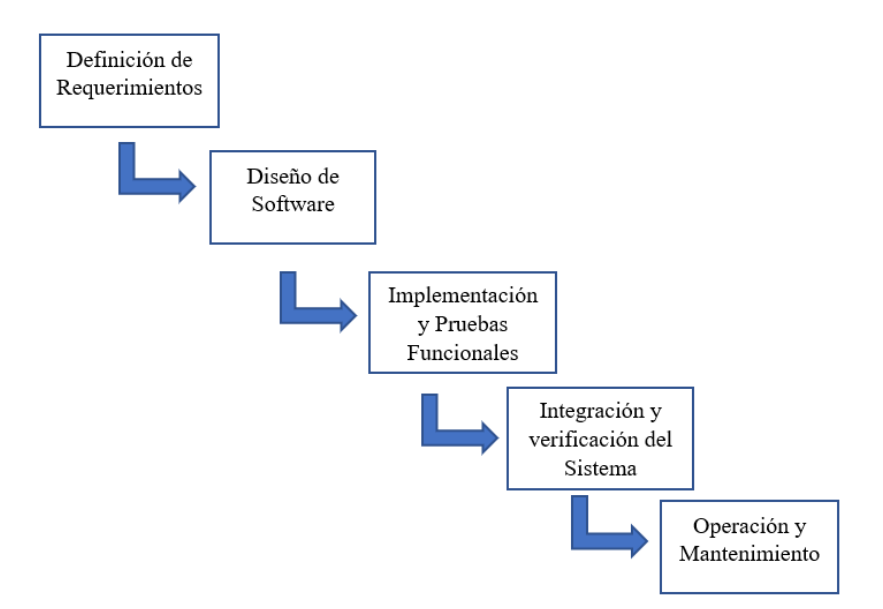

**Figura 12**. Modelo secuencial del modelo en cascada

**Fuente***:* (Peñael & Chenche, 2015)

#### $3.5.$ Introducción al desarrollo del proyecto

Esta sección presenta los lineamientos que rigen el desarrollo del sistema de apoyo y supervisión para el personal táctico, los aspectos a cubrir son: propósito, beneficiarios, objetivos del sistema y características.

## **3.5.1 Propósito del sistema**

El objetivo fundamente es el desarrollo de una herramienta que permita apoyar y supervisar el estado del entorno y el personal táctico involucrado en la respuesta a un incendio, para precautelar su integridad y su vida. Se procura realizar un seguimiento del personal táctico involucrado en una emergencia ambiental, con el fin de obtener su ubicación en tiempo real, y permitir la comunicación entre los integrantes del personal táctico y el COE cuando se presente un inconveniente, por ejemplo: cambios de temperatura en la zona de desplazamiento. Además, de generar reportes para tomar decisiones y posteriormente analizar posibles errores en los procedimientos efectuados.
Para lograr el objetivo es necesario simular el prototipo en un ambiente de laboratorio y posteriormente en un ambiente real (incendio en espacio abierto), utilizando dos dispositivos móviles, con lo cual se demostrará la funcionalidad del sistema en la fase de pruebas. En el primer escenario los dispositivos desplegados en la zona de incendio tendrán acceso a una red wifi; en el segundo escenario, a una red de datos móviles.

#### **3.5.2 Objetivos del sistema**

Para el desarrollo de la presente investigación se revisó una extensa base bibliográfica (artículos científicos, libros y revistas) e implementaciones similares de aplicaciones móviles y almacenamiento de base datos. Por lo que es necesario describir los resultados esperados, así como los criterios finales en los que se consolida el sistema propuesto:

• Implementar metodologías referentes al desarrollo de software en cada una de las fases de desarrollo, con el fin de acondicionar múltiples sensores que servirán para monitorizar el entorno del personal táctico.

• Identificar a los integrantes del personal táctico mediante un login en el sistema de comunicación para poder acceder a su ubicación y alertas necesarias.

• Coordinar operaciones en base a señales emergentes para alertar a los integrantes del personal táctico sobre una situación que es demasiado riesgosa en tiempo oportuno.

• Transmitir alertas a través de la plataforma cloud al COE con el fin de monitorear al personal táctico y mejor la conciencia situacional en un entorno emergente.

• Recoger y almacenar información en tiempo oportuno de las condiciones medioambientales que rodean al personal táctico las cuales les indica acciones de retirada oportuna de la primera línea de un fuego.

• Gestionar los datos tomados durante el siniestro para hacer un estudio exhaustivo sobre los riesgos laborales del personal táctico, con el fin de optimizar las medidas a ejecutar para aumentar la protección en el desempeño de esta peligrosa profesión.

# **3.5.3 Beneficiarios**

Los beneficiarios del sistema se clasifican en beneficiarios directos e indirectos. Los beneficiarios directos constan del personal táctico involucrado en respuesta a un incendio urbano - forestal y los beneficiarios indirectos comprenden al resto de la comunidad que se encuentre cerca de los sectores afectados. A continuación, se detallan las características de cada tipo de usuario del sistema:

• Los usuarios directos son una parte importante del proyecto puesto que son los sujetos que prueban de forma directa el sistema de comunicación en caso de un incendio. Estos usuarios son el equipo táctico y logístico del cuerpo de bomberos de Ibarra que trabajan en conjunto para extinguir los incendios que sucedan. Los bomberos son usuarios directos porque serán los que llevarán los dispositivos con la aplicación que detecta su posición geográfica dentro de la escena, así como los sensores que determinarán la temperatura del entorno. La central de control también es usuario directo porque se encarga de monitorear todo lo que suceda con los bomberos en tiempo real en el lugar del incendio, así como de enviar mensajes en caso de que sea necesario, por lo tanto, están en contacto directo con el sistema de comunicación.

• Los usuarios indirectos del sistema de comunicación diseñado en la presente investigación lo conforman toda la comunidad cercana al cuerpo de bomberos de la ciudad de Ibarra, debido a que son los que alertan de los múltiples incendios que puedan ocurrir en lugares aledañas o alejadas a la comunidad.

Elsistema de comunicación para el apoyo del cuerpo de bomberos en caso de una catástrofe posee usuarios directos específicos, por lo que no existiría problemas de saturación de conexión en cuanto a la cantidad de personas que usan el sistema al mismo tiempo. Además, el ingreso de cada integrante del personal táctico se realiza mediante un login.

#### $3.6.$ Requerimientos del sistema

Para determinar los requerimientos necesarios del sistema se considera como referencia el estándar ISO/IEC / IEEE 29148: 2011 (ISO/IEC/IEEE, 2011), el cual posee directrices que ayudan a describir todo lo relacionado a la ingeniería de requisitos. El estándar es útil para implementarlo en los productos de software y servicios que impliquen un largo ciclo de vida, puesto que, permiten definir las funciones que se requiere en el proyecto, así como las posibles restricciones y la especificación de requisitos y funciones del sistema.

Considerando los criterios que recomienda el estándar se procede a desarrollar una tabla que contiene los requerimientos iniciales más relevantes del sistema como: requerimientos de arquitectura y requerimientos de usuarios directos e indirectos. El objetivo principal es presentar de forma clara y concisa toda la información necesaria para llevar a cabo una decisión acertada en cuanto a la elección de software, hardware y aspectos físicos que se involucran en el sistema. A continuación, en la Tabla 8 se presentan los acrónimos que se utilizarán para referirse de forma rápida a cada requerimiento.

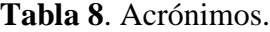

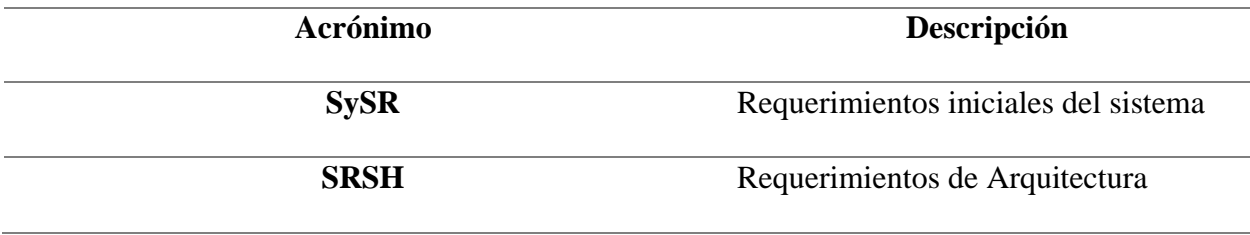

Stakeholders(usuarios)

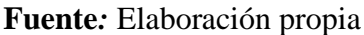

Es necesario determinar el grado de prioridad del requerimiento, por lo tanto, en la Tabla 9 se describe la prioridad de requerimientos con su respectiva descripción. Esto servirá más adelante para la selección de hardware y software.

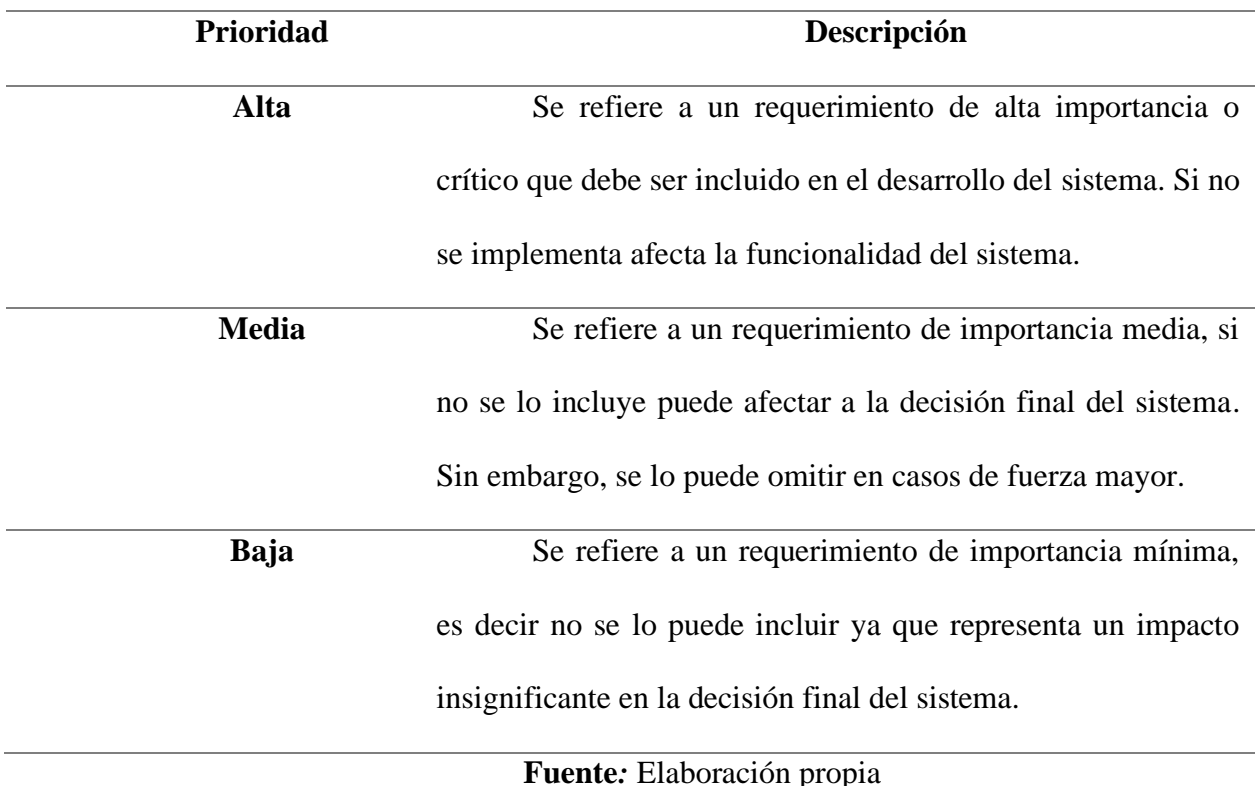

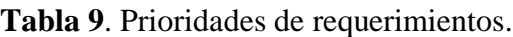

# **3.6.1 Requerimientos iniciales del sistema**

Dentro de los requerimientos iniciales del sistema (SySR) se delimitan las funcionalidades del sistema referentes al comportamiento y propiedades del proyecto. Constituyen la descripción de interfaces, rendimiento, modos, estados y requerimientos físicos del sistema. A continuación, en la Tabla 10 se presentan los SYSR referidos a la interfaz, performance y estados.

# **Tabla 10**. Requerimientos iniciales del sistema.

**SYSR** 

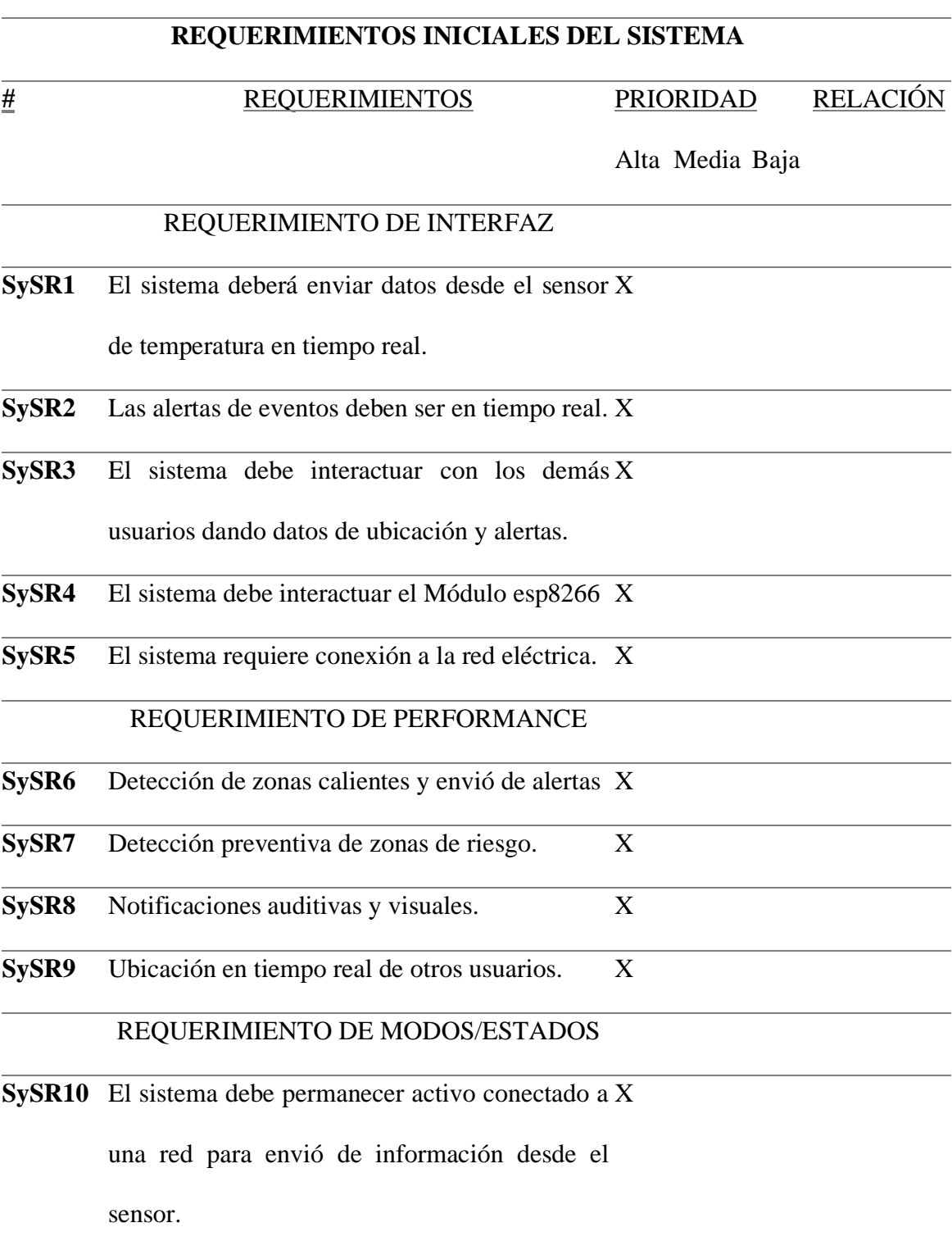

SySR11 El sistema debe estar situado correctamente en X un lugar donde no interfiera con las actividades de las personas y esté conectado a la red del sistema de seguridad directamente.

SySR12 La aplicación debe ser amigable y accesible a X

pocas interacciones para enviar una alerta.

# **Fuente:** Elaboración propia

# **3.6.2 Requerimientos de arquitectura**

Dentro de los requerimientos de arquitectura (SRSH) se describen los requerimientos de software, hardware y sistema eléctrico. En la Tabla 11 y Tabla 12 se presentan las directrices que describen los requerimientos de arquitectura necesarios para la elección acertada de hardware y software.

**Tabla 11**. Requerimientos de arquitectura y hardware.

|                    | SRSH-REQUERIMIENTOS DE ARQUITECTURA                                                                                                    |                  |              |                 |                   |
|--------------------|----------------------------------------------------------------------------------------------------|------------------|--------------|-----------------|-------------------|
| #                  | <b>REQUERIMIENTOS</b>                                                                                                    | <b>PRIORIDAD</b> |              | <b>RELACIÓN</b> |                   |
|                    | REQUERIMIENTO DE DISEÑO                                                                                                    | <b>Alta</b>      | <b>Media</b> | Baja            |                   |
| SRSH1              | Para los sensores se debe diseñar una caja para que estén protegidos al                                                                                   | X                |              |                 | SRSH <sub>2</sub> |
|                    | momento de ingresar al campo de emergencia.                                                                                                    |                  |              |                 |                   |
| SRSH <sub>2</sub>  | Los sensores deben estar expuestos al ambiente para la correcta recolección y                                                                             | X                |              |                 | SRSH1             |
|                    | envío de datos.                                                                                                    |                  |              |                 |                   |
| <b>SRSH3</b>       | El móvil estar ubicado en un lugar adecuado en el traje del uso del personal que                                                                          | X                |              |                 |                   |
|                    | no interfiera con el desempeño de las actividades del personal táctico y su                                                                               |                  |              |                 |                   |
|                    | manipulación debe ser rápida y fácil.                                                                                                    |                  |              |                 |                   |
| SRSH4              | Baterías portables para el funcionamiento del dispositivo.                                                                                                | X                |              |                 |                   |
|                    | REQUERIMIENTO DE HARDWARE                                                                                                    |                  |              |                 |                   |
| SRSH <sub>5</sub>  | Dispositivo con entradas y salidas análogas y/o digitales para manejo de                                                                                  | X                |              |                 |                   |
|                    | sensores.                                                                                                    |                  |              |                 |                   |
| SRSH <sub>6</sub>  | Dispositivo debe permitir la conexión del sensor de temperatura.                                                                                          | X                |              |                 |                   |
| <b>SRSH7</b>       | Dispositivo debe tener un voltaje de funcionamiento de 5V.                                                                                                | X                |              |                 |                   |
| <b>SRSH8</b>       | El sensor debe adaptarse al dispositivo.                                                                                                    | $\boldsymbol{X}$ |              |                 |                   |
| SRSH9              | El sensor de temperatura debe medir los grados centígrados de temperatura                                                                                 | X                |              |                 |                   |
|                    | ambiental y características adicionales como humedad                                                                                                    |                  |              |                 |                   |
| SRSH <sub>10</sub> | Smartphone con sistema operativo Android.                                                                                                    | $\boldsymbol{X}$ |              |                 |                   |
| SRSH11             | Hosting para poder acceder desde cualquier lugar.                                                                                                    | X                |              |                 |                   |
|                    | $\mathbf{D}_{\text{total}}$ and $\mathbf{D}_{\text{total}}$ . The first state of $\mathcal{L}_{\text{total}}$ is a set of the $\mathbf{D}_{\text{total}}$ |                  |              |                 |                   |

**Tabla 12**. Requerimientos de software y eléctricos.

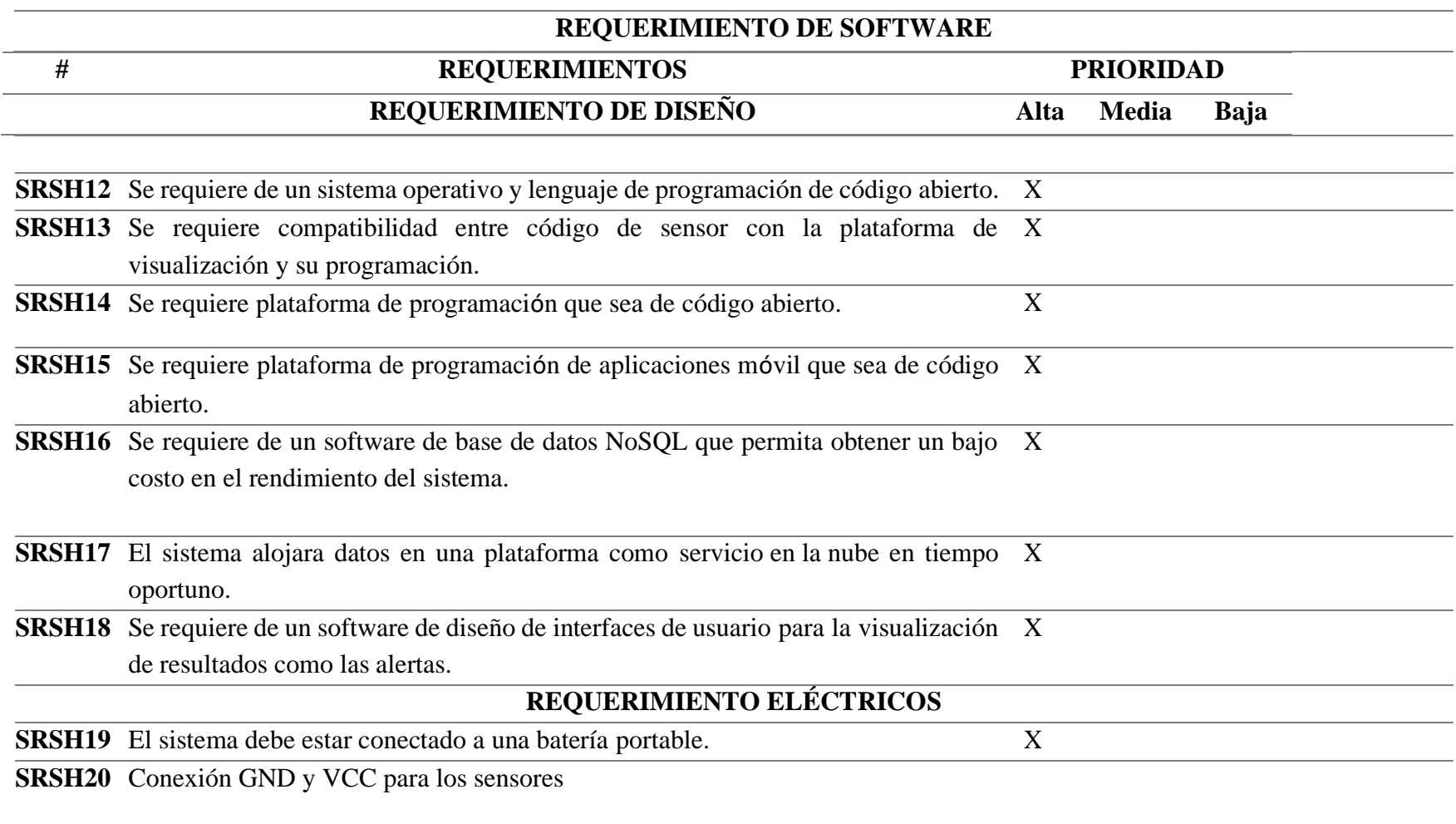

#### **3.6.3 Requerimientos de stakeholders**

Los requerimientos de stakeholders (StSR) se refieren a los requerimientos de todo grupo o individuo que presente interés directo o indirecto en el resultado obtenido en el desarrollo del proyecto. Los StSR tiene como fin identificar las necesidades de los interesados o usuarios del sistema. En específico se analizan requerimientos a nivel operacional y de usuario que se relacionan con la interacción directa de los usuarios involucrados con el sistema de comunicación. A continuación, en la Tabla 13 se presenta la lista de involucrados en el sistema y en la Tabla 14 se describen los StSR considerados para el sistema.

**Tabla 13**. Listado de stakeholders.

# **Lista de Stakeholders**

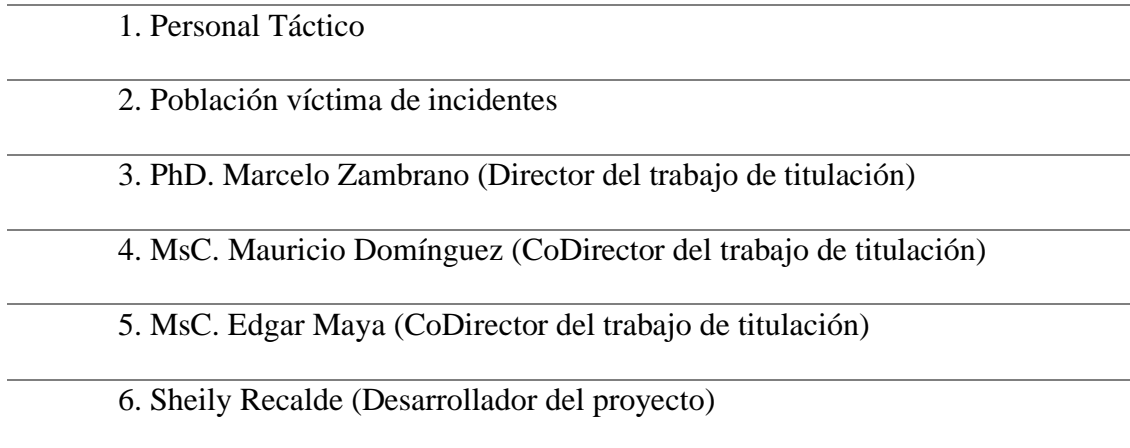

# **Fuente:** Elaboración propia

# **Tabla 14**. Requerimientos Stakeholders.

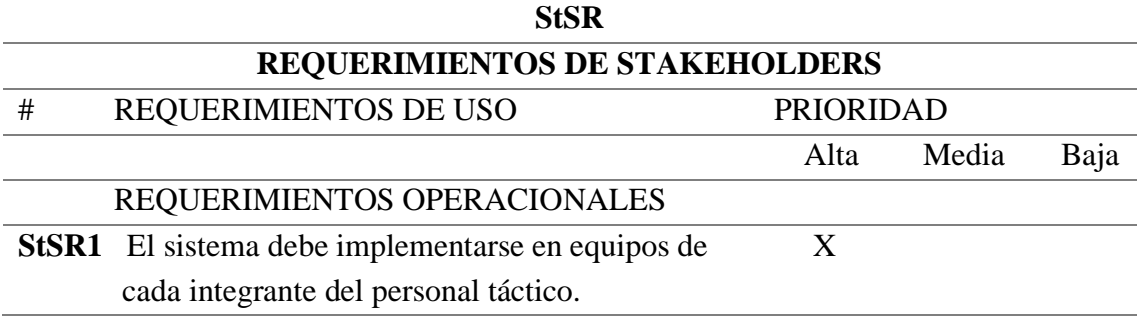

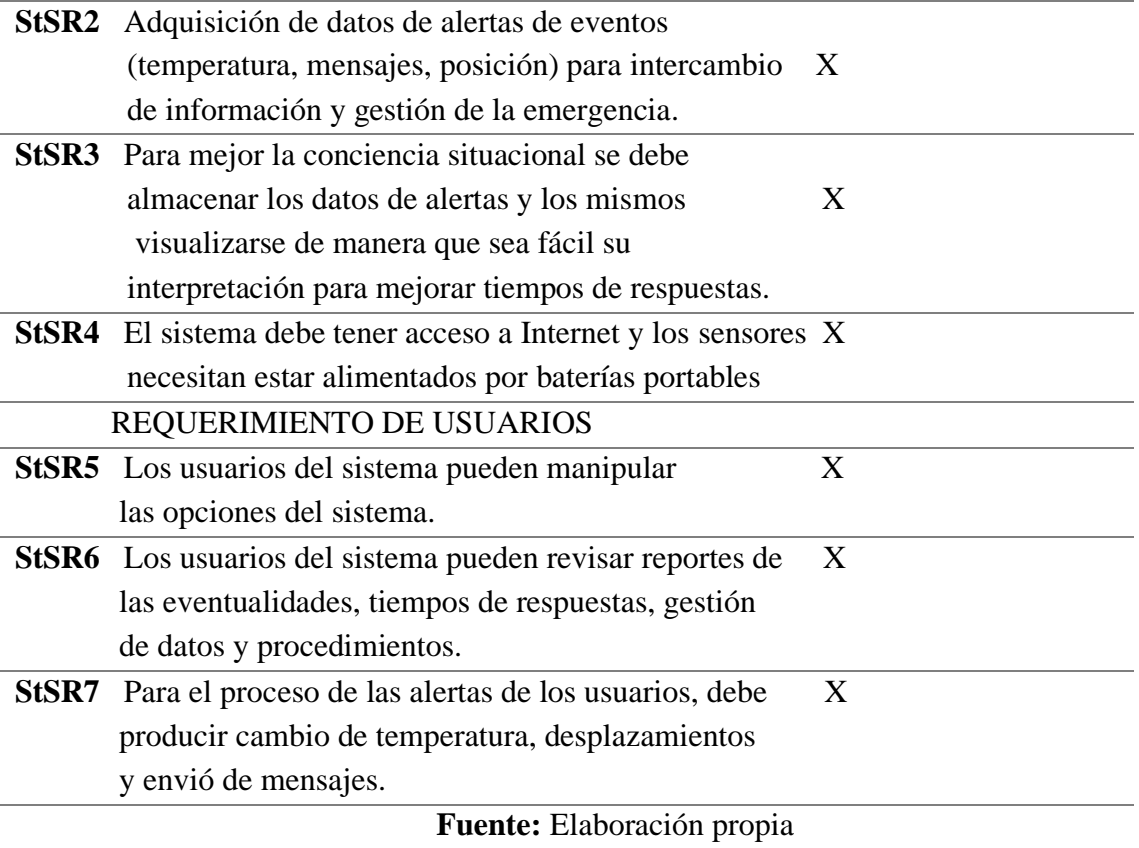

#### $3.7.$ **Recursos**

Se refiere a los elementos de gran importancia y necesarios para el sistema de apoyo y supervisión para el personal táctico involucrado en un incendio urbano en base al análisis realizado previamente. A continuación, se sintetiza los recursos humanos, económicos y tecnológicos para este tema de investigación.

# **3.7.1 Recursos Humanos**

Se refiere al personal que forma parte directa de la investigación, es decir los desarrolladores y supervisores que contribuyen al desarrollo del proyecto durante todas sus etapas. A continuación, en la Tabla 15 se detalla los recursos humanos requeridos para el proyecto.

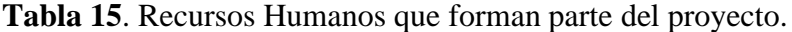

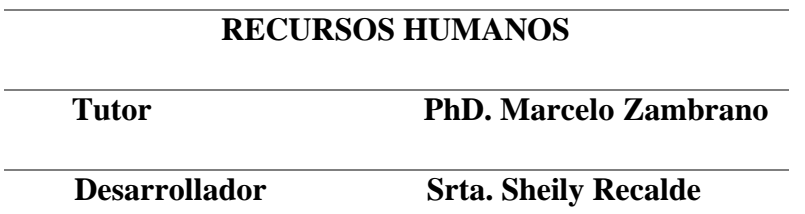

# **3.7.2 Recursos Económicos**

Se refiere a la inversión necesaria para la adquisición de todos los elementos de hardware que se necesitan para la ejecución de cada una de las etapas del proyecto. En las cuales se encuentran los dispositivos de medición, hosting, base de datos, etc, como se detalla en la Tabla 16.

| RECURSOS ECONÓMICOS  |                 |                                  |              |                        |
|----------------------|-----------------|----------------------------------|--------------|------------------------|
| <b>DESCRIPCIÓN</b>   |                 | <b>COSTO</b>                     | <b>COSTO</b> | Función                |
|                      | <b>CANTIDAD</b> | <b>UNITARIO</b>                  | <b>TOTAL</b> |                        |
| <b>Node MCU 8266</b> | $\overline{2}$  | 9                                | 18           | Placa de desarrollo    |
| <b>Sensor dht 11</b> | $\overline{2}$  | 7                                | 14           | Sensor de temperatura  |
| <b>Batería</b>       | $\overline{2}$  | 30                               | 60           | Celda de energía       |
| Set de cable Jumper  | 1               | 10                               | 10           | Conductores            |
| Case protector       | $\mathbf{1}$    | 15                               |              | Protección de la placa |
|                      |                 |                                  | 30           | de desarrollo          |
|                      |                 |                                  |              | Servicio en línea para |
| <b>Hosting</b>       | $\mathbf{1}$    | 50                               | 50           | publicar la aplicación |
|                      |                 |                                  |              | web                    |
|                      |                 | <b>TOTAL</b>                     | 182          |                        |
|                      |                 | <b>Fuente</b> Flaboración propia |              |                        |

**Tabla 16**. Detalle de recursos económicos para el proyecto

#### **3.7.3 Recursos Tecnológicos**

Se refiere a la inversión necesaria para la adquisición de todos los softwares que se necesitan para la ejecución de cada una de las etapas del proyecto. En las cuales se encuentra la programación de la aplicación móvil, programación del aplicativo web, base de datos, etc, como se detalla en la Tabla 17.

| <b>RECURSOS TECNOLÓGICOS</b> |                   |                                             |  |
|------------------------------|-------------------|---------------------------------------------|--|
| <b>Software</b>              | <b>COSTO</b>      | <b>FUNCIÓN</b>                              |  |
| <b>IDE</b> Arduino           | $\Omega$          | Conjunto de herramientas de programación    |  |
|                              |                   | Base de datos en tiempo real para almacenar |  |
| <b>Firebase</b>              | $\theta$          | información de sensores y posicionamiento   |  |
|                              |                   | GPS.                                        |  |
| <b>Google Maps</b>           | $\theta$          | Posiciona el lugar de incendio en la web    |  |
|                              | $\overline{0}$    | Gestiona el código fuente del proyecto      |  |
| Editor de código             | <b>TOTAL</b><br>0 |                                             |  |

**Tabla 17**. Recursos tecnológicos

# **Fuente:** Elaboración propia

#### $3.8.$ Selección de Hardware y Software

Para la selección acertada de los componentes de hardware y software se realizará una comparación de especificaciones técnicas según los requerimientos iniciales del sistema, requerimientos de arquitectura y requerimientos de stakeholders. A cada uno de los dispositivos se les asignará una puntuación con relación a las necesidades satisfechas. Si el dispositivo cumple con los requerimientos se asignará un valor de uno (1), caso contrario se asignará un valor de cero (0).

#### 3.9. Hardware

La selección de hardware se lleva a cabo de acuerdo con los requerimientos de hardware descritos anteriormente en la Tabla 11 y Tabla 12. En específico se seleccionará los sensores que llevarán los integrantes del personal táctico, módulo wifi, Hosting y los dispositivos móviles.

# **3.9.1 Sensores**

Para la elección de los sensores se propusieron 3 opciones que se evalúan en base a las características técnicas de cada uno de estos. En la Tabla 18 se presenta un cuadro resumen de las especificaciones de los sensores y en la Tabla 19 se presenta la valoración de cada requerimiento para elección del sensor.

| Característica          | <b>DTH11</b>        | <b>LM35</b>       | <b>DS18B20</b>      |
|-------------------------|---------------------|-------------------|---------------------|
|                         | Humedad y           |                   |                     |
| <b>Medidas</b>          | temperatura         | Temperatura       | Temperatura         |
| Protocolo de            |                     |                   |                     |
| comunicación            | Un hilo             | Análogo           | Un hilo             |
| Voltaje de alimentación | $3 - 5,5$ VDC       | 4 - 30 VDC        | $3 - 5.5$ VDC       |
| Rango de temperatura    | $0 - 50$ °C         | $-55 - 150$ °C    | $-55 - 125$ °C      |
|                         | $+/- 2$ °C          | $+/- 0.5$ °C      | $+/- 0.5$ °C        |
| Precisión               | $(0 a 50^{\circ}C)$ | $(a 25^{\circ}C)$ | $(-10a85^{\circ}C)$ |
| <b>Precio</b>           | 2\$                 | $1.99$ \$         | 3.50S               |

**Tabla 18**. Cuadro comparativo de sensores de temperatura

|                | <b>SRSH2</b> | <b>SRSH7</b> | <b>SRSH9</b> | <b>Puntuación Total</b> |
|----------------|--------------|--------------|--------------|-------------------------|
| <b>DTH11</b>   |              |              |              |                         |
| <b>LM35</b>    |              |              |              |                         |
| <b>DS18B20</b> |              |              |              |                         |

**Tabla 19**. Elección de sensores

Como se observa en la Puntuación Total de la Tabla 19, el sensor DTH11 cumple con los tres requerimientos del proyecto a diferencia de los sensores LM35 y DS18B20. Esto se debe a que el sensor DTH11 es el único que mide temperatura y humedad como se aprecia en la Tabla 18.

### **3.9.2 Módulo wifi**

Para la elección del módulo wifi se consideraron 2 opciones, las cuales se comparan mediante sus características técnicas, como se presenta en la Tabla 20, y en la Tabla 21 se describe la valoración de cada requerimiento para la elección del módulo wifi.

| <b>Características</b>     | <b>Node MCU 8266</b>               | <b>ESP8266</b>                |
|----------------------------|------------------------------------|-------------------------------|
| Tipo de dispositivo        | Placa de desarrollo                | Modulo wifi                   |
| <b>Procesador</b>          | Tensilica L106 32-bit              | Tensilica Ztensa LX106 32 bit |
| Tensión de operación       | 3.3V                               | 3.3V                          |
| <b>Frecuencia</b>          | $80 \text{ MHz} - 160 \text{ MHz}$ | 80 MHz                        |
| <b>Pines E/S Digitales</b> | 12                                 | 16                            |
| Pines de E/S analógicos    | 1(resolución 10 bits)              | 1(resolución 10 bits)         |
| Memoria Flash              | 4 Mb                               | 4 Mb                          |

**Tabla 20**. Cuadro comparativo de módulos wifi

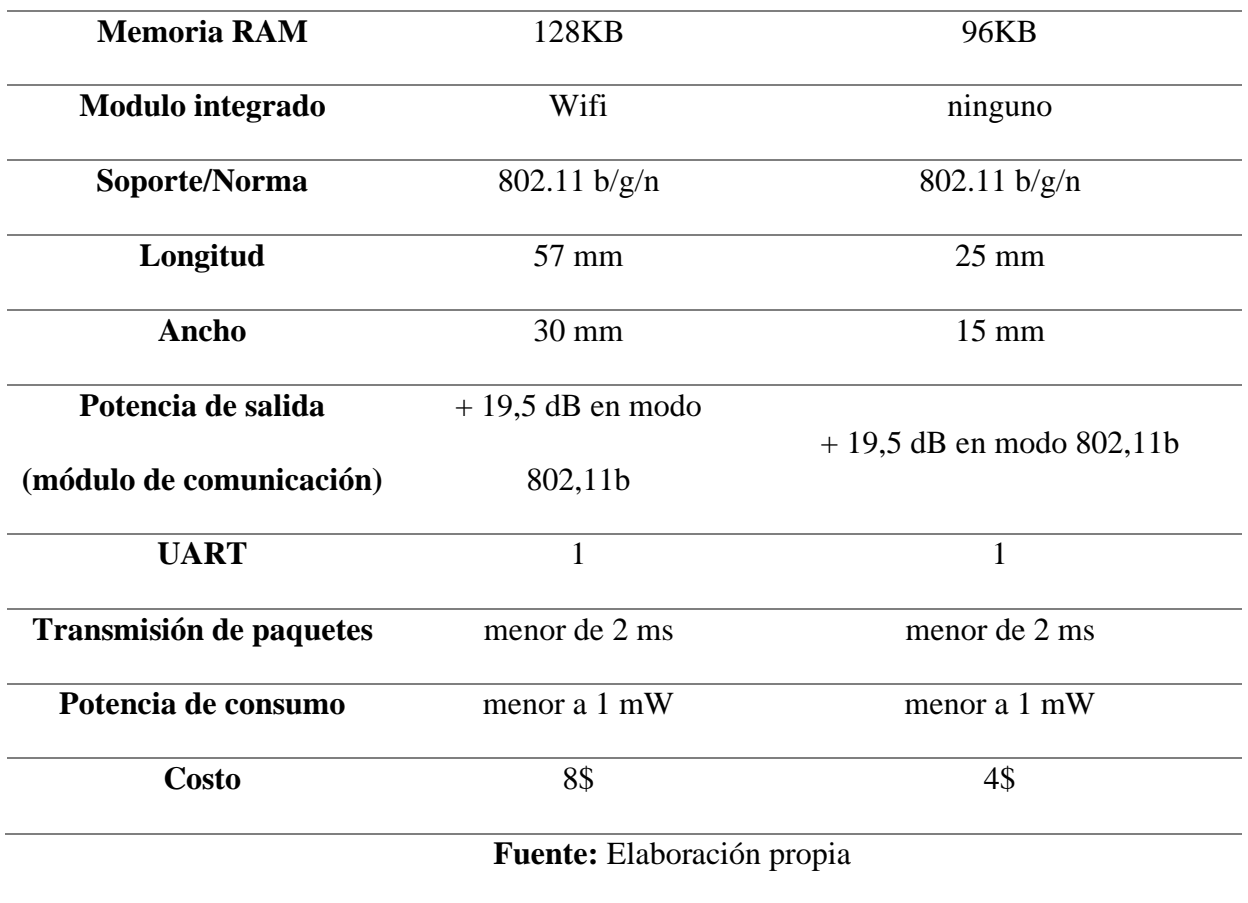

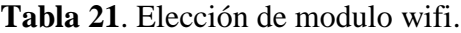

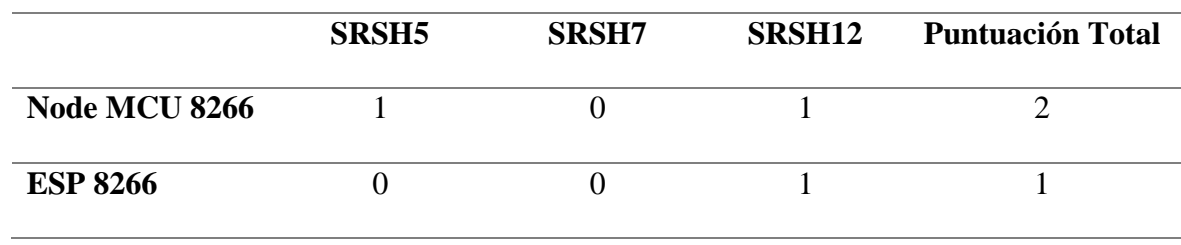

De la elección descrita en la Tabla 21 y las características técnicas descritas en la Tabla 20 se concluye que el dispositivo adecuado es el Node MCU 8266, puesto que cumple con todos los requerimientos a excepción del nivel de voltaje para la implementación de una arquitectura robusta. La mayor ventaja que ofrece el dispositivo elegido es que se trata de una placa de desarrollo que incorpora el módulo wifi ESP8266 a diferencia del dispositivo ESP 8266 que necesita una placa como Arduino o un microprocesador para funcionar, además el Node MCU

8266 fue desarrollado exclusivamente para proyectos de IoT con sistemas inalámbricos. Al ser una placa de desarrollo permite la programación de todos los componentes que dispone como sus entradas y salidas tanto análogas como digitales, que pueden ser usadas en cualquier momento.

### **3.9.3 Hosting**

Para la elección del Hosting se consideraron 3 opciones, las cuales se comparan mediante sus características ofertadas mensualmente, que se describen en la Tabla 22 y en la Tabla 23 se presenta la valoración de cada requerimiento para la elección del Hosting.

| <b>Raiola Networks</b> | Webempresa | <b>Aegir Digital</b> |
|------------------------|------------|----------------------|
| pequeño                | pequeño    | Pequeño              |
| $\overline{\text{si}}$ | si         | $\overline{si}$      |
| 10                     |            | $\mathbf{1}$         |
| si                     |            | si                   |
| $\overline{\text{si}}$ |            | si                   |
| 100 Gb                 | 200 Gb     | 30Gb                 |
| si                     |            | si                   |
| 7\$                    | 6,58\$     | 4\$                  |
| 24/7                   | 24/7       | 24/7                 |
|                        |            |                      |

**Tabla 22**. Cuadro comparativo de hosting

| <b>OPCIONES</b>        | SRSH <sub>11</sub> | SRSH <sub>17</sub> | <b>Puntuación Total</b> |
|------------------------|--------------------|--------------------|-------------------------|
| <b>Raiola Networks</b> |                    |                    |                         |
| Webempresa             |                    |                    |                         |
| <b>Aegir Digital</b>   |                    |                    |                         |

**Tabla 23**. Valoración de Hosting según requerimientos.

De la Puntuación Total observada en la Tabla 23, se concluye que las tres opciones elegidas cumplen con los requisitos y podrían ser incluidos en el proyecto. Sin embargo, la gran diferencia es el costo de cada una de las opciones, siendo Aegir Digital la mejor porque el costo mensual es inferior a las demás opciones como se observa en la Tabla 22.

#### **3.9.4 Smartphone**

Para la elección de los smartphones que llevarán los integrantes del cuerpo táctico de bomberos se eligieron 2 opciones, las cuales se comparan mediante sus características técnicas, que se describen en la Tabla 24 y en la Tabla se presenta las valoraciones obtenidas para cada dispositivo.

| Característica        | <b>A01</b>     | A <sub>02</sub>       |
|-----------------------|----------------|-----------------------|
| <b>Procesador</b>     | Snapdragon 439 | Samsung Exynos 7 octa |
| <b>RAM</b>            | 2 GB           | 2 GB                  |
| <b>Almacenamiento</b> | 16 GB          | 32 GB                 |
| Cámara trasera        | $13 MP + 2 MP$ | $13 MP + 2 MP$        |
| batería               | 3000 mAh       | 5000 mAh              |
| Versión de android    | 10             | 9                     |

**Tabla 24**. Características técnicas de dispositivos móviles

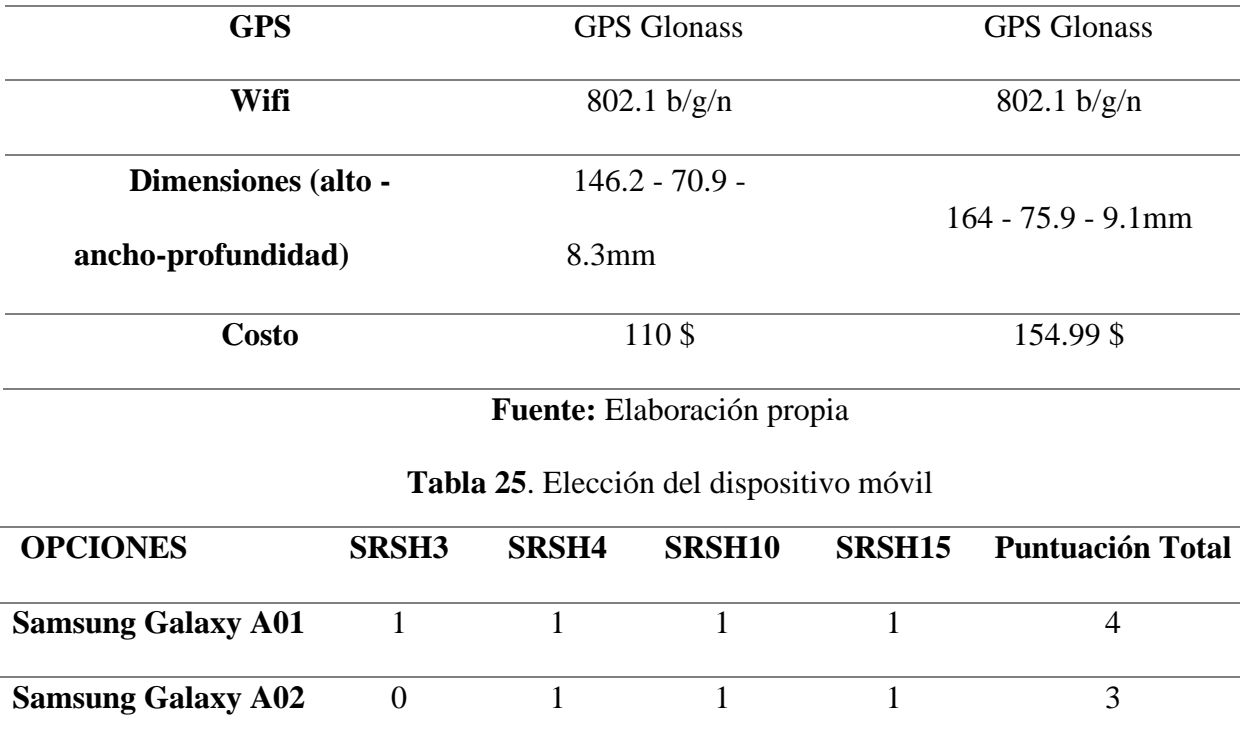

De la Puntuación Total observada en la Tabla 25 se evidencia que el dispositivo A01 es la mejor opción para incluirla en el proyecto. Las características más relevantes son las dimensiones, versión de Android y costo, el dispositivo A01 es más pequeño a comparación del A02, además, posee la versión 10 de Android, que es más rápida que la versión 9. Las características técnicas como procesador, memoria RAM, GPS y conexión Wifi son prácticamente iguales como se observa en la Tabla 24; sin embargo, el costo del dispositivo A01 es inferior a diferencia del A02.

#### 3.10. Software

Una vez definido el hardware a emplear en el proyecto se procede a la selección del software, mismo que se realiza en base a los requerimientos descritos anteriormente en la Tabla 11 y Tabla 12. En específico se seleccionará el servidor web, editor de texto, app móvil, backend, sitio web y la base de datos.

# **3.10.1 Servidor web**

Para la selección del servidor web se consideran 2 opciones, las cuales se comparan mediante sus características técnicas, que se describen en la Tabla 26, y en la Tabla 27 se presenta la valoración de cada requerimiento.

| Característica       | <b>Apache</b>                                                                                                    | <b>Nginx</b>                                                                                                    |  |
|----------------------|----------------------------------------------------------------------------------------------------|----------------------------------------------------------------------------------------------------|--|
| Tipo de licencia     | Open Source                                                                                                    | Open Source                                                                                                    |  |
| <b>Proxy inverso</b> | Si                                                                                                    | Si                                                                                                    |  |
| Soporte de           | TLS y SSL                                                                                                    | TLS y SSL                                                                                                    |  |
| seguridad            |                                                                                                    |                                                                                                    |  |
| Manejo de            | Estático                                                                                                    | Dinámico                                                                                                    |  |
| contenido            |                                                                                                    |                                                                                                    |  |
| Escalable,           |                                                                                                    |                                                                                                    |  |
| redundante y         | Si                                                                                                    | Si                                                                                                    |  |
| altamente            |                                                                                                    |                                                                                                    |  |
| disponible           |                                                                                                    |                                                                                                    |  |
| Arquitectura         | Flexible a través de módulos, puede<br>estar basado en hilos, eventos o<br>procesos                                                            | Basado en eventos. Procesamiento<br>asíncrono                                                                                                    |  |
| Soporte y            | Ampliamente documentado. Existen                                                                                                    | Existe documentación, pero no tan                                                                                                    |  |
| documentación        | guías, manuales y libros                                                                                                    | abundante como Apache                                                                                                    |  |
| <b>Rendimiento</b>   | El uso de la memoria y CPU es bueno,<br>pero depende de la configuración y<br>selección de módulos. Puede fallar<br>cuando existe alto tráfico | rendimiento<br>Mejora<br>el<br>considerablemente. Debido a la<br>eficiencia de su algoritmo y<br>arquitectura suele consumir menos<br>recursos incluso en picos de<br>sesiones concurrentes |  |
| Elegido por          | Flexibilidad,<br>potencia<br>soporte<br>y<br>generalizado                                                                                      | Eficiencia de recursos y capacidad<br>de respuesta baja                                                                                                    |  |

**Tabla 26**. Características de servidores web

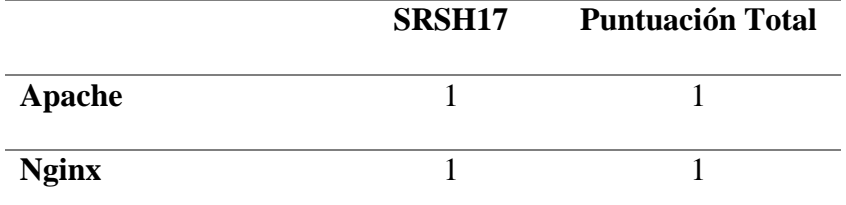

**Tabla 27**. Valoración de servidor web según requerimientos.

# **Fuente:** Elaboración propia

Según la Puntuación Total de la Tabla 27 se evidencia que las dos opciones obtuvieron la misma puntuación, sin embargo, como factor decisivo se consideró la cantidad de tráfico esperado. El sistema está diseñado para el personal táctico de respuesta a un incendio como: defensa civil, bomberos, policía, cruz roja, entre otros, sin embargo, la información a transmitir no posee un tamaño significativo y la cantidad de usuarios es pequeña, por lo tanto, el servidor web ideal es Apache según la comparación de características técnicas presentado en la Tabla 26.

# **3.10.2 Editor de texto**

Para elegir el editor de texto se consideraron 3 opciones, las cuales se comparan mediante sus características (tipo de licencia y curva de aprendizaje), que se describen en la Tabla 28, y en la Tabla 29 se presenta la evaluación de cada requerimiento.

| Característica   | <b>Sublime Text</b>               | WebStorm      | <b>Visual Studio Code</b> |
|------------------|-----------------------------------|---------------|---------------------------|
| Tipo de licencia | Pagado                            | Pagado        | Código libre              |
|                  |                                   |               | Requiere un               |
| Curva de         | Requiere un conocimiento          |               | conocimiento básico,      |
| aprendizaje      | elevado                           | fácil de usar | debido a que es muy       |
|                  |                                   |               | intuitivo                 |
|                  | <b>Fuente:</b> Elaboración propia |               |                           |

**Tabla 28**. Características de editores de texto

|                           | SRSH <sub>13</sub> | <b>Puntuación Total</b> |
|---------------------------|--------------------|-------------------------|
| WebStorm                  |                    |                         |
| <b>Sublime text</b>       |                    |                         |
| <b>Visual Studio Code</b> |                    |                         |

**Tabla 29**. Valoración de editor de texto.

Los resultados de la evaluación de requerimientos de software presentada en la Tabla 29 indica que, el editor de texto que cumple con los requerimientos de software es Visual Studio Code, debido a que es el único que cuenta con una licencia de código libre, además, la curva de aprendizaje para usarlo es baja a comparación de Sublime Text y WebStorm.

#### **3.10.3 App móvil**

Para elegir el framework para el desarrollo de la aplicación móvil se consideraron 3 opciones, las cuales se comparan mediante sus características. En la Tabla 30 se presenta una comparación de las características técnicas de los frameworks y en la Tabla 31 se presenta la valoración en base a cada requerimiento.

| <b>Característica</b> | <b>Java Script</b>                        | <b>Lonic</b>                             | <b>React Native</b>                                        |
|-----------------------|-------------------------------------------|------------------------------------------|------------------------------------------------------------|
| Tipo de licencia      | Open Source                               | Open Source/Ionic Pro<br>\$29-199        | Open Source                                                |
| Código reusable       | El 90% del código<br>es reutilizable      | El 98% del código se<br>puede reutilizar | Aproximadamente el<br>70% de código se<br>puede reutilizar |
| <b>Soporte</b>        | Lo soporta una<br>comunidad muy<br>grande | Lo soporta una<br>comunidad grande       | Lo soporta una<br>comunidad grande                         |
| Portabilidad          | <b>IOS-Android</b>                        | <b>IOS-Android</b>                       | <b>IOS-Android</b>                                         |

**Tabla 30**. Tabla comparativa de framework.

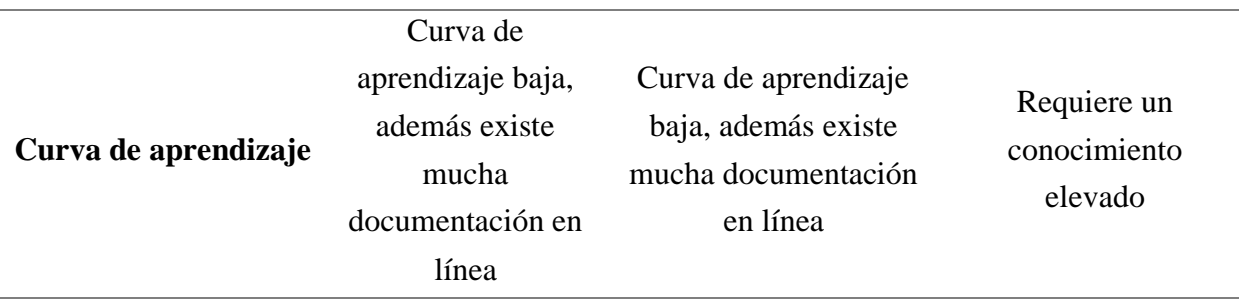

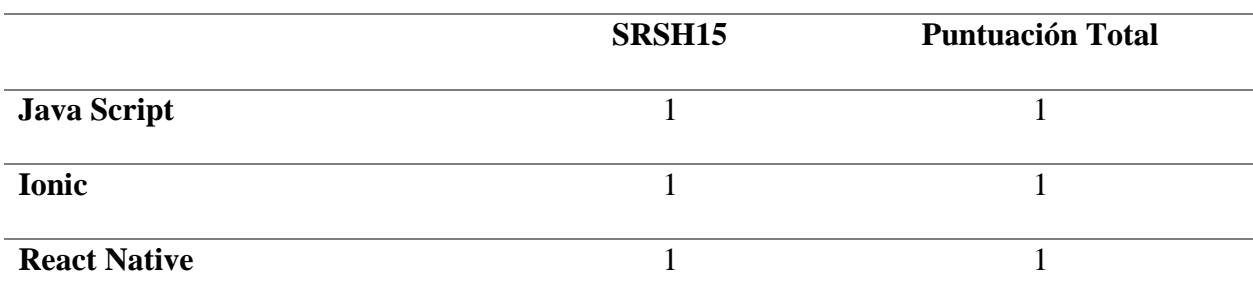

**Tabla 31**. Valoración de software para desarrollo de aplicación móvil.

**Fuente:** Elaboración propia

Los resultados mostrados en la Tabla 31, muestran que las tres opciones cumplen con los requerimientos y podrían ser incluidos en el proyecto. Como factor decisivo se consideró la curva de aprendizaje requerido por cada framework y el porcentaje de código reutilizable, siendo Ionic el más indicado para desarrollar la aplicación móvil puesto que posee el porcentaje más elevado de reutilización de código y la curva de aprendizaje es baja, además existe mucha documentación en línea.

### **3.10.4 Backend**

Para elegir el backend se consideraron 2 opciones, las cuales se comparan mediante sus características. En la Tabla 32 se presenta una comparación de las características técnicas de los backend y en la Tabla 31 se presenta la valoración en base a cada requerimiento.

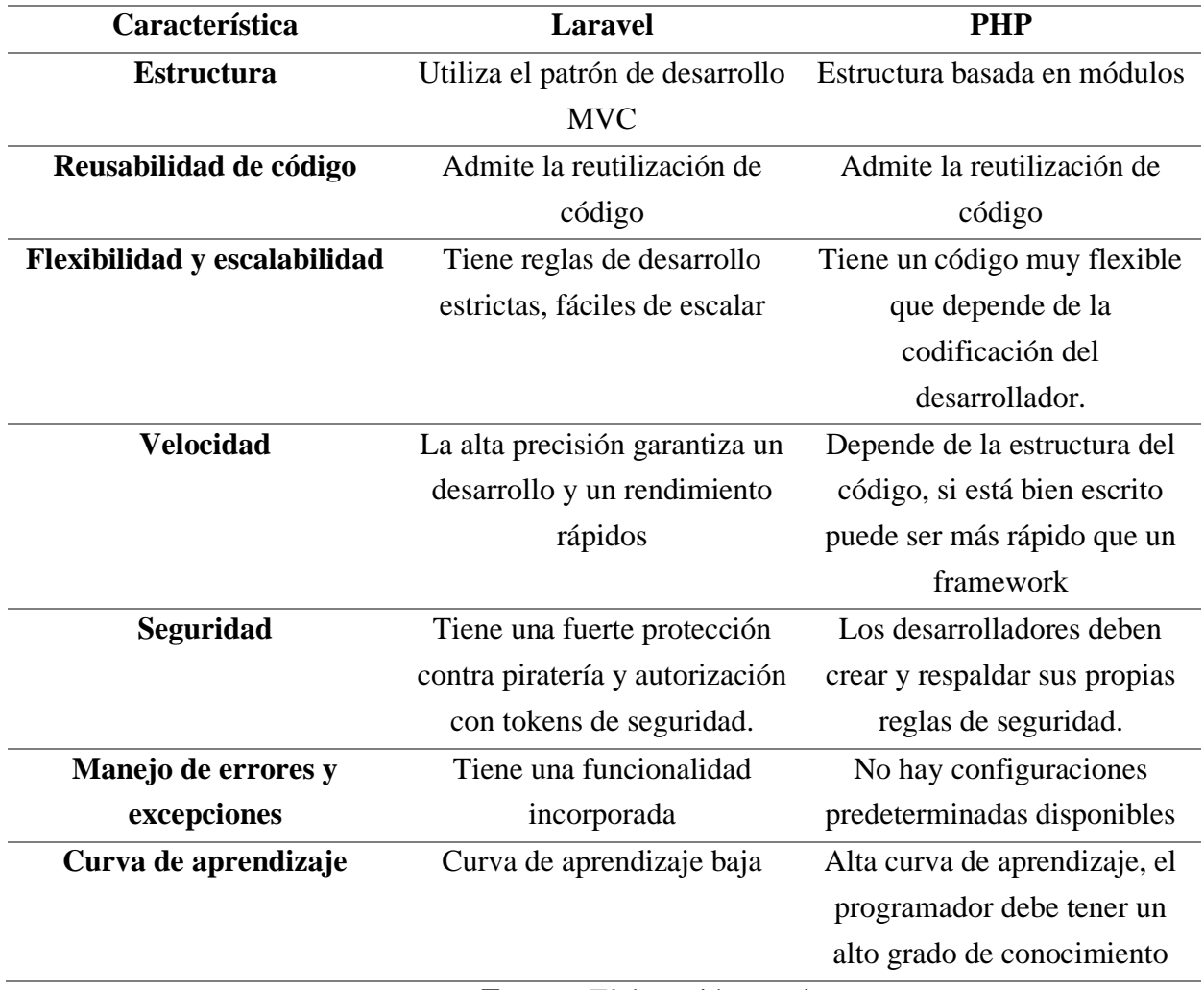

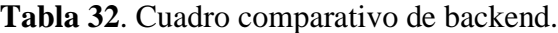

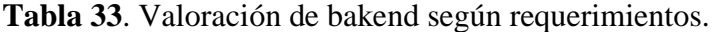

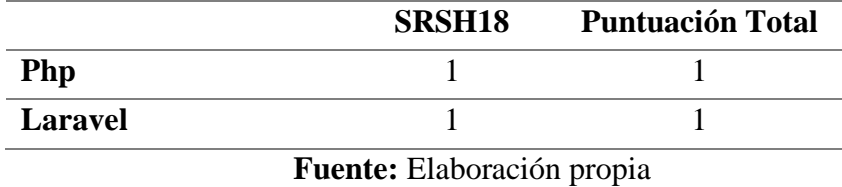

Los resultados de la Puntuación Total descritos en la Tabla 33 muestran que las dos opciones cumplen con los requerimientos de software y pueden ser incluidos en el proyecto. Como factor decisivo se consideró la curva de aprendizaje, es así como Laravel se elige por su curva de aprendizaje baja. En Laravel es más sencillo desarrollar código a comparación de PHP.

Para elegir el sitio web se consideraron 2 opciones, las cuales se comparan mediante sus características. En la Tabla 34, se presenta una comparación de las características técnicas de los frameworks y en la Tabla 35 se presenta la valoración en base a cada requerimiento.

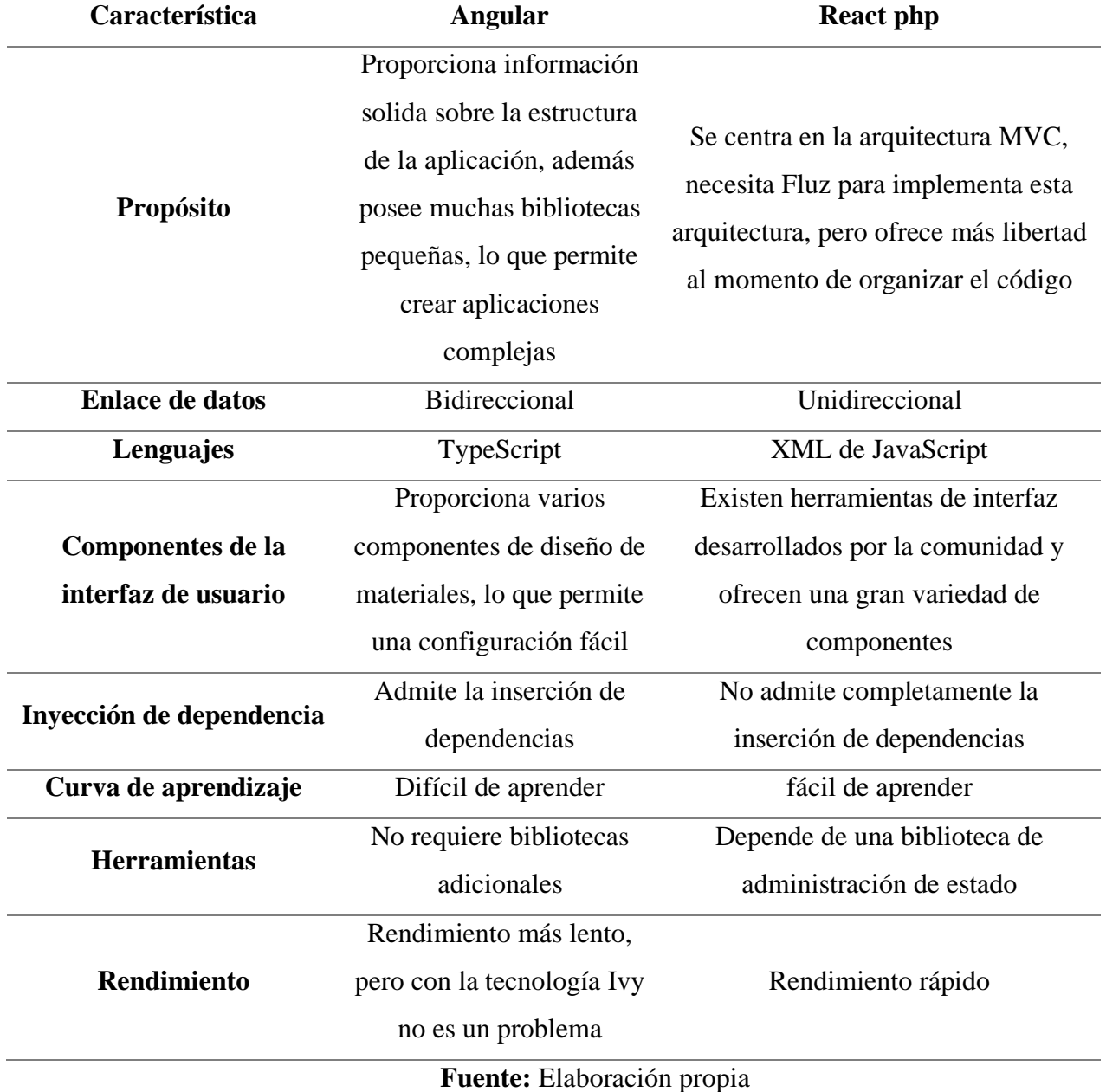

**Tabla 34**. Características de frameworks para desarrollar un sitio web

|                                   | SRSH <sub>18</sub> | <b>Puntuación Total</b> |  |  |
|-----------------------------------|--------------------|-------------------------|--|--|
| Angular                           |                    |                         |  |  |
| <b>React Php</b>                  |                    |                         |  |  |
| <b>Fuente:</b> Elaboración propia |                    |                         |  |  |

**Tabla 35**. Valoración de sitio web según requerimientos.

La Puntuación Total presentada en la Tabla 35, muestra que las dos opciones cumplen con los requerimientos de software y pueden ser incluidos en el proyecto. Como factor decisivo se consideró la experticia del desarrollador. Se elige como mejor opción a Angular, a pesar de que posee una curva de aprendizaje más elevada a comparación de React, puesto que el desarrollador tiene más experiencia y conocimiento del framework.

### **3.10.6 Base de datos**

Se consideraron 3 opciones de base datos no relacionales (NoSQL) que se adaptan de forma general a los requerimientos del proyecto. La elección de una base de datos no relacional se debe a que los datos que se van a almacenar no tienen relación entre sí, es decir son datos en bruto, por lo que no importa la secuencia en la que se almacenan. En la Tabla 36 se presenta un cuadro comparativo de las características técnicas de las bases de datos y en la Tabla 37 se presenta la valoración de acuerdo con cada requerimiento de software.

| Característica | Casandra           | <b>Firebase</b>        | <b>Mongo DB</b>        |
|----------------|--------------------|------------------------|------------------------|
| Descripción    | Tienda de columnas | Almacén de datos en    | Almacén popular        |
|                | basada en BigTable | tiempo real alojado en | disponible como        |
|                | y DynamoDB         | la nube. Los clientes  | servicio en la nube    |
|                |                    | de IOS, Android y      | totalmente             |
|                |                    | JavaScript comparten   | administrado, así como |
|                |                    | una instancia de base  | para su implementación |
|                |                    | de datos en tiempo     |                        |

**Tabla 36**. Cuadro comparativo de características técnicas de las bases de datos

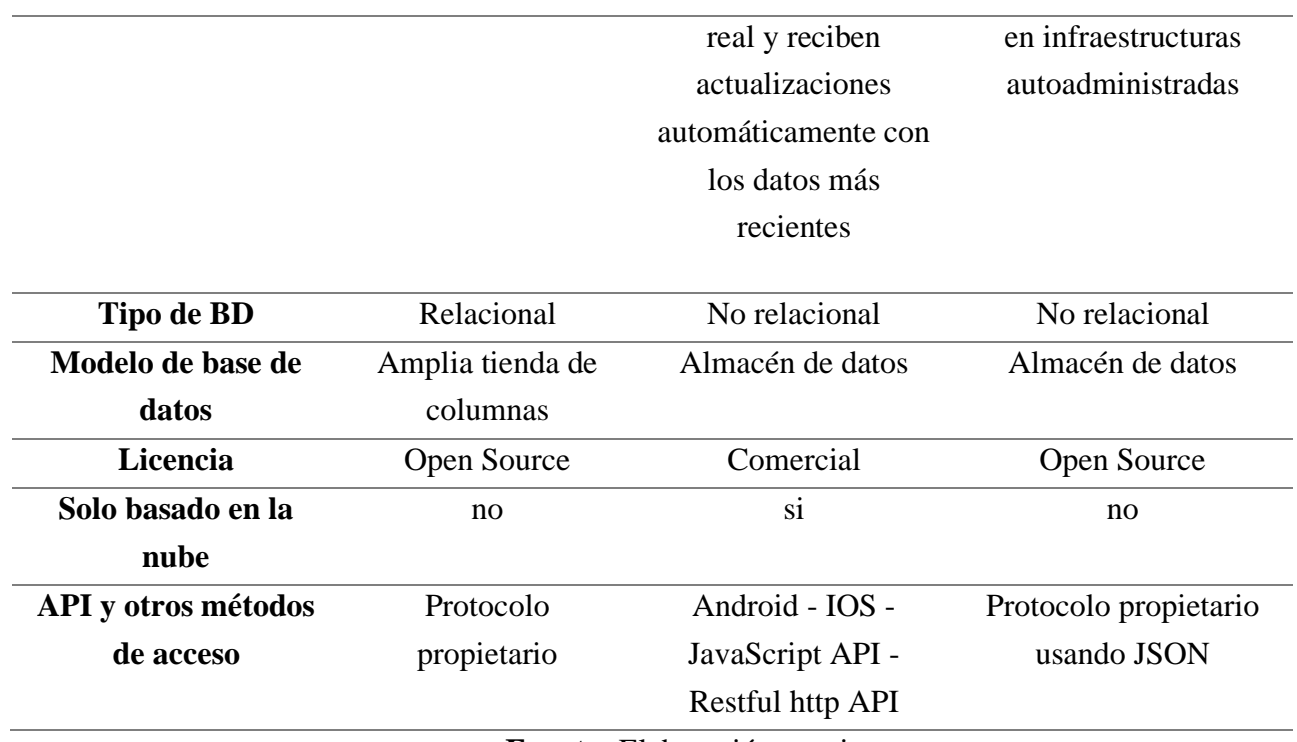

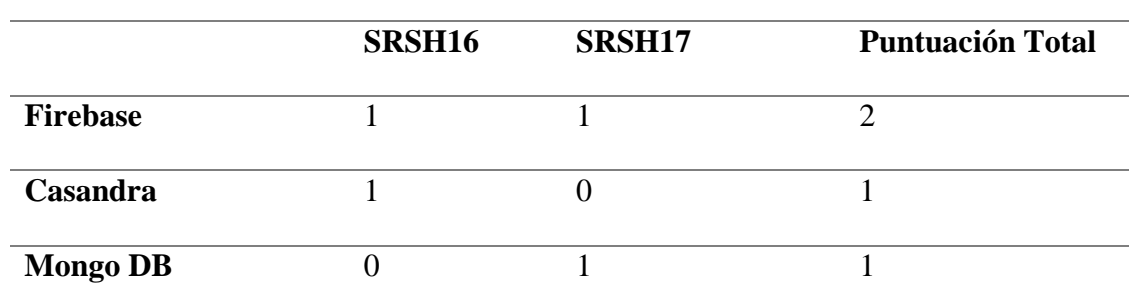

**Tabla 37**. Valoración de base de datos según requerimientos.

**Fuente:** Elaboración propia

La Puntuación Total presentada en la Tabla 37 muestra que la base de datos Firebase es la mejor opción, debido a que cumple con los requerimientos del proyecto. Esto se evidencia con la Tabla 36, pues se observa claramente que la única base de datos no relacional que proporciona un alojamiento en la nube en tiempo real es Firebase.

# 3.11. Diseño del sistema

Una vez definidos los requerimientos y componentes que regirán el sistema, se proceden a definir las directrices del diseño del sistema, tomando en cuenta los criterios en las etapas de análisis del proyecto y requerimientos del sistema, que permitirán el desarrollo e implementación del sistema de apoyo y supervisión para el personal táctico involucrado en respuesta a un incendio urbano para precautelar su integridad.

Además, se muestra la disposición de funciones del sistema mediante diagrama de bloques y diagrama de flujo, los cuales brindarán una guía ordenada a través de todos los procesos a efectuar en la codificación y posterior análisis de datos para toma de decisiones acertadas para su ejecución en tiempo oportuno.

#### **3.11.1 Descripción de los bloques del sistema**

En esta sección se presentará mediante diagramas de bloques dispuestos en 3 etapas el proceso de capacitación y ejecución del sistema. Cada etapa abarca varios subprocesos afines a la función específica de cada bloque. La primera etapa consta de una secuencia de bloques de estructura acerca de la temperatura del ambiente del siniestro, ya que denotan el proceso de envió de alertas mediante notificaciones por variaciones de temperatura; estos parten desde la adquisición de datos, procesamiento de información, para determinar las zonas calientes y generar el mapa de calor. La segunda etapa hace referencia a la ubicación y desplazamiento del personal táctico, aquí se procede a obtener los datos, almacenarlos y generar reportes que se podrán acceder posteriormente. La tercera etapa gira en torno a las dos etapas anteriormente mencionadas, se realizará un análisis desde la central (COE) de las zonas calientes y mapas de calor para poder tomar decisiones acertadas y mejorar los tiempos de respuesta y gestionar de mejor manera el siniestro.

### **3.11.2 Diagrama de bloques general del sistema**

En la Figura 13 se muestra la arquitectura de microservicios correspondiente al sistema de apoyo y supervisión que será de utilidad para el personal táctico involucrado en respuesta a un incendio urbano, con el fin de precautelar la integridad de cada miembro del grupo, además, se ilustra la disposición de cada parte del sistema, de esta forma se obtiene una mejor comprensión de las funciones llevadas a cabo en las 3 etapas mencionadas, las cuales se abordarán a detalle en las secciones posteriores. Todas las operaciones serán efectuadas en los bloques de cada etapa sobre un servidor con características específicas como se describió en la sección previa que corresponde a requerimientos de hardware y software.

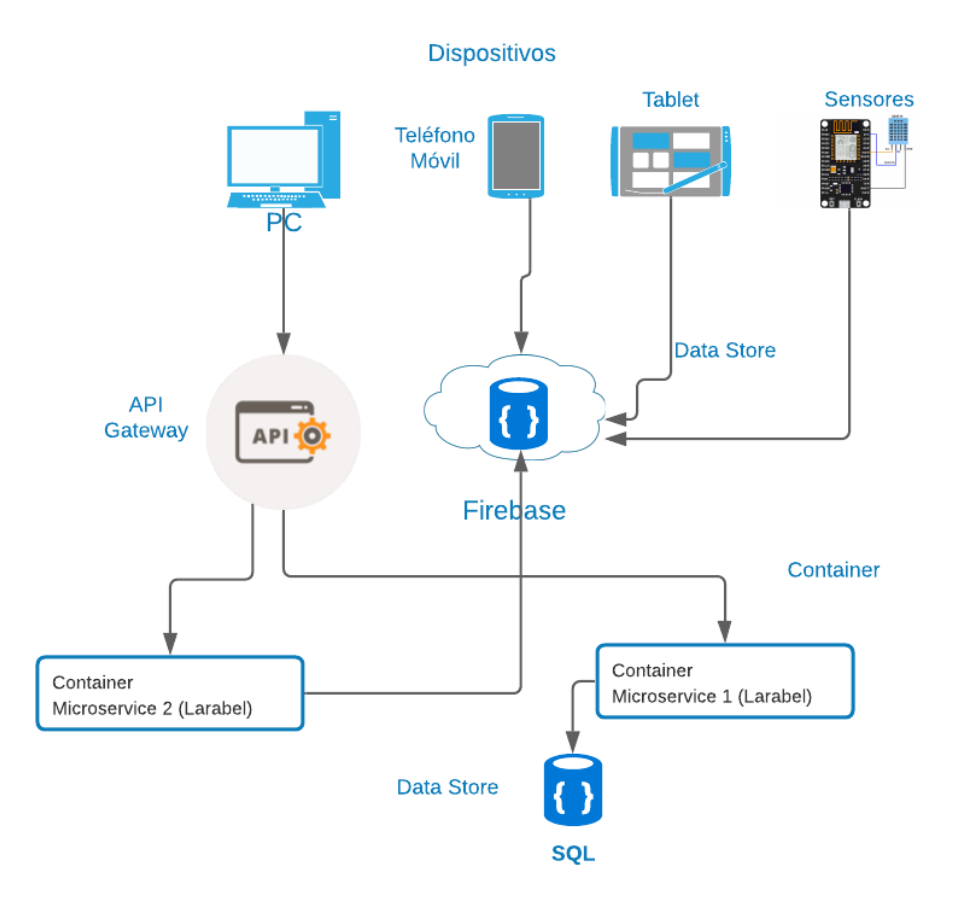

**Figura 13**. Diagrama de arquitectura del sistema

### **Fuente***:* Elaboración propia

# **3.11.3 Diagrama de bloques del sistema**

En la Figura 14 se presenta los bloques que componen la primera etapa, la cual se enfoca a la medición de datos de temperatura del ambiente en caso de un incendio urbano-forestal. Las

mediciones recolectadas se procesan y servirán para prevenir a los integrantes del personal táctico, mediante notificaciones de las zonas calientes que representan un peligro inminente. Todo el proceso se realizará a través de una plataforma de IoT de código abierto que se conecta a una red Wifi y un sensor que se encarga de medir la temperatura, para posteriormente crear un servidor local que se encarga de presentar los datos de temperatura en una ventana del navegador, además estos datos se almacenaran en una base de datos NoSQL.

 La primera etapa está formada por 4 bloques, en donde cada bloque tiene subprocesos y se plantean los bloques dependiendo de las funciones que cumplen cada uno. En la Figura 14 se puede observar el diagrama de bloques de la primera fase con cada uno de los subprocesos.

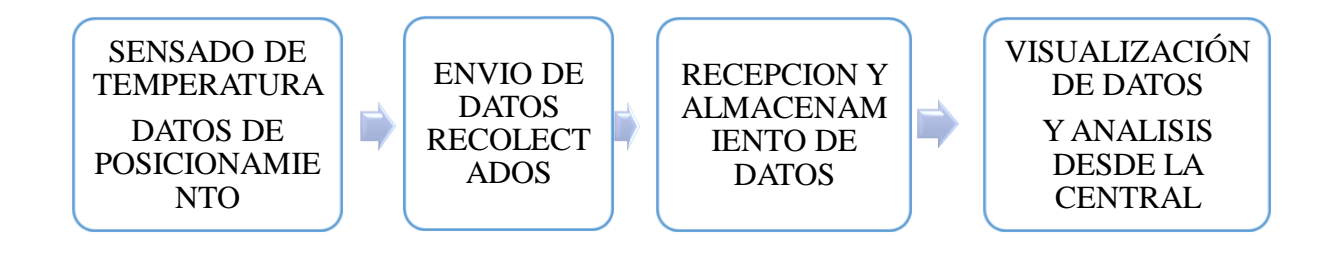

# **Figura 14**. Diagrama de bloques. **Fuente:** Elaboración propia

• El proyecto comienza con la adquisición de datos en el bloque 1, este conjunto de datos de temperatura está compuesto por una cantidad considerable de valores medidos por el sensor que trabajara con una alimentación de 3.5V a 5V. Los valores obtenidos pueden ir cambiando progresivamente, esto depende de la ubicación y desplazamiento del integrante del personal táctico en el lugar del incendio.

• Se inicia el tratamiento de los datos tomados por el sensor, el cual parte de una señal analógica que es convertida en formato digital y posteriormente enviada al microcontrolador. Para que este procedimiento funcione de forma correcta es necesario que el sensor se conecte con la plataforma de IoT, por lo tanto, necesario instalar los plugin y librerías necesarias.

• Para la localización geográfica de cada integrante del personal táctico se hace uso del Sistema de Posicionamiento Global (GPS) del smartphone, el cual proporciona la ubicación. Se adquiere la latitud y longitud en la superficie terrestre mediante redes celulares, se basa en determinar los identificadores de las torres de telefonía celular recibidas por el teléfono y de ahí deducir la localización.

• Se realizará la programación del módulo de la plataforma de IoT para obtener los datos de cada sensor mediante los plugin y librerías instalados anteriormente. La plataforma de IoT debe conectarse a una red Wi-Fi, para que los datos de temperatura se envíen al servidor y se puedan visualizar en un monitor serial, además de almacenarse en una base de datos NoSQL por medio de un servidor web. En cuanto los datos del posicionamiento generados por el GPS son almacenados en la base de datos NoSQL permitiendo la visualización de su posición en el mapa.

• La posición de cada integrante del personal táctico podrá visualizarse en el mapa y se podrá gestionar las operaciones a través de mensajes pre-programados que se intercambian entre los integrantes cuando exista alguna alerta como la variación de temperatura y se podrá advertir de que está o se aproxima a una zona caliente. Los datos que se obtiene del GPS se almacenaran en la base de datos y también se podrá gestionar desde el Sitio Web.

• Se hace uso de los datos de posición de cada integrante del personal táctico, para que estos datos se puedan visualizar en el mapa con las diferentes alertas que se puedan generar en el trayecto de desplazamiento en un lugar de emergencia. Además de la posición de los integrantes se visualizará los cambios de colores del icono de cada uno si existen variaciones de temperatura y recibirá automáticamente mensajes de alerta.

• En el último bloque se evalúa la información que se obtiene del sensor de temperatura y las posiciones de cada integrante tomadas por el GPS del smartphone, estas se almacenan en la base de datos y se visualizan en el sitio web que es monitoreado por el personal del COE para la toma de decisiones y el mejor desplazamiento del personal táctico además de toma de decisiones.

• Representación gráfica los datos anteriormente mencionados con el fin de tener un manejo adecuado de los mismo al momento de la toma de decisiones, así como sus registros, tablas con datos como hora, fecha entre otros para un análisis posterior al incidente.

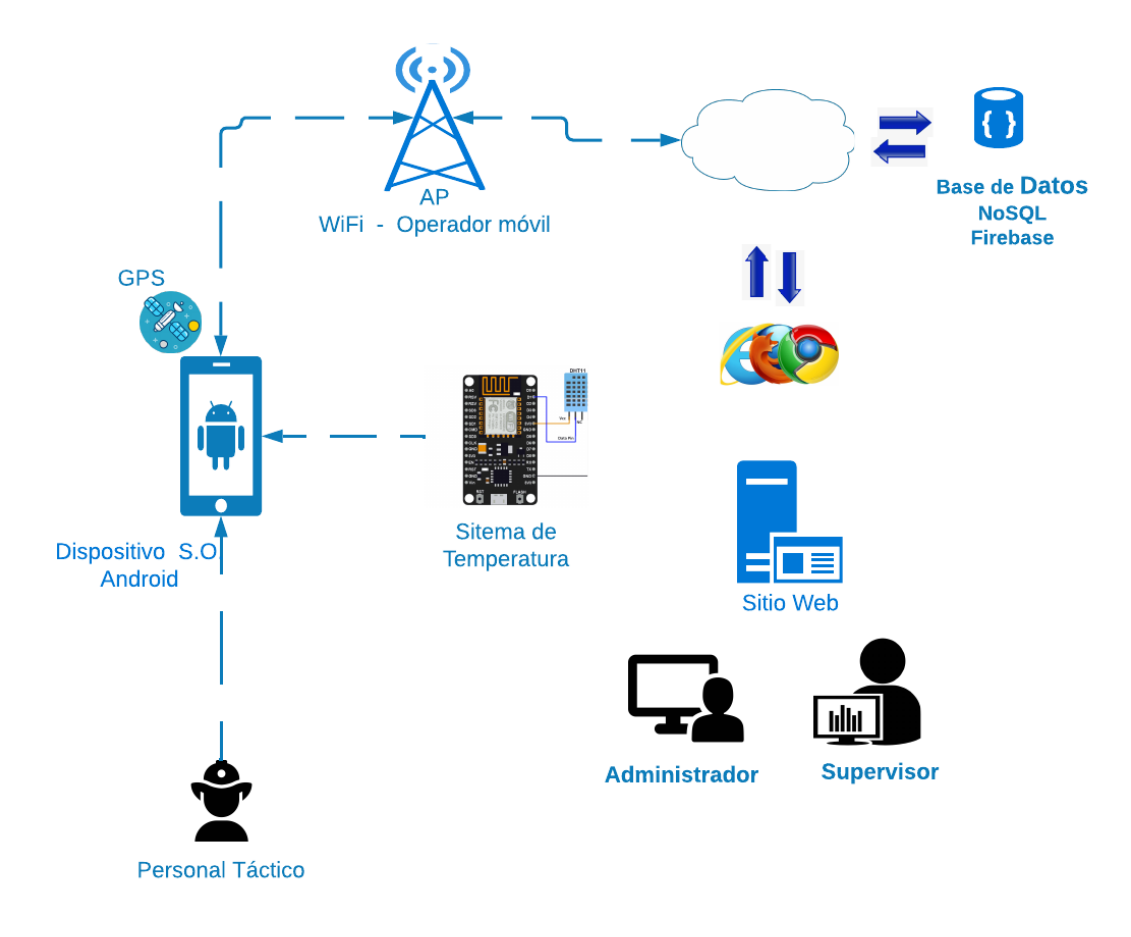

**Figura 15**. Funcionamiento de último bloque de primera etapa.

• Gestiona los mensajes preprogramados, así como también mensajes de audios que pueden ser enviados a la central y resto de compañeros del personal táctico involucrado en el incidente, con el fin de alertar a todo el personal de que existe algún compañero que está herido, necesita ayuda, o cualquier tipo de eventualidad que pueda surgir en el momento del incidente.

• Finalmente, se interpretan los resultados del bloque 2 y 3 y se registran las eventualidades que surgieron durante todo el incidente en la base de datos de cada integrante del personal táctico, para la generación de un reporte, según sea el caso.

#### **3.11.4 Diagrama de clases y diagramas de secuencias**

En esta sección se procede a desarrollar los módulos que componen el software de programación en la adquisición y procesamiento de datos y la etapa de ejecución en tiempo oportuno. Durante el desarrollo de software se realiza la codificación con el IDE de Arduino, el cual se encargará de compilar toda la codificación realizada con un lenguaje propio basado en el lenguaje de programación de alto nivel Processing, similar a C++, además la codificación de alertas mensajes de ayuda se la realiza con el IDE de WebStrorm de JavaScript. Finalmente, se unifica las funciones mediante una interfaz amigable en donde se podrá visualizar el desplazamiento del personal táctico y las alertas generadas. Se debe considerar que el desarrollo del software del sistema se realiza según los requerimientos especificados anteriormente.

El diseño del sistema empieza con la creación de la aplicación móvil que será instalada en cada móvil de los integrantes del cuerpo táctico, posteriormente se diseña la base de datos que permite el intercambio de información en tiempo real entre la app móvil y el centro de control. Se continua con el diseño del sitio web que será de utilidad para que los operadores del centro de control monitoreen a los integrantes del personal táctico desplegados en la zona de incendio. Luego se diseña la gestión de alertas tanto en la aplicación móvil y en el sitio web. Por último, se prosigue

con la certificación, una vez aprobada se procede a ensamblar el prototipo. A continuación, se presenta el diagrama de flujo para la creación del sistema de apoyo para los integrantes del personal táctico y el centro de mando y control del cuerpo de bomberos.

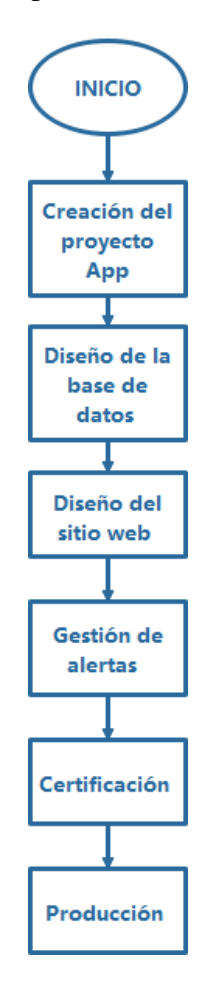

**Figura 16**. Diagrama de flujo del sistema.

# **Fuente:** Elaboración propia

#### **3.11.5 Sensor de temperatura**

El sensor de temperatura es el encargado de detectar estímulos externos, en el caso de un incendio el fuego y entregar una señal eléctrica proporcional a la señal física. La información que proporciona el sensor sirve para interactuar con cada una de las etapas del proceso presentado anteriormente en la Figura 16.

El diagrama de circuito empleado para obtener la información de temperatura del medio durante un incendio se presenta en la Figura 17. En donde, el Node MCU esp8266 debe alimentarse con 3.3 V y posee un consumo de 170mA, mientras que la alimentación del sensor de temperatura Dth11 está en el rango de 3.3 a 5V con un consumo de 2.5 mA. Por lo tanto, el consumo promedio del circuito será de 172.5mA. La autonomía considerada para el diseño es de 8 horas por una semana, es decir 56 horas, además considerando que las baterías no son ideales se usa una eficiencia del 70%. El cálculo de la capacidad de la batería según (Matínez, 2017) se obtiene mediante la Ec.1

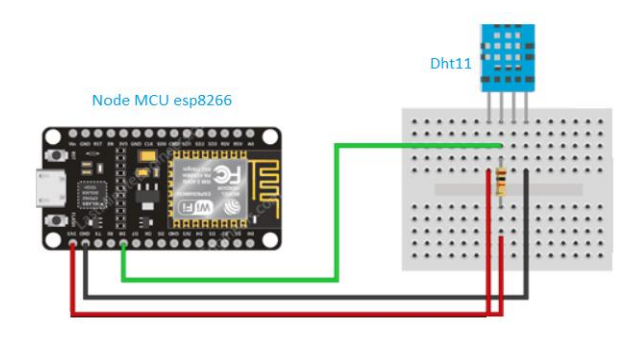

**Figura 17**. Diagrama de circuito de temperatura.

**Fuente:** Elaboración propia

$$
Cap_{bat} = \frac{t * I_{prom}}{E_{bat}}
$$
 (Ec.1)

En donde

 $Cap_{bat}$  es la capacidad de la batería en mAh.

es la duración del circuito en horas.

 $I_{prom}$  es la corriente promedio del circuito en mA.

 $E_{bat}$  es la eficiencia de la batería.

Reemplazando los valores de diseño en el Ec.1, se obtiene que la capacidad de la batería deberá ser de 13800 mAh con un voltaje de 3.3V, como se presenta en la Ec.2

$$
Cap_{bat} = \frac{56 * 172.5}{0.7} = 13800 \text{ mA}h
$$
 (1)

En la Figura 18 se presenta el diseño de la placa del sistema de temperatura, asimismo, en la Figura 19 se observa la implementación de la placa impresa, que se basa en la conexión descrita anteriormente para el Node MCU 8266, Dth 11, esta implementación permite establecer la conexión con la placa de procesamiento y con la Base de Datos. Por otro lado, en la Figura 20 se presenta la integración de los componentes electrónicos en la placa de acondicionamiento, al interior de la estructura contenedora (CASE).

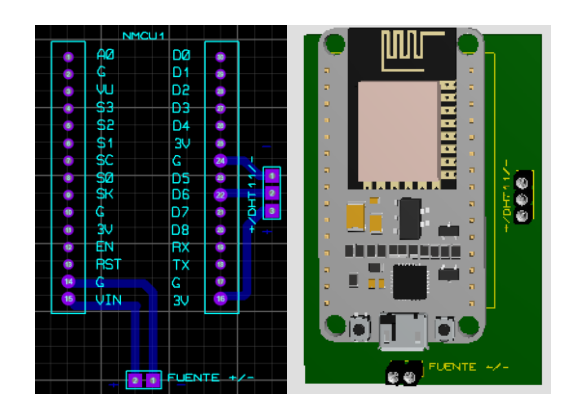

**Figura 18**. Diseño PCB del sistema de temperatura

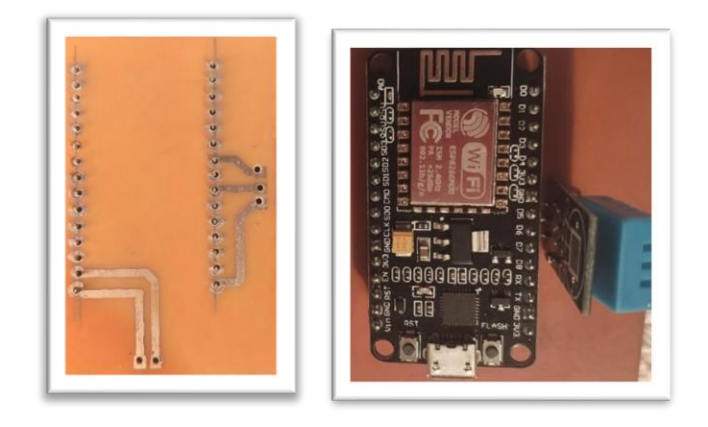

**Figura 19**. Implementación de elementos en la placa PCB

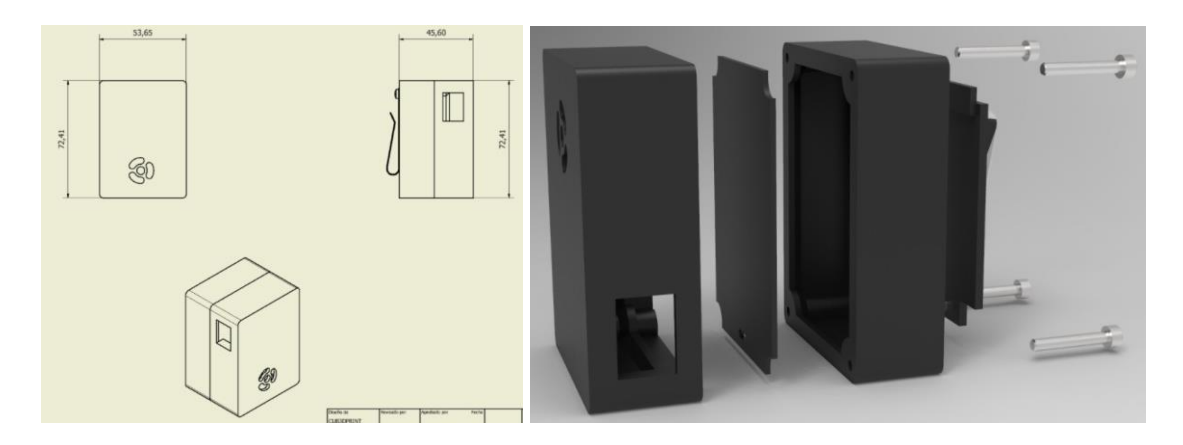

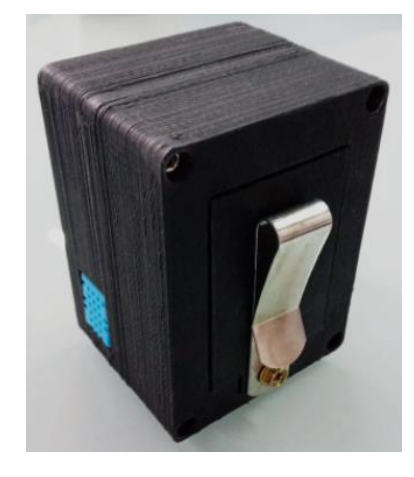

**Figura 20**. Integración de placa PCB en CASE **Fuente:** Elaboración propia

Para la adquisición del valor de temperatura se inicia la comunicación del Node MCU esp8266, posteriormente se procede a realizar la lectura de los datos de temperatura mediante el sensor Dth11. Una vez obtenido el valor de temperatura, la información se encapsula para ser enviada a la base de datos en tiempo real Firebase. El centro de control podrá desplegar los valores de temperatura en cualquier momento mediante la consulta de la base de datos Firebase. El proceso descrito se repite desde la lectura de datos en adelante, cada vez que se necesite actualizar la información de temperatura. En la Figura 21 se presenta el diagrama de flujo que describe el procedimiento que se lleva a cabo para la adquisición de los valores de temperatura.
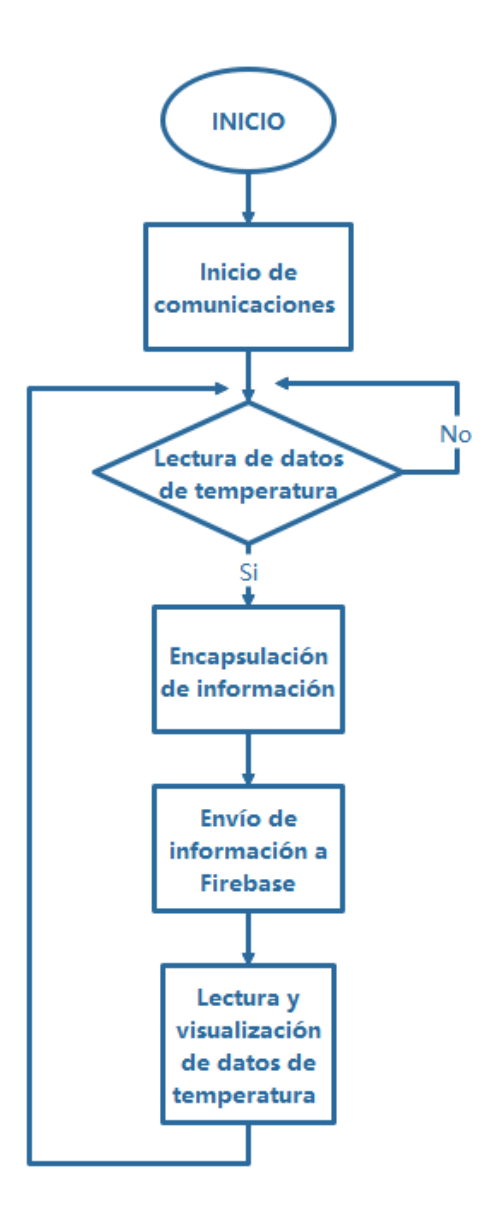

**Figura 21**. Diagrama de flujo para adquisición de datos del sensor. **Fuente:** Elaboración propia

Para llamar la atención de los integrantes del cuerpo táctico que se despliegan en la zona de incendio ante una situación de peligro inminente que se puede suscitar durante el combate de un incendio. El sistema genera alertas según tres niveles de temperatura como se describe en la Tabla 38.

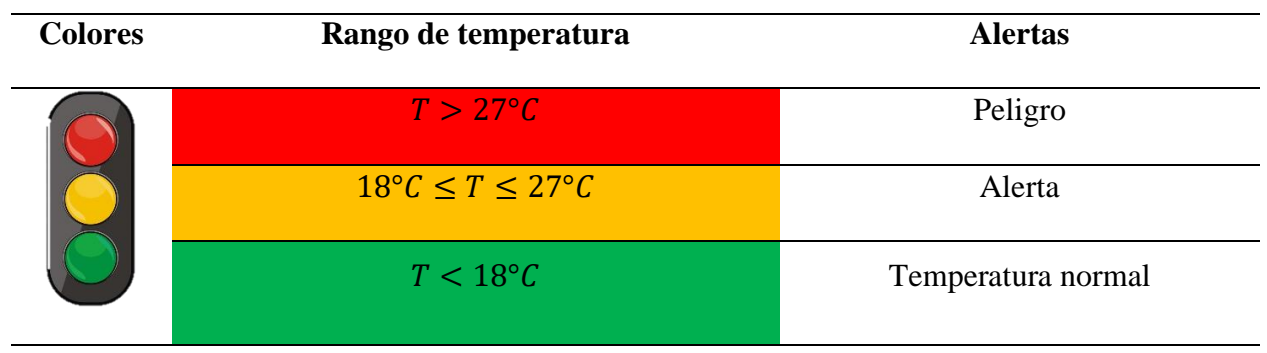

#### **Tabla 38**. Rangos de temperatura para alertas.

### **Fuente:** Elaboración propia

Para generar las alertas que se despliegan en los móviles del personal táctico y en el centro de control se inicia las comunicaciones de todo el sistema. La información de temperatura se compara con los rangos descritos en la Tabla 38. Si la temperatura está por debajo de los 18°C se realiza una segunda comparación para saber si la temperatura actual coincide con la medición anterior, si coincide se genera un mensaje de "Temperatura normal". Si la temperatura está en el rango de los 18°C a 27°C se realiza una segunda comparación para saber si la temperatura actual coincide con la medición anterior, si coincide se genera un mensaje de "Alerta". Si la temperatura es superior a 27°C se realiza una segunda comparación para saber si la temperatura actual coincide con la medición anterior, si coincide se genera un mensaje de "Peligro".

Una vez comprobados los rangos se encapsula la información para enviarse a la base en tiempo real de Firebase. El centro de control podrá desplegar y visualizar las alertas mediante la consulta de la base de datos Firebase. El proceso descrito se repite para cada valor de temperatura registrado. En la Figura 22 se presenta el diagrama de flujo para la generación de alertas.

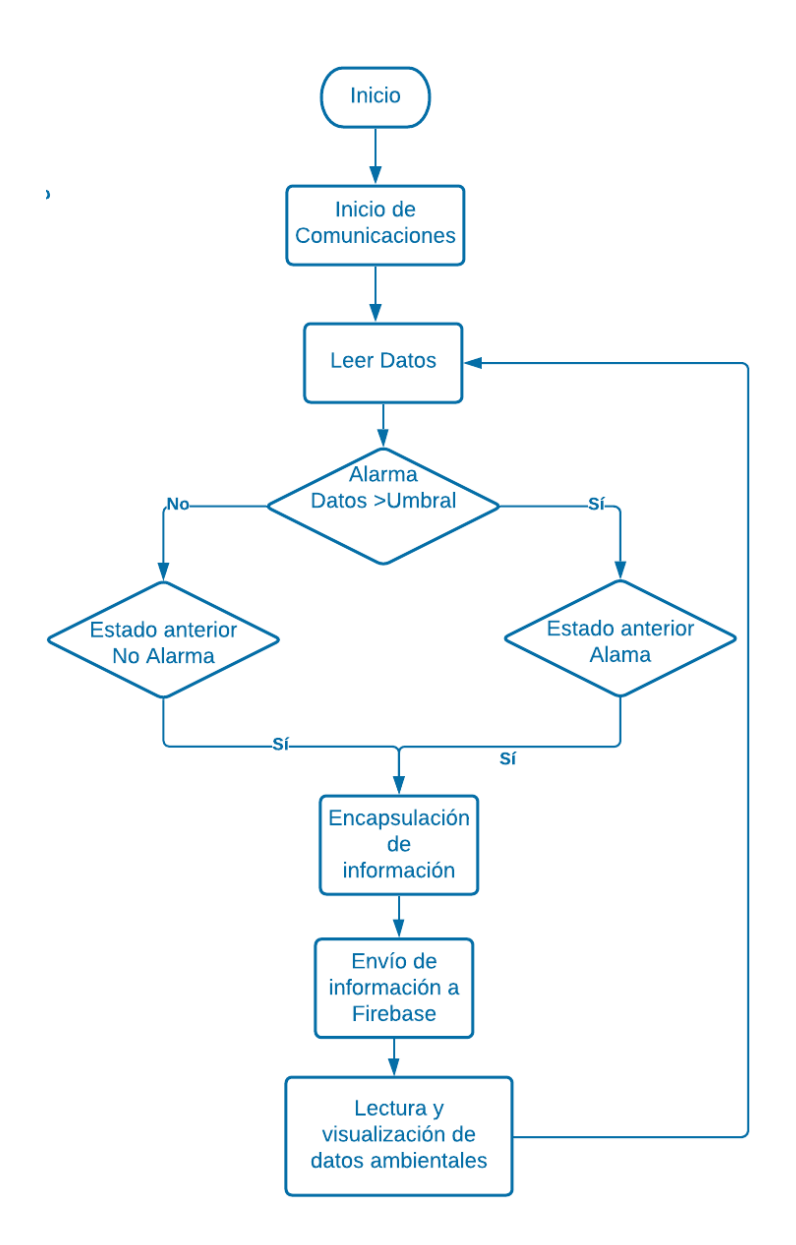

**Figura 22**. Diagrama de flujo generación de alertas.

# **3.11.6 Posicionamiento GPS**

El sistema de posicionamiento GPS proporciona información acerca de la ubicación geográfica de cada miembro del sistema táctico que se despliegan en la zona de incendio, con una precisión de centímetros.

Para la adquisición del posicionamiento en coordenadas de latitud y longitud, de los integrantes del personal táctico, se inicializa la comunicación del móvil asignado a cada miembro del equipo. Luego se comprueba la lectura de los datos de posición, en el caso de que esta lectura sea fallida, se ejecuta nuevamente hasta que se obtenga las coordenadas de posicionamiento. Una vez obtenidas las coordenadas, se comprueba la generación de marcas telemáticas, es decir, si un administrador del centro de control requiere marcar un lugar donde puede existir un bombero herido, civil herido o peligro, las coordenadas del sitio se encapsula para ser enviadas a la base de datos en tiempo real Firebase, además, estas marcas se reflejan en el mapa del centro de control. En la Figura 23 se presenta el diagrama de flujo que describe el procedimiento antes descrito para la obtención del posicionamiento GPS de los integrantes del cuerpo táctico.

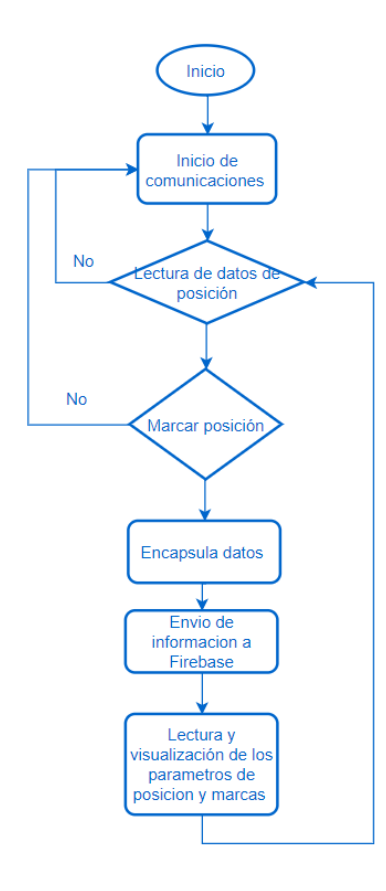

**Figura 23**. Diagrama de flujo del posicionamiento GPS.

Para la adquirir la posición en coordenadas de latitud y longitud de los integrantes del personal táctico del cuerpo de bomberos se comienza con el inicio de la comunicación del móvil asignado a cada miembro del equipo. Una vez obtenidas las coordenadas, la información se encapsula para ser enviada a la base de datos en tiempo real Firebase. El centro de control podrá desplegar y visualizar la ubicación de los integrantes del personal táctico en cualquier momento mediante la consulta de la base de datos Firebase. El proceso descrito se repite desde la adquisición de las coordenadas de latitud y longitud en adelante, cada vez que se necesite actualizar la información de posicionamiento del equipo táctico.

#### **3.11.7 Alertas**

Las alertas son mensajes preprogramados que son enviados por el administrador desde el centro de control y aparecen en las notificaciones del móvil de cada integrante del personal táctico desplegado en el lugar del incidente. La finalidad de las alertas es prevenir a los integrantes del cuerpo táctico sobre algún peligro latente, así como, la existencia de algún bombero o civil herido. Además, las alertas de mensaje tienen por funcionalidad, desplegar un cuadro de texto, el cual no requiere información del usuario, es decir que, en cuanto la función es invocada, la notificación aparece con el aviso adecuado.

Asimismo, dentro de estas particularidades, se tienen los botones o teclas de SOS, donde su funcionalidad es enviar un mensaje de texto predefinido a una cantidad máxima de tres contactos, a través de la aplicación instalada en el móvil. Esta opción, debe ser programada de forma correcta, lo común es que, esta función se active al presionar el botón, para que se envíe la alerta de inmediato. Por otro lado, mediante el botón ubicación el usuario puede ver el bombero que está en una zona de peligro, el cual, mediante el botón sos o sos audio envío una alerta ya sea auditiva o de texto.

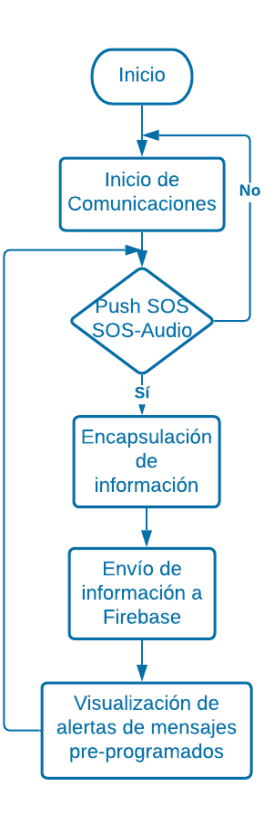

**Figura 24**. Diagrama de flujo de las alertas. **Fuente:** Elaboración propia

En la Figura 24, se aprecia el diagrama de flujo con la secuencia de pasos que siguen las alertas. En este sentido, los botones SOS encapsulan la información, para posteriormente enviarla a Firebase, para que finalmente sean visualizadas las alertas pre programadas.

### **3.11.8 Diseño de la base de datos**

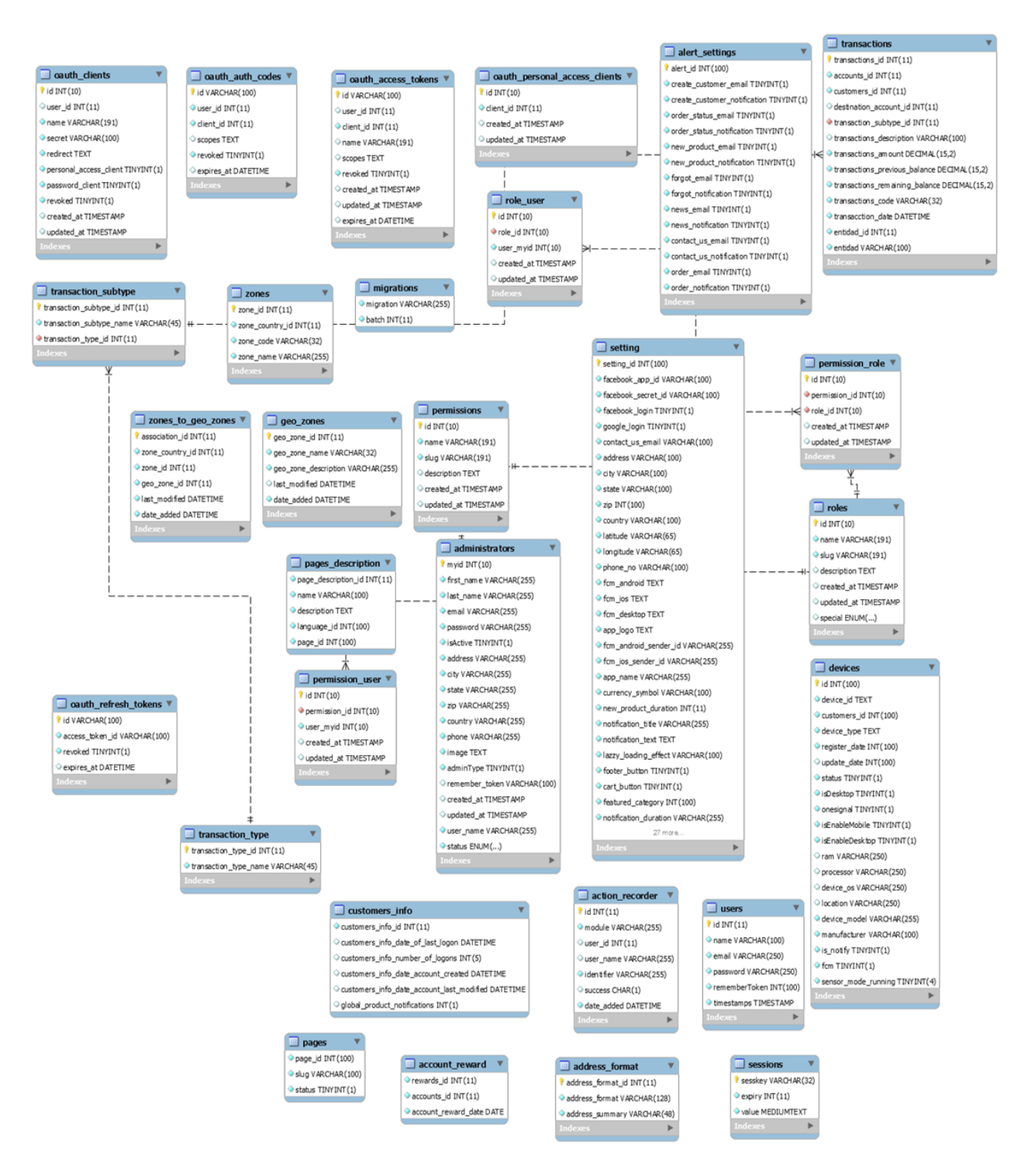

**Figura 25**. Base de datos identidad relación MySQL.

La base de datos se encarga de almacenar y gestionar las mediciones de temperatura, las alertas, los mensajes preprogramados, los mensajes de audio y geolocalización. Para recopilar los datos de temperatura se usa el dispositivo esp8266dht11-700fa, mediante 4 subíndices, que corresponden a las notificaciones de texto, las notificaciones de audio y la geolocalización.

En cuanto al almacenamiento de alertas se consideran 3 parámetros importantes, la hora de registro en el formato horas/minutos/segundos, el id, que se asigna por la base de datos al momento del registro, y la magnitud de la temperatura en grados centígrados. Por otro lado, para almacenar los mensajes preprogramados se consideran 3 parámetros importantes, el mensaje preprogramado, la fecha de registro del mensaje en formato mes/día/año - horas/minutos/segundos y el id que se asigna por la base de datos al momento del registro.

El almacenamiento de los mensajes de audio se realiza en base a 3 parámetros importantes, el título del mensaje de audio, la fecha de registro del mensaje en formato mes/día/año horas/minutos/segundos y por último el id que se asigna por la base de datos al momento del registro. Por último, para almacenar los datos de geolocalización se consideran 2 parámetros importantes, las coordenadas de latitud y longitud. Estos parámetros se registran a la par con la magnitud de temperatura usando un identificador único asignado por la base de datos.

La codificación que hace posible el almacenamiento de los parámetros antes mencionados se presenta en la Tabla 39, en la primera columna se observa las líneas de programación, en la segunda columna se encuentra la funcionalidad de estas y en la tercera columna se detalla una descripción de las librerías empleadas.

| Código                                                   | <b>Funcionalidad</b> | Descripción                                      |
|----------------------------------------------------------|----------------------|--------------------------------------------------|
| audios.subscribe((data: any) => {const resp: any = data; |                      |                                                  |
| if $(resp)$ { this audios = is Array (resp) ? resp : []; |                      |                                                  |
| notificaciones<br>$[$ :<br>const<br>$=$                  |                      |                                                  |
| let<br>1;<br>cont<br>$\qquad \qquad =\qquad$             |                      | Para la lectura de datos se utiliza el método    |
| this.audios.forEach((mensaje)<br>$\Rightarrow$           |                      | ".valueChanges()" el cual retorna devuelve       |
| moment(mensaje.time,<br>const<br>ms                      |                      | observador el mismo que está escuchando y        |
| 'DD/MM/YYYY<br>HH:mm:ss').diff(moment());                |                      | dispara el evento cada vez que detecta un        |
| d<br>moment.duration(ms);<br>const<br>$=$                |                      | cambio.                                          |
| id<br>this.device.uuid;<br>const<br>$\equiv$             |                      |                                                  |
| if (d.minutes() == $0 \& 8 \& 1 \& 0$ == 0) {            |                      | Ejemplo:                                         |
| if<br>(mensaje.uid<br>id)<br>$!=$                        |                      | audios<br>const                                  |
| let<br>audio<br>new<br>$=$                               | Lectura de datos en  | this.db.object('/NotifiacionesAudio/'). ();      |
| Audio('//assets/songs/alerta.mp3');                      | Firebase             |                                                  |
| audio.load();                                            |                      | Con el método subscribe lanza la acción del      |
| audio.play();                                            |                      | observador y dentro permite disponer de una      |
| notificaciones.push({                                    |                      | función para realizar la llamada a la            |
| id:<br>cont,                                             |                      | notificación sonora con la librería "Audio"      |
| text: 'El dispositivo : ' + mensaje.uid + '              |                      | nativa del dispositivo. En este método se        |
| Necesita<br>ayuda',                                      |                      | controla que solo los dispositivos distintos del |
| led:<br>'FF0000',                                        |                      | que envía la alerta la reproduzcan a través de   |
| $\})$ ;                                                  |                      | la condición "if (mensaje.uid $!=$ id)".         |
| TIME_IN_MS<br>5000;<br>let<br>$=$                        |                      |                                                  |
| let hideFooterTimeout = setTimeout( $()$ => {            |                      |                                                  |
| audio.pause();                                           |                      |                                                  |

**Tabla 39.** Gestión de datos Firebase

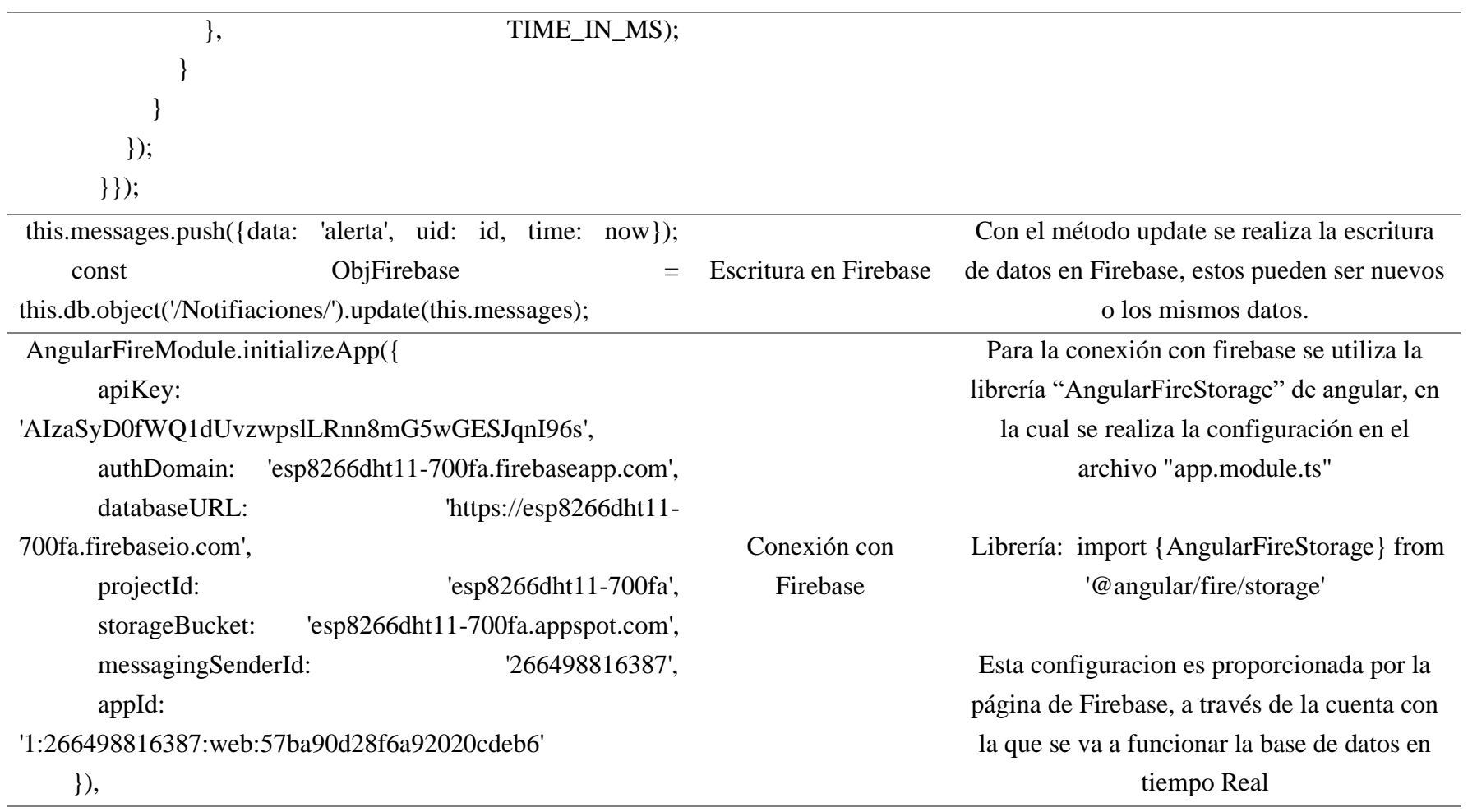

#### **3.11.9 Diseño del Sitio Web**

El sitio web consiste en varias páginas que son accesibles a través de internet, que se encuentran enlazadas convenientemente con la finalidad de que en el centro de control se refleje los valores censados, así como las alertas del equipo táctico desplegado en campo.

Para empezar con el intercambio de datos que entre el sitio web y la aplicación móvil se comienza con la conexión a una red wifi tanto en los dispositivos de los integrantes del cuerpo táctico desplegado en campo, así como el centro de control. Una vez establecida la conexión de red se procede a ejecutar la aplicación móvil "AI Rescate", posteriormente se comprueba si el Node MCU se encuentra en línea. Si se encuentra en línea se despliega todos los valores recibidos en la pantalla del centro de control, caso contrario el proceso descrito se repite desde el establecimiento de conexión a la red. En la Figura 26 se presenta el diagrama de flujo de los datos entre el sitio web y la aplicación móvil.

Los mapas que se usan para el aplicativo web son los que proporciona Google Maps, los cuales pertenecen a Alphabet Inc. Estos proporcionan imágenes de mapas desplegables y fotografías satelitales de cualquier lugar del mundo, además, es posible trazar rutas de desplazamiento e informa sobre características de interés como: condiciones de tráfico en tiempo real y calculador de rutas con diferentes transportes. En la Figura 27 se presenta un mapa cargado en la aplicación web.

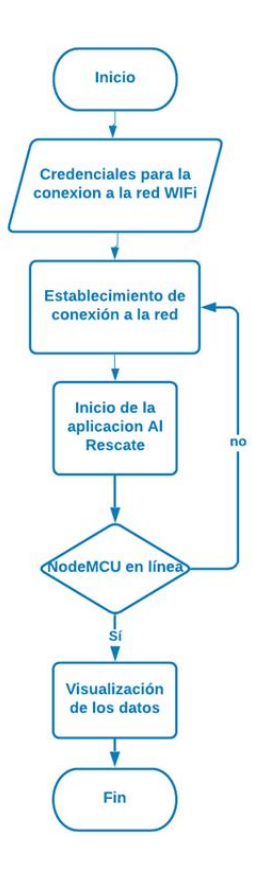

**Figura 26**. Ciclo de datos sito web – aplicación móvil.

En el sitio web se generan alertas que permiten el monitoreo y prevé situaciones de riesgo a los que estén expuestos los integrantes desplegados en campo. Para lo cual, es necesario codificar una serie de líneas de programación en un orden secuencial como se presenta a continuación, y en la Figura 24 se presenta el resultado de la ejecución de la codificación.

arregloAlertas=[];

firebase.initializeApp(firebaseConfig);

```
claves=[];
```
var starCountRef = firebase.database().ref('geolocalizacion/'); console.log(notifiacaciones,alertWeb,alertAudio,arregloAlertas) starCountRef.once('value', (snapshot) =>{

```
const respuesta = snapshot.val();
```

```
 var tempClaves = Object.keys(respuesta);
```
console.log(claves);

tempClaves.forEach((childSnapshot,i) => {

console.log(childSnapshot,'hey',i)

claves.push({text: 'Usuario'+(i+1),uid:childSnapshot})

})

var select = document.getElementById("dispositivos");

\$.each(claves,function(i,e){

```
 console.log(i,e,'aqiio')
```

```
 var option = document.createElement("option");
```

```
option.text = e.text;
```
option.value = e.uid;

select.appendChild(option);

```
 })
```
});

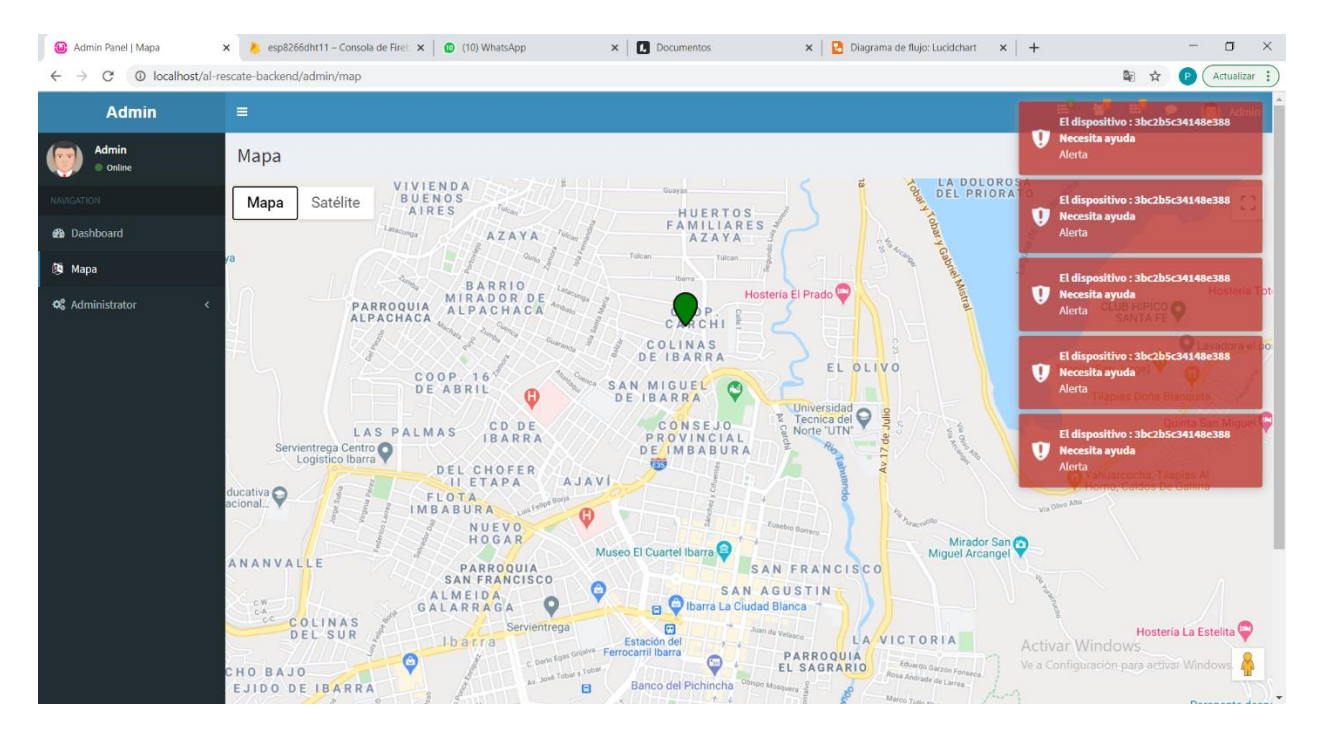

**Figura 27**. Alertas desplegadas en el sitio web de la aplicación AI Rescate.

# **3.11.10 Diseño de la aplicación para el dispositivo**

Para el diseño de la aplicación móvil se consideraron los siguientes factores:

- Los colores característicos del cuerpo de bomberos.
- La simplicidad de uso.
- Interfaz amigable a la vista.

La aplicación consta de 3 botones, el primero para la llamada del SOS, el segundo es para enviar la ubicación y el tercero para grabar un mensaje de auxilio. La codificación que hace posible el funcionamiento de los botones antes mencionados se presenta en la Tabla 40, en la primera columna se observa las líneas de programación, en la segunda columna se encuentra la funcionalidad de estas y en la tercera columna se detalla una descripción de las librerías empleadas.

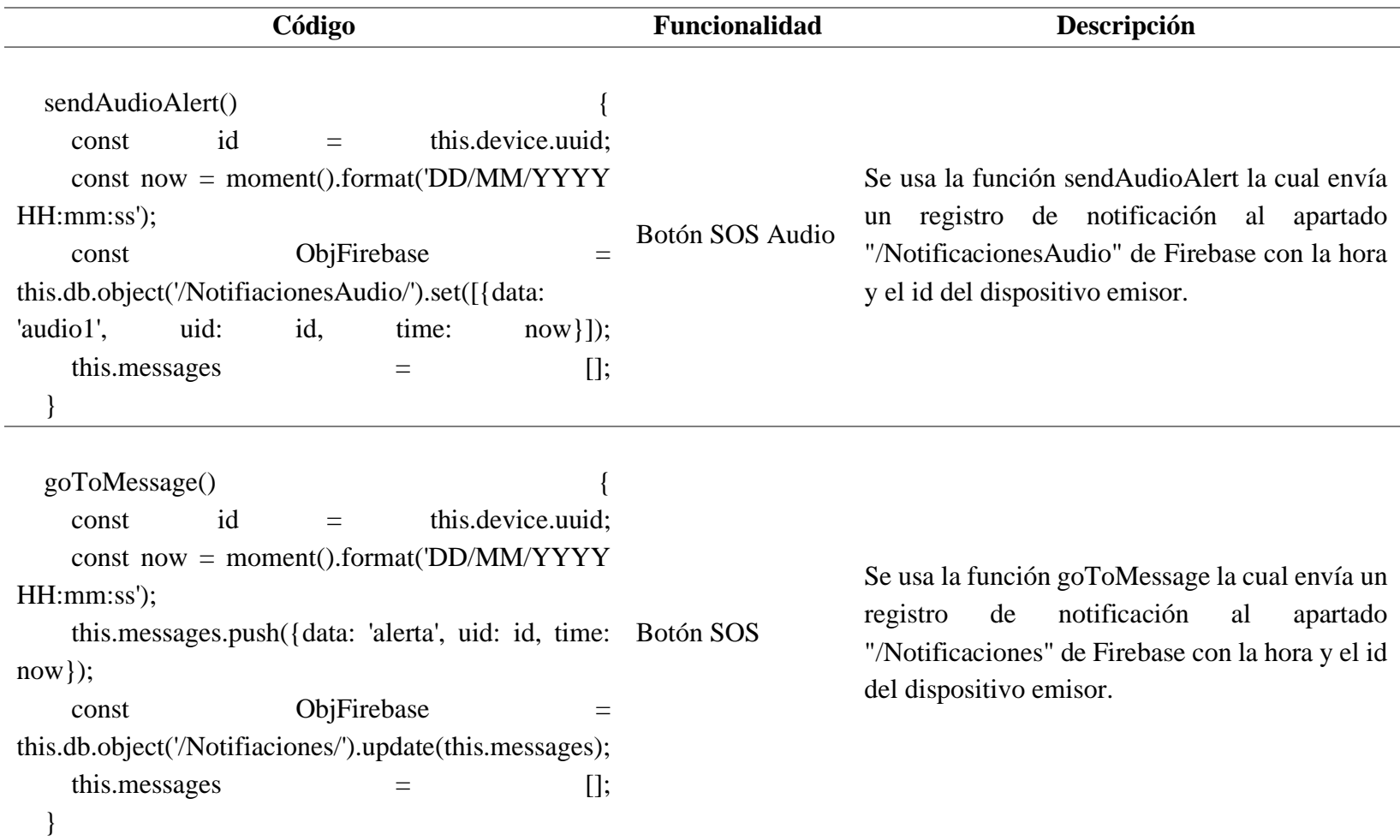

# **Tabla 40.** Botones de la aplicación móvil

# **3.11.11 Roles**

En esta sección se presentan los roles del sistema "Al Rescate", para lo cual, se define un conjunto de tres roles: bombero, centro de control y supervisor. Esto permite conocer las actividades que deben realizar cada uno de los actores durante el desarrollo de un incendio forestal. A continuación, en la Figura 28 se presenta el detalle de interacción, flujo de eventos y el diagrama de secuencias del rol de bombero, mientas que, en la Tabla 41 se describe el funcionamiento del actor.

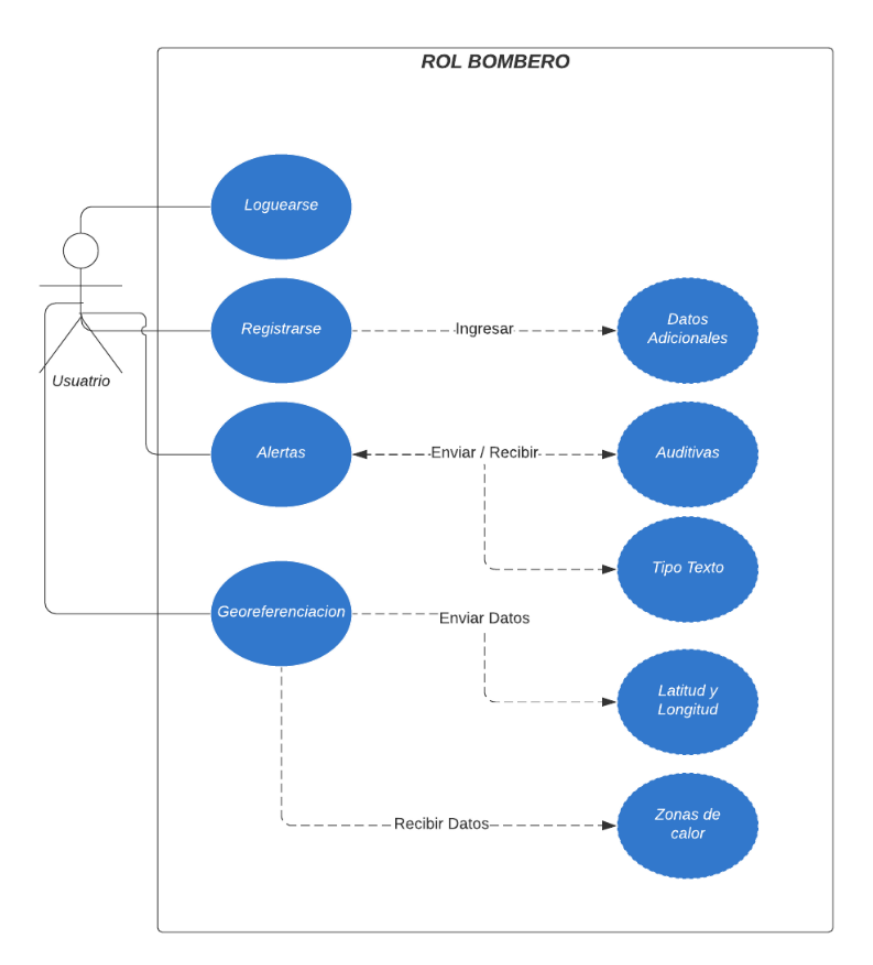

**Figura 28**. Rol del integrante del personal táctico.

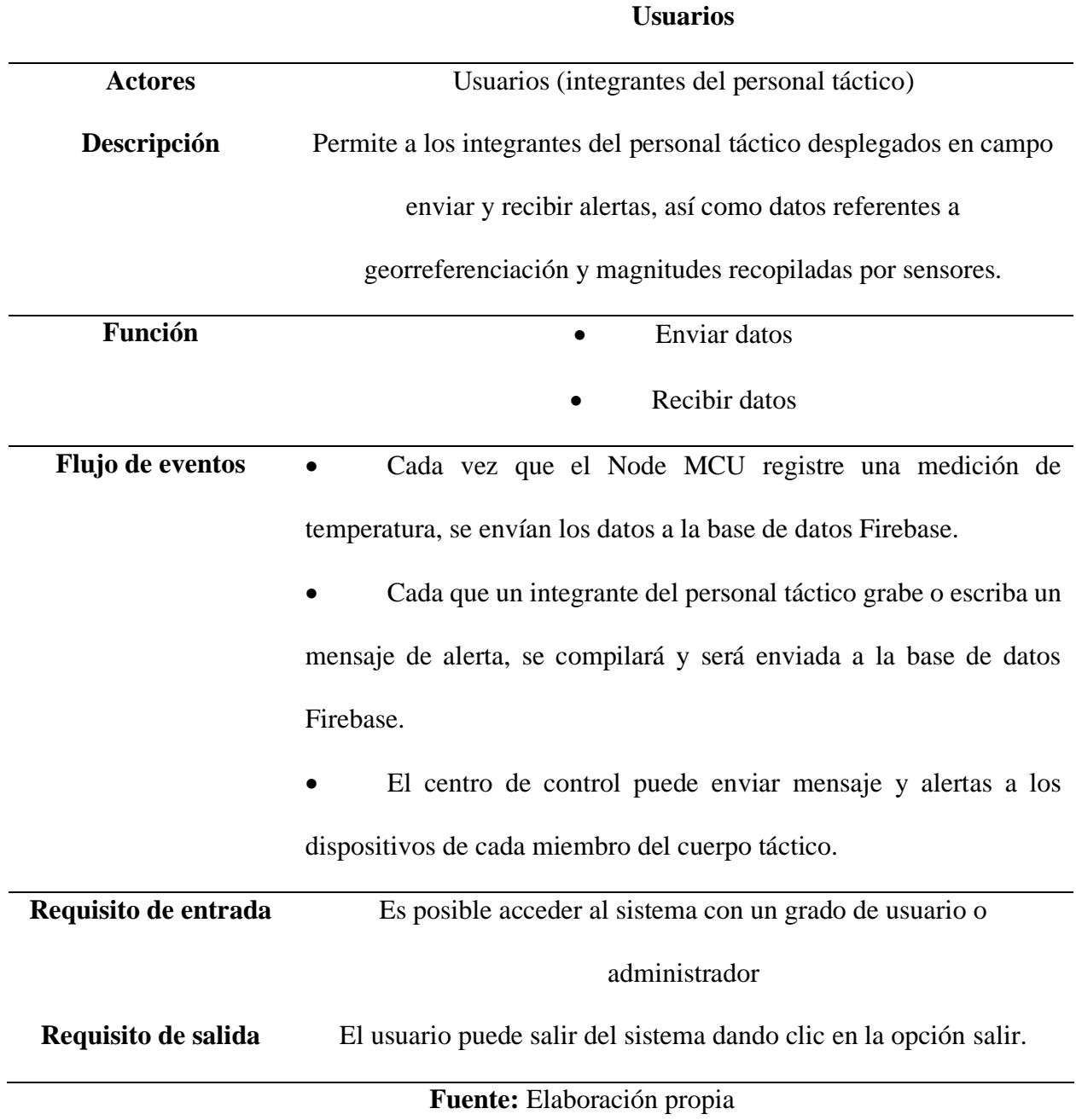

**Tabla 41**. Rol del integrante del personal táctico.

Por otro lado, en el centro de control se monitorea la trayectoria de desplazamiento de los integrantes del cuerpo táctico dispuestos en el lugar del incidente, así como, la generación de alertas, para lo cual, el administrador debe interactuar con el sistema Al Rescate. Por lo que, en la Figura 29 se presenta el detalle de interacción, flujo de eventos y el diagrama de secuencias del rol del centro de control, mientas que, en la Tabla 42 se describe el funcionamiento del actor.

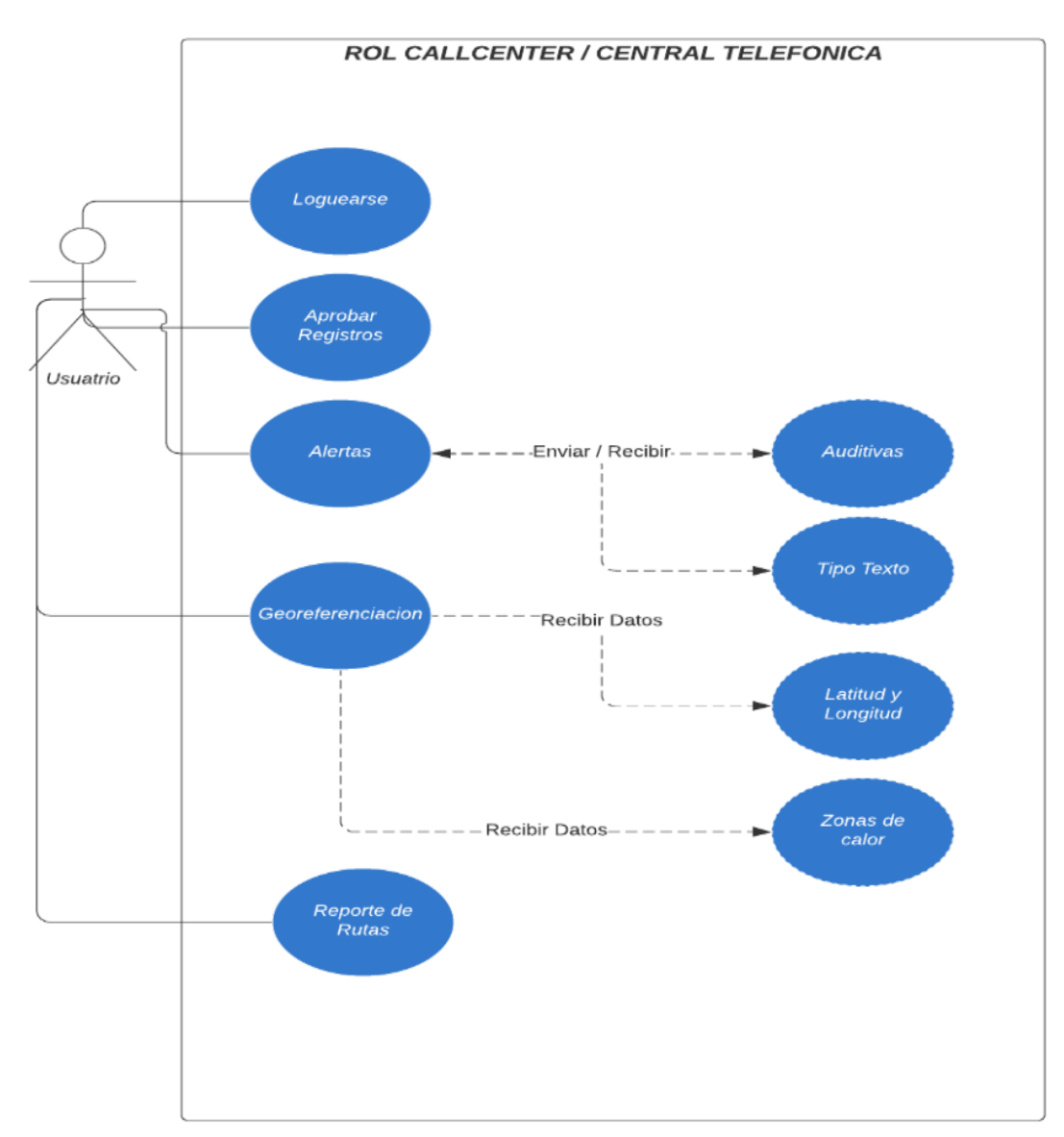

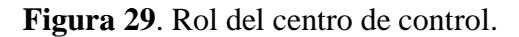

**Fuente:** Elaboración propia

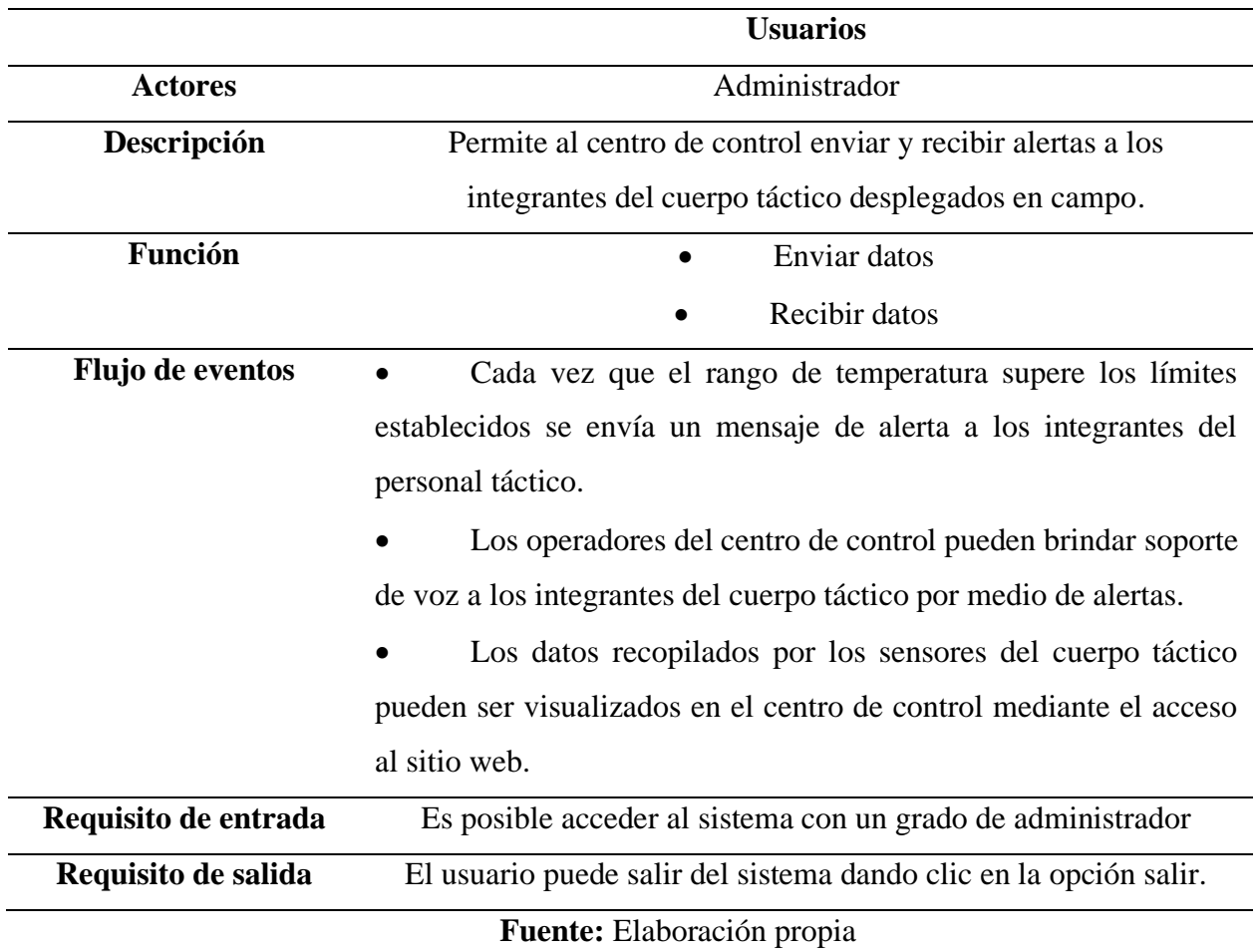

# **Tabla 42**. Rol del centro de control.

En otro sentido, un supervisor se encarga de dar soporte en todo momento a los integrantes del cuerpo táctico, es decir, genera alertas, monitorea la trayectoria de desplazamiento de los integrantes del cuerpo táctico y revisa registros históricos para la creación de nuevas estrategias. En la Figura 30 se presenta el detalle de interacción, flujo de eventos y el diagrama de secuencias del rol de supervisor, mientas que, en la Tabla 43 se describe el funcionamiento del actor.

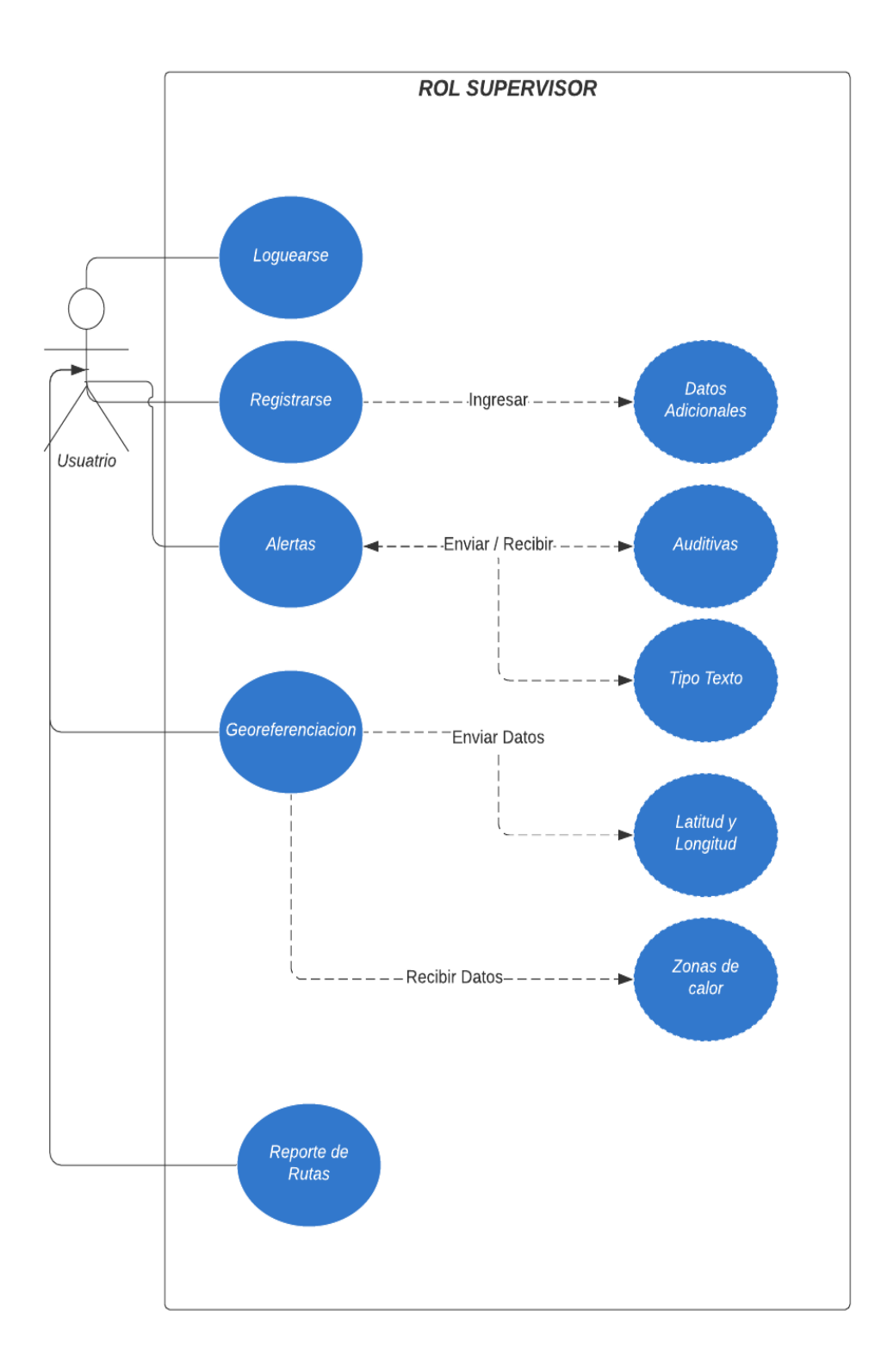

**Figura 30**. Rol de supervisor.

|                      | <b>Usuarios</b>                                               |  |  |
|----------------------|---------------------------------------------------------------|--|--|
|                      |                                                               |  |  |
| <b>Actores</b>       | Administrador                                                 |  |  |
| Descripción          | Permite supervisar el envío y recepción de alertas entre el   |  |  |
|                      | centro de control y los integrantes del personal táctico.     |  |  |
| Función              | Supervisión                                                   |  |  |
|                      | Enviar datos                                                  |  |  |
|                      | Recibir datos                                                 |  |  |
| Flujo de eventos     | El administrador podrá supervisar en cualquier                |  |  |
|                      | momento los mensajes enviados y recibidos por los usuarios.   |  |  |
|                      | Cada vez que el rango de temperatura supere los               |  |  |
|                      | límites establecidos se envía un mensaje de alerta a los      |  |  |
|                      | integrantes del personal táctico.                             |  |  |
|                      | Los operadores del centro de control pueden brindar           |  |  |
|                      | soporte de voz a los integrantes del cuerpo táctico por medio |  |  |
|                      | de alertas.                                                   |  |  |
|                      | Los datos recopilados por los sensores del cuerpo             |  |  |
|                      | táctico pueden ser visualizados en el centro de control       |  |  |
|                      | mediante el acceso al sitio web.                              |  |  |
| Requisito de entrada | Es posible acceder al sistema con un grado de administrador   |  |  |
| Requisito de salida  | El usuario puede salir del sistema dando clic en la opción    |  |  |
|                      | salir.                                                        |  |  |

**Tabla 43**. Rol de supervisor.

#### **Capítulo 4**

# **Pruebas de funcionamiento**

En este capítulo se describen los resultados obtenidos a partir de la ejecución, que corresponde a las pruebas de funcionamiento, de los escenarios descritos anteriormente. Se comprueba el funcionamiento correcto de los componentes electrónicos, comunicaciones y gestión de la información, en cada uno de los escenarios. En el primer escenario se considera una red basada en el estándar IEEE 802.11 (red WLAN), mientras que, en el segundo escenario se usa una red de comunicación móvil de cuarta generación (4G).

#### $4.1.$ Cronograma de pruebas

Al finalizar la etapa de diseño es necesario realizar pruebas de funcionamiento, para verificar la eficacia del sistema. En este contexto, se comprueba que es posible ubicar, medir la temperatura, crear y enviar alertas en tiempo real a cada integrante del personal táctico. Esto se puede realizar desde el Centro de Control durante un escenario de riesgo.

Las pruebas consisten en verificar el funcionamiento correcto de cada etapa del sistema, se inicia con la adquisición de datos de posicionamiento GPS desde el móvil, estos proporcionan la ubicación en tiempo real de cada integrante del personal táctico, que se desplaza en la zona de incendio, en base a lo cual es posible trazar líneas de desplazamiento estratégico durante la emergencia.

Por otro lado, la eficacia de los sensores es esencial, debido a que, estos miden la temperatura del entorno para enviarla en tiempo real al centro de control, donde se monitorea y se generan alertas de peligro, tanto en el sitio web como en cada dispositivo del personal táctico, según los rangos de temperatura admisibles por el cuerpo humano. En la Tabla 44 se presenta un cronograma para las pruebas de funcionamiento del sistema.

**112**

| <b>CRONOGRAMA DE PRUEBAS</b>                                                            |                                                                                                    |                                                                                                    |                                                                                           |  |  |
|-----------------------------------------------------------------------------------------|----------------------------------------------------------------------------------------------------|----------------------------------------------------------------------------------------------------|-------------------------------------------------------------------------------------------|--|--|
| <b>TIPO DE PRUEBA</b>                                                                   | <b>LUGAR DE</b><br><b>DESARROLLO DE</b><br><b>PRUEBA</b>                                                                                            | <b>RESULTADOS</b><br><b>ESPERADOS</b>                                                                                                    | <b>DURACIÓN</b>                                                                           |  |  |
| <b>PRUEBA1</b><br>Verificar el<br>funcionamiento<br>general de la<br>App.               | Lugar de muestra<br>$\frac{1}{2}$<br>escala<br>de<br>a<br>laboratorio<br>Lugar: Ibarra -<br>San Andrés                                              | Se pretende que la aplicación<br>funcione de manera adecuada,<br>cuando se tenga acceso a una<br>red 802.11 ac o datos móviles                                                                                                    | Programación<br>$\qquad \qquad -$<br>dos semanas<br>Pruebas<br>funcionales 1<br>día       |  |  |
| <b>PRUEBA2</b><br>Adquisición y<br>Evaluación de<br>datos del GPS<br>dentro del campo   | Lugar de muestra<br>escala<br>de<br>a<br>laboratorio<br>Lugar: Ibarra San<br>Andrés<br>Parque Céntrica<br>Lugar: Ibarra                             | Se desea comprobar que los<br>obtenidos<br>datos<br>mediante<br><b>GPS</b><br>táctico<br>(personal<br>desplegado en la zona de<br>incendio) se envíen de forma<br>correcta y en tiempo real a la<br>Central de Operaciones y<br>Emergencia.                                                                                                    | Programación<br>$\overline{\phantom{0}}$<br>una semana<br>Pruebas<br>funcionales 1<br>día |  |  |
| <b>PRUEBA 3</b><br>Adquisición y<br>evaluación de datos<br>del sensor de<br>temperatura | Lugar de muestra<br>escala<br>de<br>a<br>laboratorio<br>Lugar: Ibarra San<br>Andrés<br>Parque Céntrica<br>$\overline{\phantom{a}}$<br>Lugar: Ibarra | Se pretende comprobar si el<br>sensado de temperatura se<br>realiza de forma correcta, y si<br>se envía en tiempo real a la<br>Central de Operaciones y<br>Emergencia,<br>para<br>posteriormente<br>compararse<br>niveles<br>según<br>los<br>de<br>temperatura soportados por el<br>hombre y generar las alertas<br>de seguridad para el personal<br>táctico. | Programación<br>una semana<br>Pruebas<br>funcionales 1<br>día                             |  |  |
| <b>PRUEBA4</b><br>Acoplar la<br>adquisición de los<br>datos dentro del<br>campo         | Lugar de muestra<br>de<br>escala<br>a<br>laboratorio<br>Lugar: Ibarra San<br>Andrés<br>Parque Céntrica<br>Lugar: Ibarra                             | Se<br>comprueba<br>los<br>que<br>aplicación<br>la<br>sensores<br>y<br>trabajen en conjunto con el<br>sitio Web.                                                                                                    | <b>Tres</b><br>semanas,<br>pruebas y<br>correcciones                                      |  |  |

**Tabla 44**. Cronograma de pruebas

La aplicación móvil "Al Rescate" proporciona una interfaz simple e intuitiva, para que, el usuario pueda enviar y recibir mensajes en tiempo real de manera sencilla, cuando se presente inconvenientes como un incendio o alta temperatura en un lugar, y en general una situación de peligro. Los datos recopilados sirven para alimentar a la base de datos del sistema, que son de utilidad para que el personal táctico y el COE generen estrategias de despliegue sobre la zona afectada.

Las pruebas de funcionamiento permiten evaluar si la aplicación funciona de forma correcta, según las expectativas plasmadas en el diseño descrito anteriormente en el Capítulo 2, además, permite generar informes sobre el rendimiento y riesgos del sistema. En cuanto al rendimiento se cuantifican datos como: el tiempo de respuesta, velocidad de transmisión, tasa de bits errados, desconexión de cables, perdida de comunicación entre integrantes y agotamiento de baterías, además, es necesario documentar estos datos en un informe técnico, para que, la institución que adopte el sistema pueda actuar ante una posible falla de sistema.

#### $4.2.$ Pruebas de campo

Las pruebas físicas consisten en verificar el funcionamiento del sistema cuando los elementos (dispositivos móviles) se encuentran desplegados en la zona de incendio, mientras que, en el COE monitorean y generan alertas de peligro según sea necesario. Para esta prueba fue necesario dirigirse a la ciudad de Ibarra, barrio San Andrés, donde, se generó un incendio controlado (ambiente de laboratorio). En los resultados obtenidos, que se describen en la Tabla 45, se evidencia que todas las pruebas de funcionamiento de la aplicación móvil Al Rescate fueron exitosas sin presentar falla.

**114**

| Test No.                                                                                                    | 1 Revisión:<br>1 Autor: Sheily Recalde<br>Date:                                                                                                    |
|----------------------------------------------------------------------------------------------------|----------------------------------------------------------------------------------------------------|
| Categorías de test                                                                                                 | Estándar/Opcional:<br><b>Test Básico</b>                                                                                                    |
| Producto:                                                                                                    | "Al Rescate"<br>Aplicación Móvil<br>ID del producto:                                                                                                    |
| Tecnología:                                                                                                    | Conformidad<br>Prueba<br>de<br>(Estándar):                                                                                                    |
| Título de Prueba:                                                                                                  | Comprobación de funcionamiento de la aplicación móvil.                                                                                                    |
| Propósito de<br>Prueba:                                                                                            | La app "Al Rescate" inicia adecuadamente después de instalarse en el<br>dispositivo móvil.                                                                                                    |
| Configuraciones<br>de Prueba:                                                                                      | Preparar el dispositivo móvil y dar los permisos necesarios para que la<br>app funcione.                                                                                                    |
| Procedimiento:                                                                                                    | Instalar el archivo .apk de la app "Al Rescate" y conceder los permisos<br>necesarios para la instalación.                                                                                                    |
| Verificaciones:                                                                                                    | Falla<br>Pasa                                                                                                    |
|                                                                                                    | Instalación de la app "Al Rescate".<br>✓                                                                                                    |
|                                                                                                    | Inicio correcto de la app "Al Rescate" con el uso √                                                                                                    |
| de la red 802.11 (WiFi).                                                                                           |                                                                                                    |
| "Al Rescate".                                                                                                    | Visualización de los botones principales de la app $\checkmark$                                                                                                    |
|                                                                                                    | Funcionamiento correcto del Menú (Inicio, Mapa,                                                                                                    |
| Números de Emergencia).                                                                                            |                                                                                                    |
|                                                                                                    | Conexión correcta con la base de datos Firebase.                                                                                                    |
|                                                                                                    | Funcionamiento del botón SOS.                                                                                                    |
|                                                                                                    | Funcionamiento del botón UBICACIÓN.                                                                                                    |
|                                                                                                    | Funcionamiento del botón SOS AUDIO.                                                                                                    |
| Resultados<br>Esperados:                                                                                           | La aplicación móvil compila e inicia correctamente después de ser<br>instalada en los dispositivos móviles con sistema operativo Android,<br>además, su interfaz es adecuada para el uso del personal táctico. |
| Pasado (Inicial):                                                                                                  | Carga de mapa en la aplicación móvil "Al Rescate"                                                                                                    |
| Fallido (Inicial):                                                                                                 | Error al enviar las coordenadas un integrante del personal táctico.                                                                                                    |
| Motivo de Fallo:                                                                                                   | Configuraciones del dispositivo móvil erróneas.                                                                                                    |
| Comentarios:<br>(incluir la fecha y<br>versiones<br>las<br>de<br>software<br>y<br>cualquier salida de<br>comandos) |                                                                                                    |

**Tabla 45**. Resultados de funcionamiento de la aplicación móvil

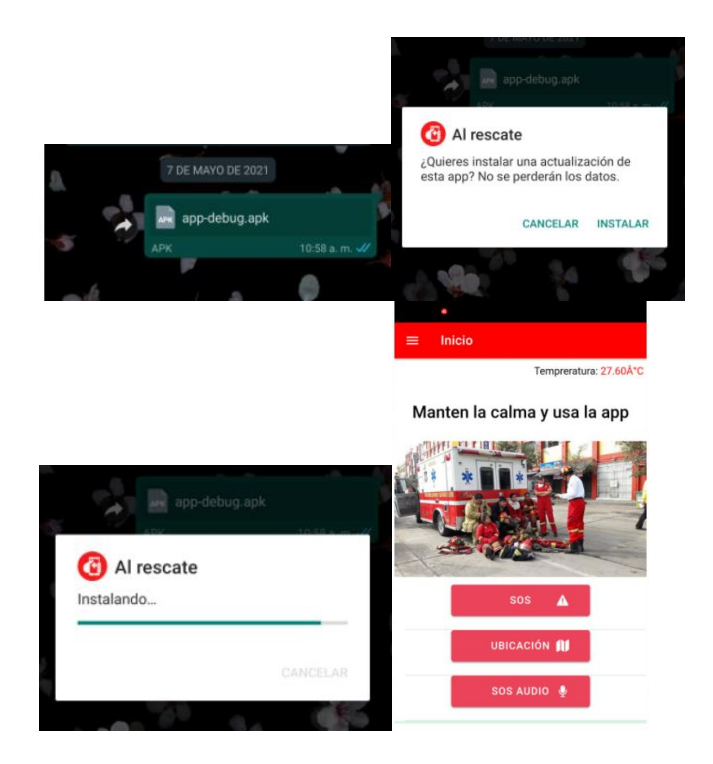

Alertas y conexión de la aplicación con la base de datos arregloAlertas=[]; firebase.initializeApp(firebaseConfig); claves=[]; var starCountRef = firebase.database().ref('geolocalizacion'); console.log(notifiacaciones,alertWeb,alertAudio,arregloAlertas) starCountRef.once('value', (snapshot) =>{ const respuesta = snapshot.val $($ ); var tempClaves = Object.keys(respuesta); console.log(claves); tempClaves.forEach((childSnapshot,i) => { console.log(childSnapshot,'hey',i) claves.push({text: 'Usuario'+(i+1),uid:childSnapshot}) }) var select = document.getElementById("dispositivos"); \$.each(claves,function(i,e){ console.log(i,e,'aqiio') var option = document.createElement("option");  $option.text = e.text;$  option.value = e.uid; select.appendChild(option); })  $\}$ ;

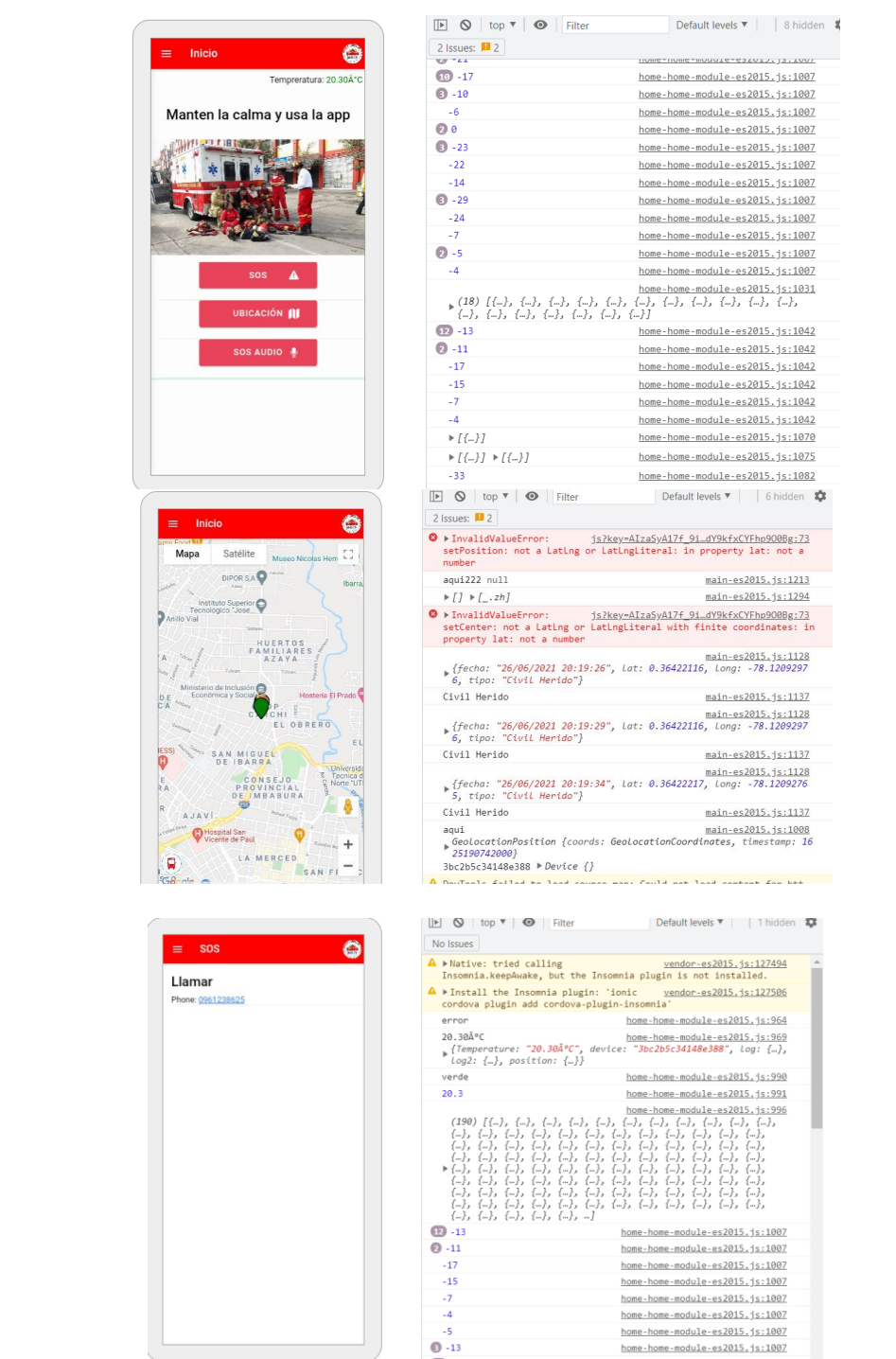

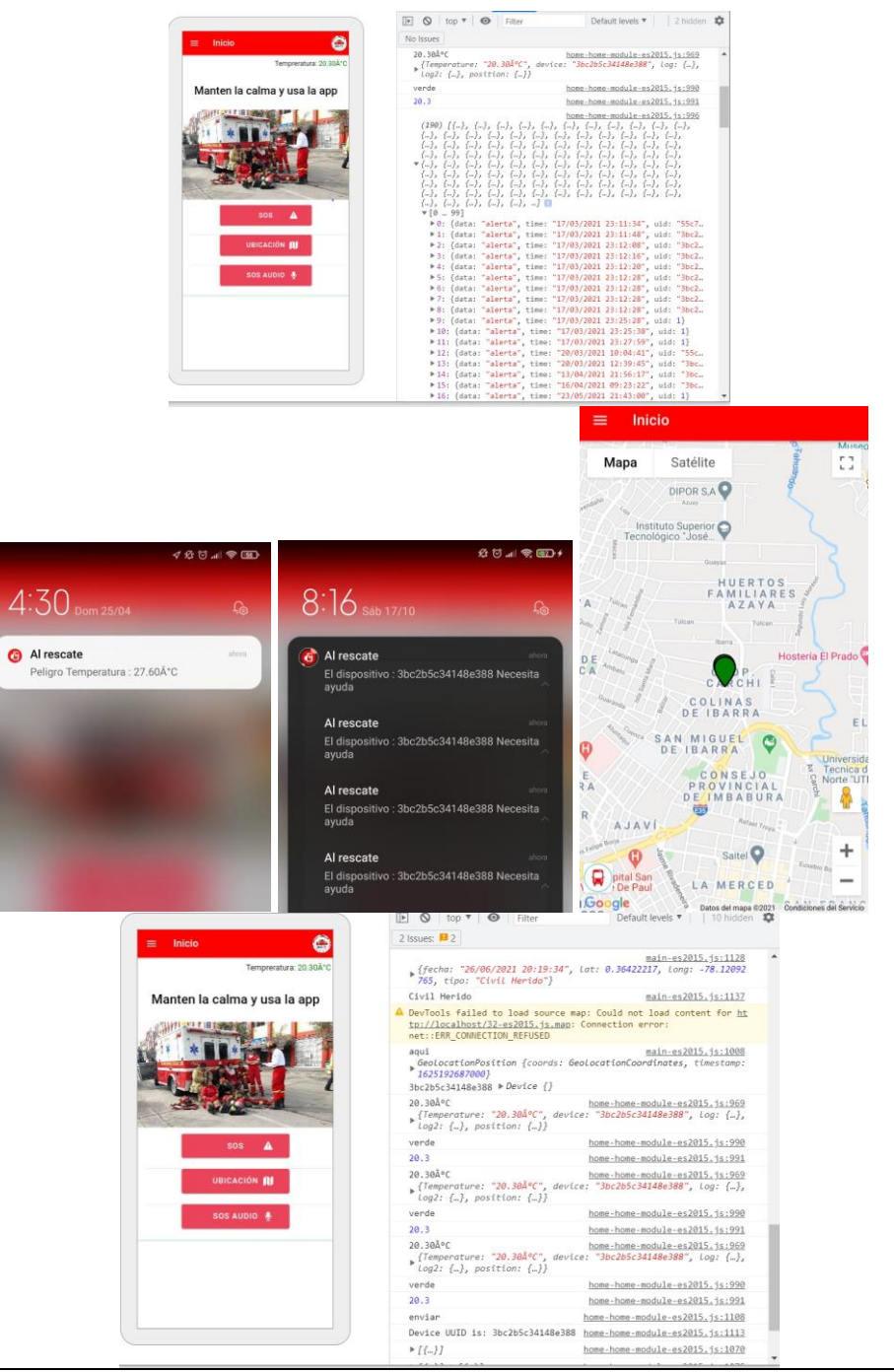

**Fuente:** Elaboración propia

Una vez concluidas las pruebas establecidas en la Tabla 45, que corresponden a la aplicación móvil "Al Rescate", se constata que las funciones principales de la aplicación operan correctamente, sin embargo, surgieron ciertos problemas que se corrigieron posterior a la ejecución de pruebas. Por otro lado, en la Tabla 46 se presenta las pruebas de funcionalidad del sensor de temperatura.

| Test No.                        | 1 Revisión:                                                                       | 1 Autor: Sheily Recalde Date: |              |              |
|---------------------------------|-----------------------------------------------------------------------------------|-------------------------------|--------------|--------------|
| Categorías de test Test Básico  |                                                                                   | Estándar/Opcional:            |              |              |
|                                 | Sensor de                                                                         |                               |              |              |
| Producto:                       | Temperatura                                                                       | ID del producto:              |              | "Al Rescate" |
|                                 |                                                                                   | Prueba<br>de                  | Conformidad  |              |
| Tecnología:                     |                                                                                   | (Estándar):                   |              |              |
| Título de Prueba:               | Funcionalidad del sensor de Temperatura.                                          |                               |              |              |
| Propósito de                    | Verificar que el sensor de temperatura funcione de forma correcta con la          |                               |              |              |
| Prueba:                         | plataforma de desarrollo node MCU Esp-8266.                                       |                               |              |              |
| Configuraciones                 | Integrar el sensor DHT11 con la plataforma de desarrollo Node MCU Esp-            |                               |              |              |
| de Prueba:                      | 8266 para obtener los datos de temperatura del ambiente.                          |                               |              |              |
|                                 | Compilar el programa en la plataforma de desarrollo Node MCU Esp-8266             |                               |              |              |
| Procedimiento:                  | que se encarga de recolectar los datos de temperatura.                            |                               |              |              |
| Verificaciones:                 |                                                                                   |                               | Pasa         | Falla        |
|                                 | Compilación del programa en el IDE de Arduino.                                    |                               | $\checkmark$ |              |
|                                 | Grabar el programa en la plataforma de desarrollo                                 |                               | ✓            |              |
| Node MCU Esp-8266.              |                                                                                   |                               |              |              |
|                                 | Comprobar que la placa Node MCU Esp-8266 se                                       |                               | ✓            |              |
| conecte a la red 802.11 (WiFi). |                                                                                   |                               |              |              |
|                                 | El sensor recopila los datos de temperatura del                                   |                               | ✓            |              |
|                                 | ambiente en grados centígrados y se visualiza en el                               |                               |              |              |
| monitor serial.                 |                                                                                   |                               |              |              |
|                                 | El programa se compila e inicia correctamente y se conecta a la plataforma        |                               |              |              |
| Resultados                      | de desarrollo mediante la red 802.11, además, la lectura de los datos de          |                               |              |              |
| Esperados:                      | temperatura se visualiza en el monitor.                                           |                               |              |              |
|                                 | Envía datos de temperatura ambiental                                              |                               |              |              |
| Pasado (Inicial):               | El Node MCU Esp-8266 funciona correctamente<br>No se envían los datos a Firebase. |                               |              |              |
| Fallido (Inicial):              | No se establece la conexión a la red WiFi.                                        |                               |              |              |
|                                 | Falla en los cables de conexión.                                                  |                               |              |              |
| Motivo de Fallo:                | Error de credenciales de la red WiFi                                              |                               |              |              |
| Comentarios:                    |                                                                                   |                               |              |              |
| (incluir la fecha y             |                                                                                   |                               |              |              |
| las versiones de                |                                                                                   |                               |              |              |
| software<br>V                   |                                                                                   |                               |              |              |
| cualquier<br>salida             |                                                                                   |                               |              |              |
| de comandos)                    |                                                                                   |                               |              |              |

**Tabla 46**. Resultados de pruebas de los sensores de temperatura

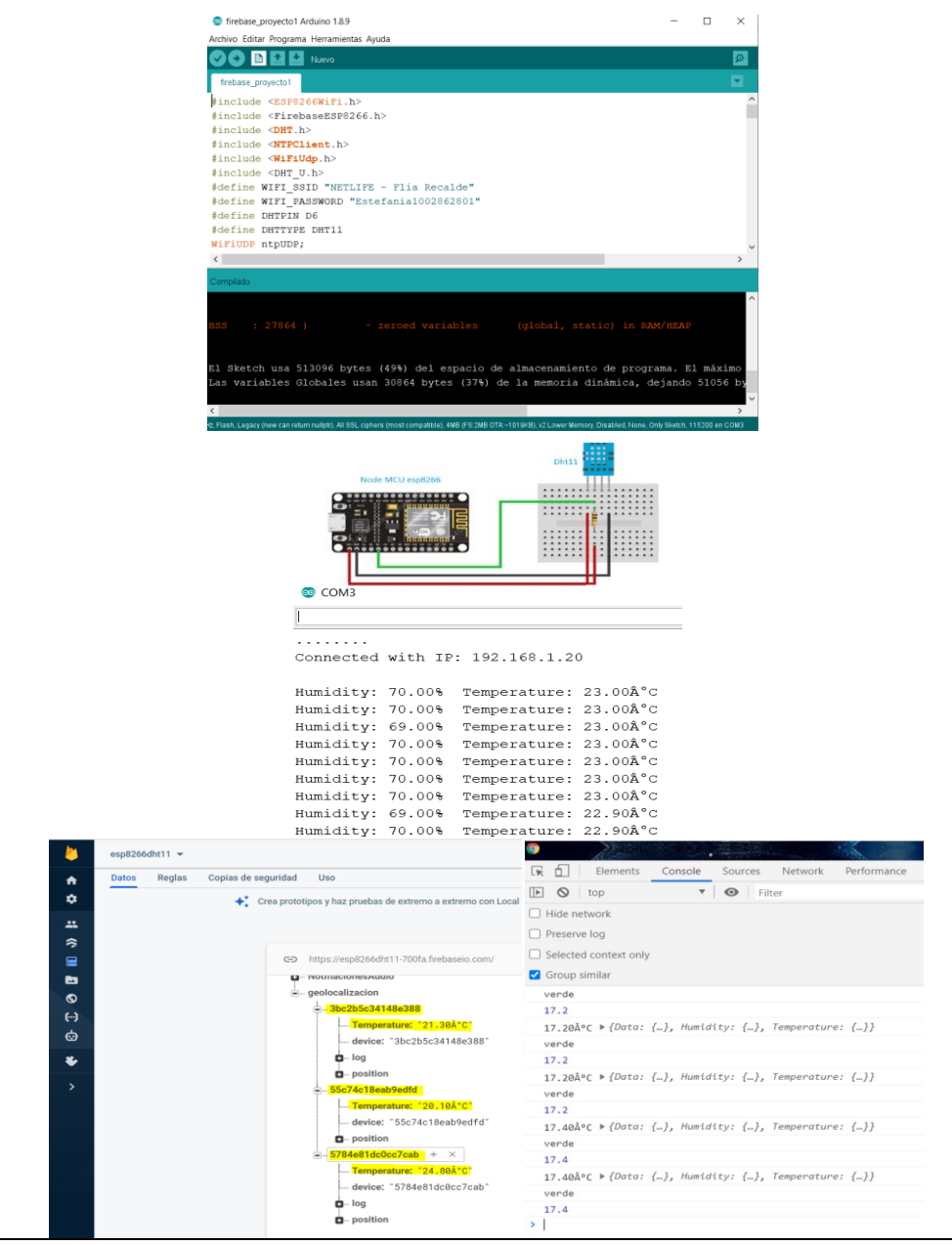

**Fuente:** Elaboración propia

Una vez concluidas las pruebas establecidas en la Tabla 46, que corresponden a las pruebas de temperatura de los sensores de la aplicación móvil "Al Rescate", se comprobó que, tanto la adquisición de datos de temperatura, así como, el almacenamiento de estos en la base de datos en tiempo real Firebase funcionan de forma correcta. Por otro lado, los resultados obtenidos de las

pruebas de funcionamiento de la base de datos en tiempo real Firebase, que se presentan en la Tabla 47, muestra que la base de datos almacena las variables del sistema en la nube.

| Test No.                                                                                                    | 1 Revisión: 1 Autor: Sheily Recalde<br>Date:                                                                                                    |  |  |  |
|----------------------------------------------------------------------------------------------------|----------------------------------------------------------------------------------------------------|--|--|--|
| Categorías<br>de<br>test                                                                                                    | Test Básico<br>Estándar/Opcional:                                                                                                    |  |  |  |
| Producto:                                                                                                    | Base de Datos Firebase ID del producto:<br>"Al Rescate"                                                                                                    |  |  |  |
| Tecnología:                                                                                                    | Prueba de Conformidad (Estándar):                                                                                                    |  |  |  |
| Título de<br>Prueba:                                                                                                    | Verificar el funcionamiento de la base de datos Firebase                                                                                                    |  |  |  |
| Propósito de                                                                                                    | Realizar pruebas de funcionalidad de la base de datos firebase de                                                                                                    |  |  |  |
| Prueba:                                                                                                    | almacenamiento en tiempo real de datos obtenidos.                                                                                                    |  |  |  |
| Configuracione<br>s de Prueba:                                                                                                    | Configurar los datos del sensor de temperatura del sensor y los datos que se<br>envían a través de la aplicación móvil "Al Recate".                                                           |  |  |  |
| Procedimiento:                                                                                                    | Almacenar los datos de sensores y aplicación móvil "Al Rescate" en la base<br>de datos Firebase en tiempo real.                                                                               |  |  |  |
| Verificaciones:                                                                                                    | Falla<br>Pasa                                                                                                    |  |  |  |
| Abrir el navegador de internet y verificar el ingreso a la<br>consola de Firebase<br>(https://console.firebase.google.com/?utm_source=welcome&ut<br>m_medium=email&utm_campaign=welcome_A&pli=1)<br>Comprobar que el proyecto exista donde se almacenan los<br>✓<br>datos en tiempo real.<br>Ingresar en el proyecto y seleccionar la base de datos en<br>tiempo real.<br>Verificar que los datos se almacenen en tiempo real. |                                                                                                    |  |  |  |
| Resultados<br>Esperados:                                                                                                    | Se recopila y almacena de forma correcta los datos del sensor de temperatura,<br>datos de posicionamiento, alertas de mensaje pre-programados y marcas en<br>la base de datos en tiempo real. |  |  |  |
| Pasado<br>(Inicial):                                                                                                    | Se accede correctamente la base de datos                                                                                                    |  |  |  |
| Fallido                                                                                                    | Inconvenientes en cargar la base de datos.                                                                                                    |  |  |  |
| (Inicial):                                                                                                    | No se cargan opciones del proyecto.                                                                                                    |  |  |  |
| Motivo de<br>Fallo:                                                                                                    | Actualización de Google no permite que se actualice los datos.<br>Asignación incorrecta de la dirección del proyecto en el IDE de Arduino.                                                    |  |  |  |
| Comentarios:<br>(incluir la fecha<br>y las versiones                                                                                                    |                                                                                                    |  |  |  |

**Tabla 47**. Resultados de las pruebas de funcionamiento de la base de datos Firebase

de software y cualquier salida de comandos)

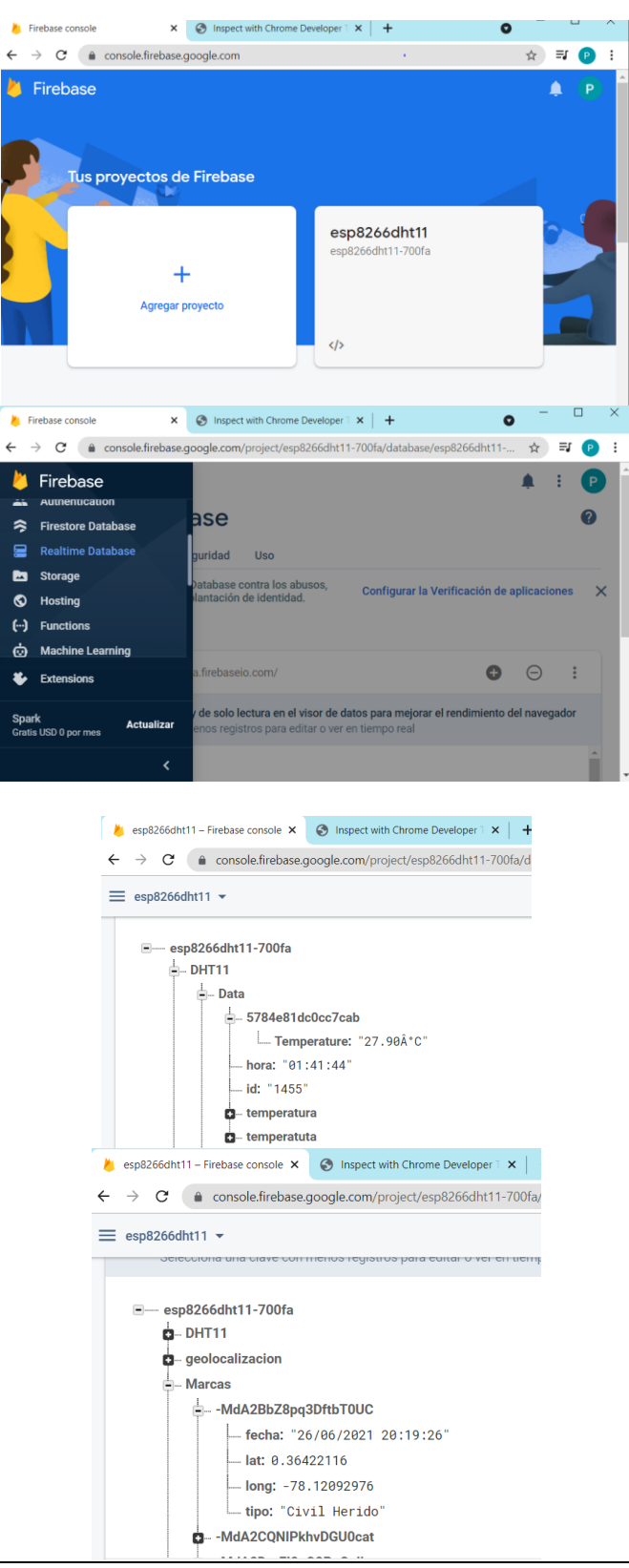

**Fuente:** Elaboración propia

Una vez concluidas las pruebas establecidas en la Tabla 47, que corresponden a las pruebas de funcionamiento de la base de datos en tiempo real Firebase, de la aplicación móvil "Al Rescate", se comprobó que, se recopila y almacena de forma correcta los datos del sensor de temperatura, los datos de posicionamiento, alertas de mensaje pre-programados y marcas.

La prueba del sitio web consiste en verificar que los datos recopilados por los dispositivos móviles (teléfono móvil y sensores del personal táctico desplazado en área de incendio) se transmitan en tiempo real, para supervisar desde la web la posición y desplazamiento de cada integrante, además de generar las alertas pertinentes según el nivel de peligrosidad, para la creación y adopción de decisiones tácticas.

Lo anterior permite a la institución, que adopte el sistema, tener el control ante un eventual incidente como un incendio, al mismo tiempo que precautela la integridad del personal táctico destinado a enfrentar el evento. En la Tabla 48 se presenta la prueba de funcionamiento del sitio web.

| Test No.                       | Revisión:<br>1 Autor:                     | <b>Sheily Recalde</b><br>Date:                                         |  |
|--------------------------------|-------------------------------------------|------------------------------------------------------------------------|--|
| Categorías de<br>test          | Test Básico                               | Estándar/Opcional:                                                     |  |
| Producto:                      | Sitio Web                                 | "Al Rescate"<br>ID del producto:                                       |  |
| Tecnología:                    |                                           | Prueba de Conformidad<br>(Estándar):                                   |  |
| Título de<br>Prueba:           | Funcionalidad del Sitio Web "Al Rescate"  |                                                                        |  |
| Propósito de<br>Prueba:        | Comprobar el funcionamiento del Sitio Web |                                                                        |  |
| Configuracion<br>es de Prueba: | Iniciar el servicio Web.                  |                                                                        |  |
| Procedimiento                  |                                           | Abrir el navegador e ingresar con el dominio al Sitio Web "Al Rescate" |  |

**Tabla 48**. Resultados de las pruebas de funcionamiento del sitio web

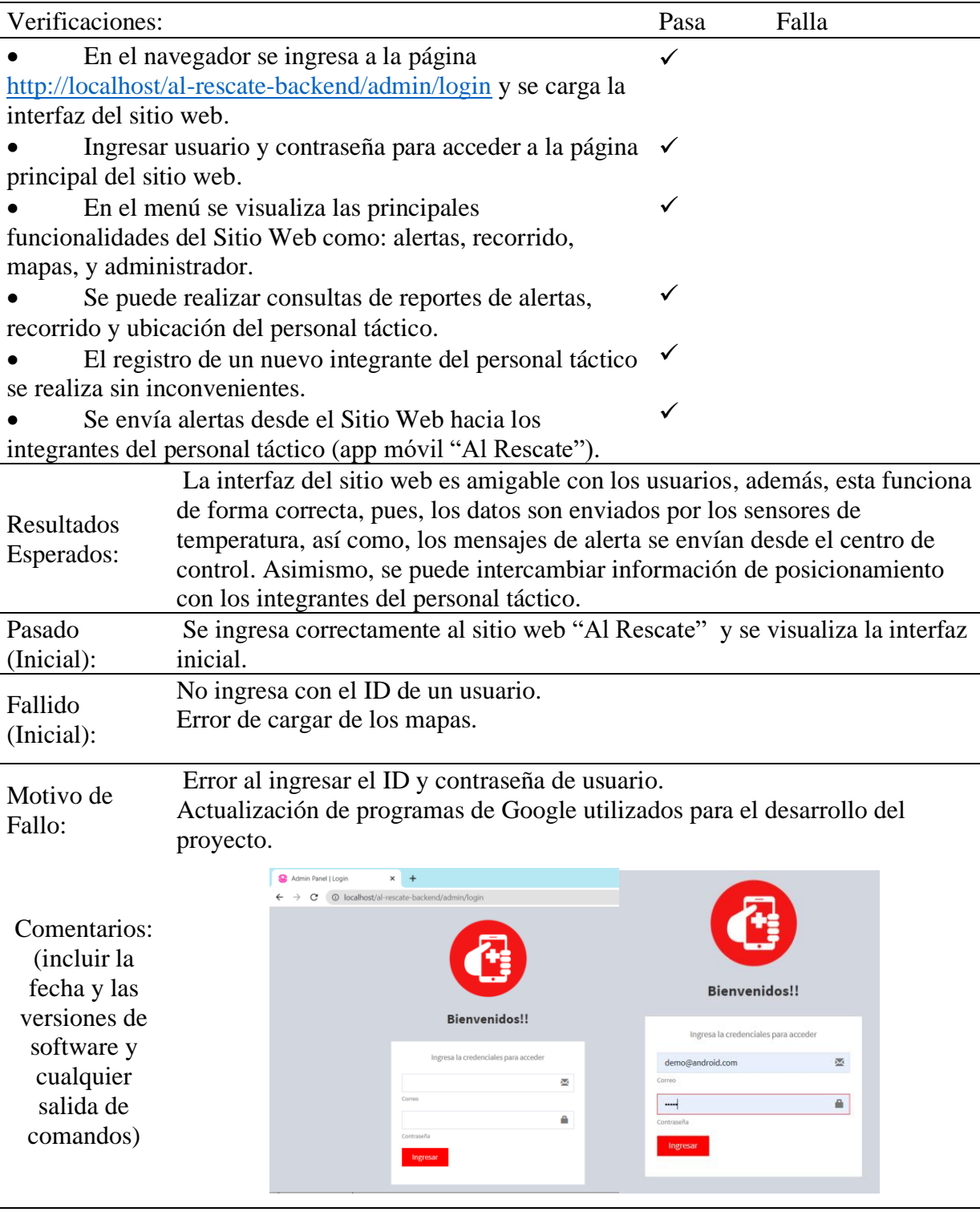

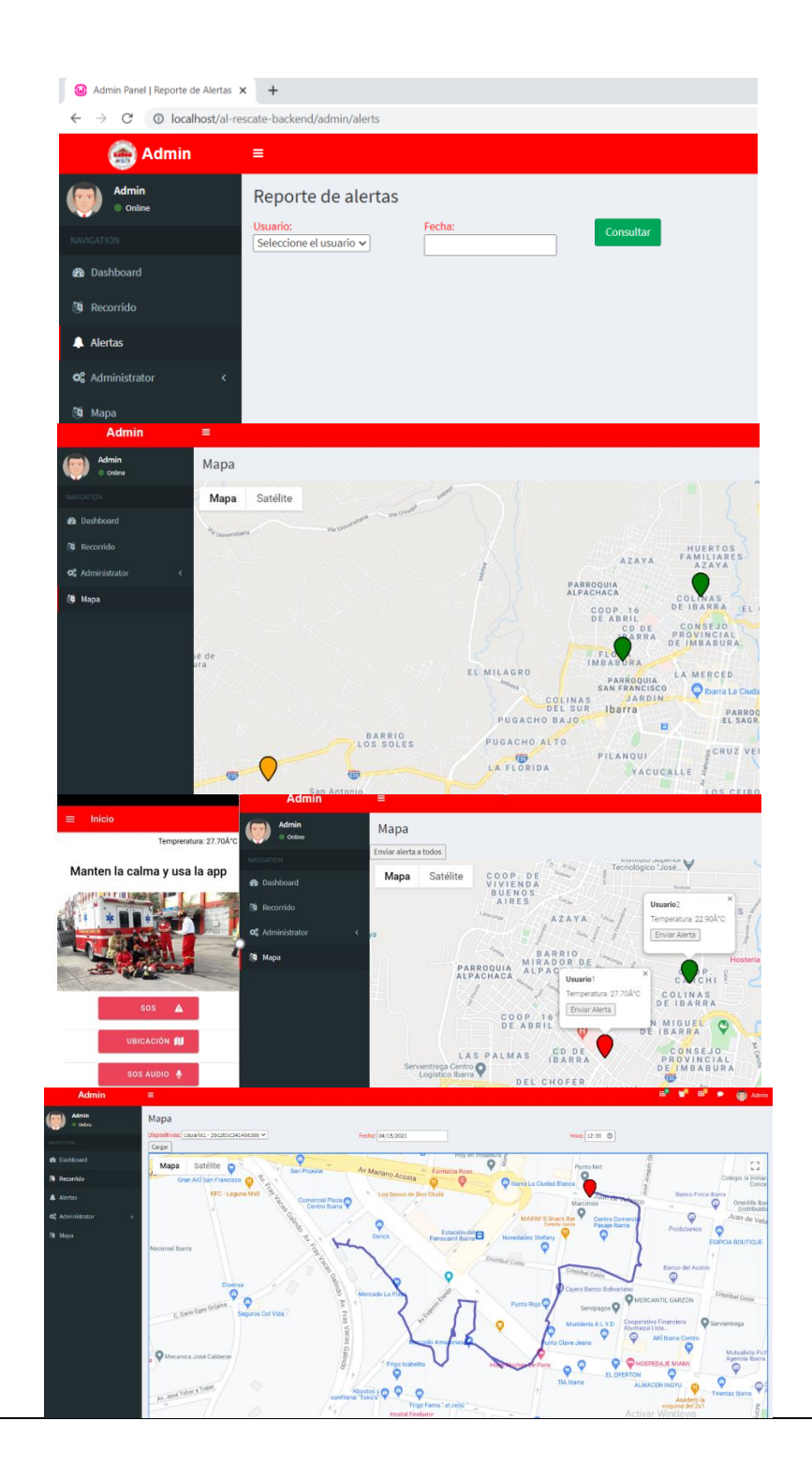

| <b>Admin</b>                 | Ξ                           |                                                  |                                                                         |                 |
|------------------------------|-----------------------------|--------------------------------------------------|-------------------------------------------------------------------------|-----------------|
| Admin<br>Online              | Reporte de alertas          |                                                  |                                                                         |                 |
|                              | Seleccione el dispositivo v |                                                  |                                                                         |                 |
|                              | Tipo                        | Fecha - hora                                     | Dispositivo                                                             |                 |
| <b>2</b> Dashboard           | Alerta<br>Alerta            | 17/03/2021 23:11:34<br>17/03/2021 23:11:48       | Usuario2 - 55c74c18eab9edfd<br>Usuario1 - 3bc2b5c34148e388              |                 |
| <b>N</b> Recorrido           | Alerta                      | 17/03/2021 23:12:08                              | Usuario1 - 3bc2b5c34148e388                                             |                 |
| Alertas                      | Alerta<br>Alerta            | 17/03/2021 23:12:16<br>17/03/2021 23:12:20       | Usuario1 - 3bc2b5c34148e388<br>Usuario1 - 3bc2b5c34148e388              |                 |
|                              | Alerta                      | 17/03/2021 23:12:28                              | Usuario1 - 3bc2b5c34148e388                                             |                 |
| <b>Q</b> & Administrator     | Alerta<br>Alerta            | 17/03/2021 23:12:28<br>17/03/2021 23:12:28       | Usuario1 - 3bc2b5c34148e388<br>Usuario1 - 3bc2b5c34148e388              |                 |
| <b>Napa</b>                  | Alerta                      | 17/03/2021 23:12:28                              | Usuario1 - 3bc2b5c34148e388                                             |                 |
|                              | Alerta<br>Alerta            | 17/03/2021 23:25:28<br>17/03/2021 23:25:38       | Supervisor<br>Supervisor                                                |                 |
|                              | Alerta                      | 17/03/2021 23:27:59                              | Supervisor                                                              |                 |
|                              | Alerta<br>Alerta            | 20/03/2021 10:04:41<br>20/03/2021 12:39:45       | Usuario2 - 55c74c18eab9edfd<br>Usuario1 - 3bc2b5c34148e388              |                 |
|                              | Alerta                      | 13/04/2021 21:56:17                              | Usuario1 - 3bc2b5c34148e388                                             |                 |
|                              | Alerta                      | 15/04/2021 12:13:37                              | Usuario1 - 3bc2b5c34148e388                                             |                 |
|                              | Alerta<br>Alerta            | 17/10/2020 21:05:37<br>17/10/2020 21:08:52       | Usuario1 - 3bc2b5c34148e388<br>Usuario1 - 3bc2b5c34148e388              |                 |
|                              | Alerta                      | 17/10/2020 21:09:27                              | Usuario1 - 3bc2b5c34148e388                                             |                 |
| Admin                        | ≡                           |                                                  |                                                                         |                 |
| Admin                        | Mapa                        |                                                  |                                                                         |                 |
| Online                       |                             |                                                  |                                                                         |                 |
| NAVIGATION                   | Enviar alerta a todos       |                                                  | mstituto oupenor<br>Tecnológico "José<br>$E1O_{r_{\rm O}}$              |                 |
| <b>@</b> Dashboard           | Mapa                        | Satélite<br>COOP. DE<br>VIVIENDA                 | Guayas<br>Anillo Vial<br>Guayas                                         |                 |
| 图 Recorrido                  |                             | <b>BUENOS</b><br><b>AIRES</b>                    | Tulcan<br>Usuario1 - 3bc2b5c34148e388                                   |                 |
|                              |                             | Latacunga                                        | Temperatura: 20.30°C<br>AZAYA                                           |                 |
| Alertas                      |                             |                                                  | Enviar Alerta                                                           |                 |
|                              |                             |                                                  | <b>Ministery</b><br><b>BARRIO</b>                                       |                 |
| Administrator<br>œ<br>k      |                             | PARROQUIA                                        | Económica y Social<br>MIRADOR DE<br>Ambato                              | <b>Hostería</b> |
| <b>N</b> Mapa                |                             | <b>ALPACHACA</b>                                 | <b>ALPACHACA</b><br>C.H<br>C                                            |                 |
|                              |                             |                                                  | COLINAS                                                                 |                 |
|                              |                             |                                                  |                                                                         |                 |
|                              |                             | $\mathbb{R}$<br>$\circ$<br>$top \top$<br>$\odot$ | Default levels ▼<br>Filter                                              | ٠               |
| <b>Inicio</b><br>$\equiv$    | G                           | No Issues                                        |                                                                         |                 |
|                              | Tempreratura: 20.30Å*C      |                                                  | home-home-module-es2015.js:1031<br>{…},{…},{…},{…},{…},{…},{…},{…},{…}] |                 |
| Manten la calma y usa la app |                             | <b>12</b> -15                                    | home-home-module-es2015.js:1042                                         |                 |
|                              |                             | $2 - 13$                                         | home-home-module-es2015.js:1042                                         |                 |
|                              |                             | $-20$                                            | home-home-module-es2015.js:1042                                         |                 |
|                              |                             | $-17$                                            | home-home-module-es2015.js:1042                                         |                 |
|                              |                             | $-10$                                            | home-home-module-es2015.js:1042                                         |                 |
|                              |                             | $-6$                                             | home-home-module-es2015.js:1042                                         |                 |
|                              |                             | ø                                                | home-home-module-es2015.js:1042                                         |                 |
|                              |                             | 3hc2b5c34148e388 3hc2b5c34148e388                | home-home-module-es2015.js:1044                                         |                 |
|                              |                             | ø                                                | home-home-module-es2015.js:1042                                         |                 |
| sos                          | ▵                           | 3bc2b5c34148e388 3bc2b5c34148e388<br>ø           | home-home-module-es2015.js:1044<br>home-home-module-es2015.is:1042      |                 |
|                              |                             | 3bc2b5c34148e388 3bc2b5c34148e388                | home-home-module-es2015.js:1044                                         |                 |
| <b>UBICACIÓN III</b>         |                             | $\overline{\phantom{a}}$                         |                                                                         |                 |
| SOS AUDIO <sup>8</sup>       |                             |                                                  |                                                                         |                 |

**Fuente:** Elaboración propia

Una vez concluidas las pruebas establecidas en la Tabla 48, que corresponden a las pruebas de funcionamiento del sitio web, del sistema "Al Rescate", se comprobó que, la generación de alertas, el intercambio de información, así como, el monitoreo de la ruta recorrida por los integrantes desplazados en la zona del incidente funciona de forma correcta. Además, el sitio web posee un diseño intuitivo, facilitando la navegación para el usuario.
Por último, se monitorea el tráfico del sistema en su totalidad mediante el software Wireshark, con el fin de verificar el comportamiento de la información en los distintos niveles del modelo OSI. Esto permite corroborar que el intercambio de datos del sistema sea coherente con el diseño que se planteó en secciones anteriores. En la Tabla 49 se presenta los resultados de la verificación del tráfico del sistema mediante el software en mención.

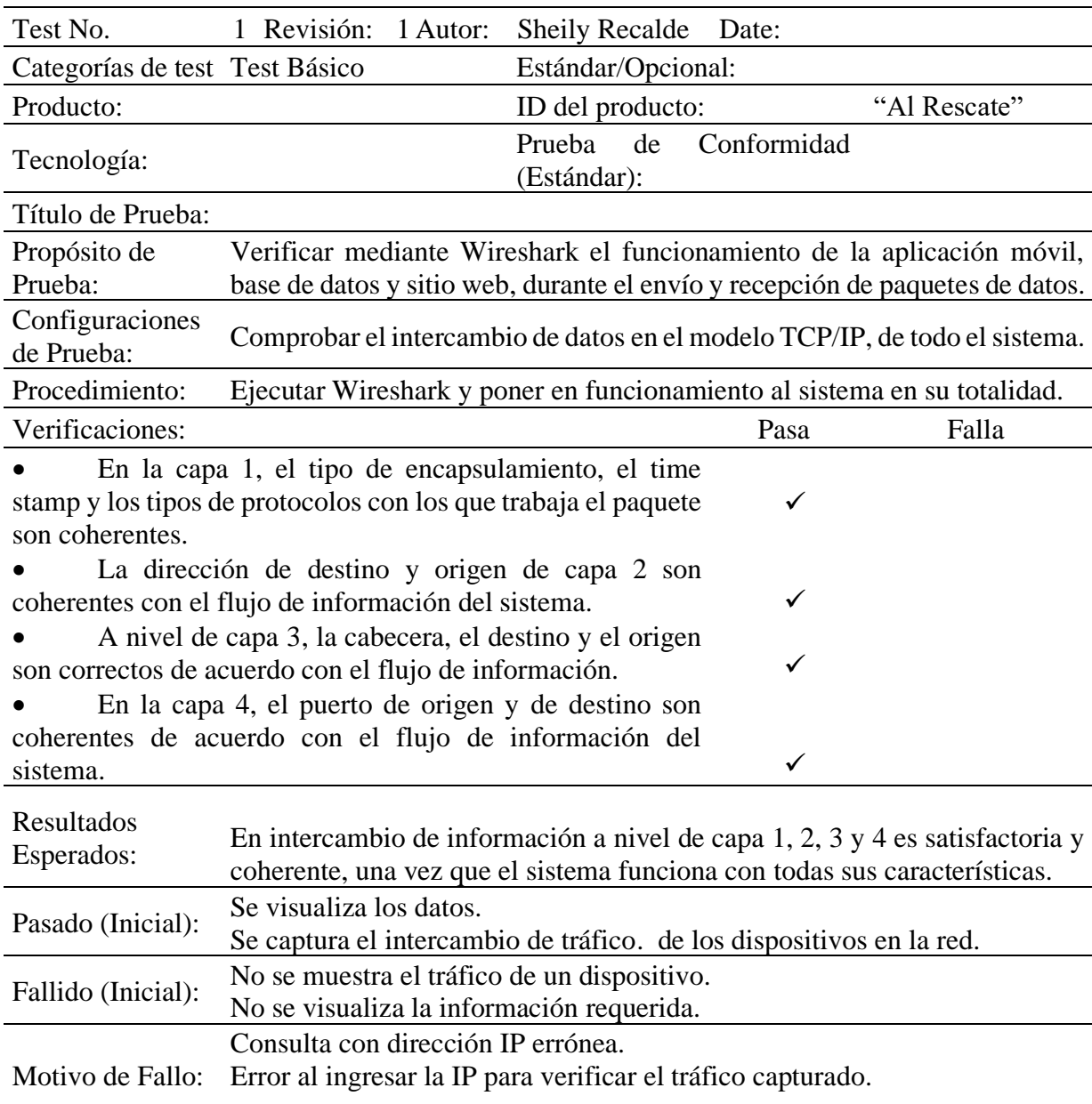

**Tabla 49**. Resultados de las pruebas del intercambio de datos en el modelo TCP/IP

# Envío de alertas del móvil 1 Mensaje preprogramados SOS

Capa Física

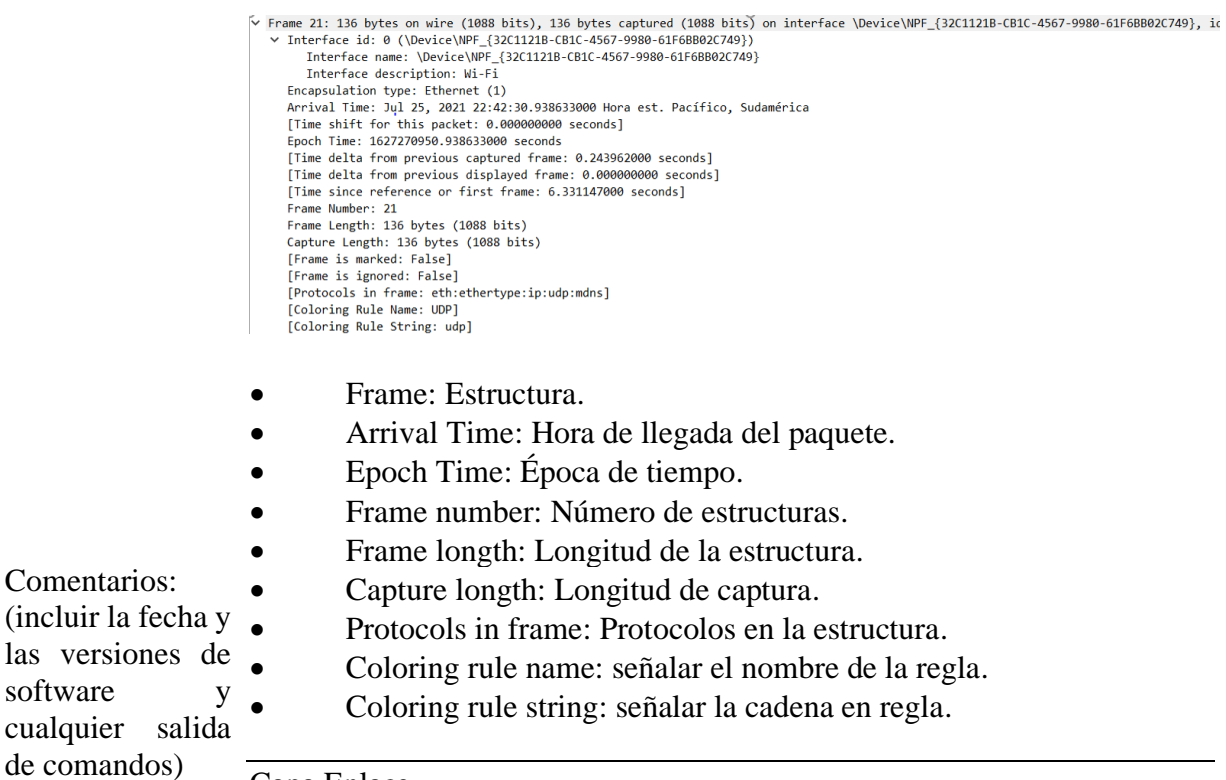

Capa Enlace

• Ethernet II: Ethernet define las características de cableado y señalización de nivel físico y los formatos de tramas de datos del nivel de enlace de datos.

- Destination: Destinación; es el destino de los paquetes
- Source: Fuente; es el origen de los paquetes

# Capa Red

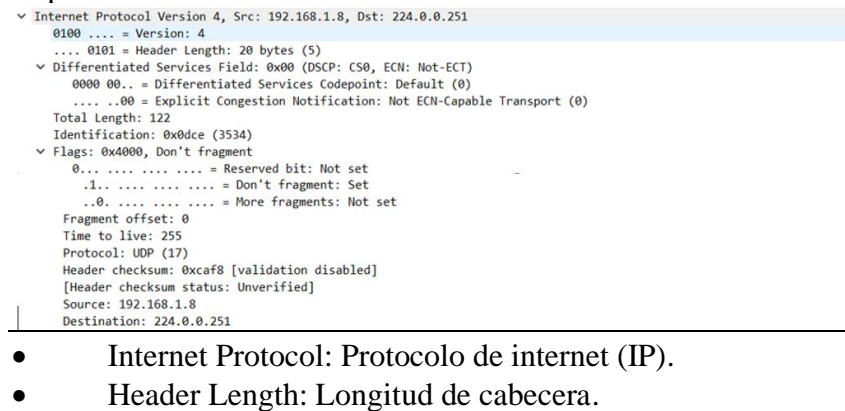

- Differentiated services field: Campo de servicios diferenciado.
- Total length: Longitud total del paquete.
- Flags: banderas (ver capa de transporte para más información).
- Fragment offset: Desplazamiento del fragmento.
- Time to live: Tiempo de vida del paquete.
- Protocol: Protocolo.
- Header checksum: suma de comprobación del encabezado.

```
Capa Transporte<br>
v User Datagram Protocol, Src Port: 5353, Dst Port: 5353
      Source Port: 5353
      Destination Port: 5353
      Length: 102
      Checksum: 0x2f96 [unverified]
      [Checksum Status: Unverified]
      [Stream index: 2]
   \vee [Timestamps]
         [Time since first frame: 0.000000000 seconds]
         [Time since previous frame: 0.000000000 seconds]
```
- User Datagrama Protocol: Protocolo de datos de usuario.
- Source Port: Puerto origen especifica el puerto de la aplicación que genera el mensaje. Este valdrá normalmente cero, salvo que la aplicación solicite una respuesta.
- Destination Port: Puerto destino especifica el puerto de la aplicación a la que va dirigido el mensaje.
- Length: Longitud especifica la longitud total del segmento, con el encabezado incluido.
- Checksum: Suma de comprobación, se calcula a partir de una pseudo-cabecera IP (con las IP origen y destino, el protocolo y la longitud del paquete UDP), la cabecera UDP y los datos.

# Capa Aplicación<br>v Multicast Domain Name System (query)

```
Transaction ID: 0x0004
▽ Flags: 0x0000 Standard query
    .... ...0 .... ... = Recursion desired: Don't do query re<br>.... ... .0. .... = Z: reserved (0)<br>.... .... ....0 .... = Non-authenticated data: Unacceptable<br>Questions: 2
  Answer RRs: 0
  Authority RRs: 0
  Additional RRs: 0
  Queries
   V %9E5E7C8F47989526C9BCD95D24084F6F0B27C5ED._sub._googlecast._tcp.local: type PTR, class IN, "QM" question
        Name: _%9E5E7C8F47989526C9BCD95D24084F6F0B27C5ED._sub._googlecast._tcp.local
        [Name Length: 70]
        [Label Count: 5]
        Type: PTR (domain name PoinTeR) (12)
         .000 0000 0000 0001 = Class: IN (0x0001)
        .000 0000 0000 0001 = Class: IN (0x0001)
       \theta...
                  \ldots \ldots = "OU" question: False
  v _googlecast._tcp.local: type PTR, class IN, "QM" question
       Name: _googlecast._tcp.local<br>[Name Length: 22]<br>[Label Count: 3]
       Type: PTR (domain name PoinTeR) (12)
```
• Multicast Domain Name System: Sistema de nombres de dominio de multidifusión.

• Transaction ID: ID de transacción, se utiliza para identificar a qué mensaje de solicitud responde el mensaje de respuesta DNS.

- Flags: Banderas.
- Questions: Preguntas.
- Answer RRs: RR de respuesta (número de registros de recursos).

• Authority RRs: RR de autoridad (número de registros de recursos autorizados).

• Additional RRs: RR adicionales (número de registros de recursos adicionales).

• Queries: Consultas.

• Name: Nombre (nombre de la consulta): aquí está el parámetro después del ping.

- Name Leng: longitud del nombre.
- Label Count: Recuento de etiquetas.
- Type: Tipo.

# Mensaje SOS Audio.

# Capa Física

```
V Frame 33: 136 bytes on wire (1088 bits), 136 bytes captured (1088 bits) on interface \Device\NPF_{32C1121B-CB1C-4567-9980-61F6BB02C749}, i<br>V Interface id: 0 (\Device\NPF_{32C1121B-CB1C-4567-9980-61F6BB02C749})<br>Interface
        Interface description: Wi-Fi<br>Encapsulation type: Ethernet (1)
        Arrival Time: Jul 25, 2021 23:18:24.002984000 Hora est. Pacífico, Sudamérica<br>[Time shift for this packet: 0.000000000 seconds]
        Epoch Time: 1627273104.002984000 seconds
        [Time delta from previous captured frame: 0.285178000 seconds]<br>[Time delta from previous captured frame: 0.285178000 seconds]
        Time since reference or first frame: 11.260830000 seconds]<br>Time since reference or first frame: 11.260830000 seconds]<br>Frame Number: 33
        Capture Length: 136 bytes (1088 bits)
        [Frame is marked: False]
        [rrame 1s marksu: raise]<br>[Frame is ignored: False]<br>[Protocols in frame: eth:ethertype:ip:udp:mdns]<br>[Coloring Rule Name: UDP]<br>[Coloring Rule String: udp]
• Frame: Estructura.
• Arrival Time: Hora de llegada del paquete.
```
- Epoch Time: Época de tiempo.
- Frame number: Número de estructuras.
- Frame longth: Longitud de la estructura.
- Capture longth: Longitud de captura.
- Protocols in frame: Protocolos en la estructura.
- Coloring rule name: señalar el nombre de la regla.
- Coloring rule string: señalar la cadena en regla.

**130**

```
Ethernet II, Src: XiaomiCo_7b:60:7d (a8:9c:ed:7b:60:7d), Dst: IPv4mcast_fb (01:00:5e:00:00:fb)
 Destination: IPv4mcast fb (01:00:5e:00:00:fb)
    Address: IPv4mcast_fb (01:00:5e:00:00:fb)
    V Source: XiaomiCo_7b:60:7d (a8:9c:ed:7b:60:7d)
    Address: XiaomiCo_7b:60:7d (a8:9c:ed:7b:60:7d)
    Type: IPv4 (0x0800)
```
• Ethernet II: Ethernet define las características de cableado y señalización de nivel físico y los formatos de tramas de datos del nivel de enlace de datos.

- Destination: Destinación; es el destino de los paquetes.
- Source: Fuente; es el origen de los paquetes.

```
Capa Red<br>
v Internet Protocol Version 4, Src: 192.168.1.8, Dst: 224.0.0.251
      ternet Protocol Version 4, Src: 192.168.<br>0100 .... = Version: 4<br>.... 0101 = Header Length: 20 bytes (5)
   Total Length: 122<br>Identification: 0x2c7f (11391)<br>∨ Flags: 0x4000, Don't fragment
         0... .... .... .... = Reserved bit: Not set<br>.1.. .... .... .... = Don't fragment: Set
          \ldots0. .... .... .... = More fragments: Not set
       Fragment offset: 0
       Time to live: 255
        Protocol: UDP (17)
       Header checksum: 0xac47 [validation disabled]<br>[Header checksum status: Unverified]
        Source: 192.168.1.8
       Destination: 224.0.0.251
                • Internet Protocol: Protocolo de internet (IP).
```
- Header Length: Longitud de cabecera.
- Differentiated services field: Campo de servicios diferenciado.
- Total length: Longitud total del paquete.
- Flags: banderas (ver capa de transporte para más información).
- Fragment offset: Desplazamiento del fragmento.
- Time to live: Tiempo de vida del paquete.
- Protocol: Protocolo.
- Header checksum: suma de comprobación del encabezado.

# Capa Transporte<br>User Datagram Protocol, Src Port: 5353, Dst Port: 5353

```
Source Port: 5353
  Destination Port: 5353
  Length: 102
  Lengtn: 102<br>Checksum: 0x2f96 [unverified]<br>[Checksum Status: Unverified]
   [Stream index: 2]
\vee [Timestamps]
      Time since first frame: 0.000000000 seconds1
      [Time since previous frame: 0.000000000 seconds]
```
• User Datagrama Protocol: Protocolo de datos de usuario.

• Source Port: Puerto origen especifica el puerto de la aplicación que genera el mensaje. Este valdrá normalmente cero, salvo que la aplicación solicite una respuesta.

• Destination Port: Puerto destino especifica el puerto de la aplicación a la que va dirigido el mensaje.

• Length: Longitud especifica la longitud total del segmento, con el encabezado incluido.

• Checksum: Suma de comprobación, se calcula a partir de una pseudo-cabecera IP (con las IP origen y destino, el protocolo y la longitud del paquete UDP), la cabecera UDP y los datos.

### Capa Aplicación

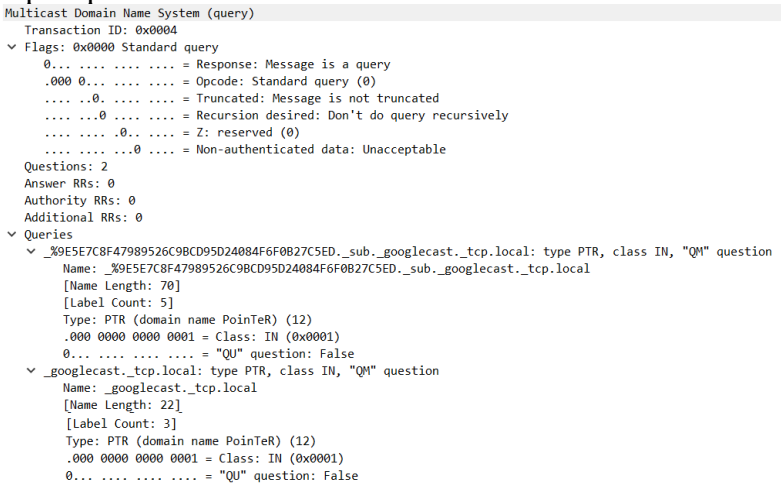

• Multicast Domain Name System: Sistema de nombres de dominio de multidifusión.

• Transaction ID: ID de transacción, se utiliza para identificar a qué mensaje de solicitud responde el mensaje de respuesta DNS.

- Flags: Banderas.
- Questions: Preguntas.
- Answer RRs: RR de respuesta (número de registros de recursos).

• Authority RRs: RR de autoridad (número de registros de recursos autorizados).

• Additional RRs: RR adicionales (número de registros de recursos adicionales).

• Queries: Consultas.

• Name: Nombre (nombre de la consulta): aquí está el parámetro después del ping.

- Name Leng: longitud del nombre.
- Label Count: Recuento de etiquetas.
- Type: Tipo.

Mensajes del Sensor

Capa Física

- Frame 138: 125 bytes on wire (1000 bits), 125 bytes captured (1000 bits) on interface \Device\NPF\_{32C1121B-CB1C-4567-9980-61F6BB02C749}, i<br>> Interface id: 0 (\Device\NPF\_{32C1121B-CB1C-4567-9980-61F6BB02C749})<br>Interface Interface description: Wi-Fi Encapsulation type: Ethernet (1) Eucapauanuum uype: Lumernet (1)<br>Arrival Time: Jul 26, 2021 14:51:52.344132000 Hora est. Pacífico, Sudamérica<br>[Time shift for this packet: 0.000000000 seconds]<br>Epoch Time: 1627329112.344132000 seconds Filme delta from previous captured frame: 0.046794000 seconds]<br>[Time delta from previous captured frame: 0.046794000 seconds] [Time since reference or first frame: 62.906986000 seconds] Frame Number: 138<br>Frame Number: 138<br>Frame Length: 125 bytes (1000 bits) Capture Length: 125 bytes (1000 bits) [Frame is marked: False] [Frame is ignored: False] [Protocols in frame: eth:ethertype:ip:udp:mdns] [Coloring Rule Name: UDP] [Coloring Rule String: udp]
- Frame: Estructura.
- Arrival Time: Hora de llegada del paquete.
- Epoch Time: Época de tiempo.
- Frame number: Número de estructuras.
- Frame longth: Longitud de la estructura.
- Capture longth: Longitud de captura.
- Protocols in frame: Protocolos en la estructura.
- Coloring rule name: señalar el nombre de la regla.
- Coloring rule string: señalar la cadena en regla.

```
Capa Enlace<br>
v Ethernet II, Src: Xiaomico_7b:60:7d (a8:9c:ed:7b:60:7d), Dst: IPv4mcast_fb (01:00:5e:00:00:fb)
  v Destination: IPv4mcast fb (01:00:5e:00:00:fb)
 Address: XiaomiCo_7b:60:7d (a8:9c:ed:7b:60:7d)
     Type: IPv4 (0x0800)
```
• Ethernet II: Ethernet define las características de cableado y señalización de nivel físico y los formatos de tramas de datos del nivel de enlace de datos.

- Destination: Destinación; es el destino de los paquetes.
- Source: Fuente; es el origen de los paquetes.

```
Capa Red<br>
v Internet Protocol Version 4, Src: 192.168.1.8, Dst: 224.0.0.251
      1999<br>
.... = Version: 4<br>
.... 0101 = Header Length: 20 bytes (5)<br>
\vee Differentiated Services Field: 0x00 (DSCP: CS0, ECN: Not-ECT)
          9000 00. = Differentiated Services Codepoint: Default (0)<br>... ..00 = Explicit Congestion Notification: Not ECN-Capable Transport (0)<br>Total Length: 111
      Identification: 0x2b75 (11125)<br>
v Flags: 0x4000, Don't fragment
               0... .... .... .... = Reserved bit: Not set<br>1... .... .... .... = Don't fragment: Set
                \ldots0. .... .... .... = More fragments: Not set
          Fragment offset: 0<br>Time to live: 255<br>Protocol: UDP (17)
          Header checksum: 0xad5c [validation disabled]<br>[Header checksum status: Unverified]
           Source: 192.168.1.8
           Destination: 224.0.0.251
```
- Internet Protocol: Protocolo de internet (IP).
- Header Length: Longitud de cabecera.
- Differentiated services field: Campo de servicios diferenciado.
- Total length: Longitud total del paquete.
- Flags: banderas (ver capa de transporte para más información).
- Fragment offset: Desplazamiento del fragmento.
- Time to live: Tiempo de vida del paquete.
- Protocol: Protocolo.
- Header checksum: suma de comprobación del encabezado.

```
Capa Transporte<br>User Datagram Protocol, Src Port: 5353, Dst Port: 5353<br>Source Port: 5353
    Destination Port: 5353
    Length: 91<br>Checksum: 0xb153 [unverified]
    [Checksum Status: Unverified]
     [Stream index: 7]
 > [Timestamps]<br>Multicast Domain
```
• User Datagrama Protocol: Protocolo de datos de usuario.

• Source Port: Puerto origen especifica el puerto de la aplicación que genera el mensaje. Este valdrá normalmente cero, salvo que la aplicación solicite una respuesta.

• Destination Port: Puerto destino especifica el puerto de la aplicación a la que va dirigido el mensaje.

• Length: Longitud especifica la longitud total del segmento, con el encabezado incluido.

• Checksum: Suma de comprobación, se calcula a partir de una pseudo-cabecera IP (con las IP origen y destino, el protocolo y la longitud del paquete UDP), la cabecera UDP y los datos.

## Capa Aplicación

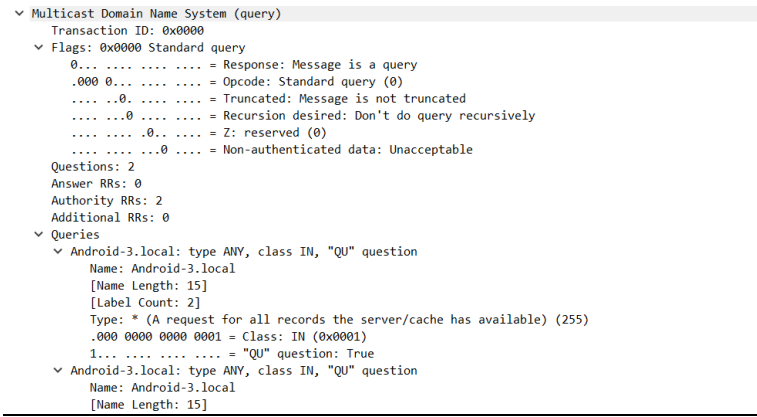

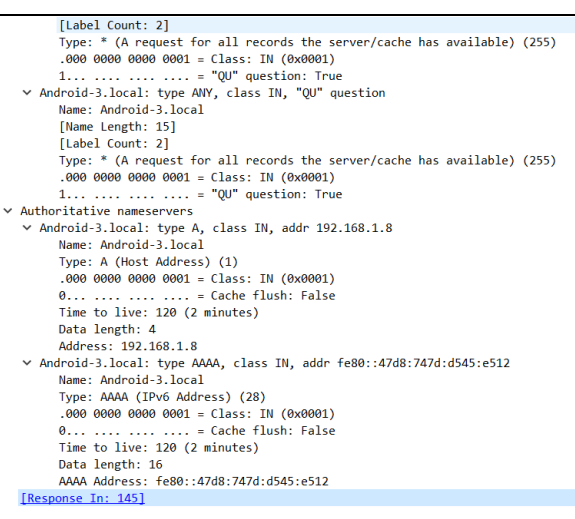

• Multicast Domain Name System: Sistema de nombres de dominio de multidifusión.

• Transaction ID: ID de transacción, se utiliza para identificar a qué mensaje de solicitud responde el mensaje de respuesta DNS.

- Flags: Banderas.
- Questions: Preguntas.
- Answer RRs: RR de respuesta (número de registros de recursos).

• Authority RRs: RR de autoridad (número de registros de recursos autorizados).

• Additional RRs: RR adicionales (número de registros de recursos adicionales).

• Queries: Consultas.

• Name: Nombre (nombre de la consulta): aquí está el parámetro después del ping.

- Name Leng: longitud del nombre.
- Label Count: Recuento de etiquetas.
- Type: Tipo.

# Envío de alertas del móvil 2 Mensaje preprogramados SOS

```
\label{eq:map2} \begin{array}{l} \textbf{Capa Física} \\ \text{ \it \texttt{ \it \tiny \begin{tabular}{@{}l@{}} \emph{}} \emph{F} & \emph{física} \\ \emph{ \it \tiny \begin{tabular}{@{}l@{}} \emph{}} \emph{}} \emph{F} & \emph{física} \\ \emph{ \it \tiny \begin{tabular}{@{}l@{}} \emph{}} \emph{}} \emph{F} & \emph{f(sic)} \\ \emph{ \it \tiny \begin{tabular}{@{}l@{}} \emph{}} \emph{}} \emph{F} & \emph{f(sic)} \\ \emph{ } \emph{}}- Incapsulation type: Ethernet (1)<br>Encapsulation type: Ethernet (1)<br>Arrival Time: Jul 26, 2021 15:14:49.415770000 Hora est. Pacífico, Sudamérica
            [Time shift for this packet: 0.000000000 seconds]
            Epoch Time: 1627330489.415770000 seconds
            [Time delta from previous captured frame: 0.162010000 seconds]
           [Time delta from previous displayed frame: 19.967831000 seconds]<br>[Time delta from previous displayed frame: 19.967831000 seconds]
           Frame Number: 36<br>Frame Length: 136 bytes (1088 bits)
            Capture Length: 136 bytes (1088 bits)
           [Frame is marked: False]<br>[Frame is marked: False]
           [Protocols in frame: eth:ethertype:ip:udp:mdns]<br>[Coloring Rule Name: UDP]<br>[Coloring Rule String: udp]
                         • Frame: Estructura.
```
• Arrival Time: Hora de llegada del paquete.

- Epoch Time: Época de tiempo.
- Frame number: Número de estructuras.
- Frame longth: Longitud de la estructura.
- Capture longth: Longitud de captura.
- Protocols in frame: Protocolos en la estructura.
- Coloring rule name: señalar el nombre de la regla.
- Coloring rule string: señalar la cadena en regla.

```
Capa Enlace<br>
v Ethernet II, Src: SamsungE_ee:24:4b (c8:d7:b0:ee:24:4b), Dst: IPv4mcast_fb (01:00:5e:00:00:fb)
    Destination: IPv4mcast fb (01:00:5e:00:00:fb)
         Address: IPv4mcast_fb (01:00:5e:00:00:fb)<br>Address: IPv4mcast_fb (01:00:5e:00:00:fb)<br>.... ..0. .... .... .... = LG bit: Globally unique address (factory default)
               \dots1 . . . .
                                    .... = IG bit: Group address (multicast/broadcast)
    v Source: SamsungE_ee:24:4b (c8:d7:b0:ee:24:4b)
         Address: SamsungE_ee:24:4b (c8:d7:b0:ee:24:4b)
         Type: IPv4 (0x0800)
```
• Ethernet II: Ethernet define las características de cableado y señalización de nivel físico y los formatos de tramas de datos del nivel de enlace de datos.

- Destination: Destinación; es el destino de los paquetes.
- Source: Fuente; es el origen de los paquetes.

```
Capa Red<br>
v Internet Protocol Version 4, Src: 192.168.1.3, Dst: 224.0.0.251
        0100 .... = Version: 4<br>.... 0101 = Header Length: 20 bytes (5)
     v Differentiated Services Field: 0x00 (DSCP: CS0, ECN: Not-ECT)
            0000 00. = Differentiated Services Codepoint: Default (0)<br>0000 00. = Differentiated Services Codepoint: Default (0)<br>.... ..00 = Explicit Congestion Notification: Not ECN-Capable Transport (0)
        Total Length: 122<br>Identification: 0xfe33 (65075)
     v Flags: 0x4000, Don't fragment<br>0... .... .... .... = Reserved bit: Not set
            .1.. .... .... .... = Don't fragment: Set
       \label{eq:00} \begin{array}{ll} \dots & \dots & \dots & \dots = \textit{More fragments: Not set} \\ \textit{Fragment offset: 0} & \end{array}Time to live: 255
       Protocol: UDP (17)<br>Header checksum: 0xda97 [validation disabled]
       [Header checksum status: Unverified]
         Source: 192.168.1.3
       Destination: 224.0.0.251
```
- Internet Protocol: Protocolo de internet (IP).
- Header Length: Longitud de cabecera.
- Differentiated services field: Campo de servicios diferenciado.
- Total length: Longitud total del paquete.
- Flags: banderas (ver capa de transporte para más información).
- Fragment offset: Desplazamiento del fragmento.
- Time to live: Tiempo de vida del paquete.
- Protocol: Protocolo.
- Header checksum: suma de comprobación del encabezado.

# Capa Transporte

```
v User Datagram Protocol, Src Port: 5353, Dst Port: 5353
      Source Port: 5353<br>Destination Port: 5353
      Length: 102
      Congon: 102<br>Checksum: 0x2f9a [unverified]<br>[Checksum Status: Unverified]
       [Stream index: 2]
      [Timestamps]
          [Time since first frame: 19.967831000 seconds]
          [Time since previous frame: 19.967831000 seconds]
```
• User Datagrama Protocol: Protocolo de datos de usuario.

• Source Port: Puerto origen especifica el puerto de la aplicación que genera el mensaje. Este valdrá normalmente cero, salvo que la aplicación solicite una respuesta.

• Destination Port: Puerto destino especifica el puerto de la aplicación a la que va dirigido el mensaje.

• Length: Longitud especifica la longitud total del segmento, con el encabezado incluido.

• Checksum: Suma de comprobación, se calcula a partir de una pseudo-cabecera IP (con las IP origen y destino, el protocolo y la longitud del paquete UDP), la cabecera UDP y los datos.

# Capa Aplicación

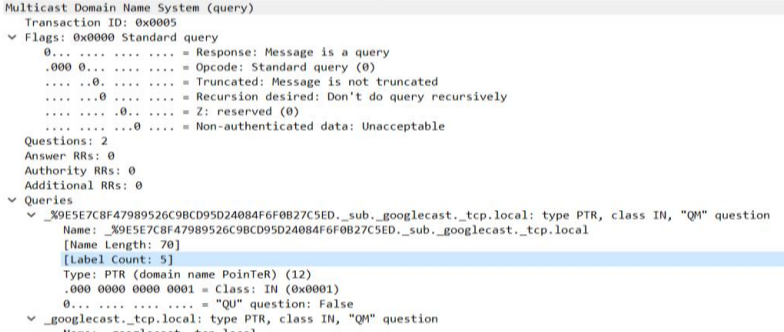

• Multicast Domain Name System: Sistema de nombres de dominio de multidifusión.

• Transaction ID: ID de transacción, se utiliza para identificar a qué mensaje de solicitud responde el mensaje de respuesta DNS.

- Flags: Banderas.
- Questions: Preguntas.
- Answer RRs: RR de respuesta (número de registros de recursos).
- Authority RRs: RR de autoridad (número de registros de recursos autorizados).

• Additional RRs: RR adicionales (número de registros de recursos adicionales).

• Queries: Consultas.

• Name: Nombre (nombre de la consulta): aquí está el parámetro después del ping.

- Name Leng: longitud del nombre.
- Label Count: Recuento de etiquetas.
- Type: Tipo

# Mensaje SOS Audio

- Capa Física<br>> Frame 19: 136 bytes on wire (1088 bits), 136 bytes captured (1088 bits) on interface \Device\NPF\_{32C1121B-CB1C-4567-9980-61F6BB02C749}, i > Interface id: 0 (\Device\NPF\_{32C1121B-CB1C-4567-9980-61F6BB02C749})<br>Interface name: \Device\NPF\_{32C1121B-CB1C-4567-9980-61F6BB02C749} Interface description: Wi-Fi Encapsulation type: Ethernet (1)<br>Arrival Time: Jul 26, 2021 15:16:26.290017000 Hora est. Pacífico, Sudamérica [Time shift for this packet: 0.000000000 seconds] Epoch Time: 1627330586.290017000 seconds [Time delta from previous captured frame: 0.309901000 seconds] [Time delta from previous displayed frame: 0.000000000 seconds]<br>[Time delta from previous displayed frame: 0.000000000 seconds] Frame Number: 19<br>Frame Length: 136 bytes (1088 bits) Capture Length: 136 bytes (1088 bits) [Frame is marked: False]<br>[Frame is marked: False] [Protocols in frame: eth:ethertype:ip:udp:mdns]<br>[Coloring Rule Name: UDP] [Coloring Rule String: udp]
- Frame: Estructura.
- Arrival Time: Hora de llegada del paquete.
- Epoch Time: Época de tiempo.
- Frame number: Número de estructuras.
- Frame longth: Longitud de la estructura.
- Capture longth: Longitud de captura.
- Protocols in frame: Protocolos en la estructura.
- Coloring rule name: señalar el nombre de la regla.
- Coloring rule string: señalar la cadena en regla.

```
\text{Capa Enlace} \\ \times \text{ Ethernet II, src: SanssumE\_ee:24:4b (c8:d7:b0:ee:24:4b), Dst: IPv4meast_fb (01:00:5e:00:00:fb) } \\ \times \text{ Destination: IPv4meast_fb (01:00:5e:00:00:fb) }v Source: SamsungE_ee:24:4b (c8:d7:b0:ee:24:4b)
           Address: SamsungE_ee:24:4b (c8:d7:b0:ee:24:4b)
           ......0. .... .... ..... .... = LG bit: Globally unique address (factory default)<br>.... ...0 .... .... .... .... = IG bit: Individual address (unicast)
       Type: IPv4 (0x0800)
```
• Ethernet II: Ethernet define las características de cableado y señalización de nivel físico y los formatos de tramas de datos del nivel de enlace de datos.

- Destination: Destinación; es el destino de los paquetes.
- Source: Fuente; es el origen de los paquetes.

### Capa Red

```
v Internet Protocol Version 4, Src: 192.168.1.3, Dst: 224.0.0.251
      0100 .... = Version: 4<br>.... 0101 = Header Length: 20 bytes (5)
   Differentiated Services Field: 0x00 (DSCP: CS0, ECN: Not-ECT)
         0000 00.. = Differentiated Services Codepoint: Default (0)<br>.... ..00 = Explicit Congestion Notification: Not ECN-Capable Transport (0)
      Total Length: 122
      Identification: 0x0783 (1923)
  \ldots .... .... .... = More fragments: Not set<br>Fragment offset: 0
      Time to live: 255<br>Protocol: UDP (17)
      Header checksum: 0xd148 [validation disabled]<br>[Header checksum status: Unverified]
       Source: 192.168.1.3
       Destination: 224.0.0.251
```

```
V Internet Protocol Version 4, Src: 192.168.1.3, Dst: 224.0.0.251
   9100 .... = Version: 4<br>
... ∂101 = Header Length: 20 bytes (5)<br>
∨ Differentiated Services Field: 0x00 (DSCP: CS0, ECN: Not-ECT)
       9000 00. = Differentiated Services Codepoint: Default (0)<br>... ..00 = Explicit Congestion Notification: Not ECN-Capable Transport (0)<br>Total Length: 122
   Identification: 0x0783 (1923)<br>v Flags: 0x4000, Don't fragment
           0... .... .... .... = Reserved bit: Not set<br>.1.. .... .... .... = Don't fragment: Set
                          .... .... = More fragments: Not set
           .0....
      Fragment offset: 0<br>Time to live: 255<br>Protocol: UDP (17)
      Header checksum: 0xd148 [validation disabled]<br>[Header checksum status: Unverified]
       Source: 192.168.1.3
       Destination: 224.0.0.251
                   Internet Protocol: Protocolo de internet (IP).
```
- 
- Header Length: Longitud de cabecera.
- Differentiated services field: Campo de servicios diferenciado.
- Total length: Longitud total del paquete.
- Flags: banderas (ver capa de transporte para más información).
- Fragment offset: Desplazamiento del fragmento.
- Time to live: Tiempo de vida del paquete.
- Protocol: Protocolo.
- Header checksum: suma de comprobación del encabezado.

# Capa Transporte

```
v User Datagram Protocol, Src Port: 5353, Dst Port: 5353
     Source Port: 5353
    Destination Port: 5353
     Length: 102
     Checksum: 0x2f9b [unverified]
     [Checksum Status: Unverified]
     [Stream index: 3]
  \vee [Timestamps]
       [Time since first frame: 0.000000000 seconds]
       [Time since previous frame: 0.000000000 seconds]
```
• User Datagrama Protocol: Protocolo de datos de usuario.

• Source Port: Puerto origen especifica el puerto de la aplicación que genera el mensaje. Este valdrá normalmente cero, salvo que la aplicación solicite una respuesta.

• Destination Port: Puerto destino especifica el puerto de la aplicación a la que va dirigido el mensaje.

• Length: Longitud especifica la longitud total del segmento, con el encabezado incluido.

• Checksum: Suma de comprobación, se calcula a partir de una pseudo-cabecera IP (con las IP origen y destino, el protocolo y la longitud del paquete UDP), la cabecera UDP y los datos.

# Capa Aplicación<br>v Multicast Domain Name System (query)

```
Transaction ID: 0x0004
v Flags: 0x0000 Standard query
    0... ... .... .... = Response: Message is a query
     .000 0... ... ... = Opcode: Standard query (0)
    .... ..0. .... .... = Truncated: Message is not truncated
    .... ...0 .... .... = Recursion desired: Don't do query recursively
    .... .... .0.. .... = Z: reserved (0).... .... ...0 .... = Non-authenticated data: Unacceptable
  Questions: 2
  Answer RRs: 0
  Authority RRs: 0
  Additional RRs: 0
\vee Queries
  V _%9E5E7C8F47989526C9BCD95D24084F6F0B27C5ED._sub._googlecast._tcp.local: type PTR, class IN, "QM" question
       Name: _%9E5E7C8F47989526C9BCD95D24084F6F0B27C5ED._sub._googlecast._tcp.local
       [Name Length: 70]
       [Label Count: 5]
       Type: PTR (domain name PoinTeR) (12)
        .000 0000 0000 0001 = Class: IN (0x0001)
       0... .... .... .... = "QU" question: False
  v _googlecast._tcp.local: type PTR, class IN, "QM" question
       [Label Count: 5]
       Type: PTR (domain name PoinTeR) (12)
       .000 0000 0000 0001 = Class: IN (0x0001)
       0... .... .... .... = "QU" question: False
  v _googlecast._tcp.local: type PTR, class IN, "QM" question
       Name: _googlecast._tcp.local
       [Name Length: 22]
       [Label Count: 3]
       Type: PTR (domain name PoinTeR) (12)
        .000 0000 0000 0001 = Class: IN (0x0001)
       0... .... .... .... = "QU" question: False
```
• Multicast Domain Name System: Sistema de nombres de dominio de multidifusión.

• Transaction ID: ID de transacción, se utiliza para identificar a qué mensaje de solicitud responde el mensaje de respuesta DNS.

- Flags: Banderas.
- Questions: Preguntas.
- Answer RRs: RR de respuesta (número de registros de recursos).

• Authority RRs: RR de autoridad (número de registros de recursos autorizados).

• Additional RRs: RR adicionales (número de registros de recursos adicionales).

• Queries: Consultas.

• Name: Nombre (nombre de la consulta): aquí está el parámetro después del ping.

- Name Leng: longitud del nombre.
- Label Count: Recuento de etiquetas.
- Type: Tipo.

## Mensajes del Sensor

# Capa Física

```
> Frame 60: 136 bytes on wire (1088 bits), 136 bytes captured (1088 bits) on interface \Device\NPF_{32C1121B-CB1C-4567-9980-61F6BB02C749}, id @
    V Interface id: 0 (\Device\NPF_{32C1121B-CB1C-4567-9980-61F6B002C749})<br>V Interface name: \Device\NPF_{32C1121B-CB1C-4567-9980-61F6B002C749})<br>Interface name: \Device\NPF_{32C1121B-CB1C-4567-9980-61F6B002C749}<br>Interface desc
        Encapsulation type: Ethernet (1)<br>Arrival Time: Jul 26, 2021 15:19:43.100078000 Hora est. Pacífico, Sudamérica<br>[Time shift for this packet: 0.000000000 seconds]
         Epoch Time: 1627330783.100078000 seconds<br>[Time delta from previous captured frame: 2.692141000 seconds]
         [Time delta from previous displayed frame: 19.967082000 seconds]
        Time since reference or first frame: 23.801497000 seconds]<br>Frame Number: 60<br>Frame Number: 60<br>Frame Length: 136 bytes (1088 bits)
        Capture Length: 136 bytes (1000 bits)<br>Capture Length: 136 bytes (1088 bits)<br>[Frame is marked: False]
         [Frame is ignored: False]
         [Protocols in frame: eth:ethertype:ip:udp:mdns]<br>[Coloring Rule Name: UDP]
         [Coloring Rule String: udp]
```
- Frame: Estructura.
- Arrival Time: Hora de llegada del paquete.
- Epoch Time: Época de tiempo.
- Frame number: Número de estructuras.
- Frame longth: Longitud de la estructura.
- Capture longth: Longitud de captura.
- Protocols in frame: Protocolos en la estructura.
- Coloring rule name: señalar el nombre de la regla.
- Coloring rule string: señalar la cadena en regla.

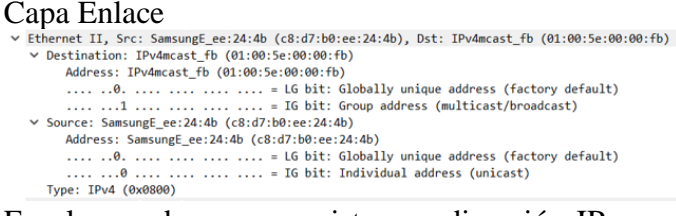

En el caso de que no exista una dirección IP asociada a la capa de red, implica que el dispositivo seleccionado para la prueba no dispone de una conexión a un puerto de comunicación de la red.

• Ethernet II: Ethernet define las características de cableado y señalización de nivel físico y los formatos de tramas de datos del nivel de enlace de datos.

- Destination: Destinación; es el destino de los paquetes
- Source: Fuente; es el origen de los paquetes.

Capa Red

```
/ Internet Protocol Version 4, Src: 192.168.1.3, Dst: 224.0.0.251
     0100 ... = Version: 4<br>... 0101 = Header Length: 20 bytes (5)
  V Differentiated Services Field: 0x00 (DSCP: CS0, ECN: Not-ECT)<br>0000 00.. = Differentiated Services Codepoint: Default (0)
            ... ..00 = Explicit Congestion Notification: Not ECN-Capable Transport (0)
      Total Length: 122
      Identification: 0x3c9f (15519)
   v Flags: 0x4000, Don't fragment
         ags: 0x4000, Don t fragment<br>0... .... .... .... = Reserved bit: Not set<br>.1.. .... .... .... = Don't fragment: Set
         ..0. .... .... .... = More fragments: Not set
     Fragment offset: 0
     Time to live: 255
     Protocol: UDP (17)
     Header checksum: 0x9c2c [validation disabled]
     [Header checksum status: Unverified]
     Source: 192.168.1.3
    Destination: 224.0.0.251
```
- Internet Protocol: Protocolo de internet (IP).
- Header Length: Longitud de cabecera.
- Differentiated services field: Campo de servicios diferenciado.
- Total length: Longitud total del paquete.
- Flags: banderas (ver capa de transporte para más información).
- Fragment offset: Desplazamiento del fragmento.
- Time to live: Tiempo de vida del paquete.
- Protocol: Protocolo.
- Header checksum: suma de comprobación del encabezado.

```
Capa Transporte<br>
V User Datagram Protocol, Src Port: 5353, Dst Port: 5353<br>
Source Port: 5353
        Destination Port: 5353
         Length: 102
        Lengtn: 102<br>Checksum: 0x2f9a [unverified]<br>[Checksum Status: Unverified]
         [Stream index: 2]
        [Timestamps]
             [Time since first frame: 19.967082000 seconds]
        [Time since previous frame: 19.967082000 seconds]<br>Uticast Domain Mamo System (quany)
```
• User Datagrama Protocol: Protocolo de datos de usuario.

• Source Port: Puerto origen especifica el puerto de la aplicación que genera el mensaje. Este valdrá normalmente cero, salvo que la aplicación solicite una respuesta.

• Destination Port: Puerto destino especifica el puerto de la aplicación a la que va dirigido el mensaje.

• Length: Longitud especifica la longitud total del segmento, con el encabezado incluido.

• Checksum: Suma de comprobación, se calcula a partir de una pseudo-cabecera IP (con las IP origen y destino, el protocolo y la longitud del paquete UDP), la cabecera UDP y los datos.

Capa Aplicación

```
v Multicast Domain Name System (query)
      Transaction ID: 0x0005
   ▽ Flags: 0x0000 Standard query
        0... .... .... .... = Response: Message is a query<br>.000 0... .... .... = Opcode: Standard query (0)
         ......0. .... .... = Truncated: Message is not truncated
         .... ... 0 .... .... = Recursion desired: Don't do query recursively
         \ldots \ldots .0.. \ldots = Z: reserved (0)<br>\ldots \ldots \ldots \ldots = Non-authenticated data: Unacceptable
      Questions: 2
      Answer RRs: 0
      Authority RRs: 0
      Additional RRs: 0
   \vee Queries
            rs<br>(9E5E7C8F47989526C9BCD95D24084F6F0B27C5ED._sub._googlecast._tcp.local: type PT<br>|Name: _%9E5E7C8F47989526C9BCD95D24084F6F0B27C5ED._sub._googlecast._tcp.local<br>|Name Length: 70]
      V _%9E5E7C8F47989526C9BCD95D24084F6F0B27C5ED._sub._googlecast._tcp.local: type PTR, class IN, "QM" question
             [Label Count: 5]
             Type: PTR (domain name PoinTeR) (12)
             .999 9999 9999 9991 = Class: IN (0x9091)
            0... ... .... .... = "QU" question: False
      v _googlecast._tcp.local: type PTR, class IN, "QM" question
             Name: _googlecast._tcp.local
             [Name Length: 22]
            [Label Count: 3]
            Type: PTR (domain name PoinTeR) (12)
             .000 0000 0000 0001 = Class: IN (0x0001)
            0... .... .... .... = "QU" question: False
```
• Multicast Domain Name System: Sistema de nombres de dominio de multidifusión.

• Transaction ID: ID de transacción, se utiliza para identificar a qué mensaje de solicitud responde el mensaje de respuesta DNS.

- Flags: Banderas.
- **Questions: Preguntas.**
- Answer RRs: RR de respuesta (número de registros de recursos).

• Authority RRs: RR de autoridad (número de registros de recursos autorizados).

• Additional RRs: RR adicionales (número de registros de recursos adicionales).

• Queries: Consultas.

• Name: Nombre (nombre de la consulta): aquí está el parámetro después del ping.

- Name Leng: longitud del nombre.
- Label Count: Recuento de etiquetas.
- Type: Tipo.

Capturas de tráfico móvil 1 Mensaje preprogramado SOS

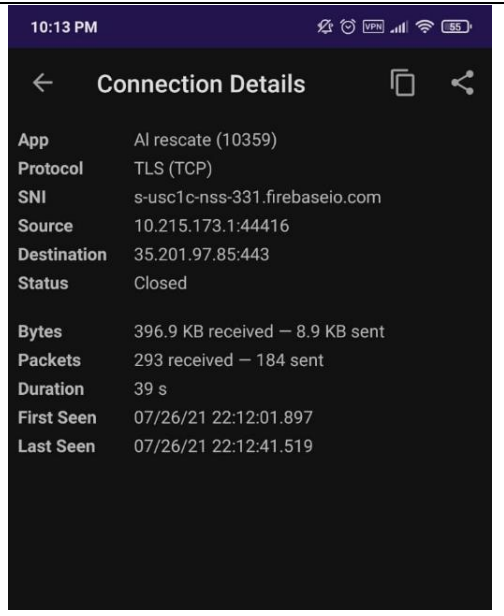

• App: El nombre de la aplicación.

• Protocol: El protocolo de la conexión, su puerto y la versión de IP (si no es IPv4). Esto se determina analizando los paquetes sin procesar de la conexión mediante nDPI.

• La consulta SNI (información del nombre del servidor) o DNS, si está disponible. De lo contrario, la dirección IP remota.

- Source: Origen IP y puerto de comunicación.
- Destination: Destino IP y puerto de comunicación.

• Status: El indicador de estado de la conexión, que puede ser "Abierto", "Cerrado", "Error" o "Inaccesible".

- Bytes: Tamaño de bytes recibidos y enviados.
- Packets: Tamaño de paquetes recibidos y enviados.
- Duration: Tiempo de llegada de los paquetes.

• First Send: Primer envío, que es la hora del paquete más reciente de la conexión.

• Last Send: Ultimo envío, que es la hora del paquete más reciente de la conexión.

SOS Audio

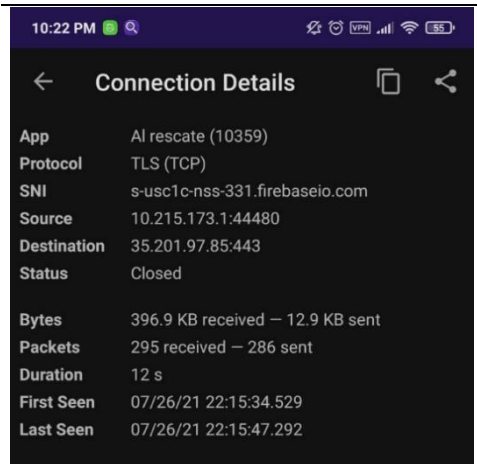

• App: El nombre de la aplicación.

• Protocol: El protocolo de la conexión, su puerto y la versión de IP (si no es IPv4). Esto se determina analizando los paquetes sin procesar de la conexión mediante nDPI.

• La consulta SNI (información del nombre del servidor) o DNS, si está disponible. De lo contrario, la dirección IP remota.

- Source: Origen IP y puerto de comunicación.
- Destination: Destino IP y puerto de comunicación.
- Status: El indicador de estado de la conexión, que puede ser "Abierto", "Cerrado", "Error" o "Inaccesible".
- Bytes: Tamaño de bytes recibidos y enviados.
- Packets: Tamaño de paquetes recibidos y enviados.
- Duration: Tiempo en que llegó los paquetes.

• First Send: Primer envío que es la hora del paquete más reciente de la conexión.

• Last Send: Último envío que es la hora del paquete más reciente de la conexión.

Envío alerta a todos desde el sitio web

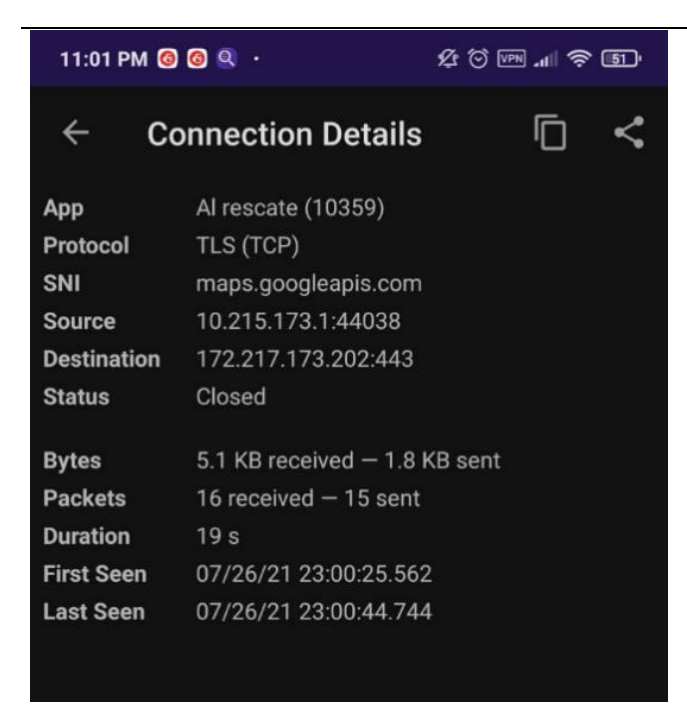

• App: El nombre de la aplicación.

• Protocol: El protocolo de la conexión, su puerto y la versión de IP (si no es IPv4). Esto se determina analizando los paquetes sin procesar de la conexión mediante nDPI.

• La consulta SNI (información del nombre del servidor) o DNS, si está disponible. De lo contrario, la dirección IP remota.

- Source: Origen IP y puerto de comunicación.
- Destination: Destino IP y puerto de comunicación.

• Status: El indicador de estado de la conexión, que puede ser "Abierto", "Cerrado", "Error" o "Inaccesible".

- Bytes: Tamaño de bytes recibidos y enviados.
- Packets: Tamaño de paquetes recibidos y enviados.
- Duration: Tiempo en que llego los paquetes.

• First Send: Primer envío que es la hora del paquete más reciente de la conexión.

• Last Send: Ultimo envío que es la hora del paquete más reciente de la conexión.

Trafico Móvil 2

# SOS preprogramado

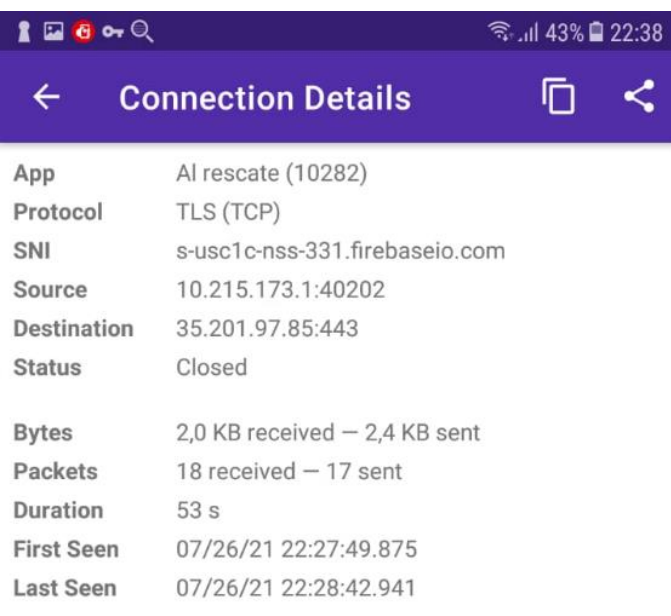

• El ícono de la aplicación o un signo de interrogación si la aplicación es desconocida.

• App: El nombre de la aplicación.

• Protocol: El protocolo de la conexión, su puerto y la versión de IP (si no es IPv4). Esto se determina analizando los paquetes sin procesar de la conexión mediante nDPI.

• La consulta SNI (información del nombre del servidor) o DNS, si está disponible. De lo contrario, la dirección IP remota.

- Source: Origen IP y puerto de comunicación.
- Destination: Destino IP y puerto de comunicación.

• Status: El indicador de estado de la conexión, que puede ser "Abierto", "Cerrado", "Error" o "Inaccesible".

- Bytes: Tamaño de bytes recibidos y enviados.
- Packets: Tamaño de paquetes recibidos y enviados.
- Duration: Tiempo en que llego los paquetes.

• First Send: Primer envío que es la hora del paquete más reciente de la conexión.

Last Send: Ultimo envío que es la hora del paquete más reciente de la conexión.

SOS Audio

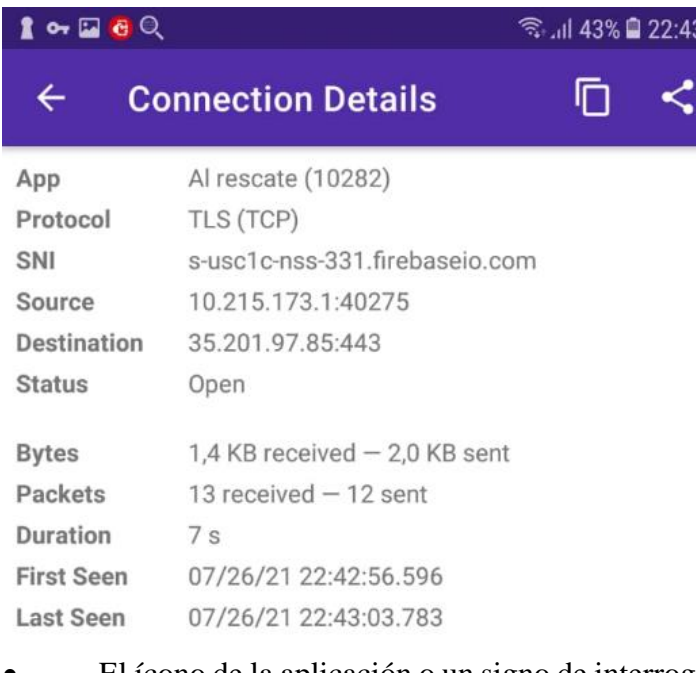

• App: El nombre de la aplicación.

• Protocol: El protocolo de la conexión, su puerto y la versión de IP (si no es IPv4). Esto se determina analizando los paquetes sin procesar de la conexión mediante nDPI.

• La consulta SNI (información del nombre del servidor) o DNS, si está disponible. De lo contrario, la dirección IP remota.

- Source: Origen IP y puerto de comunicación.
- Destination: Destino IP y puerto de comunicación.

• Status: El indicador de estado de la conexión, que puede ser "Abierto", "Cerrado", "Error" o "Inaccesible".

- Bytes: Tamaño de bytes recibidos y enviados.
- Packets: Tamaño de paquetes recibidos y enviados.
- Duration: Tiempo en que llego los paquetes.

• First Send: Primer envío que es la hora del paquete más reciente de la conexión.

• Last Send: Último envío que es la hora del paquete más reciente de la conexión.

Envío alerta a todos desde el sitio web

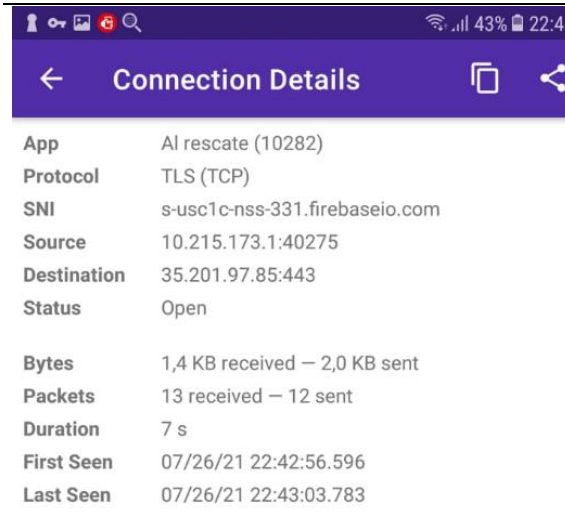

• App: El nombre de la aplicación.

• Protocol: El protocolo de la conexión, su puerto y la versión de IP (si no es IPv4). Esto se determina analizando los paquetes sin procesar de la conexión mediante nDPI.

• La consulta SNI (información del nombre del servidor) o DNS, si está disponible. De lo contrario, la dirección IP remota.

- Source: Origen IP y puerto de comunicación.
- Destination: Destino IP y puerto de comunicación.

• Status: El indicador de estado de la conexión, que puede ser "Abierto", "Cerrado", "Error" o "Inaccesible".

- Bytes: Tamaño de bytes recibidos y enviados.
- Packets: Tamaño de paquetes recibidos y enviados.
- Duration: Tiempo en que llego los paquetes.

• First Send: Primer envío que es la hora del paquete más reciente de la conexión.

• Last Send: Ultimo envío que es la hora del paquete más reciente de la conexión.

# **Fuente:** Elaboración propia

Una vez concluidas las pruebas establecidas en la Tabla 49, que corresponden al intercambio de datos en el modelo TCP/IP, en el sistema "Al Rescate", se comprobó que, en la capa 1, el tipo de encapsulamiento, el time stamp y los tipos de protocolos con los que trabaja el paquete son coherentes. La dirección de destino y origen de capa 2 son coherentes con el flujo de información del sistema. A nivel de capa 3 la cabecera, el destino y el origen son correctos de acuerdo con el flujo de información. Por último, en la capa 4, el puerto de origen y de destino son coherentes de acuerdo con el flujo de información del sistema. En la Tabla 50 se presenta el resumen de los resultados obtenidos, así como, las limitaciones identificadas durante la ejecución de las pruebas de funcionamiento.

| <b>RESULTADOS OBTENIDOS</b>                                                              |                                                                                                    |                                                                                                    |                                                                                                    |
|------------------------------------------------------------------------------------------|----------------------------------------------------------------------------------------------------|----------------------------------------------------------------------------------------------------|----------------------------------------------------------------------------------------------------|
| <b>TIPO</b><br>DE<br><b>PRUEBA</b>                                                       | <b>RESULTADOS</b><br><b>ESPERADOS</b>                                                                                                    | <b>RESULTADOS</b><br><b>OBTENIDOS</b>                                                                                                    | <b>LIMITACIONES</b>                                                                                                    |
| <b>PRUEBA1</b><br>Verificar el<br>funcionamiento<br>general de la<br>App.                | <b>Se</b><br>espera<br>que<br>aplicación<br>móvil<br>funcione de manera<br>adecuada, al momento<br>se tenga<br>que<br>que<br>conectar a la red Wi-Fi<br>y datos móviles                                                                           | La aplicación móvil se<br>comporta de la manera<br>correcta, inicia y funciona<br>con lo planificado, al estar<br>conectada<br>con<br>Datos<br>Móviles y Wifi.                                                                 | necesita<br>La<br>App<br>obligatoriamente<br>conexión a internet<br>su<br>para<br>funcionamiento.                                                                                            |
| <b>PRUEBA2</b><br>Adquisición y<br>Evaluación de<br>datos del GPS<br>dentro del<br>campo | La expectativa es que<br>los datos obtenidos<br><b>GPS</b><br>el<br>por<br>correspondan al área<br>de simulación de una<br>emergencia y que el<br>personal táctico sea<br>monitoreado desde la<br>Central<br>de<br>Operaciones<br>y<br>Emergencia | La verificación<br>de<br><sub>la</sub><br>ubicación adquirida por el<br>GPS en Google Maps es<br>exacta en el escenario de<br>prueba                                                                                           | E1<br><b>GPS</b><br>de<br>los<br>Smartphones con los<br>que se ejecutó las<br>pruebas genera un<br>de<br>margen<br>error<br>aceptable, que<br>no<br>representa falencias<br>para el sistema. |
| <b>PRUEBA 3</b><br>Adquisición y<br>evaluación de<br>datos del sensor<br>de temperatura  | Se espera que los datos<br>obtenidos<br>el<br>por<br>sensor de temperatura<br>sean procesados para<br>obtener la información<br>de cada integrante del<br>personal táctico                                                                        | El sensado del ambiente<br>controlado<br>exitoso. La<br>placa base permite la<br>adquisición de datos de<br>forma correcta para la<br>validación de las alertas<br>que se puedan generar<br>durante el combate del<br>incendio | E1<br>de<br>sensor<br>temperatura necesita<br>obligatoriamente<br>conexión a internet<br>para<br>su<br>funcionamiento<br>adecuado.                                                           |
| Prueba 4<br>Acoplar la<br>adquisición de                                                 | Se<br>los<br>desea<br>que<br>la<br>sensores<br>y<br>funcionen<br>aplicación                                                                                                    | La App en el campo de<br>funciona<br>pruebas<br>adecuadamente,<br>intercambia los mensajes                                                                                                    | Con la red Wifi existe<br>la probabilidad<br>de<br>que la ruta recorrida<br>por el integrante del                                                                                            |

**Tabla 50**. Resumen de los resultados de las pruebas de funcionamiento

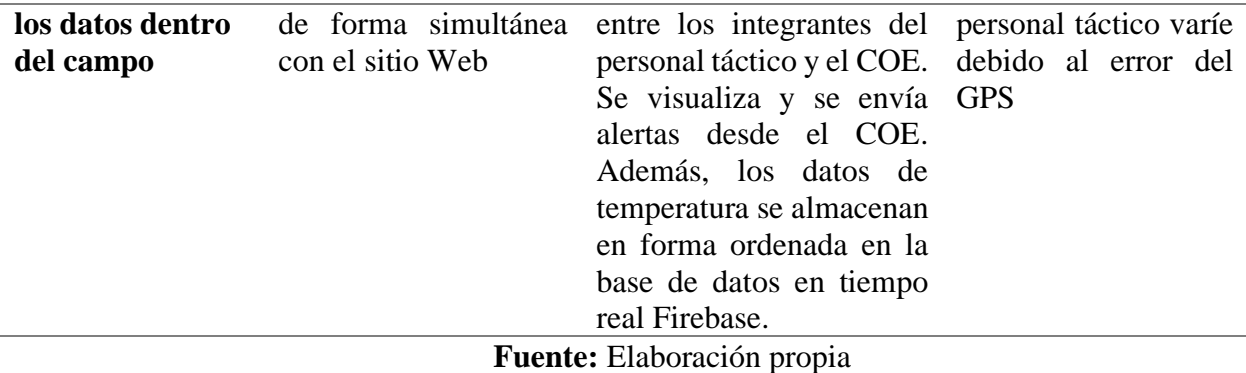

Una vez concluidas todas las pruebas que se realizaron sobre el sistema "Al Rescate" y resumidas en la Tabla 50, se evidencia que los dispositivos de campo, el centro de control, el sistema de almacenamiento en tiempo real y el flujo de información, funcionan de la manera prevista. Asimismo, el inconveniente más significativo es la precisión que presenta el GPS, pues, este depende del tipo de acceso a internet que se esté empleando. Sin embargo, el error en mención se encuentra dentro de los rangos admisible, para que, el sistema tenga un buen grado de efectividad de forma conjunta.

# **CONCLUSIONES**

Los incendios tanto urbanos como forestales son muy comunes en el ecosistema ecuatoriano, sus causas en la mayoría de las ocasiones se relacionan con la presencia de seres humanos, de manera directa o indirecta. Los encargados de combatir este tipo de incidentes son los integrantes del personal táctico de diferentes instituciones responsables o encargadas de la seguridad y protección ciudadana como: ECU 911, COE, Policía Nacional, Militares, Cruz Roja, Bomberos.

El equipo que combate los incidentes se compone de dos partes fundamentales, el primero es el personal que se despliega en campo para combatir el problema en primera línea, mientras que, el segundo es el personal de apoyo o centro de control, que se encarga de monitorear el incidente de primera línea desde fuera de la zona afectada.

Los principales problemas que el equipo táctico posee al momento de enfrentar un incendio, es la falta de una conciencia situacional precisa y oportuna, que les permita tomar decisiones adecuadas y la ejecución efectiva de las mismas. Además, dentro de la zona del desastre generalmente los sistemas de comunicaciones tradicionales o convencionales suelen tener inconvenientes y se presentan problemas como: pérdidas de conexión, intermitencia y dificultad en el intercambio de información de manera general.

La aplicación móvil "Al Rescate" diseñada para los integrantes del equipo táctico, presenta una interfaz simple e intuitiva que permite el intercambio de mensajes y notificaciones de variables ambientales, pedidos de ayuda y monitoreo de la ubicación en tiempo real, entre otros. Los datos recopilados se almacenan en una base de datos en tiempo real y en la nube, que hace posible la supervisión desde un centro de control. Esto contribuye a que exista una comunicación y monitoreo óptimo entre los integrantes del personal táctico y estratégico, de esta manera se precautela su

152

integridad, como se comprobó en las pruebas de funcionamiento descritos en el capítulo de análisis de resultados.

El sitio web diseñado para el centro de control permite monitorear la ubicación y el desplazamiento en tiempo real, de cada integrante. De igual forma, permite vigilar ciertas variables ambientales, además del envío de alertas, la cual es una función de suma importancia, ya que, evita que el personal se dirija hacia lugares peligros dentro del incidente, esto fue comprobado en las pruebas de funcionamiento estudiadas en la sección 4.

La adquisición y almacenamiento de los datos, es posible gestionarla mediante el manejo de la base de datos en tiempo real Firebase, en la cual, se almacenan datos como: variables ambientales, ubicación en tiempo real, alertas, historial de reporte de alertas, mensajes preprogramados y coordenadas de geolocalización. Estos datos provienen de los dispositivos (sensores ubicados en placa de desarrollo y en el dispositivo móvil), que llevan consigo los integrantes del cuerpo táctico, que se despliegan en el lugar del incidente.

## **RECOMENDACIONES**

Se recomienda realizar un estudio de factibilidad, para la posible implementación del sistema propuesto en las diferentes instituciones de rescate como Cuerpos de Bombero, Policía Nacional, Rescatistas, Cruz Roja y en general a nivel nacional, debido a que las bondades que ofrece son de gran ayuda para precautelar la integridad del equipo táctico y de los ciudadanos por lo que también se tiene el beneplácito del Cuerpo de Bomberos de la Estación de Yacucalle y se anexa la carta.

Se recomienda tener en cuenta que, para el funcionamiento adecuado del sistema de temperatura, se debe configurar previamente el código de programación en el Ide de Arduino el nombre de la red y contraseña cada vez que se utilice una nueva red de comunicaciones inalámbrica.

En los dispositivos que se instale la aplicación móvil "Al Rescate", se debe revisar que esté configurada la hora y fecha en el formato automático, ya que si está en otra zona horaria (reloj adelantado o retrasado y fecha incorrecta) se tiene inconvenientes de los mensajes, historiales y alertas, puesto que es en tiempo real.

Una vez implementado el sistema se recomienda realizar un plan de mantenimiento preventivo que se encargue de mantener la funcionalidad normal de este, para que sea una solución duradera a largo plazo.

Dado que el sistema "Al Rescate" es modular, se sugiere seguir trabajando en el tema agregando nuevos módulos o funcionalidades a la aplicación, como por ejemplo fotografías termo referenciales e imágenes de puntos calientes que hay en la superficie terrestre, de esta manera se puede tomar acciones preventivas ante un posible desastre o incendio.

154

Tener en cuenta que para enfrentar un incendio con el sistema desarrollado se debe adecuar los equipos, por ejemplo, los case de los sensores que determinan las variables ambientales deben soportar altas temperaturas y ser resistentes a golpes, así también, la aplicación móvil "Al Rescate" deberá ser instalada en equipos rugerizados aptos para este tipo de emergencias.

# **Glosario de términos**

Toda la terminología empleada a lo largo de la investigación se presenta en la [Tabla 51.](#page-173-0)

<span id="page-173-0"></span>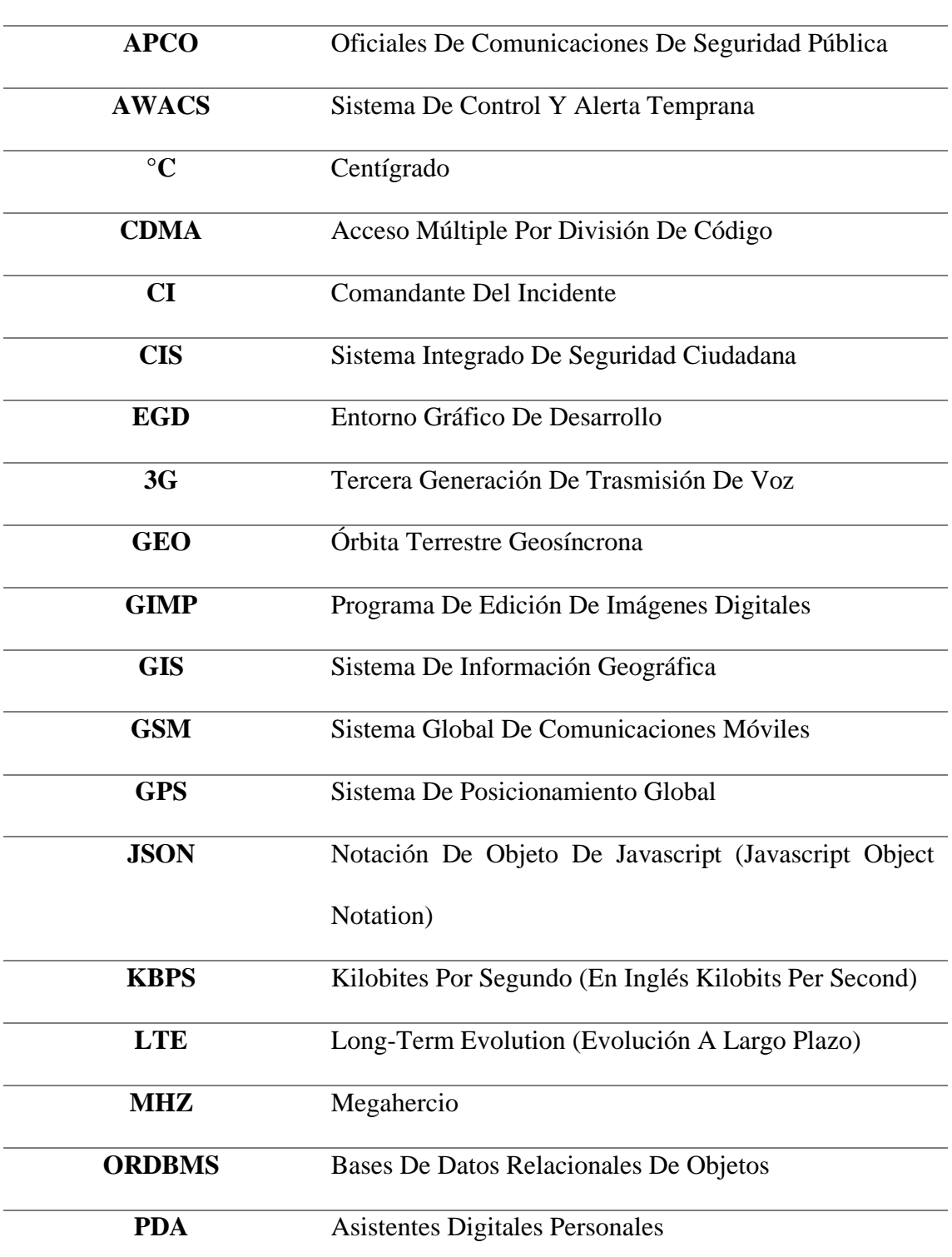

**Tabla 51.** Glosario de términos

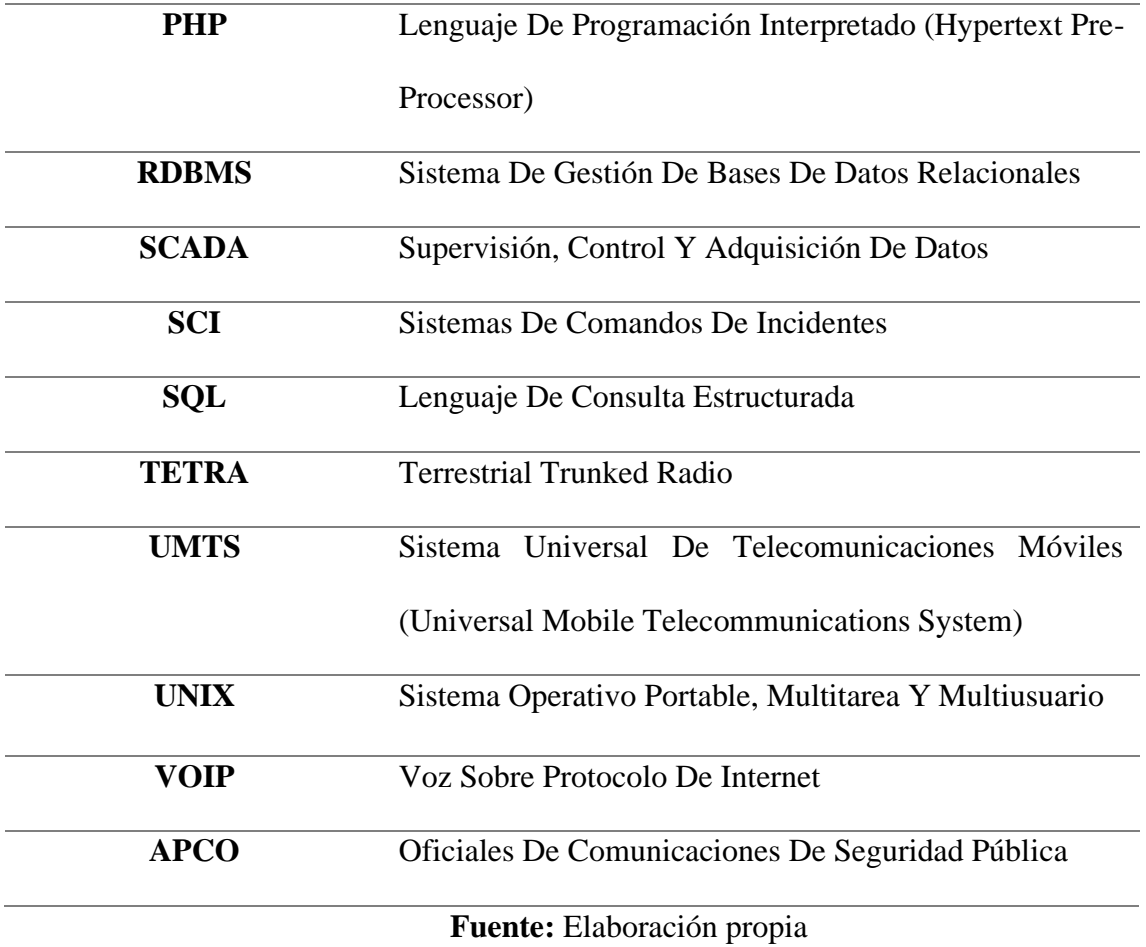

# **BIBLIOGRAFÍA**

- Agüero, E., & Montilla, A. (2018). Medición de puntos GPS por el método estático con equipo diferencial. Una experiencia didáctica en el Instituto Pedagógico de Maturín. *Primer semestre ISSN 0121- 3814*, 137-157.
- Álvarez, L., & Carpio, A. (2018). Desarrollo de una aplicación móvil para reconocimiento de personas después de una catástrofe natural utilizando la tecnología NFC. *Ingeniare. Revista Chilena de Ingeniería, 26*(1), 28-44.
- Arellano, L., & Guevara, C. (2014). Efecto de los incendios forestales no controlados en el ensamble de escarabajos coprófagos (Coleoptera: Scarabaeidae) en un bosque templado del centro de México. *Revista Mexicana de Biodiversidad, 85*(3), 854-865.
- Arguero, D. (2017). *Diseño e implementación de un algoritmo adaptativo para la optimización del consumo de eneregia de un nodo sensorial inalámbrico en una aplicación de monitoreo reproductivo bobino.* Quito, Ecuador: Escuela Politecnica Nacional.
- Aufreiter, M. (2016). Editor de manuscritos abierto. *National Center for Biotechnology Information (NCBI)*, 26-45.
- Baker, B. (2017). *The Global Positioning System.* Utah: Utah State University .
- BENJUMEA, M. M. (2012). Los metadatos. *MINISTERIO DE EDUCACIÓN NACIONAL - REPUBLICA DE COLOMBIA*, 1.
- Burbano, J. (19 de octubre de 2018). Materiales de Rescate. (S. Recalde, Entrevistador)
- Caldera, J., & Suazo, W. (2015). *Módulo I: Redes de Telefonía.* Nicaragua: Universidad Nacional de Ingenieria .http://ribuni.uni.edu.ni/1260/1/25717-MIRT.pdf.
- Clark, S., Metzger, P., & Wasserma, Z. (2010). Security Weaknesses in the APCO Project 25 Two-Way Radio System. *Communications Magazine, IEEE, 21(2).*

*https://www.researchgate.net/publication/49128427\_Security\_Weaknesses\_in\_the\_APC O\_Project\_25\_Two-Way\_Radio\_System*, 1-15.

- Comercio, E. (2 de octubre de 2018). Un incendio forestal avanza desde Imbabura hacia el norte de Pichincha.
- Corrales, L. (2019). *Tutorial de Bomberos. Temas Específicos Vol. II* (Vol. 2). Madrid: Cep S.L.
- Cruz, L., Rodríguez, Y., & Céspedes, C. (2013). SISTEMA PARA LA LOCALIZACIÓN GPS EN TIEMPO REAL SOBRE DISPOSITIVOS MÓVILES. *XI CONGRESO CUBANO DE INFORMATICA Y GEOCIENCIAS (GEOINFO'2013)* , 1-15.
- D'Ambrogio, A., Gaudio, P., Gelfusa, M., & Luglio, M. (2016). Use of integrated technologies for fire monitoring and first alert. *IEEE 10th International Conference on Application of Information and Communication Technologies (AICT)*.
- Datta, R., & Dawadi, B. (2015). *A Text Book of C Programming.* India: VIDYARTHI PUSTAK BHANDAR.
- *Definición de Datos - Significado y definición de Datos*. (s.f.). Obtenido de https://sistemas.com/datos.php
- Díaz, A. (2018). *Introducción a las bases de datos NoSQL: comparativa MongoDB vs Cassandra.* Madrid: Universidad de Alcalá. Escuela Politécnica Superior.
- Duarte, L. L. (28 de Octubre de 2013). *La informática, datos e información.* Obtenido de https://prezi.com/ddeollkz8cjv/la-informatica-datos-e-informacion/
- *El Comercio* . (26 de agosto de 2014). Obtenido de El incendio de Guayabillas, en Ibarra, se habría iniciado en tres frentes : https://www.elcomercio.com/actualidad/incendio-guayabillasibarra-provocado.html
- ETSI, T. (2005). Designer guide TETRA. *TETRA*, 4-7.

159

- Excellence, I. (28 de 07 de 2015). *Blog especializado en Sistemas de Gestión* . Obtenido de http://www.pmg-ssi.com/2015/07/que-es-sgsi/
- Excellence, I. (3 de Agosto de 2017). *Norma ISO 27002: El dominio política de seguridad*. Obtenido de https://www.pmg-ssi.com/2017/08/norma-iso-27002-politica-seguridad/
- Feldman, M. (2000). Error Control for Satellite and Hybrid Communication Networks. *International journal of satellite communications., Chichester, Sussex : Wiley, c1983-* , 10- 25.
- FEMA. (2018). *Risk Management Practices in the Fire Service.* Washington, USA: USA Fire Administration.
- Fleitas, F. (2015). Evolución hacia la quinta generación de servicios en tecnología móvil. *Revista Científica de la UCSA, 2*(2), 75-84.
- Freire Cobo, L. E. (1 de Octubre de 2015). Obtenido de http://www.dspace.espol.edu.ec/xmlui/handle/123456789/30314
- Freudenberger, H. (2010). Staff Burn‐Out . *The Society for the Psychological Study of Social Issues*, 32-46.
- Gernay, T., Selamet, S., Tondini, N., & Khorasani, N. (2016). Urban infrastructure resilience to fire disaster: An overview. *Procedia Engineering 161, https://doi.org/10.1016/j.proeng.2016.08.782*, 1801–1805.
- Gordone, J., Michael, D., Crawford, A., & Piringe, A. (2012). *Firefighter fatality investigative report: Sofa Super Store.* South Carolina, USA: Injury prevention (3rd ed.).
- Gracia, H., & Yanes, O. (2013). Bases de datos NoSQL. *Revista Telem@tica. Vol. 11. No. 3*, 21- 33.
- Guido, R., & Beltran, J. (2013). *Aplicación De Los Sistemas Vsat A Regiones Remotas Del territorio Nacional.* Guayaquil, Ecuador: Universidad Catolica de Santiago de Guayaquil.
- Guidotti, T. (2006). *Chapter 95 - Emergency and Security Services.* Italia: Enciclopedia de Seguridad y Salud Ocupacional.
- Hernández-Hostaller, N. (2016). Evaluación de tecnologías de sensores para la detección temprana de incendios forestales. *Revista Tecnología en Marcha, 29*(4), 123-138.
- Herrerias, M., & Basset, J. (2018). *Guia Tactica del Cuerpo de Bomberos* (Segunda ed.). Valencia, España: Bomberos de Consorcio Provincial de Valencia.
- HM Goverment. (2008). *Fire Service Manual Volume 2 Fire Service Operations.* Londres: The Stationery **Office.** https://assets.publishing.service.gov.uk/government/uploads/system/uploads/attachment\_ data/file/7643/incidentcommand.pdf.
- Holmstrom, J. (2011). The future solutions and technologies of public safety communications DSiP traffic engineering solution for secure multichannel communication . *INTERNATIONAL JOURNAL OF COMMUNICATIONS. Issue 3, Volume 5*, 698-706.
- Hora, L. (16 de Julio de 2017). Obtenido de https://lahora.com.ec/noticia/594845/dos-incendiosen-ibarra
- Hoy. (6 de Enero de 2019). *Hoy* . Obtenido de https://hoyenimbabura.com/tag/incendio/
- Hubbard, T. (2010). *Coordinating an Effective Police and Fire Response to Active Shooter Incidents for the Cities berdeen, Cosmopolis, and Hoquiam Washington.* Washington, USA: Aberdeen Fire Department,.
- Huy, D. (2017). *multi-disciplinary open accessarchive for the deposit and dissemination of scientific research document.* Francia: Institut National des Télécommunications.

ISOTools. (19 de Marzo de 2015). *Blog Calidad y Excelencia*. Obtenido de https://www.isotools.org/2015/03/19/que-son-las-normas-iso-y-cual-es-su-finalidad/

Iztueta, E. (2010). *Orientación y navegación terrestre.* Buenos Aires: Libreria y Editorial Alsina.

- JOSÉ ENRIQUE ARIAS PÉREZ, C. A. (2011). EL DATO, LA INFORMACIÓN, EL CONOCIMIENTO Y SU PRODUCTIVIDAD EN EMPRESAS DEL SECTOR PÚBLICO. *SCIELO*, 97.
- Khalel, A. (2010). *Position Location Techniques in Wireless Communication Systems.* Suecia: Blekinge Institute of Technology.
- Kolodziej, K., & Hjelm, J. (2006). *Local Positioning Systems: LBS Applications and Services.* Florida: Taylor & Francys Group.
- La Hora. (12 de enero de 2019). Un incendio en clínica para adictos cobró 16 vidas. *La Hora*, págs. https://lahora.com.ec/loja/noticia/1102214423/un-incendio-en-clinica-para-adictos-cobro-16-vidas.
- Leick, A. (2004). *GPS satellite Surveying .* Hoboken, New Jersey:: John Wiley & sons, Inc,.
- López, C. A. (2017). Evaluación de la capacidad de resiliencia del Bosque Protector Guayabillas. 1,2,3.
- Lorent, E. (2009). NTORNO DE DESARROLLO INTEGRADO LIBRE Y MULTIPLATAFORMA PARA DESARROLLAR SOFTWARE EDUCATIVO EN FORMATO MULTIMEDIA FREE INTEGRATED ENVIRONMENT TO BUILD MULTIMEDIA AND EDUCATIONAL SOFTWARE. *International Conference At Havana, Cuba*, 1-11.
- Mantilla, C. (30 de octubre de 2018). Una persona fallecida y una herida deja un incendio en el sur de Quito. *El Comercio*.
- Manzano, F., & Corchete, V. (2010). *Topografía por satélite: GPS (Global Positioning System).* España: Servicio de Publicaciones. Universidad de Almería.
- MARCO, F. J. (2011). EL CONCEPTO DE INFORMACIÓN. *REVISTA CIENTÍFICAS COMPLUTENSES*, 305-307.
- Maté Jiménez, C. (01 de 12 de 2014). *Big data. Un nuevo paradigma de análisis de datos*. Obtenido de https://repositorio.comillas.edu/xmlui/handle/11531/4873
- McDougall, W. (2014). Trends in satellite communications and the role of optical free-space communication. *Journal of Optical Networking 33104510(350). DOI: 10.1364/JON.4.000300*, 659-678.
- Mendoza, R. (2017). Modelo de convergencia para la migración de una base de datos relacional a una base de datos NoSQL. *Décima Sexta Conferencia Iberoamericana en Sistemas, Cibernética e Informática: CISCI 2017, At Orlando, Florida, EE.UU., Volume: Procedings*, 895-901.
- Milán, A. (2015). *Georreferenciación masiva y visualización de datos de biodiversidad.* Master en Tecnologías de la Información Geográfica.
- Moraiz, M., & Freitas, M. (2014). Uso del Google Maps y Google Earth en la Educación Geográfica: Un estudio de caso en la Formación de Profesores de Geografía frente a las Geotecnologías. *XVI-Simposio. Educacion-en-Geomatica*, 369-378.
- Morales, E., Backhoff, M., & Vázquez, J. (2015). *Aplicación Geoinformática Para Dispositivos Móviles Con Fines De Gestión De Información Geoespacial Del Transporte.* Mexico: Instituto Mexicano de Trasnporte.
- Moscaritolo, A. (17 de febrero de 2017). El 99.6% del mercado móvil le pertenece a Android y iOS. *PC*, pág. 1.

164

National Fire Academy. (2014). *MODULE 1: THE COMMAND SEQUENCE.* Suiza.

- National Wildfire Coordinating Group. (2013). *Wildland Fire Incident Management Field Guide.* USA: National WildfireCoordinating Group.
- NIOSH. (2010). *Preventing Deaths and Injuries ofFire Fighters using Risk ManagementPrinciples at Structure Fires.* USA: National Institute for Occupational Safety and Health (NIOSH).
- *Norma ISO 19011 – Principios de auditoría*. (2 de Noviembre de 2015). Obtenido de https://www.escuelaeuropeaexcelencia.com/2015/11/norma-iso-19011-principios-deauditoria/
- Oladokun, V., & Emmanuel, C. (2014). Urban market fire disasters management in Nigeria: A damage minimization based fuzzy logic model approach. *International Journal of Computer Applications (0975 – 8887) 106 (17)*, 1–6.
- O'neill, K. (s.f.). Obtenido de https://www.cyberclick.es/numerical-blog/big-data-que-es-y-comousarlo-en-marketing
- *Organización Internacional para la Estandarización ( ISO )*. (s.f.). Obtenido de http://www.bajacalifornia.gob.mx/registrocivilbc/iso\_informa2.htm
- Peñael, L., & Chenche, F. (2015). La convivencia de la tecnología 4G con 3G. *Investigatio No. 6,*, 398-402.
- Peralta, C. (2010). Evaluación del riesgo ante incendios forestales en la cuenca del Río Tempisque, Costa Rica. *Revista Geográfica de America Centra, 2*(45), 36-64.
- Porubän, M., Michaela, S., & Jaroslav, C. (2018). Visual augmentation of source code editors: A systematic review. *Computer Languages*, Systems & Structures

*https://www.researchgate.net/publication/324328928\_Visual\_augmentation\_of\_so*, 325- 369.

PriteshGupta.com. (s.f.). *El portal de ISO 27001 en Español*. Obtenido de http://www.iso27000.es/aviso.html

Quimbita, C. (15 de octubre de 2018). Materiales de Rescate. (S. Recalde, Entrevistador)

Reglamento de prevención, mitigación y protección contra incendios. (2009). Quito.

- Rosero, A. (15 de marzo de 2013). *El Universo.* Obtenido de Incendio consumió 40 locales del mercado de Ibarra: https://www.eluniverso.com/2013/03/15/1/1447/incendio-consumio-40-locales-mercado-ibarra.html
- Secretaria de Gestión de Riesgos . (2016). *GUÍA OPERATIVA PARA LA ORGANIZACIÓN YFUNCIONAMIENTO DE LOS CUERPOS DE BOMBEROSA NIVEL NACIONAL.* Samborondón, Ecuador: Secretaria de Gestión de riesgos.
- Secretaría de Gestión de Riesgos (SGR). (2018). *PLAN NACIONAL DE RESPUESTA ANTE DESASTRES.* Quito, Ecuador: Secretaría de Gestión de Riesgos . https://www.gestionderiesgos.gob.ec/wp-content/uploads/downloads/2018/05/Plan-de-Respuesta-EC.pdf.
- Sendin, A. (2004). *FUNDAMENTOS DE LOS SISTEMAS DE COMUNICACIONES MOVILES.* España: McGraw Hill.
- Solís, E. (2017). *Análisis de viabilidad técnica y funcional de una red de protección pública y gestión de desastres bajo la tecnología (ELTE) para la policía nacional en la ciudad de Villavicencio.* Bogota: Universidad Santo Tomas.

Swathi, K. (2011). A Study on Mobile Operating Systems and their Recent Advances. *National Conference on Networking & Data Management Technologies' 11, At Public Enterprise, Osmania University Campus, Hyderabad, Volume: Published in the Proceedings*, 689-694.

- Tapia, L. (16 de Septiembre de 2015). Lorena Tapia: 'el 70% de los incendios tiene como causa la mano del hombre'. *El Comercio*, págs. https://www.elcomercio.com/tendencias/ministerio-ambiente-incendios-quitoecologia.html.
- Tedim, F., & Leone, V. (2015). Forest Fires in Europe: Facts and Challenges. *Wildfire Hazards, Risks, and Disasters. http://dx.doi.org/10.1016/B978-0-12-410434-1.00005-1*, 10-19.
- Telles, M. (2020). *Python for Professionals: Learning Python as a Second Language.* USA: BPB Publications.
- Toyoshima, M. (2017). Optical Satellite Communication toward the Future of Ultra High-speed Wireless Communications. *National Institute of Information and Communications Technology*, 1102-1136.
- Unión Internacional de Telecomunicaciones. (2004). *Manual sobre telecomunicaciones de emergencia.* Suiza: Unión Internacional de Telecomunicaciones.
- Universo, E. (7 de septiembre de 2018). Estiman en unos \$ 300.000 pérdidas dejadas por incendio en Ibarra.
- USAID. (2012). *Curso Básico Sistema de Comando de Incidentes.* Houston, USA: Oficina de los Estados Unidos de Asistencia para Desastres en el Extranjero para Latino América y el Caribe.

UTN, D. d. (2013).

- VIEITES, Á. G. (2014). *ENCICLOPEDIA DE LA SEGURIDAD INFORMÁTICA.* MEXICO: ALFA-OMEGA.
- Vilchis-Rea, M., & Hernández, E. (2016). Factores de riesgo laboral en bomberos mexicanos de cuatro estaciones: investigación-acción participativa. *Revista Colombiana de Salud ocupacional, 6*(4), 124-131.
- Vora, L. (2018). Review Paper on Development of MobileWireless Technologies (1G to 5G). *IJCSMC, Vol. 7, Issue. 5*, 94-100.
- Weiss, A. (2007). On the Accuracy of a Cellular Location System Based on RSS Measurements. *IEEE JOURNALS; VehicularTechnology,IEEETransaction;Volume: 52, Issue: 6*, 1508- 1518.
- Willi, J., Horn, G., & Madrzykowski, D. (2016). Characterizing a Firefighter's Immediate Thermal Environment in Live-Fire Training Scenarios. *Fire Technol 52 . https://doi.org/10.1007/s10694-015-0555-1*, 1667–1696.
- Yañes, C. (08 de 11 de 2017). *TIPOS DE SEGURIDAD INFORMÁTICA*. Obtenido de https://www.ceac.es/blog/tipos-de-seguridad-informatica
- Zabala, M., Lopez, F., & Ortega, Á. (2017). Análisis e implementación de diferencial GPS en configuración simple y doble. *Maskay, 7*(1), 41-48.
- Zambrano, M., Perez, I., Esteve, M., Hingan, J., & Zambrano, A. (2017). Sistemas de Información de Mando y Control en la Gestión de Grandes Incendios Forestales. *XXVII Jornadas en Ingeniería Eléctrica y Electrónica*, 1.
- Zavazava, C. (2004). *Manual sobre telecomunicaciones de emergencia* (Segunda ed.). Ginebra, Suiza: Editorial UIT.

#### **ANEXOS**

#### **Anexo 1**

#### **Encuestas al Personal Táctico**

1.- Con qué frecuencia el Cuerpo de Bomberos asiste incendios forestales en la provincia de Imbabura

- (x) Una vez a la semana
- ( ) Cada mes
- ( ) Cada seis meses
- ( ) Cada año

2.- Con qué frecuencia el Cuerpo de Bomberos asiste incendios estructurales en la provincia de Imbabura

- ( x ) Cada mes
- ( ) Cada tres meses
- ( ) Cada seis meses
- ( ) Cada año
- 3.- El Cuerpo de Bomberos de Imbabura ha asistido a grandes incendios forestales
- $(x)$  Si
- $( )$  No

Lugar: San Jerónimo, Ambuquí, Cotacachi y Loma de guayabillas (hace 4 años)

- 4.- Toman medidas de precaución antes de asistir a un gran incendio forestal
- $(x)$  Si
- ( ) No

Cuales: Equipo de protección personal EPP traje de forestal, guante, casco, monja, mascarilla y gafas

, Clima, Hora, acceso fácil

5.- Que tecnología se utiliza para la comunicación entre los bomberos

 $(X)$  Wifi

( ) Datos móviles

( X ) Radio Frecuencia

6.- Poseen algún tipo de sensor que indique lo signos vitales de cada bombero cuando se encuentre en un grande incendio forestal

 $()$  Si

( X ) No

Cuales:

7.- Poseen un sensor que indique la posición del cada bombero en un grande enciendo forestal

 $( )$  Si

( X ) No

Cuales:

8.- La estación base tiene registros de posición y desplazamiento en tiempo real del bombero

Si

No

Algún otro Dato: no en tiempo real, pero se tiene la información que se deja antes de salir al incendio registros y se envía ubicación de GPS de las camionetas no en tiempo real. No se tiene la ubicación del bombero por donde se desplaza.

Datos del Bombero:

Nombre: Eduardo Burbano

Prevención y capacitación

1.- Con qué frecuencia el Cuerpo de Bomberos asiste incendios forestales en la provincia de Imbabura

- (x) Una vez a la semana
- ( ) Cada mes
- ( ) Cada seis meses
- ( ) Cada año

2.- Con qué frecuencia el Cuerpo de Bomberos asiste incendios estructurales en la provincia de Imbabura

- ( x ) Cada mes
- ( ) Cada tres meses
- ( ) Cada seis meses
- ( ) Cada año

2.- El Cuerpo de Bomberos de Imbabura ha asistido a grandes incendios forestales

- $(x)$  Si
- $( )$  No

Lugar: San Jerónimo, Ambuquí, Cotacachi y Loma de guayabillas (hace 4 años)

3.- Toman medidas de precaución antes de asistir a un gran incendio forestal

- $(x)$  Si
- $( )$  No

Cuales: Equipo de protección personal EEP traje de forestal, guante, casco, monja, mascarilla y gafas

, Clima, Hora, acceso fácil

4.- Que tecnología se utiliza para la comunicación entre los bomberos

 $(X)$  Wifi

( ) Datos móviles

( X ) Radio Frecuencia

5.- Poseen algún tipo de sensor que indique lo signos vitales de cada bombero cuando se encuentre en un grande incendio forestal

 $()$  Si

( X ) No

Cuales:

6.- Poseen un sensor que indique la posición del cada bombero en un grande enciendo forestal

 $()$  Si

( X ) No

Cuales:

7.- La estación base tiene registros de posición y desplazamiento en tiempo real del bombero

Si

No

Algún otro Dato: no en tiempo real, pero se tiene la información que se deja antes de salir al incendio registros y se envía ubicación de GPS de las camionetas no en tiempo real. No se tiene la ubicación del bombero por donde se desplaza.

Datos del Bombero:

Nombre: Carlos Quimbita

Prevención y capacitación

#### **Anexo 2.**

#### **Carta de conformidad de desempeño de la aplicación móvil "Al Rescate"**

Estación X2 - Yacucalle Luis Fernando Villamar 1-84 y Calle Olmedo.

Telf: (06)2607122. www.bomberosibarra.gob.ec

Ibarra, viernes 07 de Mayo del 2021.

PhD Oscar Marcelo Zambrano Visuete.

A través de la presente quisiera hacer de su conocimiento que estamos conformes con el desempeño de los proyectos de titulación desarrollados por Sheily Recalde y Jefferson Flores, estudiantes de la Universidad Técnica del Norte que usted dirige.

Así mismo, le informó que el Personal del Cuerpo de Bomberos de la Estación Yacucalle realizó pruebas de funcionalidad del "Sistema de apoyo y supervisión para el personal táctico involucrado en respuesta a un incendio urbano para precautelar su integridad" y de la "Red de comunicaciones de emergencia para la supervisión del personal táctico involucrado en la respuesta a situaciones de emergencia y desastres naturales".

De antemano agradecemos por tomarnos en cuenta y por precautelar la integridad del personal de rescate a través de estos sistemas de comunicación que esperamos poder tener en nuestra institución.

Atentamente

Cbo. Carlos Quimbita.

Funcionario de Cuerpo de Bomberos de la ciudad de Ibarra.

## **Anexo 3.**

**Programación Ide Arduino, inicialización de Firebase y Alertas del Sitema "Al Rescate".**

var firebaseConfig = {

 apiKey: 'AIzaSyD0fWQ1dUvzwpslLRnn8mG5wGESJqnI96s', authDomain: 'esp8266dht11-700fa.firebaseapp.com', databaseURL: 'https://esp8266dht11-700fa.firebaseio.com', projectId: 'esp8266dht11-700fa', storageBucket: 'esp8266dht11-700fa.appspot.com', messagingSenderId: '266498816387', appId: '1:266498816387:web:57ba90d28f6a92020cdeb6' }; \$(document).ready(function () {

console.log('alerts METHOT')

\$('.datepicker').datepicker({

autoclose: true,

format: 'dd/mm/yyyy'

});

#### **Alertas**

arregloAlertas=[];

firebase.initializeApp(firebaseConfig);

claves=[];

console.log(notifiacaciones,alertWeb,alertAudio,arregloAlertas)

```
 starCountRef.once('value', (snapshot) =>{
```
const respuesta = snapshot.val $()$ ;

```
 var tempClaves = Object.keys(respuesta);
```
console.log(claves);

tempClaves.forEach((childSnapshot,i) => {

console.log(childSnapshot,'hey',i)

claves.push({text: 'Usuario'+(i+1),uid:childSnapshot})

})

var select = document.getElementById("dispositivos");

\$.each(claves,function(i,e){

```
 console.log(i,e,'aqiio')
```
var option = document.createElement("option");

```
option.text = e.text;
```
 $option.value = e.uid;$ 

select.appendChild(option);

})

});

#### **Notificaciones**

var notifiacaciones = firebase.database().ref('Notifiaciones/');

var alertWeb = firebase.database().ref('NotifiacionesWeb/');

var alertAudio = firebase.database().ref('NotifiacionesAudio/');

```
 notifiacaciones.once('value', (snapshot) => {
 snapshot.forEach((childSnapshot) => {
  var childKey = childSnapshot.key;
 var childData = childSnapshot.val();
  arregloAlertas.push(childData);
 \mathcal{U} ...
 });
```

```
});
```
## **Alertas Web**

```
alertWeb.once('value', (snapshot) => {
  snapshot.forEach((childSnapshot) => {
   var childKey = childSnapshot.key;
  var childData = childSnapshot.val();
   childData.data='AlertaWeb'
   arregloAlertas.push(childData);
  //\dots });
});
Alertas Audio
```

```
alertAudio.once('value', (snapshot) => {
  snapshot.forEach((childSnapshot) => {
   var childKey = childSnapshot.key;
  var childData = childSnapshot.val();
```
arregloAlertas.push(childData);

});

## **Reporte Alertas**

```
var reportAlerts=[];
```

```
arregloAlertas.forEach((element,i) => {
```
const ms = moment(element.time, 'DD/MM/YYYY').format('MM/DD/YYYY')

console.log(ms)

var fecha=ms.split(' ')[0];

var usuarioID=element.uid;

console.log(fecha,datepicker,usuarioID,dispositivo);

if(fecha==datepicker&&usuarioID== dispositivo)

```
 reportAlerts.push(element)
```
});

reportAlerts.sort();

DatosJson = JSON.parse(JSON.stringify(json));

console.log(DatosJson.alumnoUTP.length);

\$("#Table").append('<thead><tr><th>Tipo</th>'+

'<th>Fecha - hora</th>' +

'<th>Dispositivo</th> </tr> </thead>');

for  $(i = 0; i <$  reportAlerts.length;  $i++)$ {

```
$(''#Table").append('<tr>' +
           '<td align="center" style="dislay: none;">' + reportAlerts[i].data + '</td>'+
           '<td align="center" style="dislay: none;">' + reportAlerts[i].time + '</td>'+
           '<td align="center" style="dislay: none;">' + 
(reportAlerts[i].uid==1?'Supervisor':getUsuarioName(reportAlerts[i].uid)) + '</td>'+'</tr>');
           }
       }
```
#### **Ubicación envio a firebase**

/\* Envio de informacion a Firebases (lat,long)\*/

this.db.list('/geolocalizacion/' + this.device.uuid + '/log').push({

'fecha': fecha, lat: position.lat, long: position.lng

 $\}$ :

this.db.list('/geolocalizacion/' + this.device.uuid + '/log2').push({

'fecha': fecha, lat: position.lat, long: position.lng

});

#### **Temperatura envio a firebase desde arduino**

Firebase.pushString(fbdo,"/DHT11/Humidity", fireHumid); Firebase.pushString(fbdo,"/DHT11/Temperature", fireTemp); Firebase.setString(fbdo,"/DHT11/Data/temperatura", fireTemp); Firebase.setString(fbdo,"/geolocalizacion/3bc2b5c34148e388/Temperature", fireTemp); Firebase.setString(fbdo,"/DHT11/Data/id", "1455");

#### **Lesctura de datos de la temperatura**

const things = this.db.object( $\sqrt{g}$ eolocalizacion $\sqrt{g}$ ).valueChanges();

```
things.subscribe(respuesta \Rightarrow {
```

```
 this.clearMarkers();
```
const claves = *Object*.keys(respuesta);

```
for (let i = 0; i < claves.length; i++) {
```
 $let$  clave = claves[i];

const coordenadas = respuesta[clave].position;

const myLatLng = {lat: coordenadas.lat, lng: coordenadas.long};

var pin $Color = 'green';$ 

const temperature = respuesta[clave].Temperature;

const temperatureValue = temperature ? parseFloat(temperature.split(' $\hat{A}^{\circ}$ C')[0]) : 0;

```
if (temperatureValue < 24) {
```

```
 pinColor = 'green';
```

```
 }
```

```
if (temperatureValue >= 24 && temperatureValue <= 27) {
```

```
 pinColor = 'orange';
```

```
 }
if (temperatureValue > 27) {
   pinColor = 'red';
 }
```

```
const infowindow = new map.maps.InfoWindow({
```

```
content: 'Usuario ' + (i + 1) + ' - ' + respuesta[clave].device,
```
});

```
var pinLabel = 'A;
```
// Pick your pin (hole or no hole)

```
var pinSVGFilled = 'M 12,2 C 8.1340068,2 5,5.1340068 5,9 c 0,5.25 7,13 7,13 0,0 7,-
```
7.75 7,-13 0,-3.8659932 -3.134007,-7 -7,-7 z';

```
var labelOriginFilled = new map.maps.Point(12, 9);
```
var markerImage  $=$  {  $\pi$ 

https://developers.google.com/maps/documentation/javascript/reference/marker#MarkerLabel

path: pinSVGFilled,

anchor: new map.maps.Point(12, 17),

fillOpacity: 1,

fillColor: pinColor,

strokeWeight: 2,

strokeColor: 'black',

scale: 2,

labelOrigin: labelOriginFilled

```
 };
```

```
 const marker = new map.maps.Marker({
```
position: myLatLng,

map: this.map,

icon: markerImage,

title: 'Estas aqui!',

# });

marker.addListener('click', () => {

infowindow.open(map, marker);

```
 });
```

```
 this.markersPositionACtual[i] = marker;
```
this.markersPositionACtual[i].setMap(this.map);

}

});

});

#### **Calibrador de GPS**

// Se debe llamar a este método para que el servicio comience a emitir posiciones

public startTracking(): void {

// Nos suscribimos a los servicios de geolocalización

let watch = this.geolocation.watchPosition({enableHighAccuracy: true});

watch.subscribe(

(actualPosition:  $any \implies$ {

// Comprueba si la posición es válida

if (actualPosition.coords !== undefined) {

// Validar la posición, si la velocidad es 0 significa que el usuario está detenido, por lo

que no necesitamos rastrear eso, también verificamos la precisión mínima

if (actualPosition.coords.speed > 0 && actualPosition.coords.accuracy <

this.minAccuracy) {

// Si la posición es válida, empujamos a nuestra matriz de posiciones

this.positionArray.push(new CustomGeoposition(actualPosition));

// Una vez que hemos alcanzado la pila máxima de posiciones, las procesamos

if (this.positionArray.length > this.positionPile) {

// Agregar en la primera posición la última posición procesada, para forzar que la simplificación comience ahí

if (this.previousPosition  $==$  null) {

this.previousPosition = this.positionArray[0];

}

this.positionArray.unshift(this.previousPosition);

// Línea simplificadora

let filteredPoints = simplify(this.positionArray, 15, true);

// Restableciendo la matriz

this.positionArray  $= []$ ;

filteredPoints.unshift(this.previousPosition);

// Llamamos a un método que emitirá las posiciones simplificadas

```
 this.parseFilteredPoints(filteredPoints);
 }
 }
      }
    }
  );
```
Notificaciones de alertas const messages =

```
this.db.object('/Notifiaciones/').valueChanges();
```

```
messages.subscribe((data: any) => {
```

```
const resp: any = data;
```
if (resp) {

}

this messages =  $isArray$ **(resp)** $?$ **resp** $: [];$ 

```
 const notificaciones = [];
```
#### let cont  $= 1$ ;

```
 this.messages.forEach((mensaje) => {
```

```
 const ms = moment(mensaje.time, 'DD/MM/YYYY HH:mm:ss').diff(moment());
```

```
const d = moment.duration(ms);
```
const id = this.device.uuid;

```
if (d.\text{minutes}) > -5 && d.days() == 0) {
```
*console*.log(id, mensaje.uid);

```
if (mensaje.uid != id) {
```

```
 notificaciones.push({
```
id: cont,

text: 'El dispositivo : ' + mensaje.uid + ' Necesita ayuda',

```
 led: 'FF0000',
```

```
 });
```

```
 cont++;
```

```
 }
```
}

});

this.localNotifications.schedule(notificaciones);

}

# });

const audios = this.db.object('/NotifiacionesAudio/') valueChanges();

```
audios.subscribe((data: any) => {
```
const resp:  $any = data;$ 

*console*.log(resp);

if (resp) {

this.audios = is $Array$ (resp) ? resp : [];

const notificaciones = [];

let cont  $= 1$ ;

*console*.log(this.audios, resp);

```
 this.audios.forEach((mensaje) => {
```
const ms = moment(mensaje.time, 'DD/MM/YYYY HH:mm:ss').diff(moment());

const  $d =$  moment.duration(ms);

const id = this.device.uuid;

if  $(d.\text{minutes}) = 0 \& d.\text{days}() = 0$  {

if (mensaje.uid  $!=$  id) {

 let audio = new *Audio*('../../assets/songs/alerta.mp3'); audio.load(); audio.play(); notificaciones.push({

id: cont,

text: 'El dispositivo : ' + mensaje.uid + ' Necesita ayuda',

led: 'FF0000',

});

```
 let TIME_IN_MS = 5000;
```

```
 let hideFooterTimeout = setTimeout(() => {
```
audio.pause();

// somecode

 }, TIME\_IN\_MS); } } });

## **Anexo 4.**

**Hoja de datos del sensor digital de temperatura y humedad relativa DHT11**

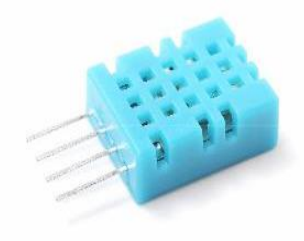

- 1. Característica y aplicación:
- \* Buena precisión
- \* Excelente estabilidad a largo plazo
- \* Tipo resistivo
- \* Componentes adicionales no necesarios
- \* Temperatura de rango completo compensada
- \* Larga distancia de transmisión, hasta 100 metros.
- \* Medición de temperatura y humedad relativa
- \* Bajo consumo de energía
- \* Señal digital calibrada
- \* 4 pines empaquetados y totalmente intercambiables

#### **2. Descripción:**

Salida DHT11 de señal digital calibrada. Aplica una exclusiva técnica de recolección de señales digitales y tecnología de detección de humedad, asegurando su confiabilidad y estabilidad. Sus elementos de detección están conectados con una computadora de un solo chip de 8 bits.

Cada sensor de este modelo está compensado por temperatura y calibrado en una cámara de calibración precisa y el coeficiente de calibración se guarda en el tipo de programa en la memoria OTP, cuando el sensor está detectando, citará el coeficiente de la memoria.

El tamaño pequeño, el bajo consumo y la larga distancia de transmisión (100 m) permiten que el DHT11 se adapte a todo tipo de aplicaciones difíciles. Empaquetado de una sola fila con cuatro pines, lo que hace que la conexión sea muy conveniente.

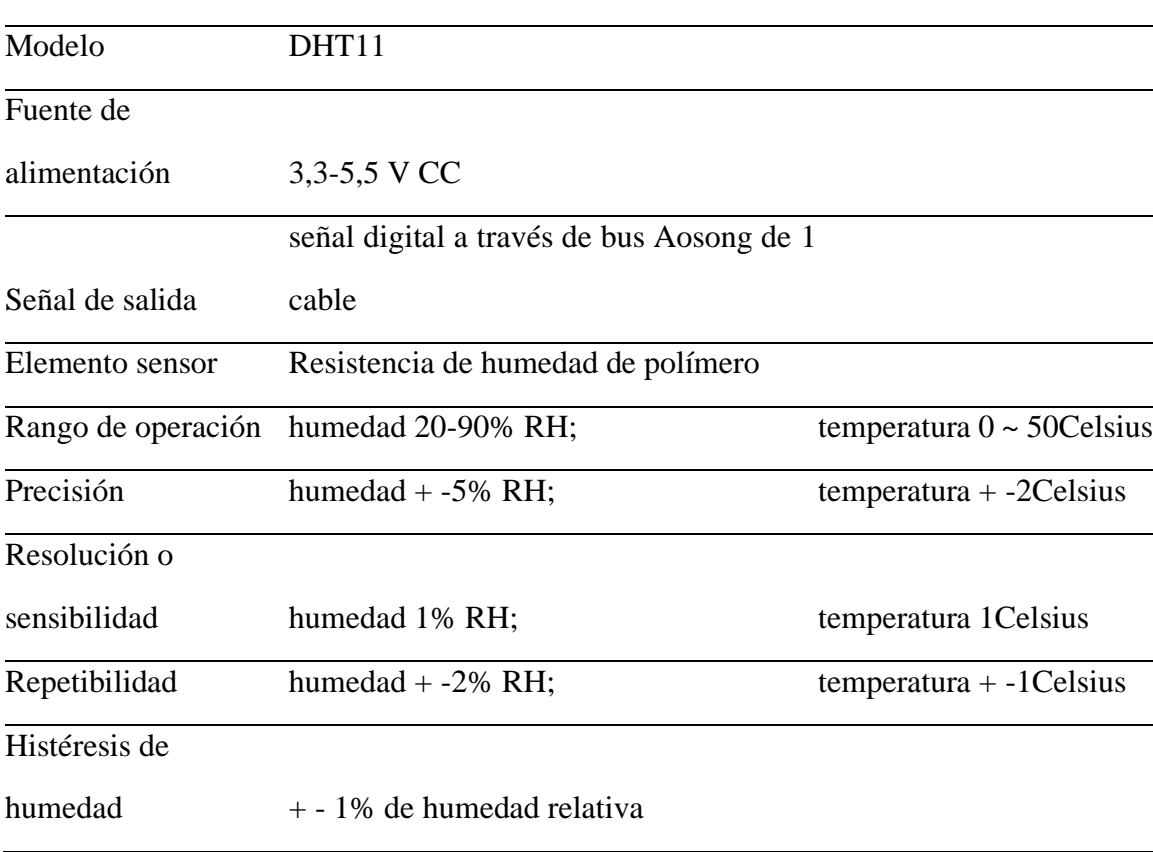

#### 2. **Especificaciones técnicas:**

Estabilidad a largo

plazo + - 1% RH / año

Intercambiabilidad totalmente intercambiable

- **3. Dimensiones:** (unidad ---- mm)
- **4. Diagrama de conexión eléctrica:**

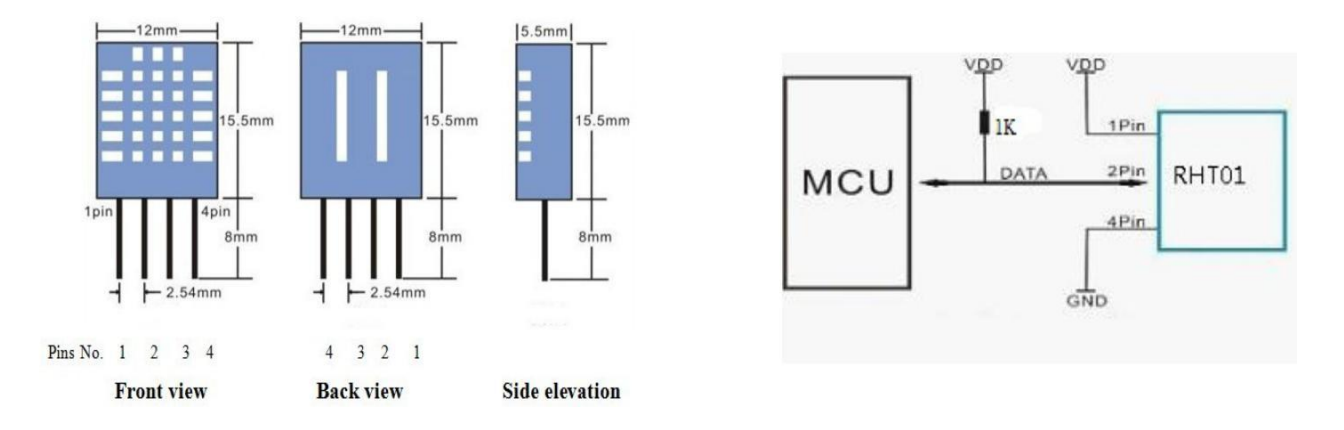

Especificaciones de funcionamiento:

(1) Alimentación y pines

El voltaje de la energía debe ser de 3,3 a 5,5 V CC. Cuando se suministra energía al sensor, no envíe ninguna instrucción al sensor en un segundo para pasar el estado inestable. Se puede agregar un capacitor con un valor de 100nF entre VDD y GND para el filtrado de ondas.

(2) Comunicación y señal

El bus Aosong de 1 cable se utiliza para la comunicación entre MCU y DHT11. (El bus de 1 cable Aosong está especialmente diseñado por Aosong Electronics Co., Ltd., es diferente del bus de 1 cable de 1 cble Maxim/Dallas, por lo que es incompatible con el bus de 1 cable de Dalls).

Ilustración del bus de 1 cable Aosong:

 $DATAOS = 16$  bits de datos RH + 16 bits de datos de temperatura + 8 bits de suma de verificaciónEjemplo: MCU ha recibido datos de 40 bits de DHT11 como

0010 0001 0000 0000 0001 1010 0000 0000 0011 1011 Parte decimal de RH Parte integral de T Parte decimal de T comprobar suma

Observaciones: La parte decimal de RH y T es siempre 0000 0000.

Aquí convertimos parte integral de RH de sistema binario a sistema decimal, 0010

 $0001 \rightarrow 33$ 

Sistema binario

Sistema decimal,  $RH = 33\% \ RH$ 

Aquí convertimos parte integral de T de sistema binario a sistema decimal,

0001 1010  $\rightarrow$  26

Sistema binario

Sistema decimal,  $T = 26$  grados Celsius

Suma =  $0010\ 0001 + 0000\ 0000 + 0001\ 1010 + 0000\ 0000 = 0011\ 1011$ Suma de cheque= los últimos 8 bits de Sum = 0011 1011+

Cuando la MCU envía la señal de inicio, el DHT11 cambia del estado de espera al estado de ejecución. Cuando MCU termine de enviar la señal de inicio, DHT11 enviará una señal de respuesta de datos de 40 bits que reflejan la humedad relativa y la temperatura a MCU. Sin la señal de inicio de la MCU, DHT11 no dará una señal de respuesta a la MCU. Una señal de inicio para los datos de una respuesta de DHT11 que reflejan la humedad relativa y la temperatura. DHT11 cambiará al estado de espera cuando finalice la recopilación de datos si no recibe la señal de inicio de MCU nuevamente.

Consulte la figura siguiente para conocer el proceso de comunicación general. el intervalo de todo el proceso debe superar los 2 segundos.

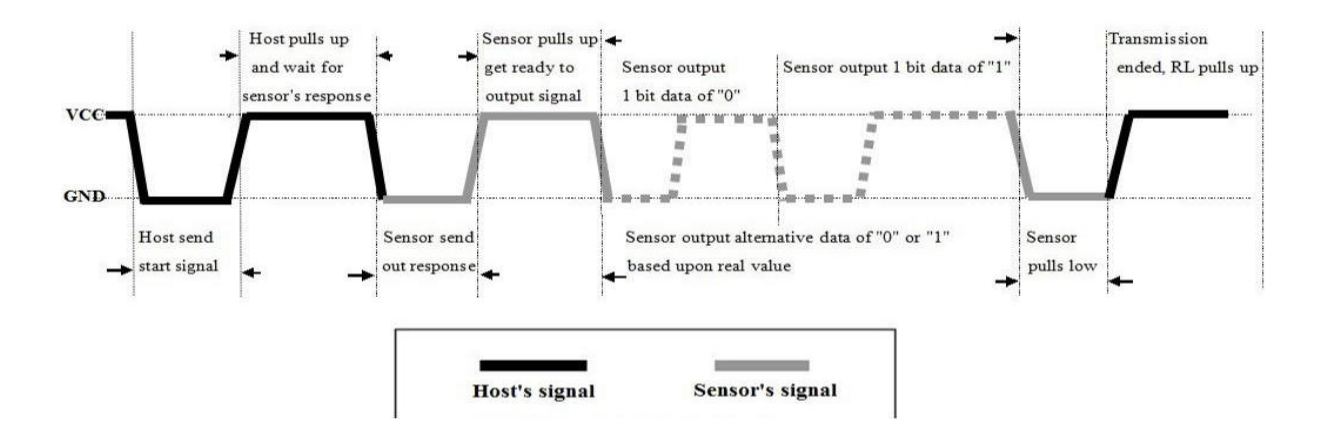

1) Paso 1: MCU envía señal de inicio a DHT11 y DHT11 envía señal de respuesta a MCU El estado libre del bus de datos es un nivel de alto voltaje. Cuando comienza la comunicación entre MCU y DHT11, MCU extraerá un bus de datos bajo y este proceso debe

superar al menos 1 ~ 10ms para garantizar que DHT11 pueda detectar la señal de MCU, luego MCU se detendrá y esperará 20-40us para la respuesta de DHT11.

Cuando DHT11 detecta la señal de inicio, DHT11 bajará el bus 80us como señal de respuesta, luego DHT11 levantará 80us para prepararse para enviar datos. Vea la siguiente figura:

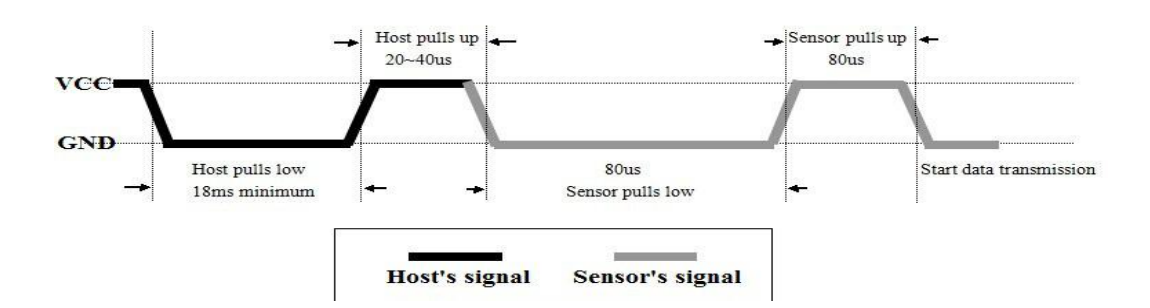

#### 2). Paso 2: DHT11 envía datos a MCU

Cuando DHT11 está enviando datos a MCU, la transmisión de cada bit comienza con un nivel de voltaje bajo que dura 50us, la siguiente longitud de la señal de nivel de alto voltaje decide que el bit es "1" o "0". Vea las figuras siguientes:

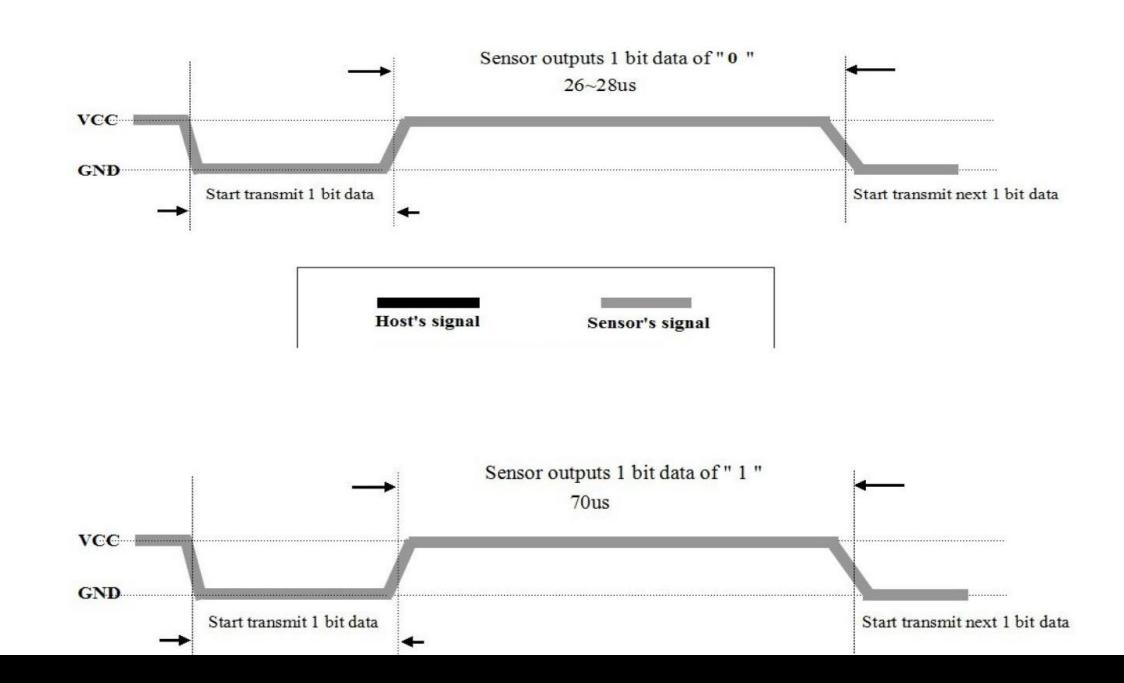

Atención:

Si la señal de DHT11 es siempre de alto nivel de voltaje, significa que DHT11 no está funcionando correctamente, verifique el estado de la conexión eléctrica.

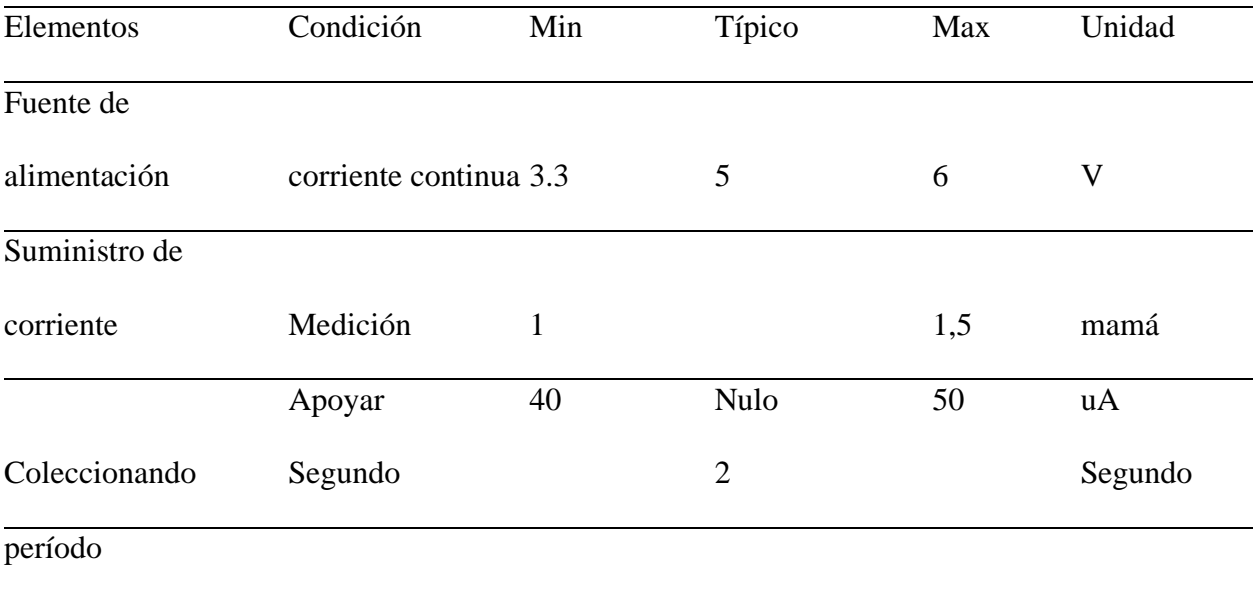

7. Características eléctricas:

8. Error y fuentes de error:

Los valores de medición pueden estar influenciados por los siguientes factores:

Errores de humedad

Tiempo de equilibrado demasiado corto, vapor, agua pulverizada, goteo de agua o condensación en el sensor, etc. Errores de temperatura

Tiempo de equilibrado demasiado corto, pared exterior fría o caliente, luz solar, elementos calefactores, etc.

9. Atenciones de aplicación:

(1) Condiciones de funcionamiento y almacenamiento

No recomendamos aplicar el rango RH más allá del rango indicado en esta especificación.

El sensor DHT11 puede recuperarse después de trabajar en condiciones de funcionamiento anormales al estado calibrado, pero acelerará el envejecimiento de los sensores.

(2) Atención a los materiales químicos

El vapor de los materiales químicos puede interferir con los elementos sensibles de DHT11 y degradar la sensibilidad de DHT11.

(3) Eliminación cuando ocurre (1) y (2)

Paso uno: Mantenga el sensor DHT11 en condiciones de temperatura 50 ~ 60 ° C, humedad <10% RH durante 2 horas; Paso dos: después del paso uno, mantenga el sensor DHT11 en una condición de temperatura de 20 ~ 30 grados centígrados, humedad> 70% de humedad relativa durante 5 horas.

(4) Atención a la afección de la temperatura.

La humedad relativa depende en gran medida de la temperatura, por eso utilizamos tecnología de compensación de temperatura para garantizar una medición precisa de la HR. Pero aún es mucho mejor mantener el sensor a la misma temperatura cuando detecta.

El DHT11 debe montarse en el lugar lo más alejado posible de las piezas que puedan provocar cambios de temperatura.

(5) Atenciones a la luz

La exposición prolongada a luz intensa y ultravioleta puede degradar el rendimiento de DHT<sub>11</sub>

(6) Atención a los cables de conexión

La calidad de los cables de conexión afectará la calidad y la distancia de la comunicación, se recomienda un cable blindado de alta calidad.

Otras atenciones

\* La temperatura de soldadura debe ser inferior a 260 grados centígrados.

Evite usar el sensor en condiciones de rocío.

No utilice este producto en dispositivos de parada de emergencia o seguridad o en cualquier otra ocasión en la que la falla del DHT11 pueda causar lesiones personales.

10. Advertencias:

No utilice este artículo en dispositivos de parada de emergencia o seguridad ni en ninguna otra aplicación que pueda causar lesiones debido a la falla de este artículo.

11. Garantía de calidad:

Aosong garantiza que este producto estará libre de defectos de materiales y mano de obra durante un período de 365 días a partir de la fecha de envío. Si alguno de estos productos resulta defectuoso durante este período de garantía, Aosong, a su opción, reparará el producto defectuoso sin cargo por piezas y mano de obra, o proporcionará un reemplazo para el producto defectuoso.

Para obtener servicio bajo esta garantía, el cliente debe notificar a Aosong sobre el defecto antes de que expire el período de garantía y hacer una prueba adecuada del defecto. El cliente será responsable de empaquetar y enviar el producto defectuoso al centro de servicio designado por Aosong, con los gastos de envío prepagados. Aosong pagará la devolución del producto al cliente si el envío se realiza a una ubicación dentro del país en el que se encuentra el centro de servicio de Aosong. El cliente será responsable de pagar todos los cargos de envío, aranceles, impuestos y cualquier otro cargo porlos productos devueltos a cualquier otra ubicación.

Esta garantía no se aplicará a ningún defecto, falla o daño causado por un uso inadecuado o un mantenimiento y cuidado inadecuados o inadecuados. Aosong no estará obligado a proporcionar servicio bajo esta garantía.

Para reparar daños resultantes de intentos de personal que no sea el representante de Aosong para reparar el producto; para reparar daños resultantes de un uso inadecuado o conexión a equipos incompatibles; para dar servicio a un producto que ha sido modificado o integrado con otros productos cuando el efecto de dicha modificación o integración aumenta el tiempo o la dificultad de dar servicio al producto.

Notas especiales: el problema de calidad causado por las siguientes razones no está garantizado:

(1): Dañado por factor humano

(2): Aplicación más allá del rango de uso indicado en la especificación técnica del producto.

(3): Dañado por aire corrosivo, ácido o alcalino.

# **Anexo 5.**

**Hoja de datos ESp8266**

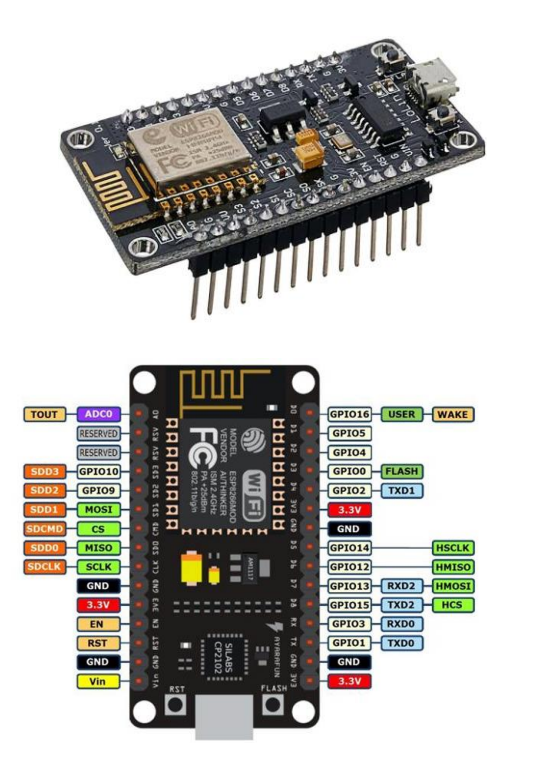

ESP 8266 NodeMCU Pinout de NodeMCU ESP8266

NodeMCU es una placa de desarrollo y firmware basada en Lua de código abierto especialmente diseñada para aplicaciones basadas en IoT. Incluye firmware que se ejecuta en el SoC Wi-Fi ESP8266 de Espressif Systems y hardware que se basa en el módulo ESP-12.

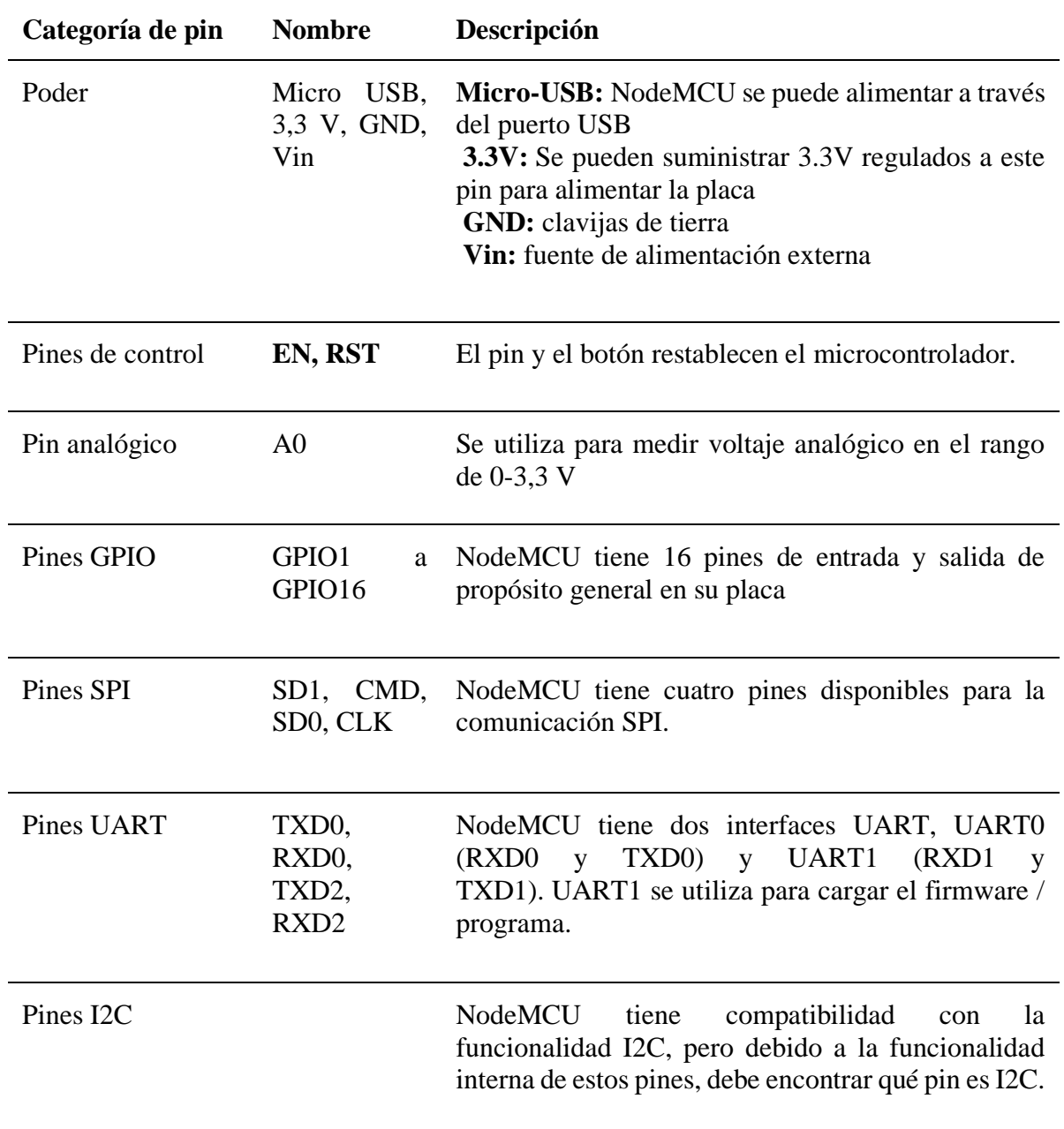

Configuración de los pines de la placa de desarrollo NodeMCU
### **Especificaciones y características de NodeMCU ESP8266**

- Microcontrolador: CPU RISC Tensilica de 32 bits Xtensa LX106
- Voltaje de funcionamiento: 3,3 V
- Voltaje de entrada: 7-12 V
- Pines de  $E / S$  digitales (DIO): 16
- Pines de entrada analógica (ADC): 1
- UART: 1
- $\bullet$  SPI: 1
- $I2C: 1$
- Memoria Flash: 4 MB
- SRAM: 64 KB
- Velocidad de reloj: 80 MHz
- USB-TTL basado en CP2102 está incluido a bordo, lo que permite Plug n Play
- Antena PCB
- Módulo de tamaño pequeño para adaptarse de manera inteligente a sus proyectos de IoT.

**Nota:** Puede encontrar información técnica completa en la **hoja de datos de NodeMCU** 

**ESP8266,** vinculada al final de esta página.

### **Otros tableros Espressif**

[ESP8266](https://components101.com/wireless/esp8266-pinout-configuration-features-datasheet) , [ESP12E](https://components101.com/wireless/esp12e-pinout-datasheet) , [ESP32](https://components101.com/microcontrollers/esp32-devkitc)

### **Otras placas de desarrollo**

[Arduino](https://components101.com/microcontrollers/arduino-nano) , [Raspberry Pi](https://components101.com/development-boards/raspberry-pi-pico-pinout-datasheet-specifications) , [Junta de Desarrollo PIC](https://components101.com/news/pic-microcontroller-development-board-cloud-iot-core) , [tablero del desarrollo del](https://components101.com/news/avr-iot-wg-development-board-microchip-secure-easy-communication-google-cloud) 

[AVR](https://components101.com/news/avr-iot-wg-development-board-microchip-secure-easy-communication-google-cloud) , [MSP430 de ejecución](https://components101.com/microcontrollers/msp430-launchpad-pinout-datasheet) , Intel Edison, [Beagle Bone](https://components101.com/microcontrollers/beaglebone-black-pinout-datasheet)

Breve sobre NodeMCU ESP8266

La **placa de desarrollo NodeMCU ESP8266** viene con el módulo ESP-12E que contiene el chip ESP8266 con microprocesador Tensilica Xtensa LX106 RISC de 32 bits. Este microprocesador es compatible con RTOS y funciona a una frecuencia de reloj ajustable de 80 MHz a 160 MHz. NodeMCU tiene 128 KB de RAM y 4 MB de memoria Flash para almacenar datos y programas. Su alta potencia de procesamiento con funciones integradas de Wi-Fi / Bluetooth y Deep Sleep Operating lo hacen ideal para proyectos de IoT.

NodeMCU se puede alimentar mediante un conector Micro USB y un pin VIN (Pin de suministro externo). Es compatible con la interfaz UART, SPI e I2C.

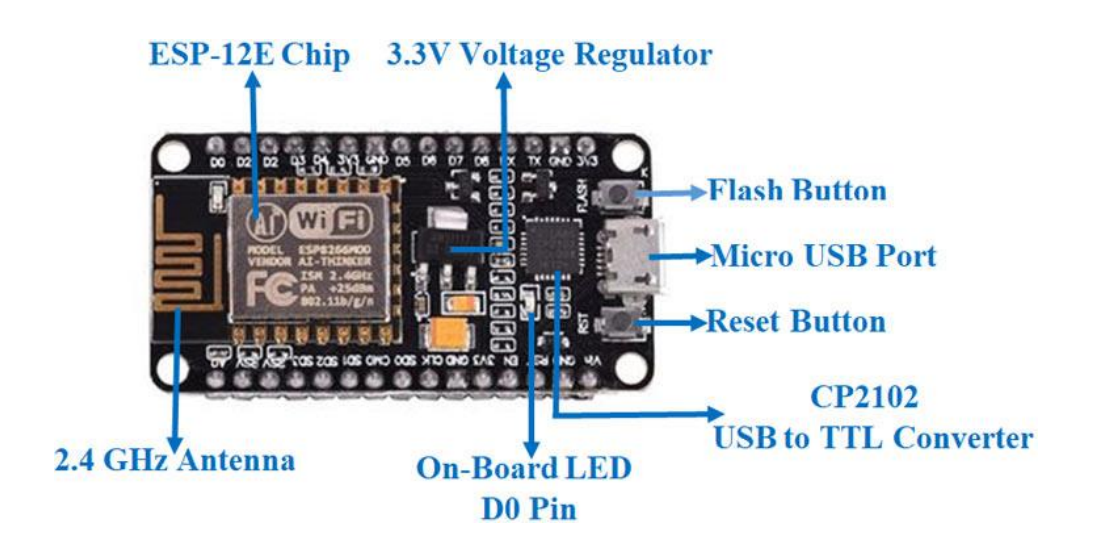

#### **Programando NodeMCU ESP8266 con Arduino IDE**

La placa de desarrollo NodeMCU se puede programar fácilmente con Arduino IDE ya que es fácil de usar.

La programación de NodeMCU con el IDE de Arduino apenas llevará entre 5 y 10 minutos. Todo lo que necesita es el Arduino IDE, un cable USB y la propia placa NodeMCU. Puede consultar este [tutorial de introducción para NodeMCU](https://circuitdigest.com/microcontroller-projects/getting-started-with-nodemcu-esp12) para preparar su IDE de Arduino para NodeMCU.

### **Subiendo su primer programa**

Una vez que Arduino IDE esté instalado en la computadora, conecte la placa con la computadora usando el cable USB. Ahora abra el IDE de Arduino y elija la placa correcta seleccionando **Herramientas> Placas> NodeMCU1.0** (Módulo ESP-12E), y elija el Puerto correcto seleccionando **Herramientas> Puerto** .Para comenzar con la placa NodeMCU y hacer parpadear el LED incorporado, cargue el código de ejemplo seleccionando **Archivos> Ejemplos> Conceptos básicos> Parpadeo** . Una vez que el código de ejemplo se haya cargado en su IDE, haga clic en el botón "cargar" que se encuentra en la barra superior. Una vez finalizada la carga, debería ver parpadear el LED integrado de la placa.

#### **Aplicaciones**

- Creación de prototipos de dispositivos IoT
- Aplicaciones que funcionan con baterías de baja potencia
- Proyectos de red
- Proyectos que requieren múltiples interfaces de E / S con funcionalidades de Wi-Fi y Bluetooth

### **Anexo 6:**

**Diagrama de flujo del Sistema "Al Rescate".**

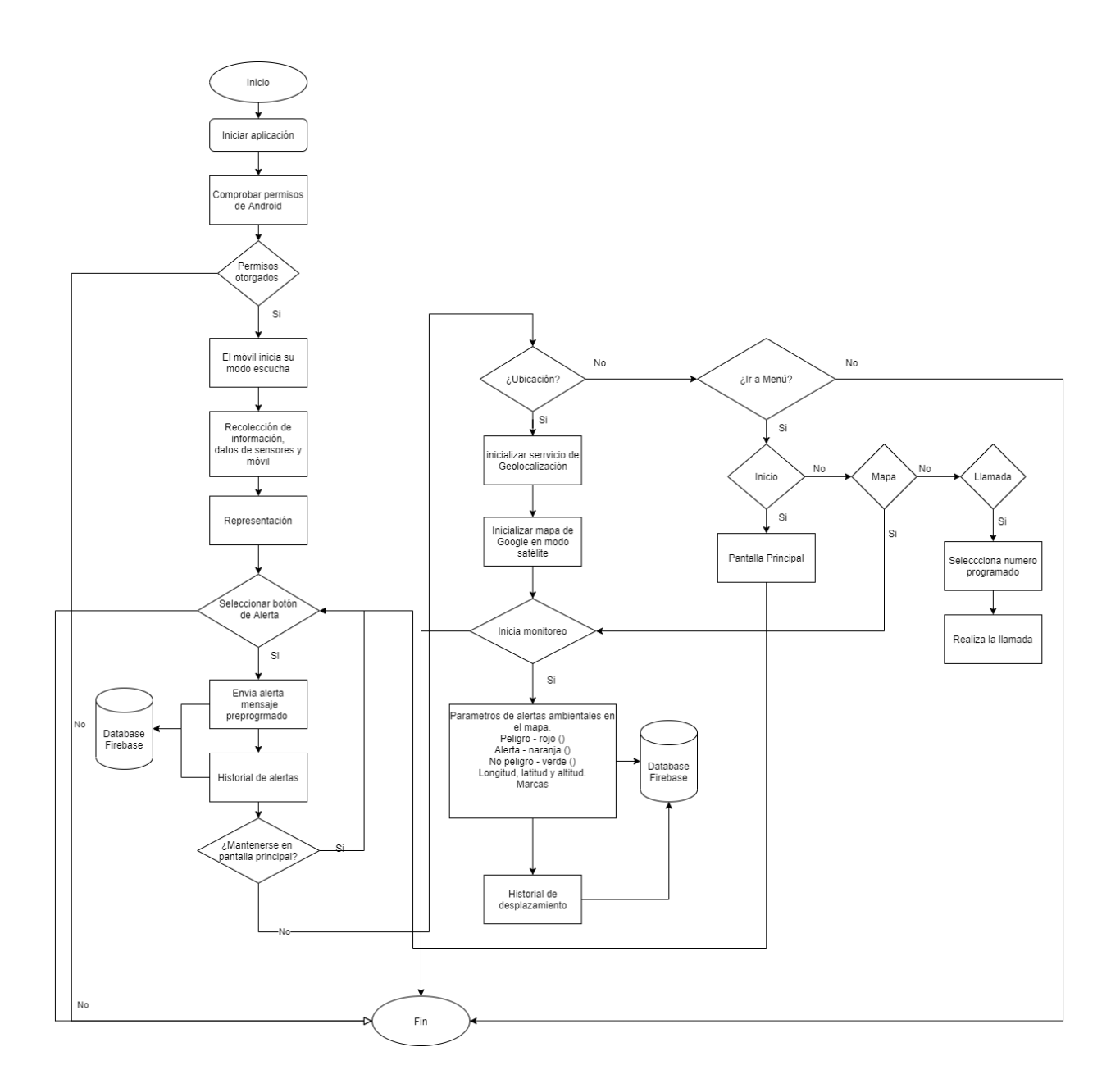

### **Anexo 7:**

Pruebas en la estación X2 Yacucalle

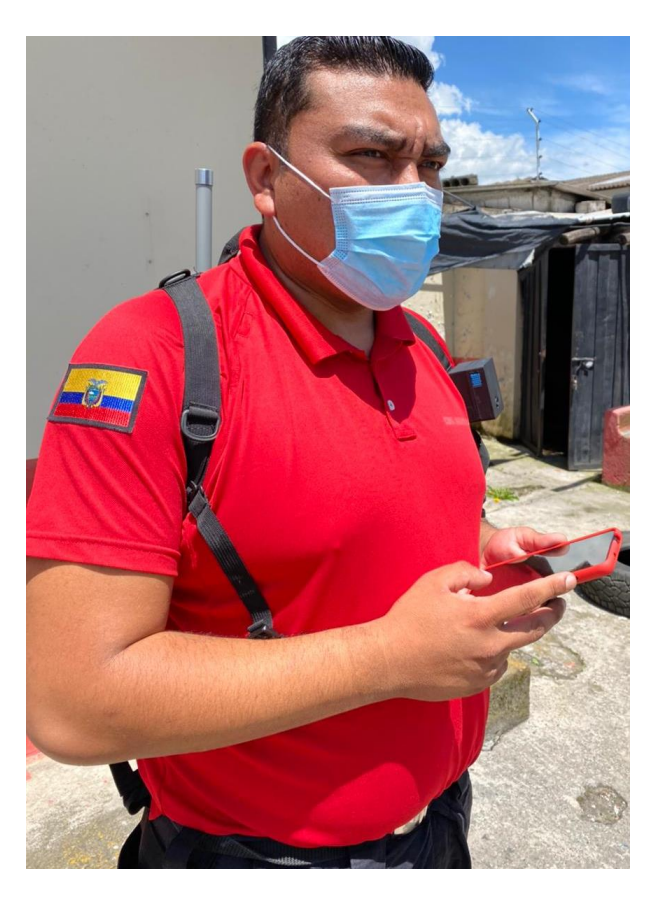

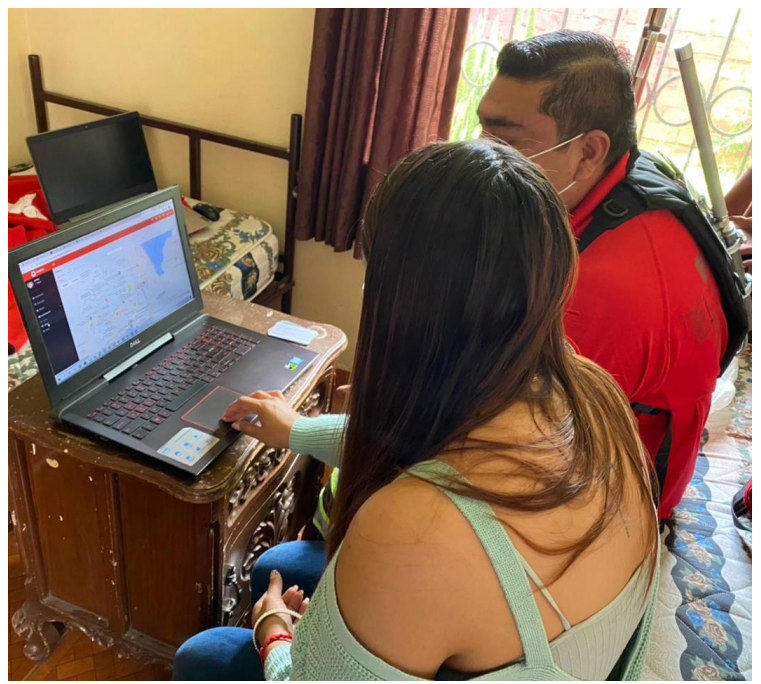

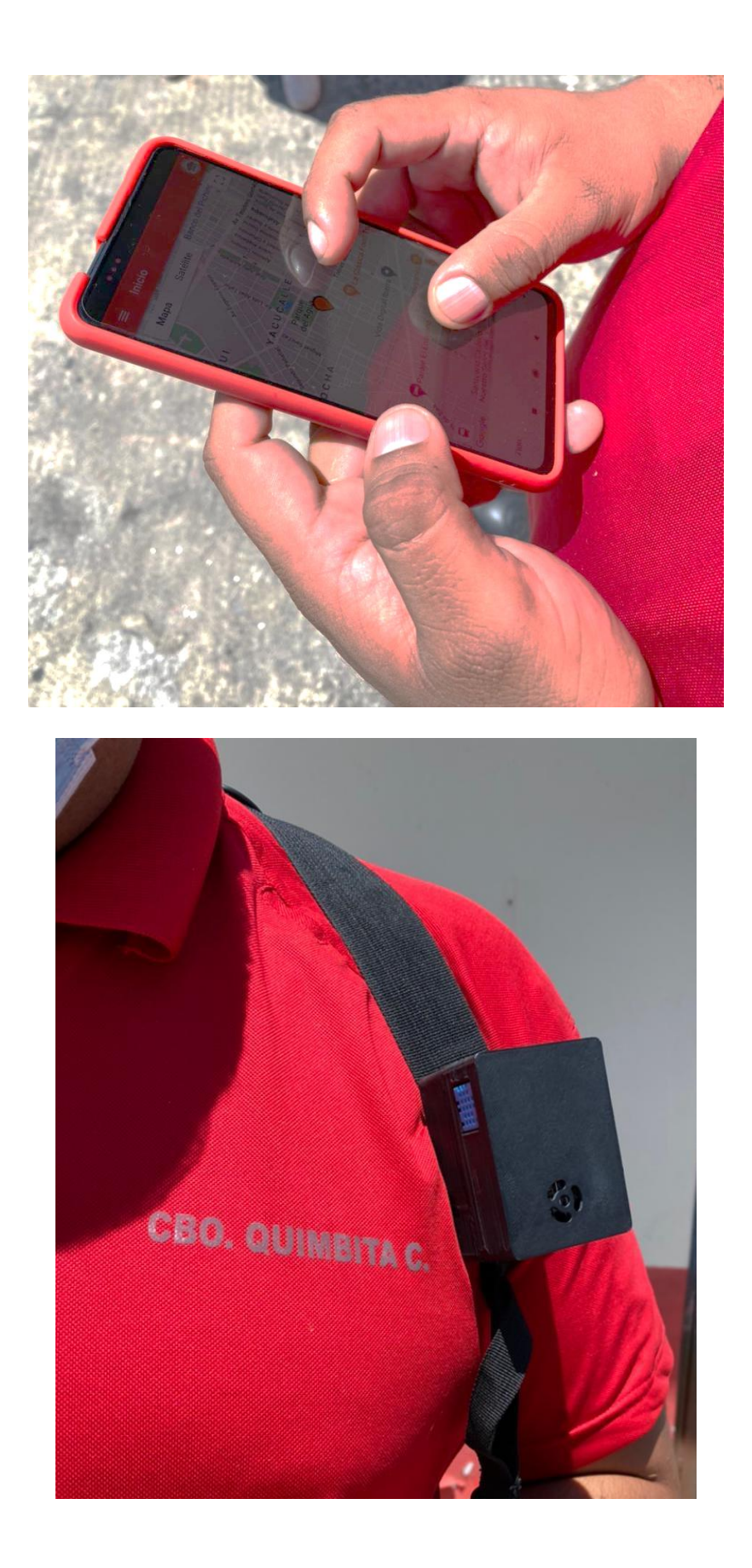

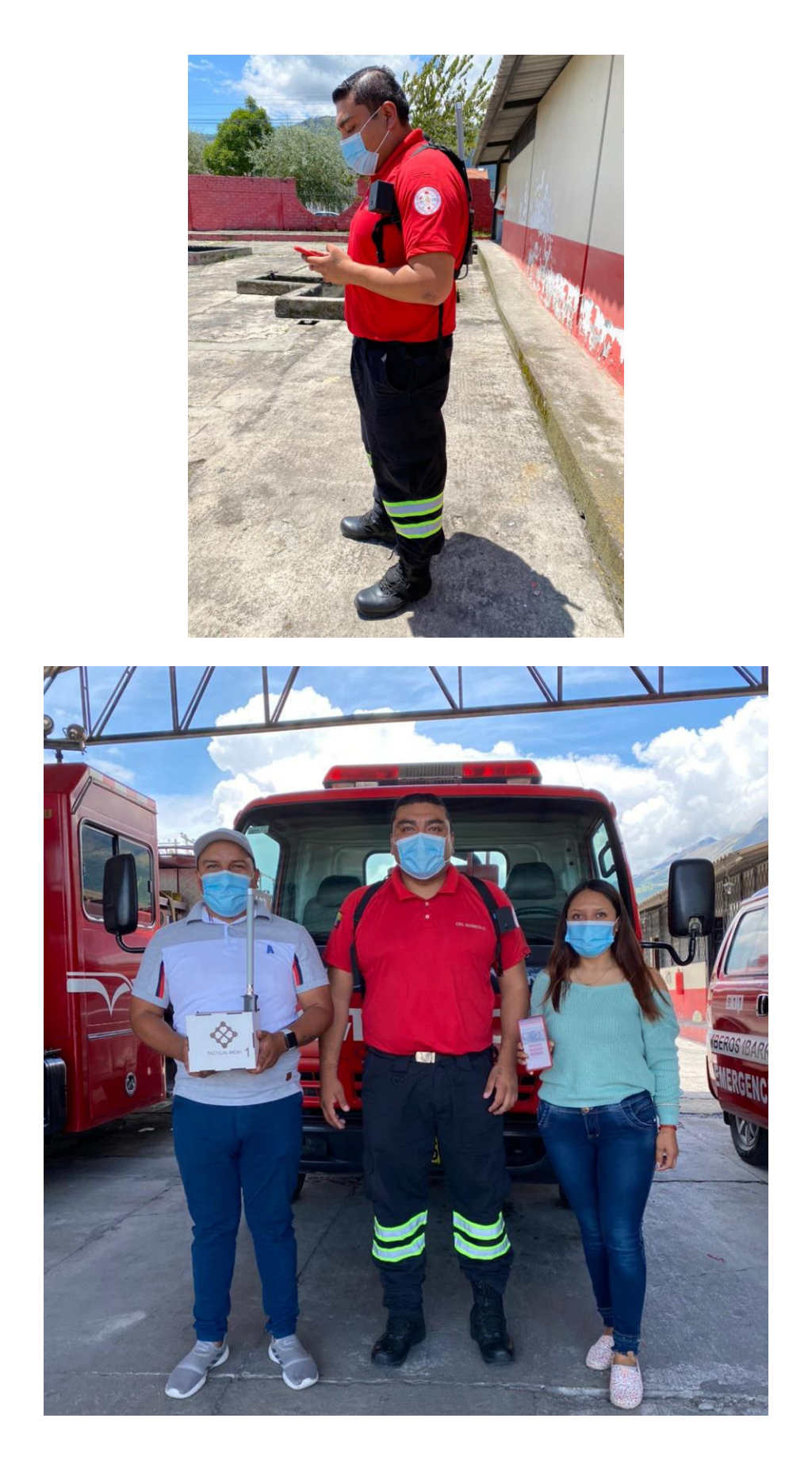

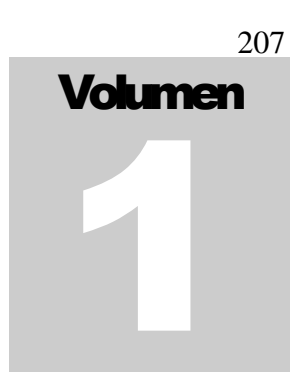

UNIVERSIDAD TÉCNICA DEL NORTE

## Manual de usuario del sitio web Al Rescate

S I STEMA DE APOYO AL RESCATE

## Manual de Usuario

© Universidad Técnica del Norte

## Tabla de contenido

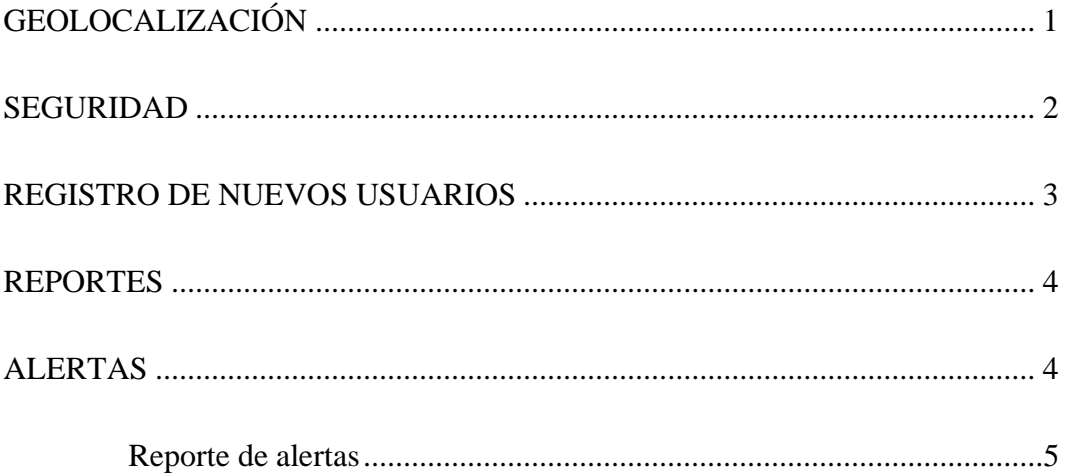

## **Capítulo** 1

## Inicio de Sesión

ara ingresar al Sitio Web "Al Rescate" se dirige al navegador de Google e ingresa el siguiente lin[k http://localhost/al-rescate-backend/admin/login](http://localhost/al-rescate-backend/admin/login) y se espera un momento hasta que se cargue la página. Luego el sistema solicita ingresar un correo y contraseña, en este caso se ingresa el correo [demo@android.com](mailto:demo@android.com) y la P

contraseña que le asigne el administrador. Posteriormente usted debe dar clic en el botón ingresar.

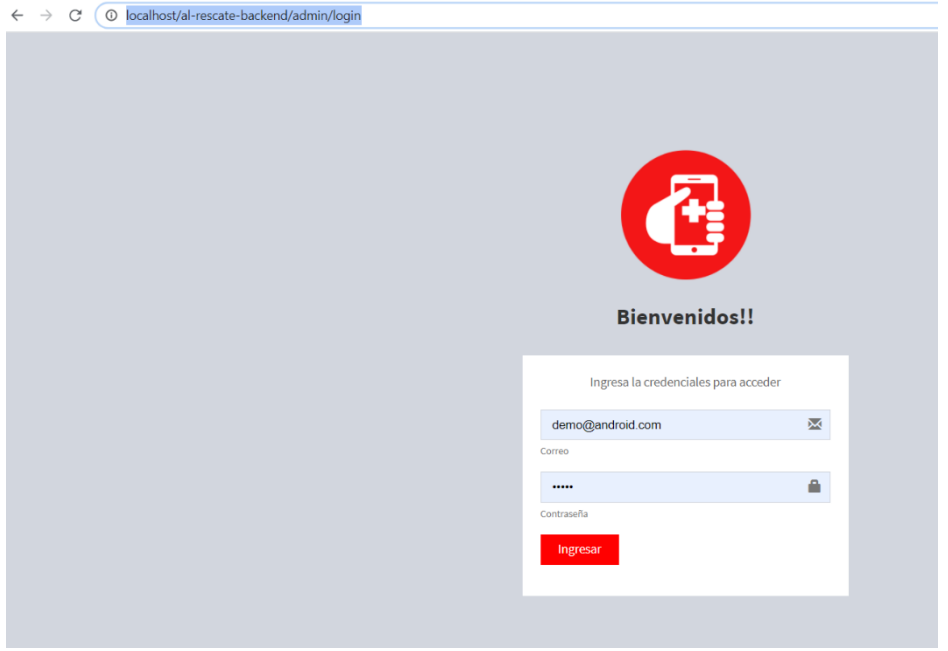

### <span id="page-227-0"></span>**Geolocalización**

Una vez que ingresa al Sitio Web, va a observa algunas opciones como: recorrido, alertas, administrador y mapa. Cada una de las opciones despliegan funcionalidades muy importantes de monitoreo del personal táctico, desde su registro y diferentes tipos de alertas y reportes suscitados durante una emergencia.

### Sheily Recalde

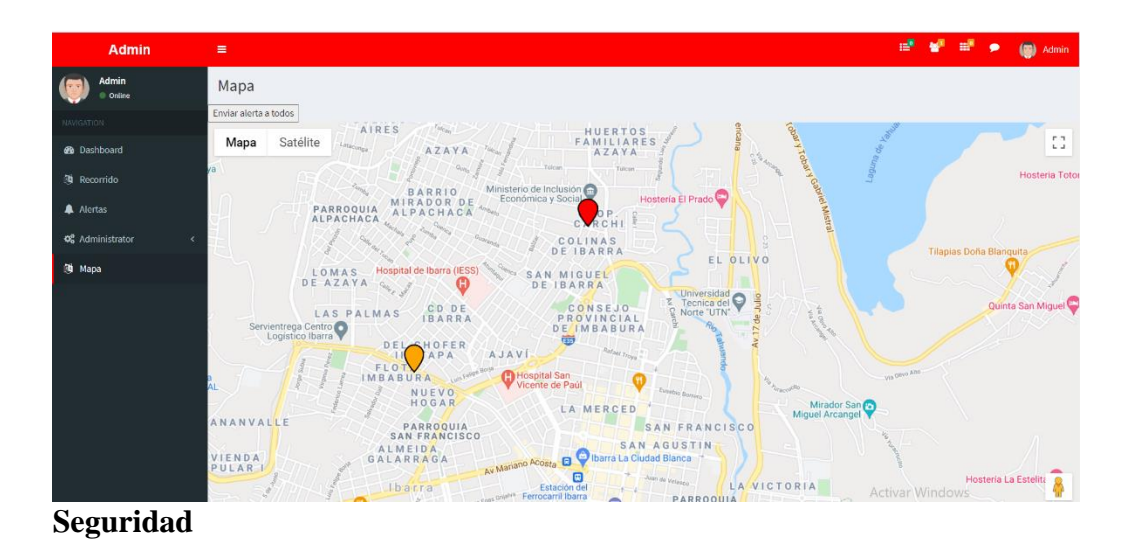

<span id="page-228-0"></span>En la opción de administrador usted puede asignar los roles, para lo cual se debe hacer clic en la pestaña **roles** y se cargará la página que se observa en la Figura 3. En la nueva página se debe ingresar el Rol (Administrador, Supervisor, Usuario personal táctico), el nombre y la descripción. Además, se puede asignar los permisos de acceso correspondiente.

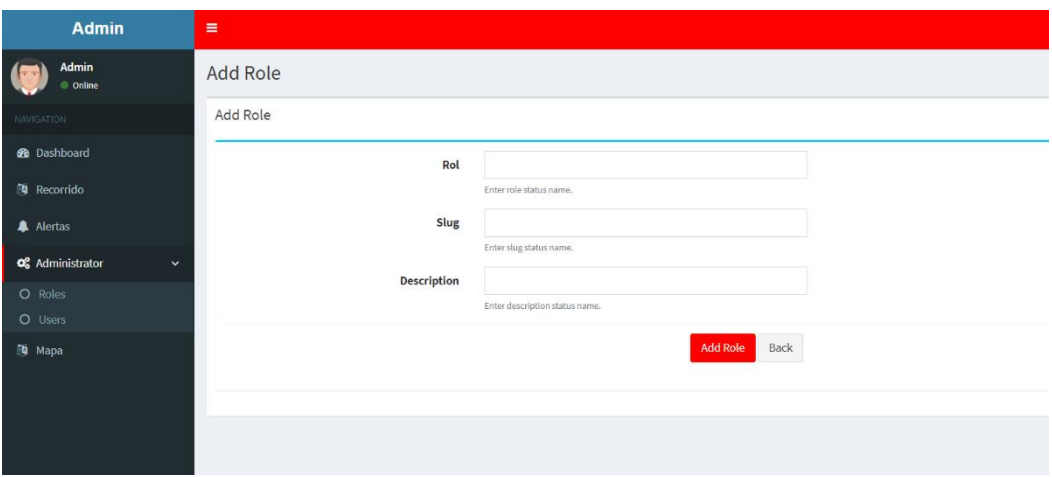

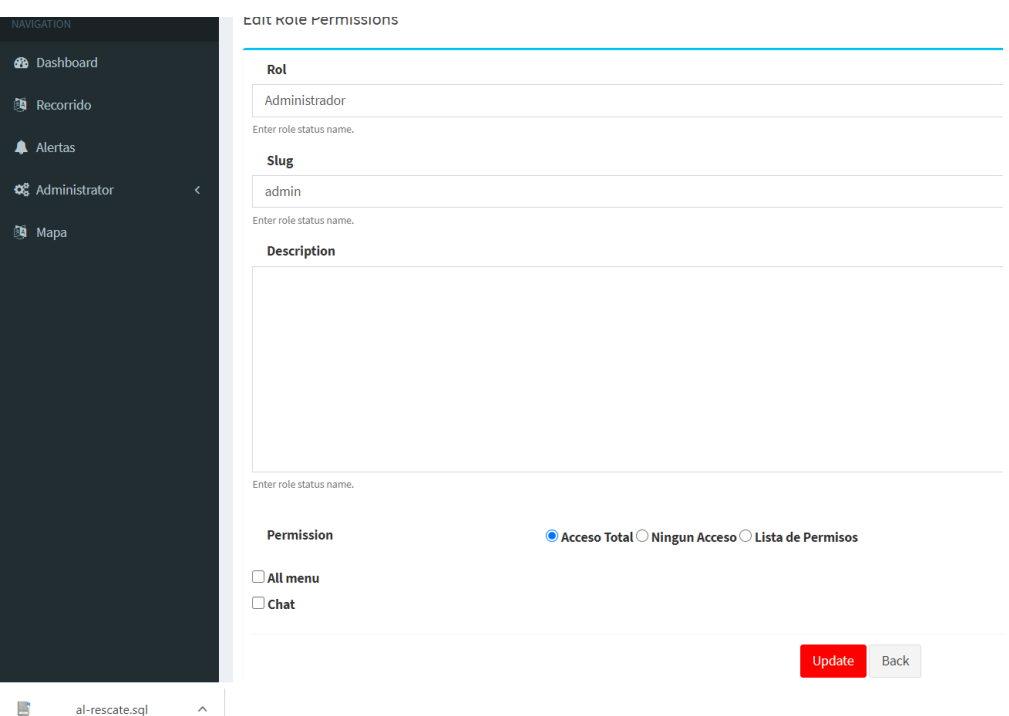

<span id="page-229-0"></span>**Registro de nuevos usuarios**

Para registrar un nuevo usuario debe dirigirse a la pestaña de administrador (se desplegarán dos opciones) y se dar clic sobre la pestaña **Users**, seguido se carga una nueva ventana. En la nueva ventana se debe dar clic sobre el botón **Crear usuario** ubicado en la parte superior derecha, luego se despliega una ventana, en donde se debe llenar los campos de nombre, apellido, mail y se asigna una contraseña. Por último, se da clic sobre el botón **Aceptar**.

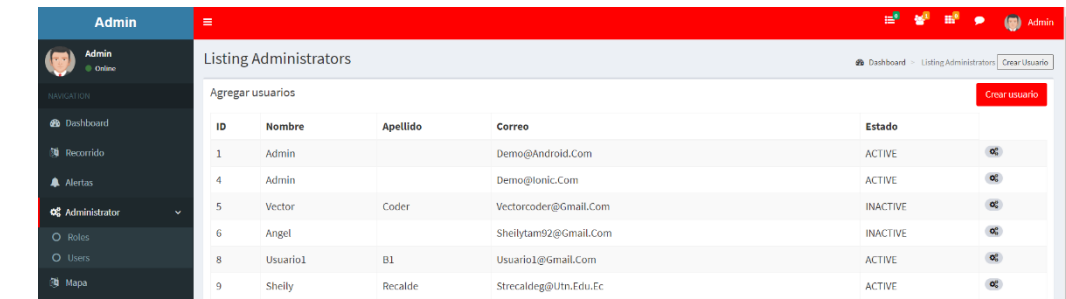

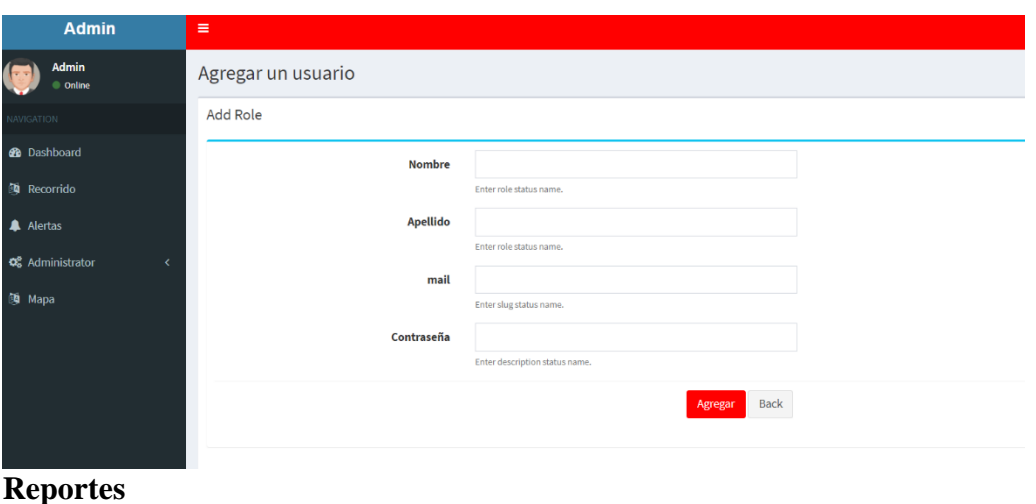

<span id="page-230-0"></span>Al seleccionar la pestaña **recorrido** se carga un mapa, en el cual es posible consultar el recorrido de cada integrante del personal táctico. La consulta se la puede realizar por usuario, fecha, horas y minutos. Para consultar el recorrido de un usuario especifico se debe dar clic en **cargar** y se desplegará el recorrido realizado por el usuario.

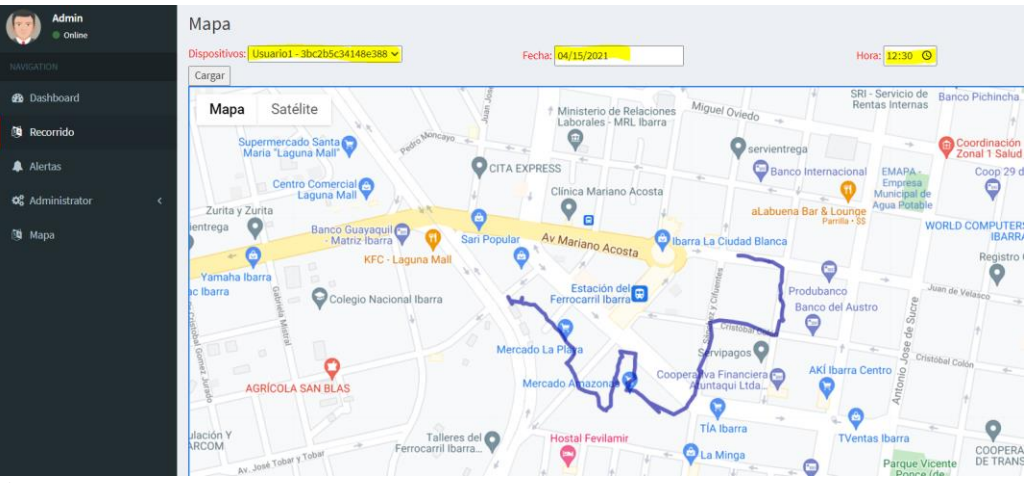

<span id="page-230-1"></span>**Alertas**

Al seleccionar la pestaña **mapa** se desplegará una nueva ventana sobre la que se carga un mapa. Para enviar una alerta se debe dirigir a la parte superior del mapa y seleccionar el botón **Enviar alerta a todos**. Por otro lado, si se desea enviar una alerta individual se debe dar clic sobre el punto que indica el posicionamiento del integrante en el mapa (Punto rojo), seguido se despliega una pestaña con la opción **Enviar alerta**.

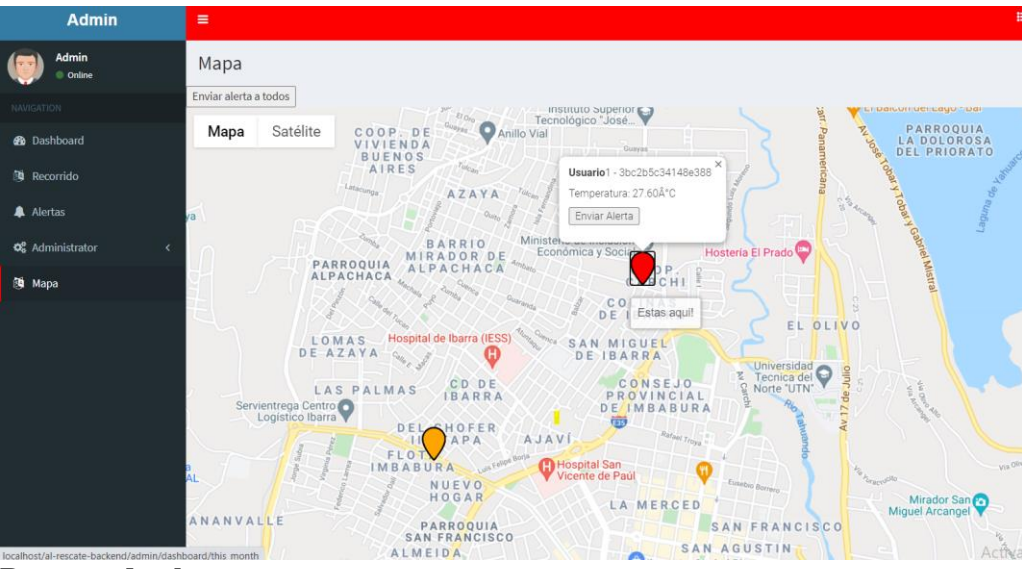

<span id="page-231-0"></span>**Reporte de alertas**

Para consultar el reporte de alertas generadas y enviadas en un periodo específico debe dirigir a la pestaña **Alertas**, seguido visualizará una ventana sobre la cual se despliega el historial de alertas que se han enviado por parte del personal táctico y alertas que se han enviado desde el Centro de Operaciones de Emergencia a cada uno de los usuarios del personal táctico, de manera individual o grupal. También, es posible realizar consultas por dispositivo, para lo cual debe dirigirse a la parte superior y dar clic sobre la lista desplegable **Seleccione el dispositivo**.

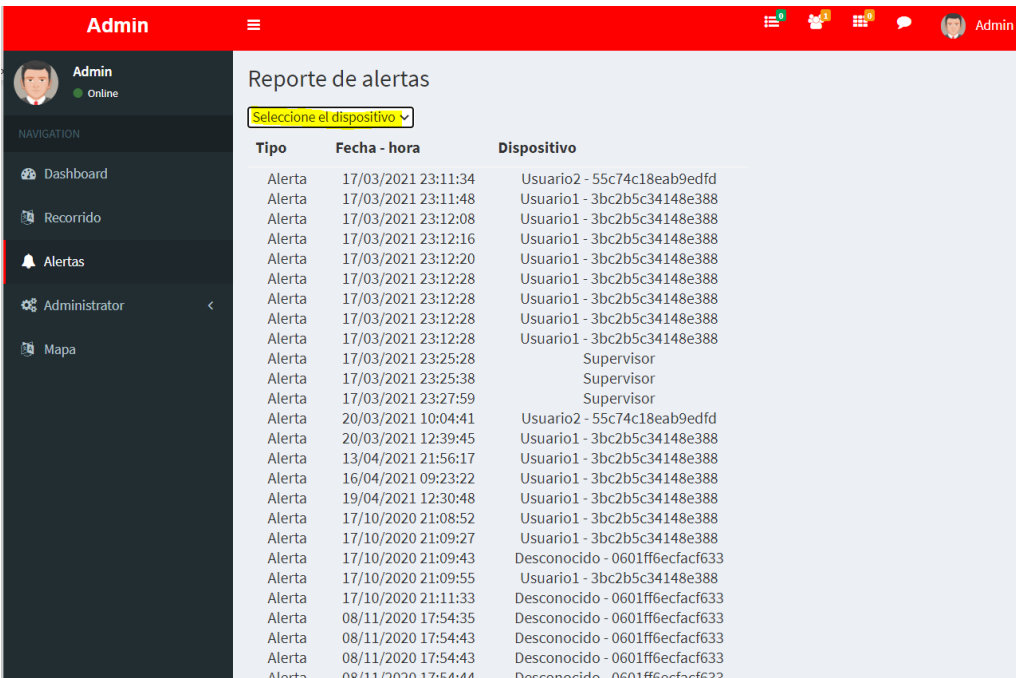

UNIVERSIDAD TÉCNICA DEL NORTE

# Manual de usuario Administrativo

## Inicio de Sesión

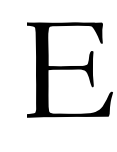

l administrador es el usuario que tiene la capacidad de llevar a cabo la gestión de usuarios y permisos para los distintos roles del aplicativo, para ello se emplea un método de autenticación proporcionado por el Framework "Laravel"

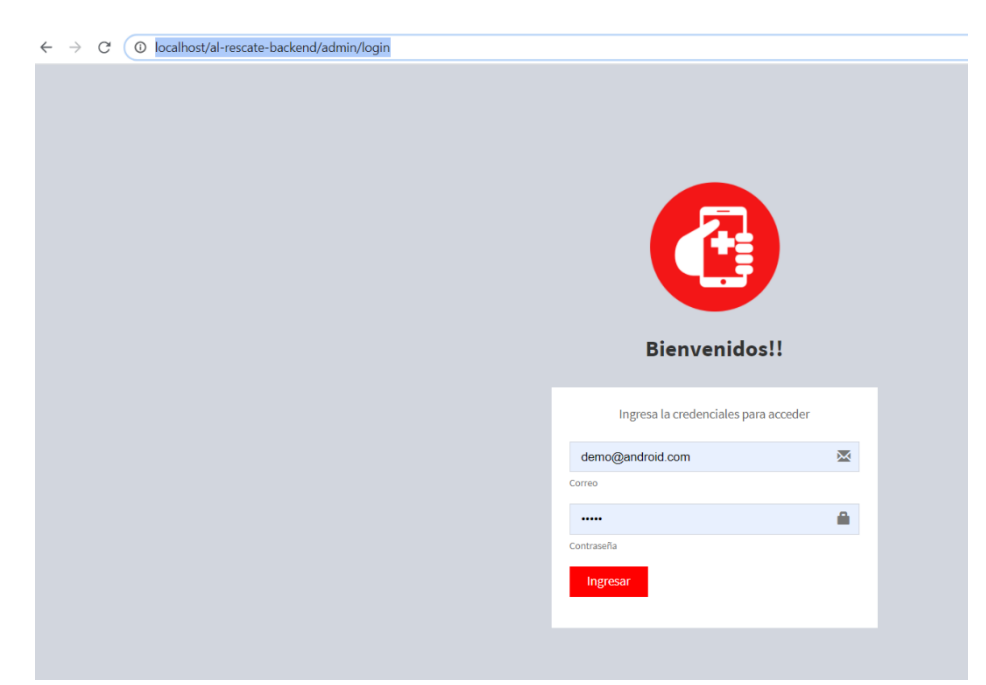

**Gestión de roles y usuario**

Una vez que ingresa al Sitio Web, va a observa algunas opciones como: recorrido, alertas, administrador y mapa. Cada una de las opciones despliegan funcionalidades muy importantes de monitoreo del personal táctico, desde su registro y diferentes tipos de alertas y reportes suscitados durante una emergencia.

El administrador posee una interfaz gráfica, en la cual se puede realizar las siguientes acciones

- Roles:
- o Crear
- o Actualizar
- o Desactivar
- Usuarios
- o Crear
- o Actualizar
- o Desactivar
- o Resetear contraseña
- Recorrido
- o Monitorear
- o Enviar Alertas
- Alertas
- o Reporte por usuario
- Mapa
- o Ubicación en tiempo real
- o Envió de alertas

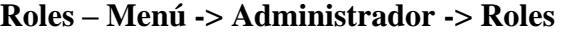

| Admin Panel   Roles                                             | $\boldsymbol{\times}$<br>$+$ |                  |                    |                                          | $\Box$<br>$\boldsymbol{\times}$<br>$\bullet$     |
|-----------------------------------------------------------------|------------------------------|------------------|--------------------|------------------------------------------|--------------------------------------------------|
| 1 localhost/al-rescate-backend/admin/roles<br>C<br>$\leftarrow$ |                              |                  |                    |                                          | $\mathbb{Q}_2$<br>$\ddot{\phantom{a}}$<br>立<br>P |
| Admin<br>۵                                                      | $\equiv$                     |                  |                    | ■ 望 眼 ●                                  | $\left( \mathbf{r} \right)$<br><b>Admin</b>      |
| Admin<br>每<br>© Online                                          | Roles                        |                  |                    |                                          | @ Dashboard > Roles                              |
| NAVIGATION:                                                     | Roles                        |                  |                    |                                          | <b>Add Role</b>                                  |
| <b>B</b> Dashboard                                              | ID                           | Rol              | <b>Description</b> | Permission                               |                                                  |
| <b>Recorrido</b>                                                | 1                            | Administrador    |                    | All-Access                               | $\mathbf{o}^*_\mathrm{a}$                        |
| A Alertas                                                       | $\overline{2}$               | Supervisor       | Supervisor         |                                          | $\mathbf{o}^*_i$                                 |
| O <sub>6</sub> Administrator                                    | $\overline{\mathbf{3}}$      | Personal Táctico | Personal Táctico   |                                          | $\mathbf{o}_*^*$                                 |
| <b>3</b> Mapa                                                   |                              |                  |                    |                                          |                                                  |
|                                                                 |                              |                  |                    |                                          |                                                  |
|                                                                 |                              |                  |                    |                                          |                                                  |
|                                                                 |                              |                  |                    |                                          |                                                  |
|                                                                 |                              |                  |                    |                                          |                                                  |
|                                                                 |                              |                  |                    |                                          |                                                  |
|                                                                 |                              |                  |                    |                                          |                                                  |
|                                                                 |                              |                  |                    |                                          |                                                  |
|                                                                 |                              |                  |                    | <b>Activar Windows</b>                   |                                                  |
|                                                                 |                              |                  |                    | Ve a Configuración para activar Windows. |                                                  |
| localhost/al-rescate-backend/admin/alerts                       |                              |                  |                    |                                          | $\bullet$                                        |

Crear: Clic en Add Role

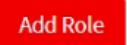

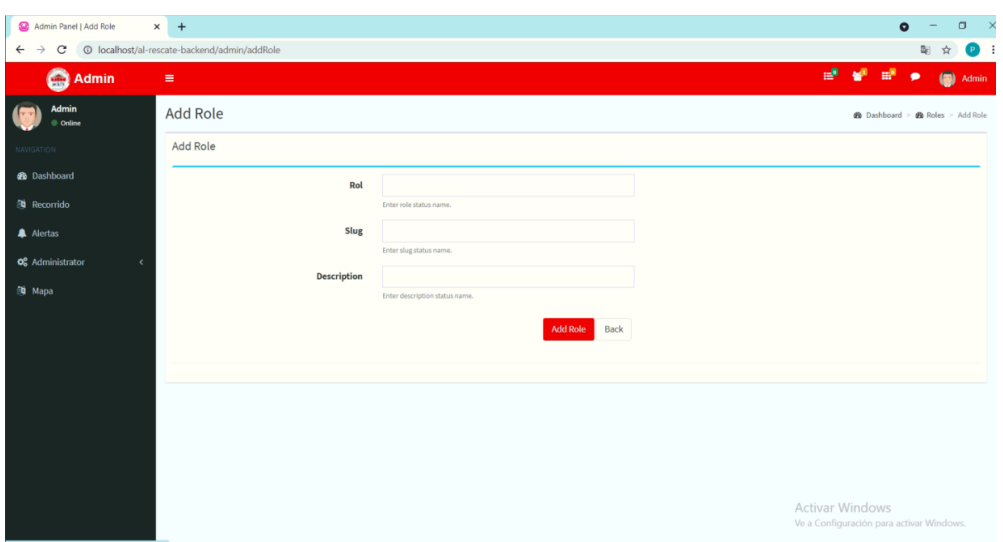

### Actualizar Clic en el botón

 $\sigma_{\rm o}^{\rm o}$ 

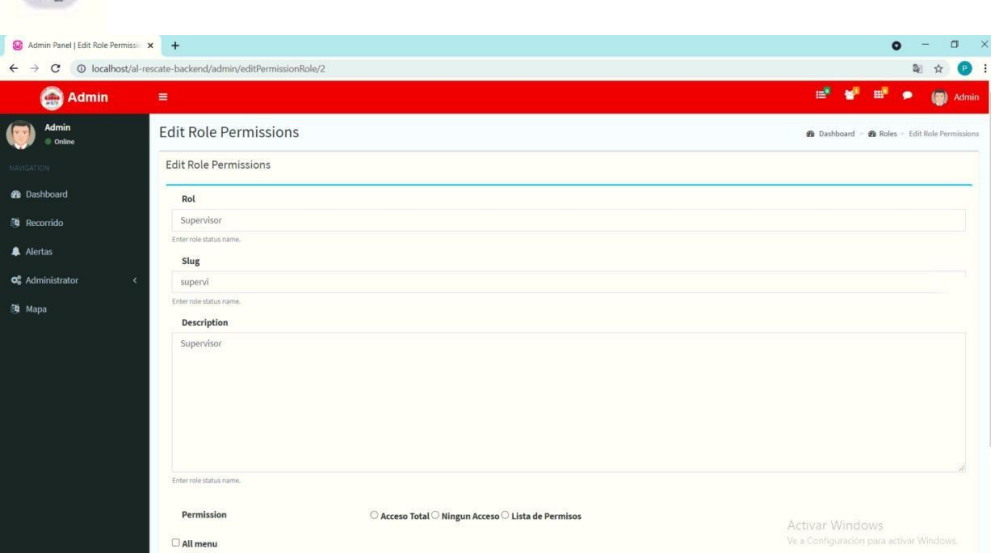

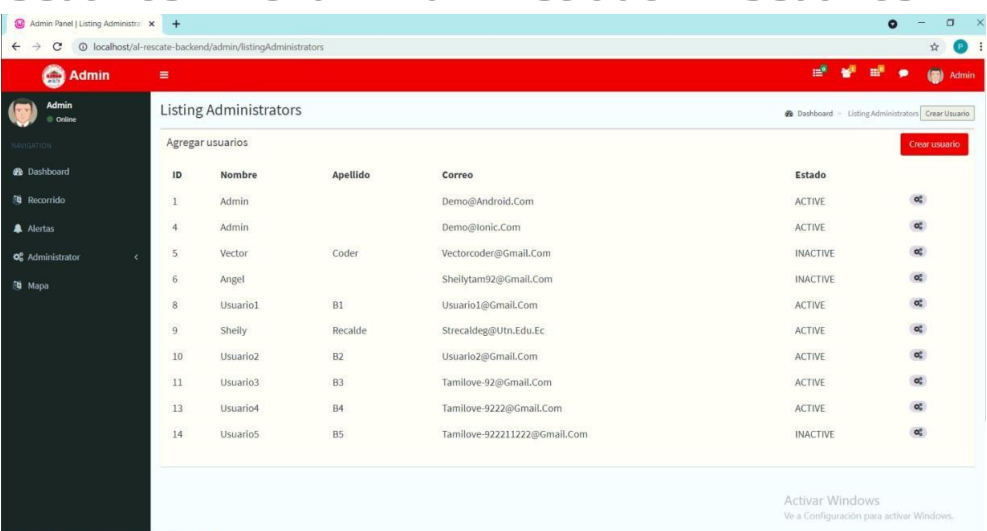

Crear usuario

### Usuarios – Menú -> Administrador -> Usuarios

a. Crear: Clic en Crear Usuario

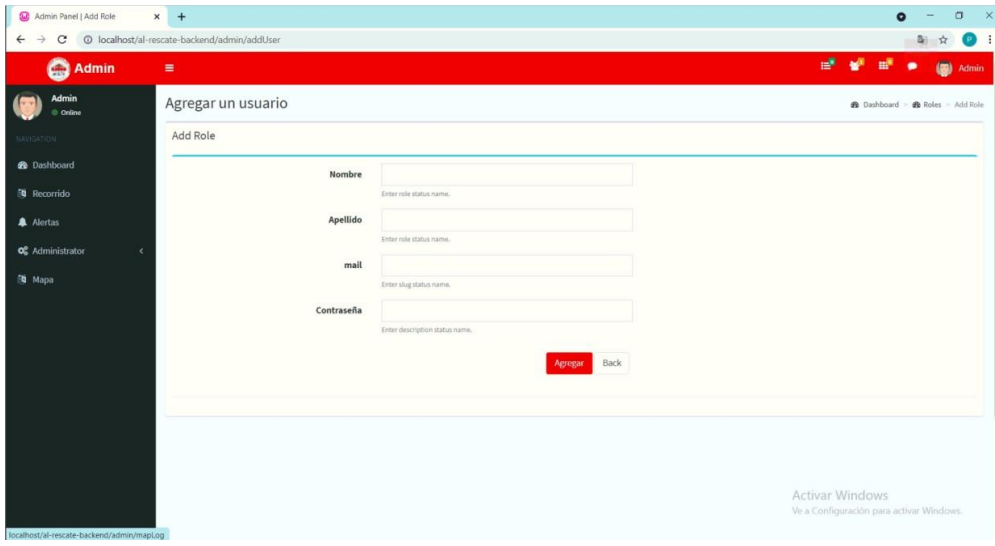

b. Actualizar Clic en el botón

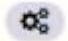

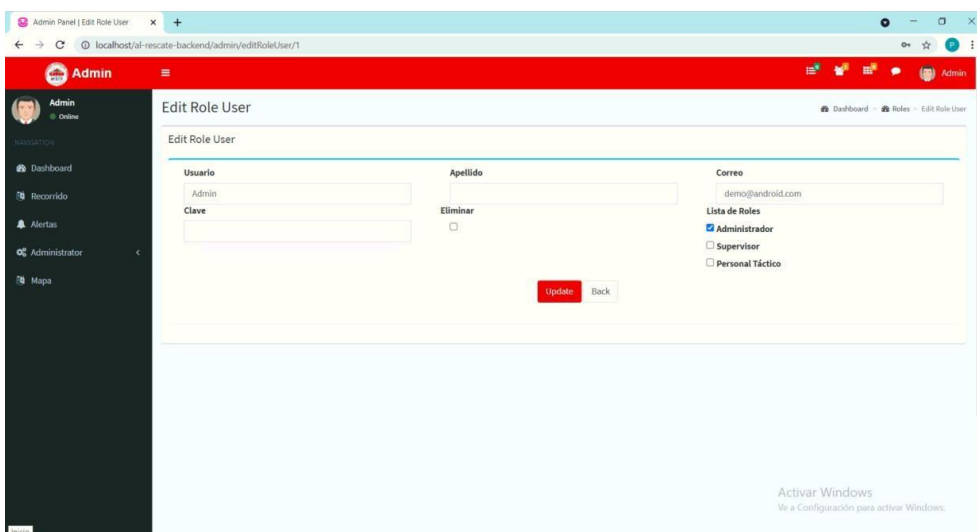

c. Resetear contraseña: Agregar la nueva contraseña en el casillero de Clave

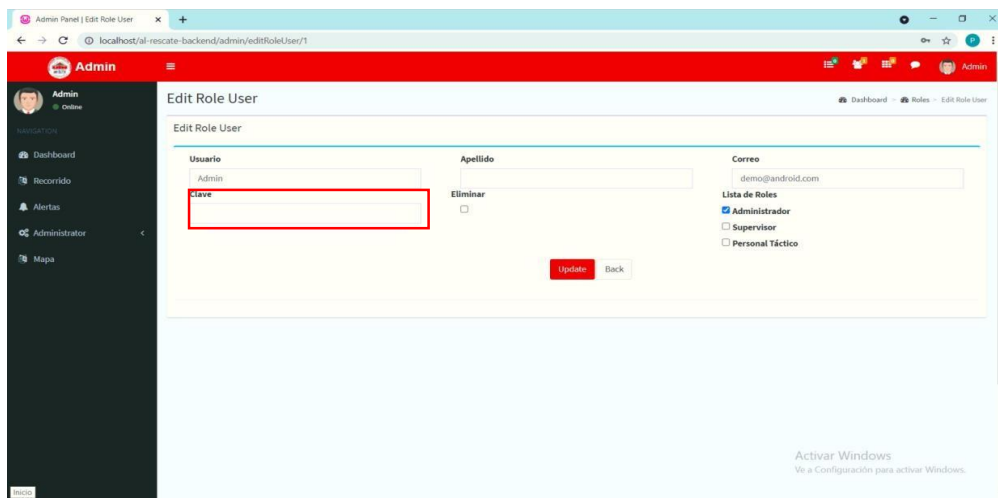

d. Recorrido – Menú -> Recorrido

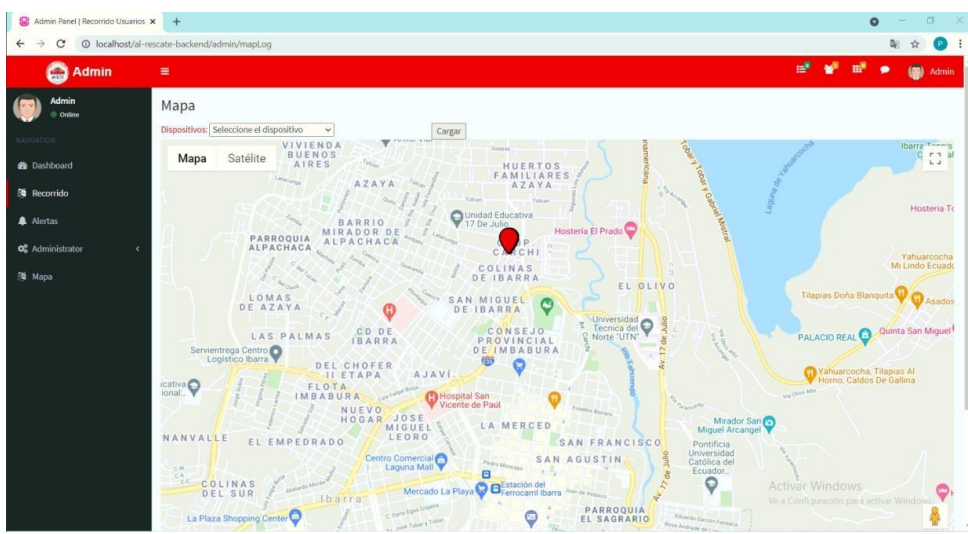

e. Monitoreo:

Seleccione el dispositivo

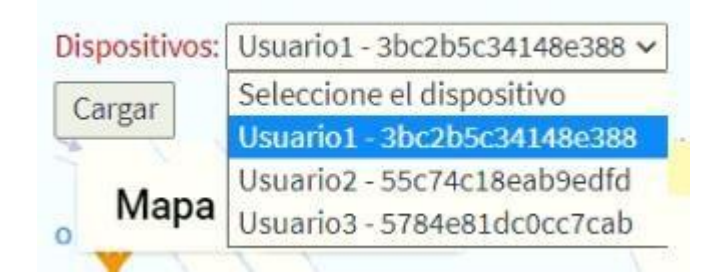

### Escoja la fecha

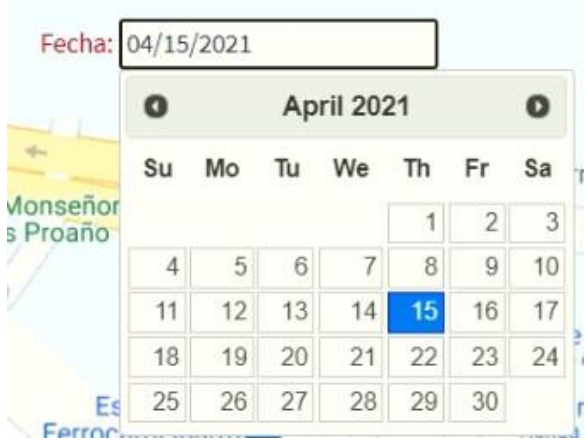

Escoger la hora del reporte

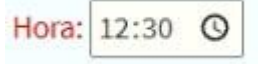

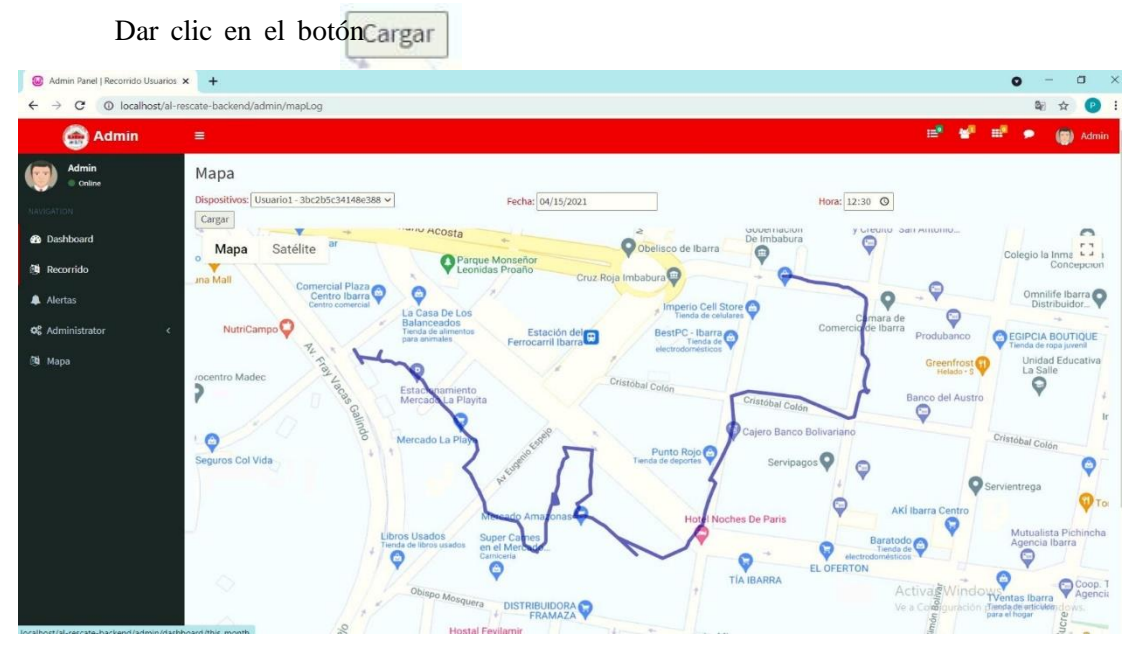

Enviar Alertas: Dar clic sobre el dispositivo

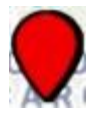

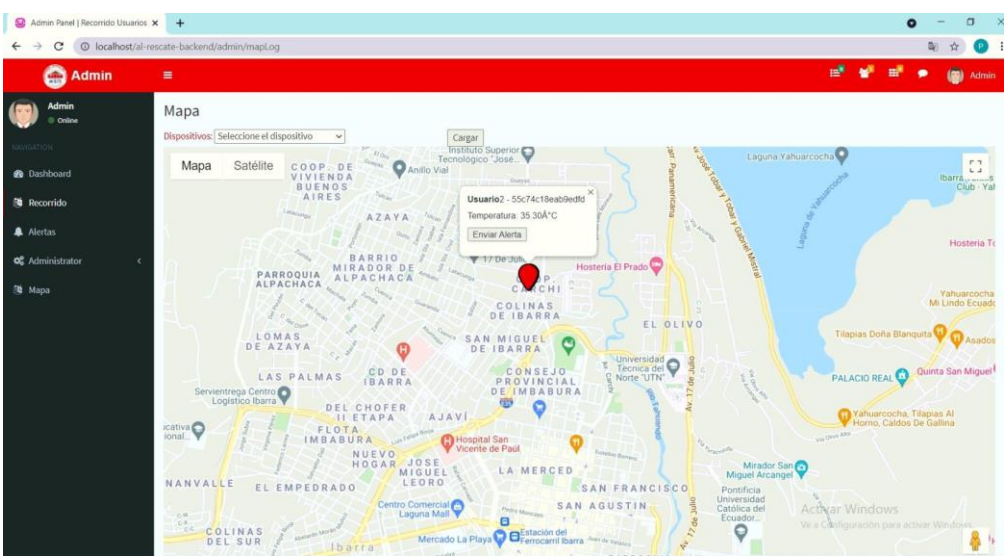

Alertas – Menú -> Alertas

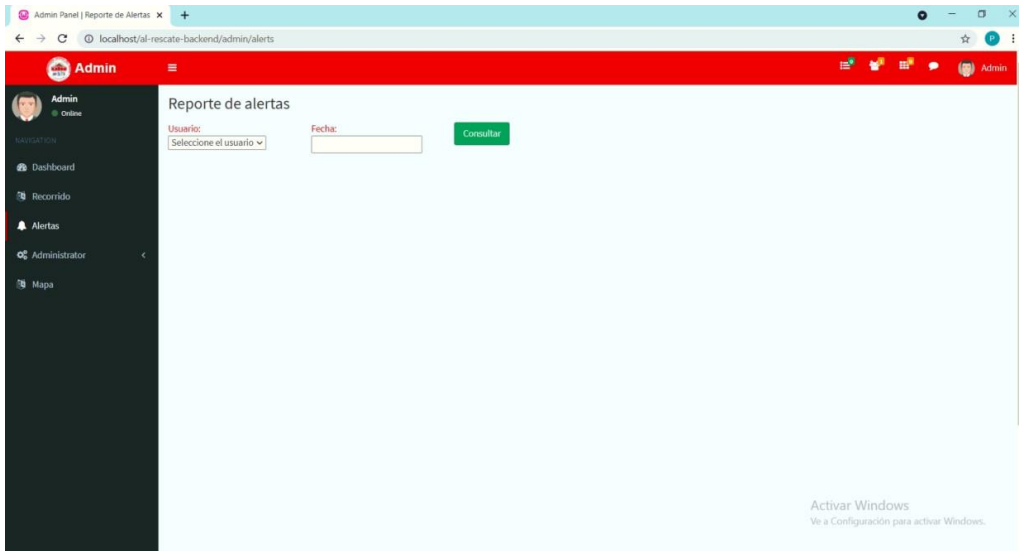

Escoger el usuario al cual se va a extraer el reporte

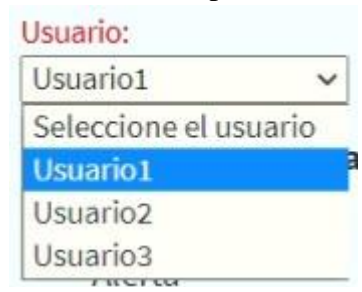

Escoger la fecha del reporte

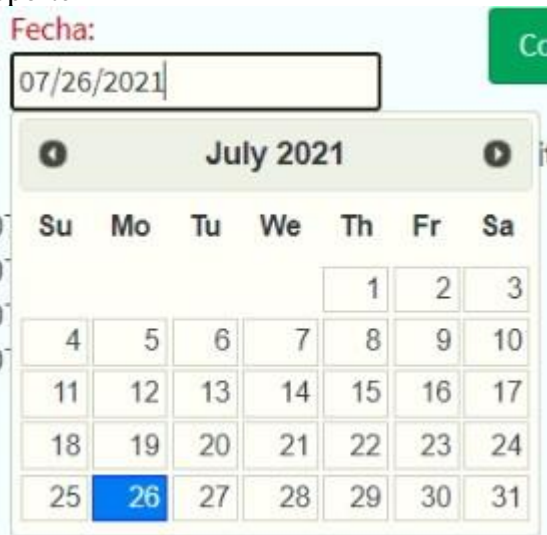

Dar clic en el botón

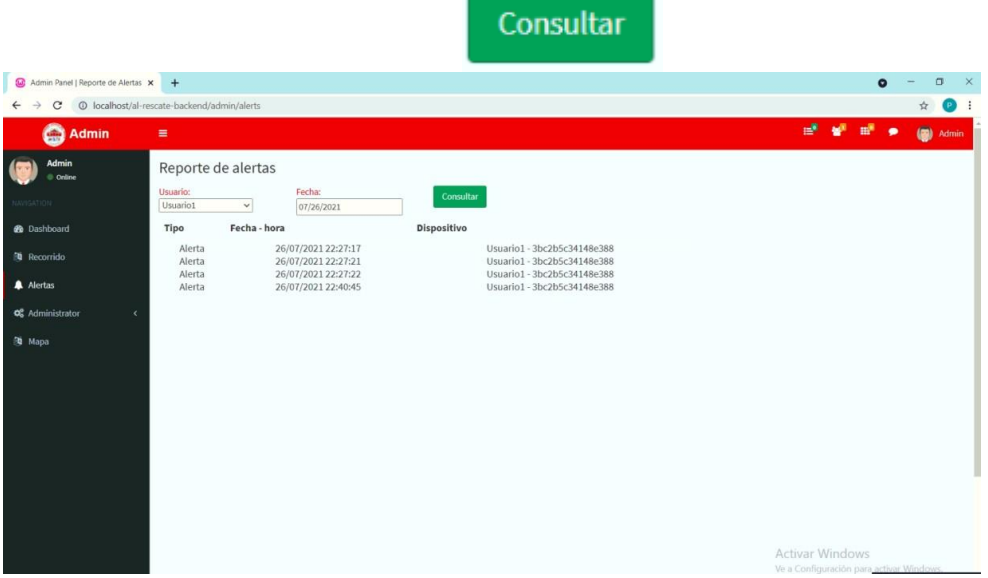

Mapa – Menú -> Mapa

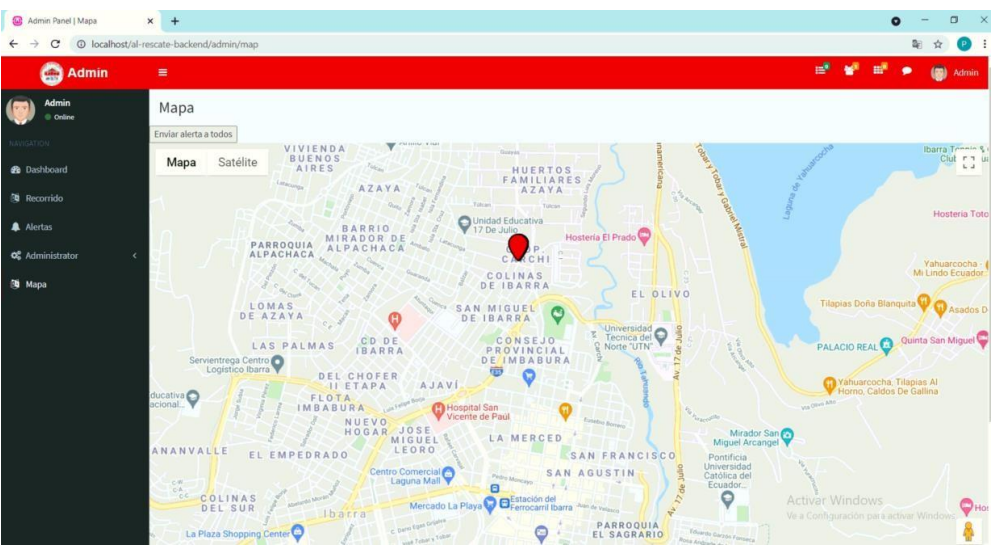

En el menú de mapa los supervisores pueden ver en tiempo real la ubicación de los dispositivos y enviar alertas a todos o a un dispositivo en específico. Enviar Alertas: Dar clic sobre el dispositivo

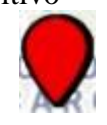

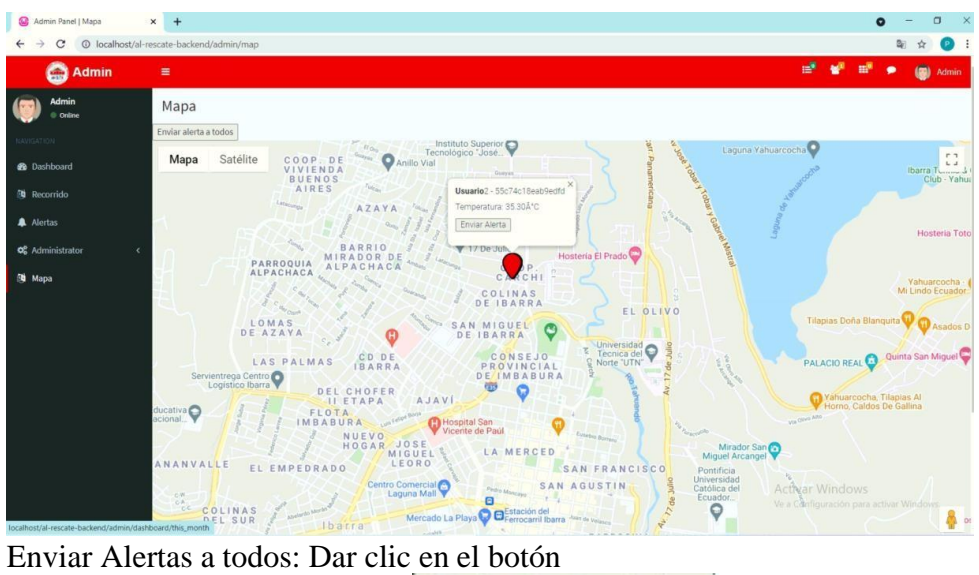

Enviar alerta a todos

# Manual de usuario de la aplicación móvil Al Rescate

## Instalación de la app

escargar la aplicación "app-debug.apk" y ejecutar. Automáticamente se instalará la aplicación móvil "Al Rescate".

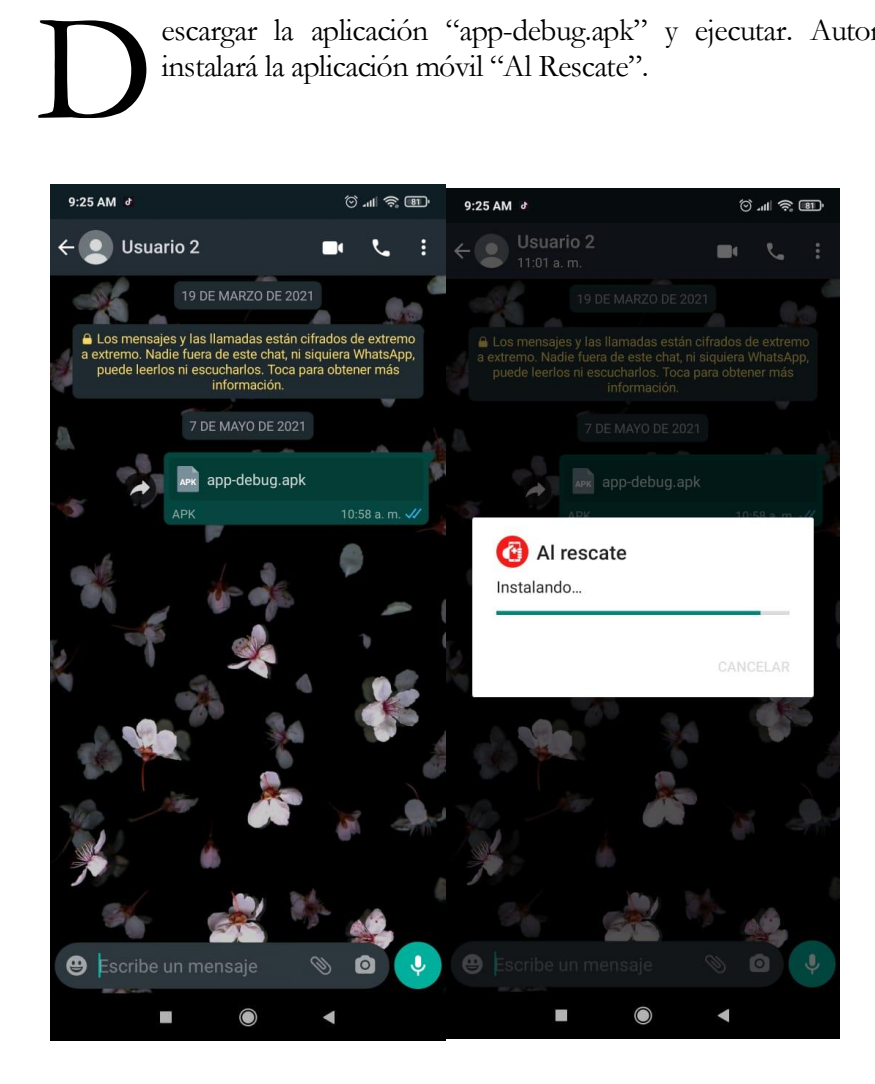

## Conceder permisos a la app

Una vez instalada la aplicación "Al Rescate", búsquela en la pantalla de inicio y ábrala. Se desplegará algunos avisos para activar las actualizaciones, permiso de ubicación y audio, donde se debe conceder el permiso (clic en permitir).

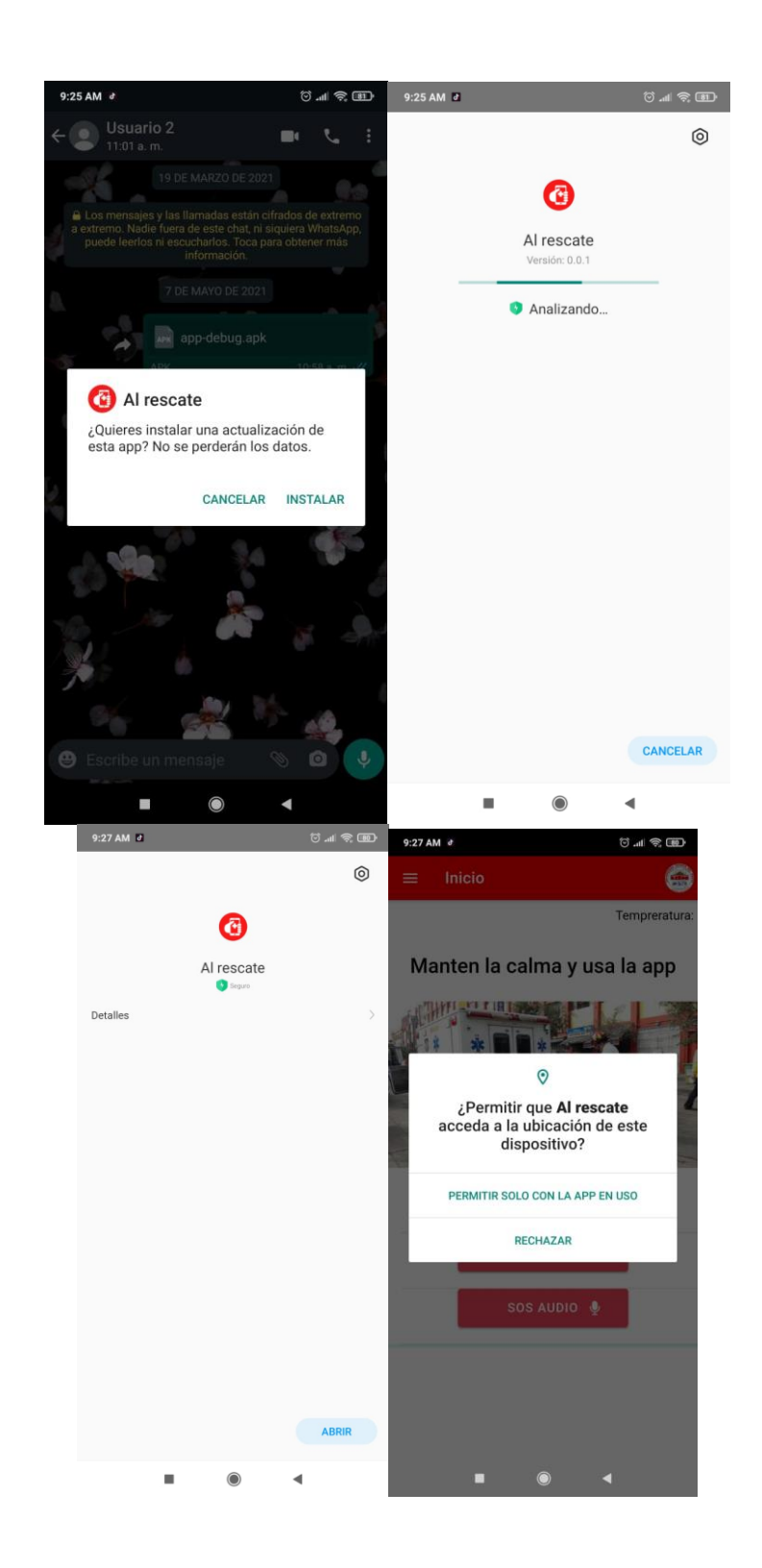

Una vez que se conceden los permisos, que requiere el sistema, se despliega la pantalla principal de la aplicación con el logo y el nombre de esta.

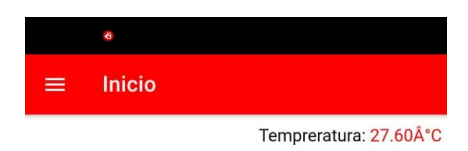

### Manten la calma y usa la app

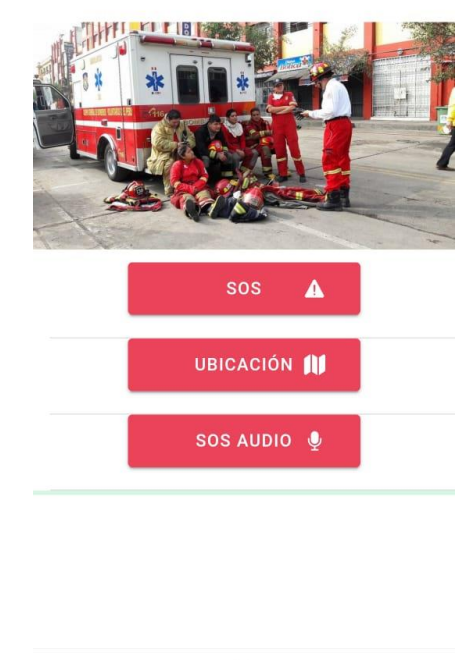

### ◀

## Recepción de alertas

Si la aplicación está abierta, es posible recibir alertas automáticas debido a las variaciones de temperatura que se miden con los sensores de temperatura. El estilo de la alerta se presenta a continuación.

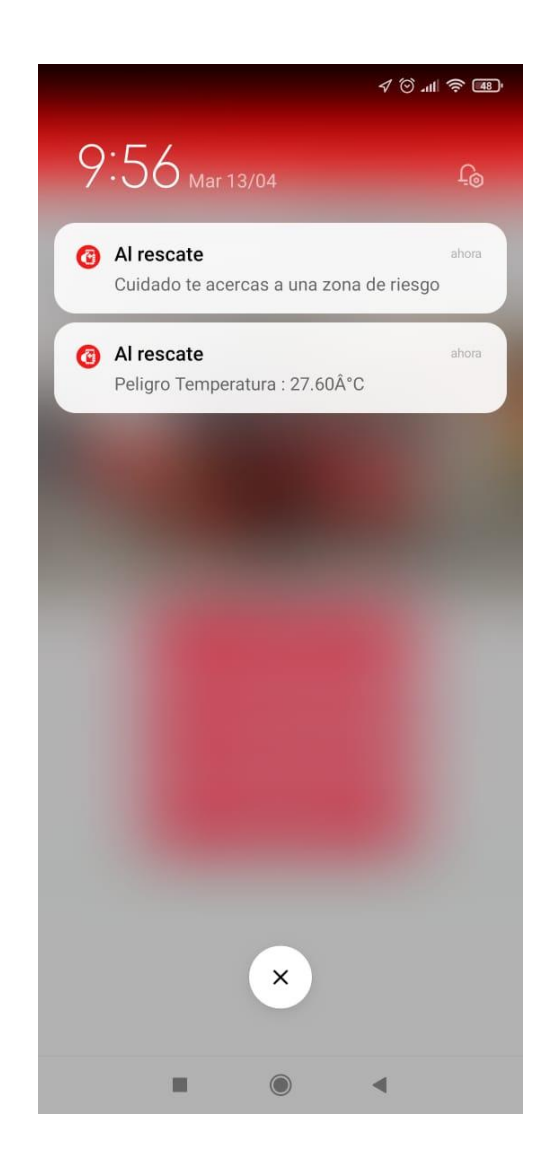

## Enviar alertas SOS

El botón SOS permite enviar mensajes preprogramados a los demás dispositivos, para indicar que el integrante, que porta el dispositivo, necesita ayuda. Los dispositivos receptores observaran un mensaje como se presenta a continuación.

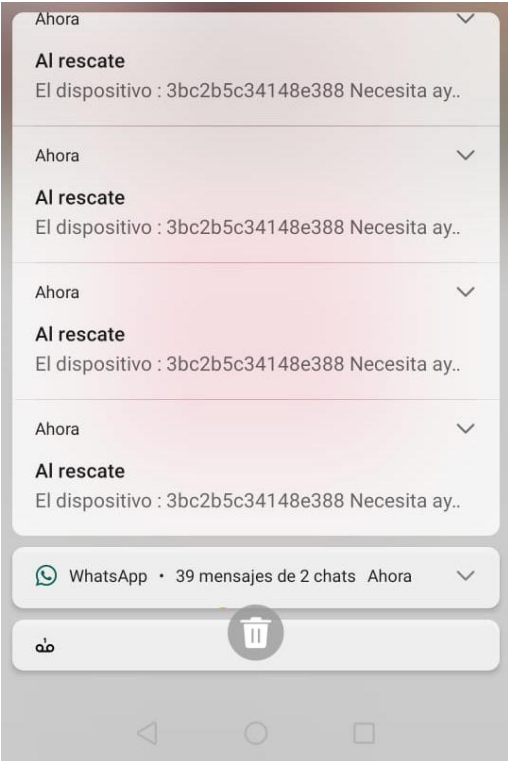

## Colocar marcas en el mapa

Para agregar una marca en el mapa, que indique la existencia de escombros, deslave o camino despejado, se debe dirigir a mapa y dar clic sobre "Marcar posición". Posteriormente se despliega 3 opciones, donde se debe elegir una de ellas.

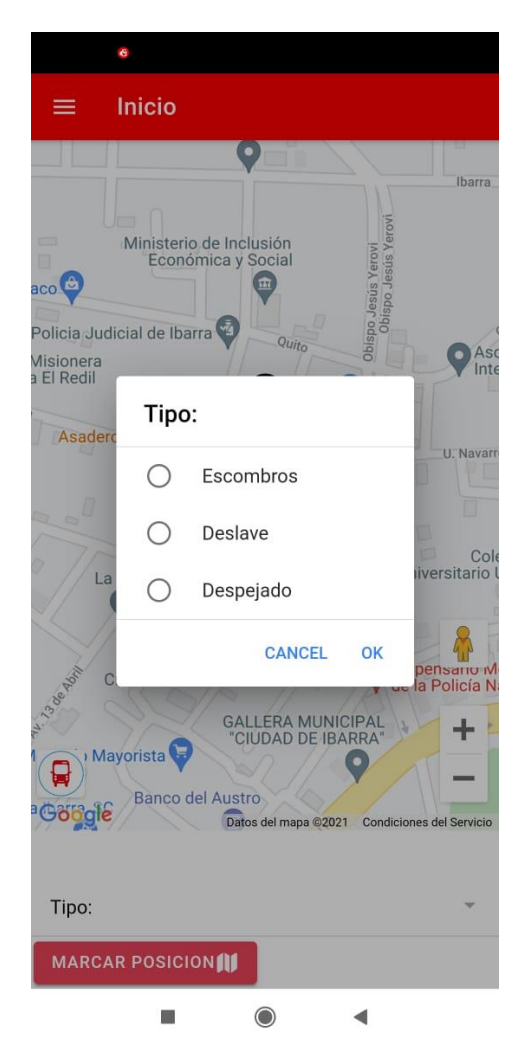

Una vez que se genera la marca, automáticamente se grafica una bandera sobre la coordenada del dispositivo.

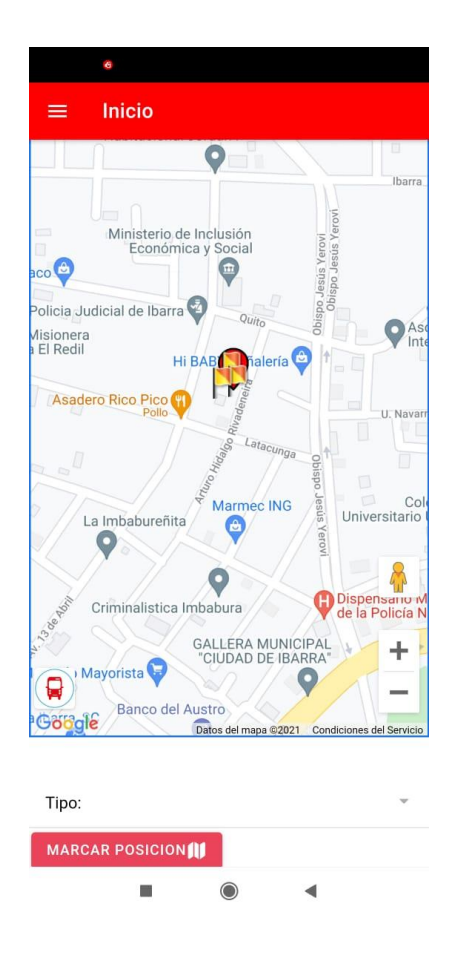

## Llamada de emergencia

Para realizar una llamada de emergencia, se debe dar clic en "Inicio", seguido de "Número de emergencia".

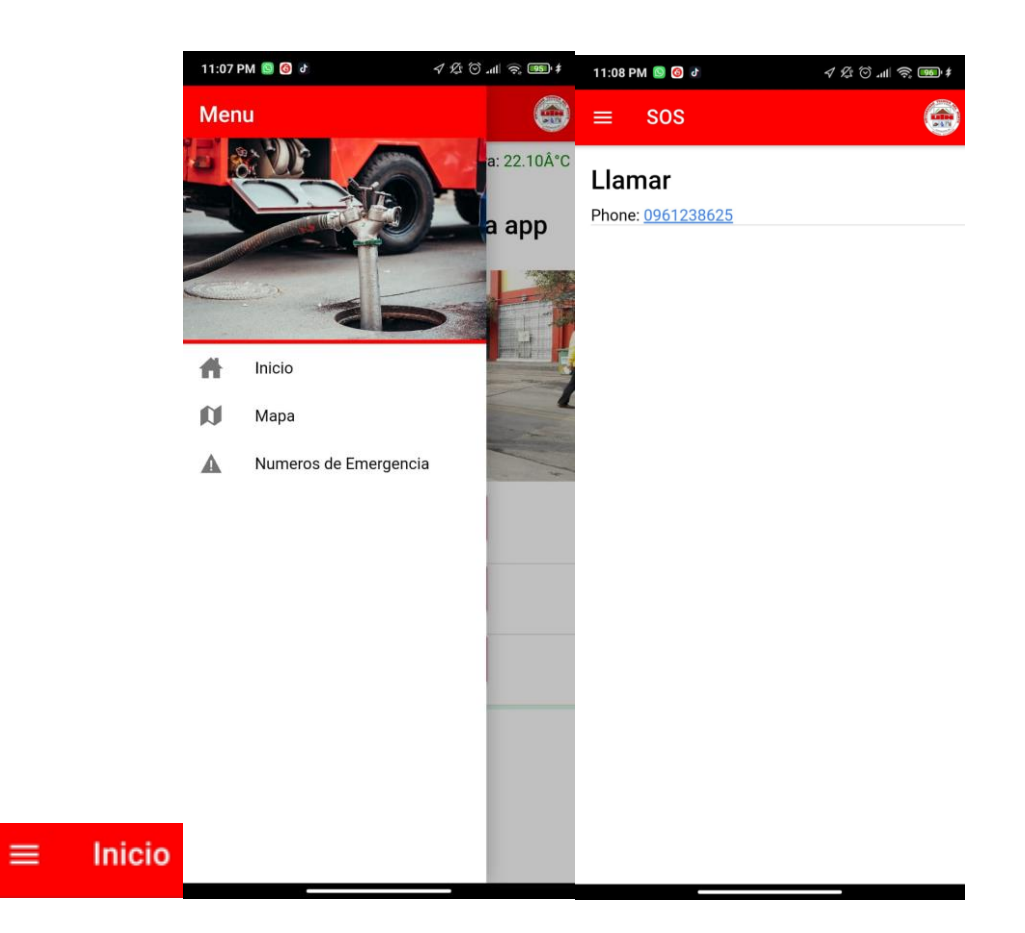
# Manual técnico Al Rescate

# Instalación de WAMP

ara el desarrollo de la aplicación se utilizó el servidor web local "WAMPSERVER". Este un servidor web que contiene Apache, Open SSL, base de datos MySQL y lenguaje de programación PHP. P

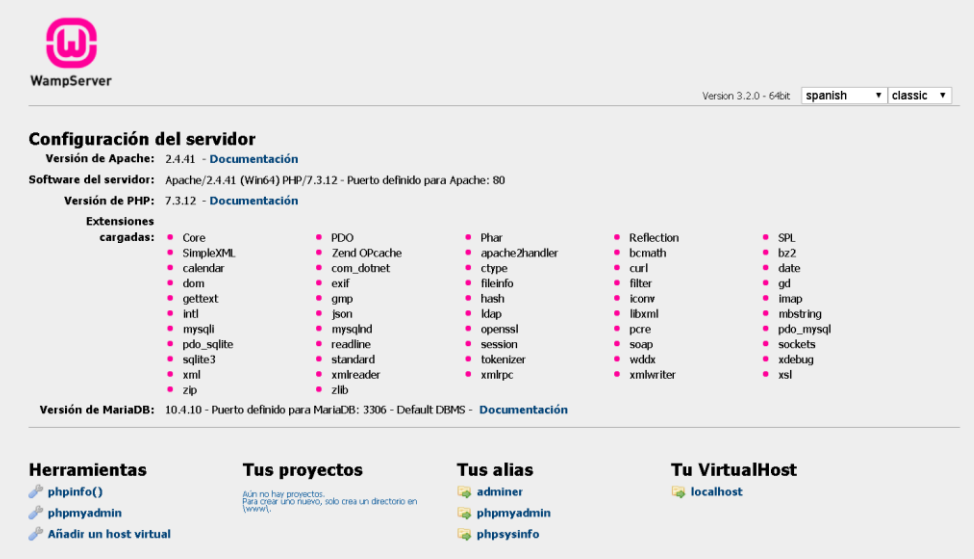

## **Pasos para instalar Laravel**

Instalar el sistema de gestión de paquetes para PHP con el nombre Composer.

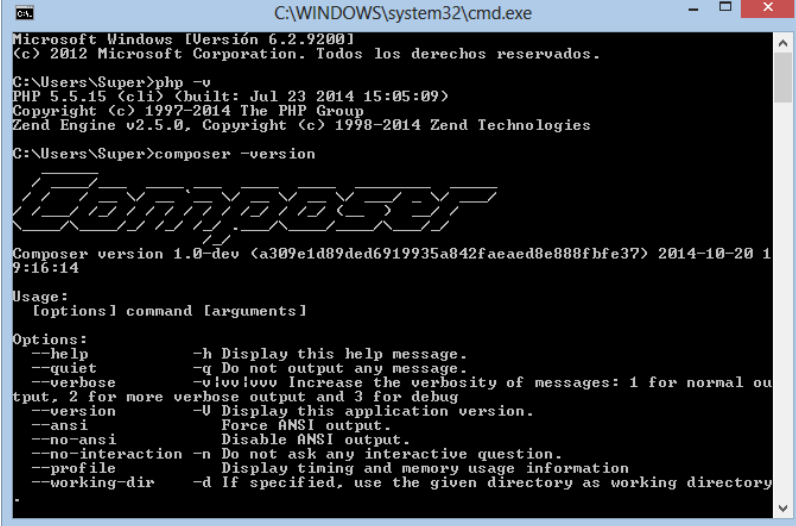

Una vez instalado Composer, se debe abrir una consola de comandos CMD.

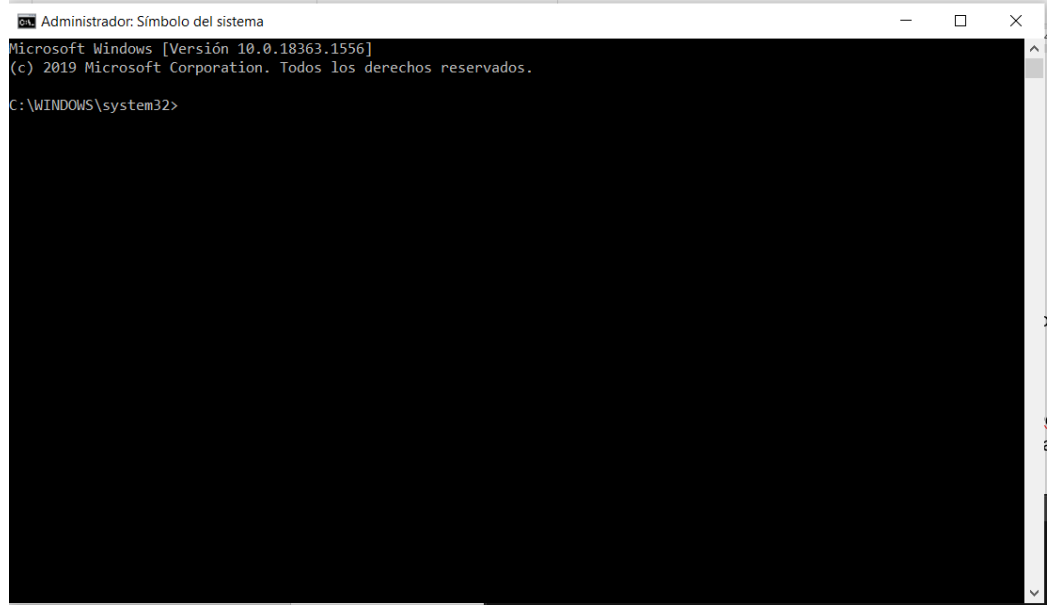

Ejecutar el comando *composer global require "laravel/installer"* para instalar el framework de Laravel

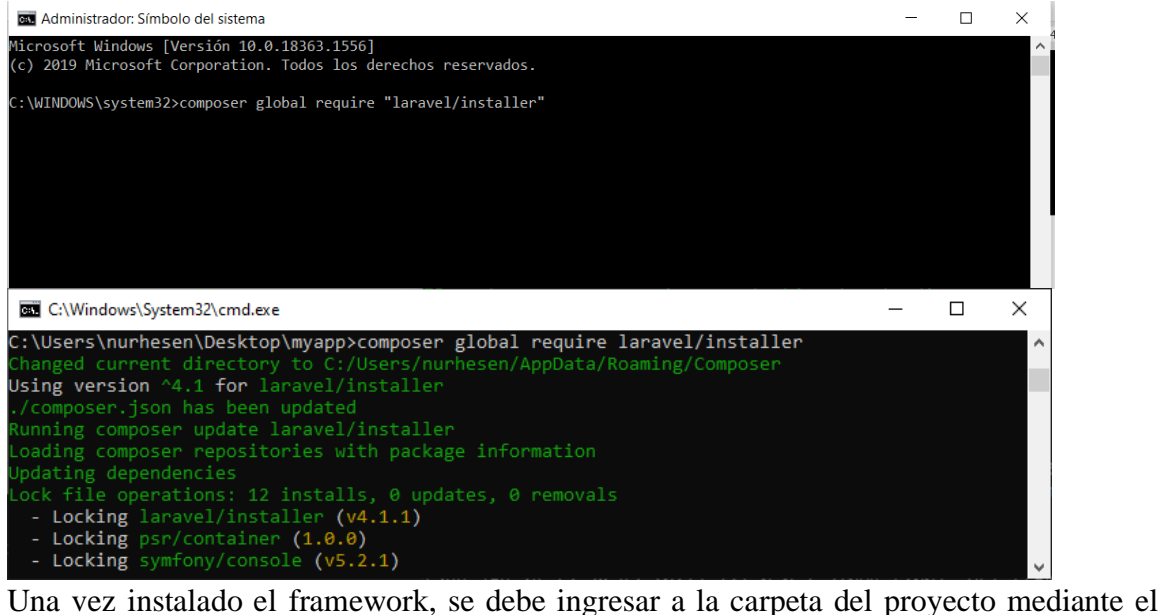

comando "cd al-rescate-backend".

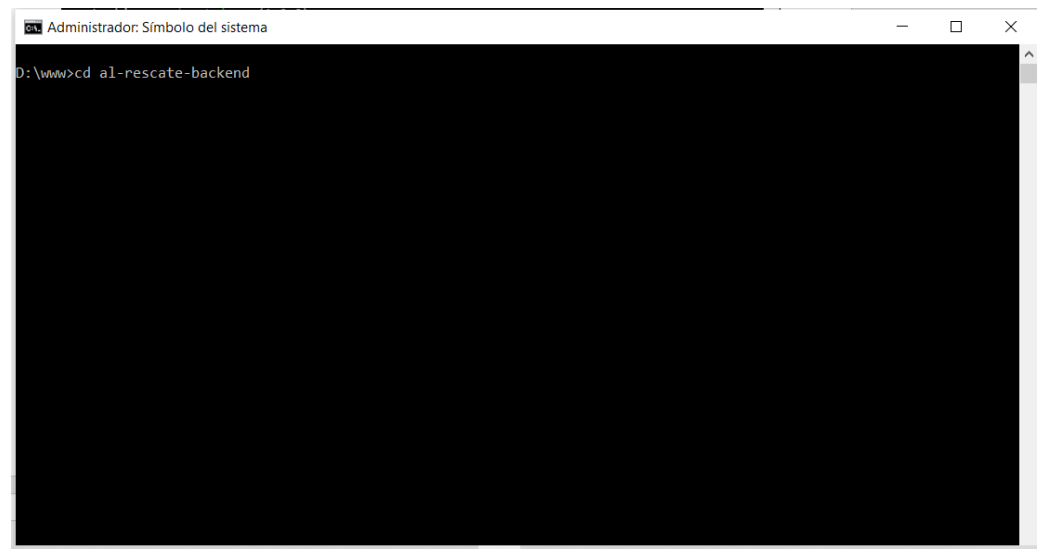

En esta se encuentran las carpetas por defecto del proyecto, con esto se finaliza la instalación de un proyecto en Laravel.

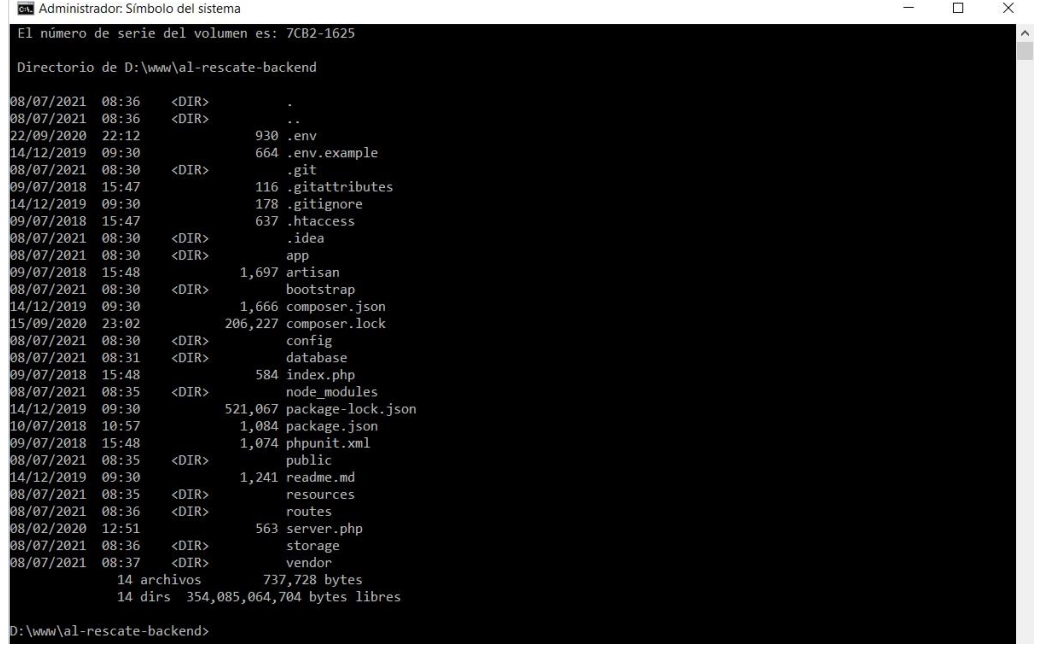

## Ejecución

Para ejecutar el servidor que provee Laravel, la terminal de comandos debe estar ubicada en la raíz del proyecto. Seguido se debe ejecutar el comando **php artisan serve**

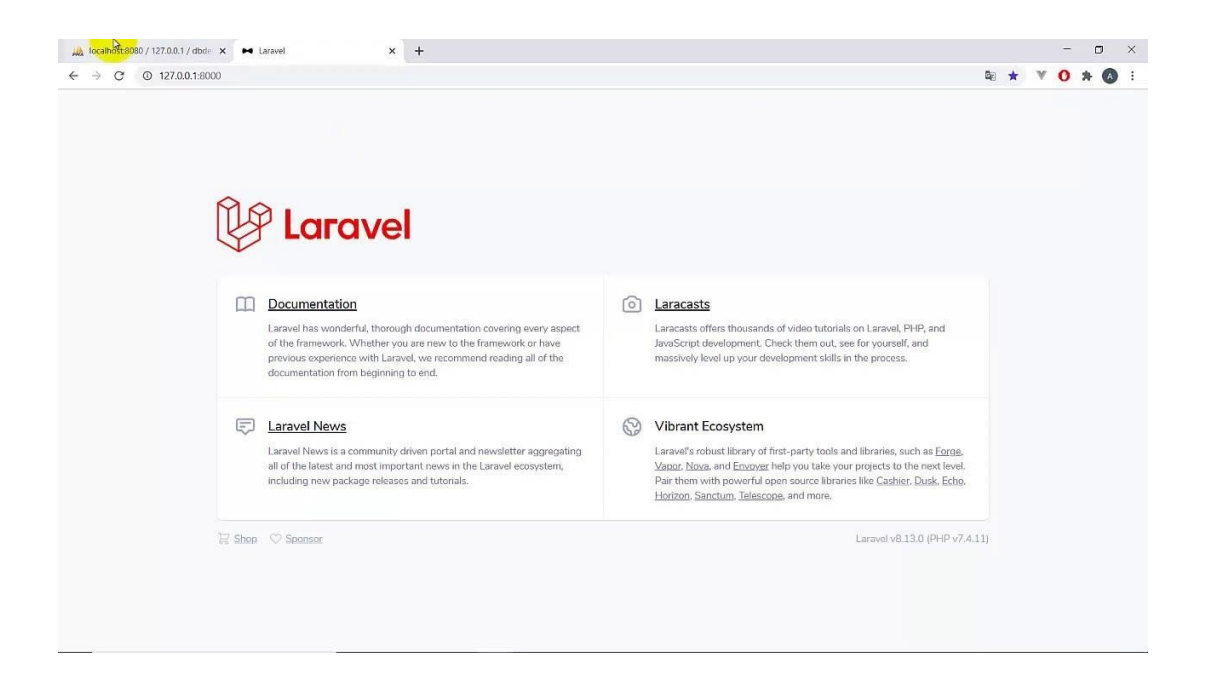

## Desarrollo

Para continuar con el desarrollo se deben realizar cambios en la carpeta views, sobre la cual, se dispone los views HTML y los comandos de Laravel.

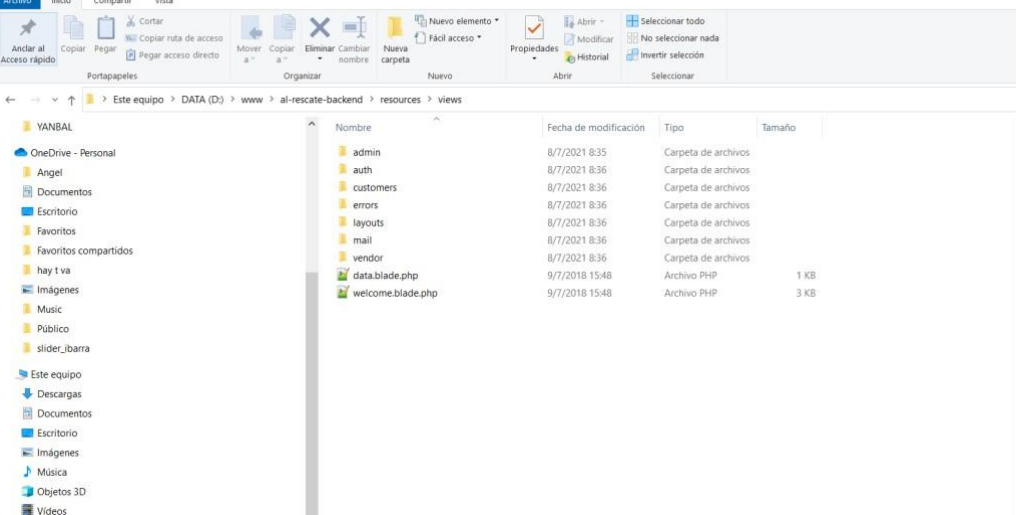

Para el desarrollo o modificación de componentes se necesita conocimiento básico de HTML, CSS, conjunto de comandos de Laravel y PHP.

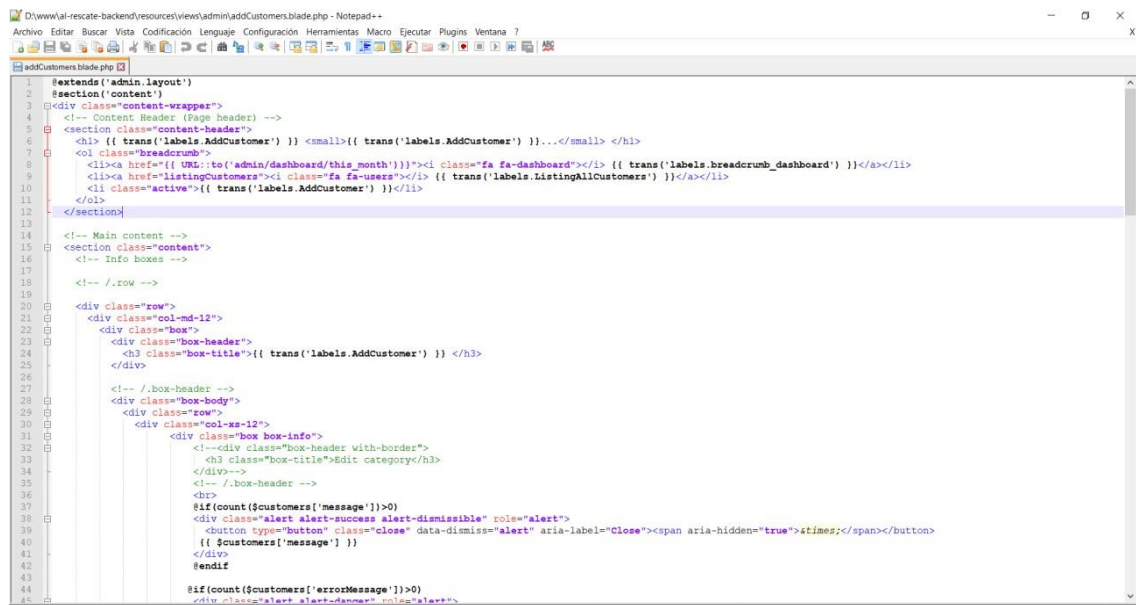

Para cambiar la cabecera de la administración de usuarios se debe cambiar la etiqueta de **section** que contiene la clase **"content-header"**

#### Content Header (Page header) -->

```
<section class="content-header">
```

```
<h1> {{ trans('labels.AddUser') }} <small>{{ trans('labels.AddUser') }}...</small> </h1>
```
<ol class="breadcrumb">

```
<li><a href="{{ URL::to('admin/dashboard/this_month')}}"><i class="fa fa-dashboard"></i>
                                                                                                 ₭
trans('labels.breadcrumb_dashboard') }}</a></li>
```
<li><a href="listingUsers"><i class="fa fa-users"></i> {{ trans('labels,ListingAllUsers') }}</a></li>

<li class="active">{{ trans('labels.AddUser') }}</li>

 $\leq$ / $\mathsf{Q}$ 

#### </section>

Para realizar cambios de estilos se debe usar las clases CSS y modificar el archivo denominado **archivo app.css**

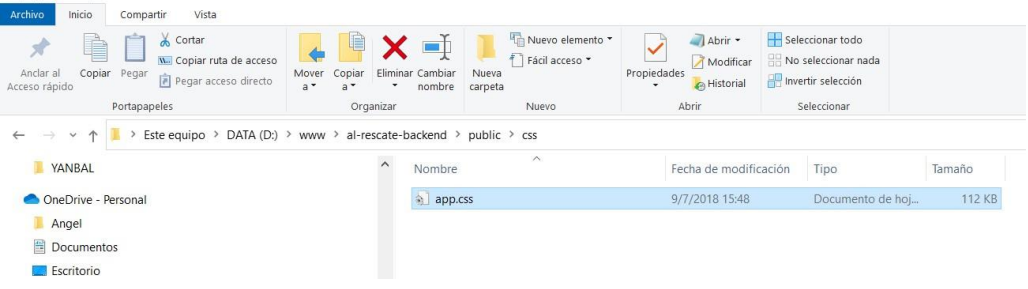

## Instalación de IONIC

IONIC es un SDK de código abierto que se emplea para el desarrollo de aplicaciones móviles híbridas multiplataforma (Android, IOS, Windows, PWAs…), este se maneja mediante JavaScrit, Html y CSS, mientras que se utiliza **npm** como gestor de paquetes.

Para instalar IONIC se debe descargar npm desde el siguiente link [https://nodejs.org/es/download/.](https://nodejs.org/es/download/) Una vez que se instale se lo ejecuta mediante una ventana de comandos CMD, donde se coloca el comando **npm install -g ionic.**

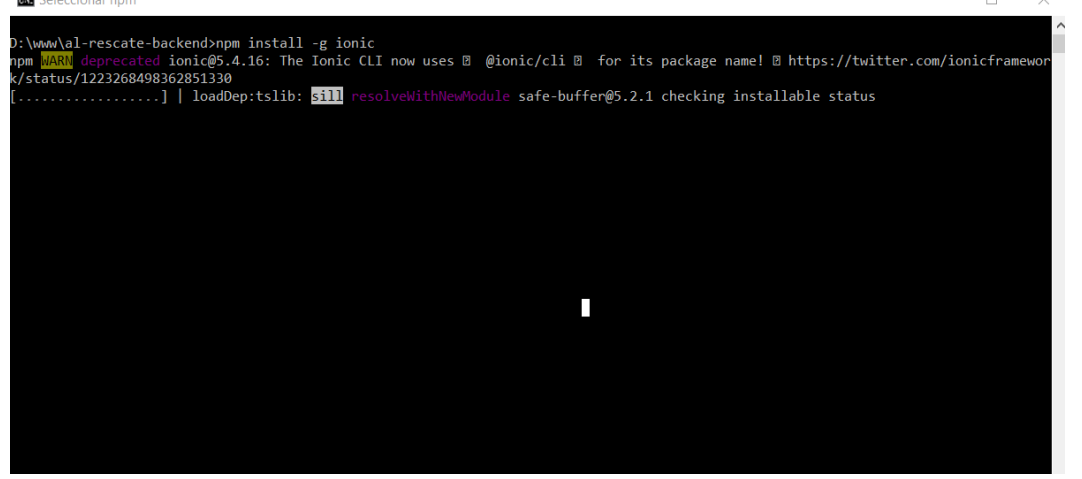

A continuación, se debe crear un proyecto con el comando **ionic start al-rescate sidemenu,** este comando genera el proyecto nuevo con la siguiente estructura.

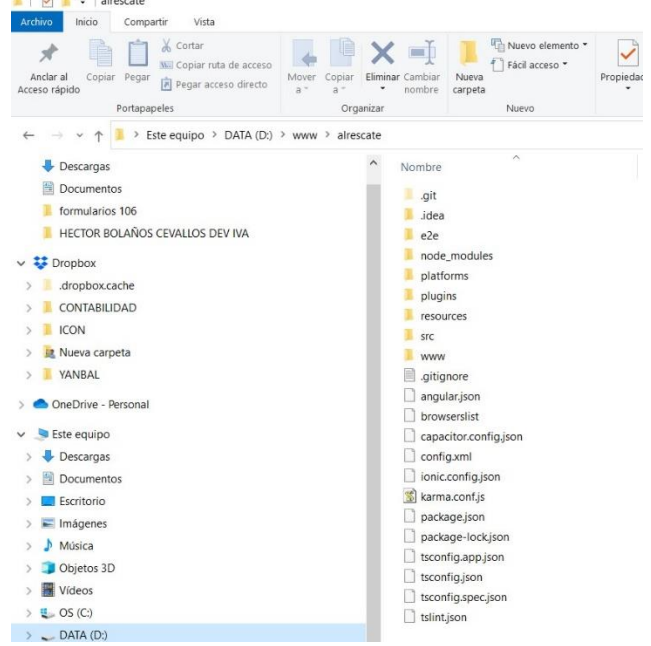

Para crear vistas o modificarlas se debe dirigir al apartado src, en este se alojan las vistas y estilos de cada uno de los componentes que se crean para la aplicación.

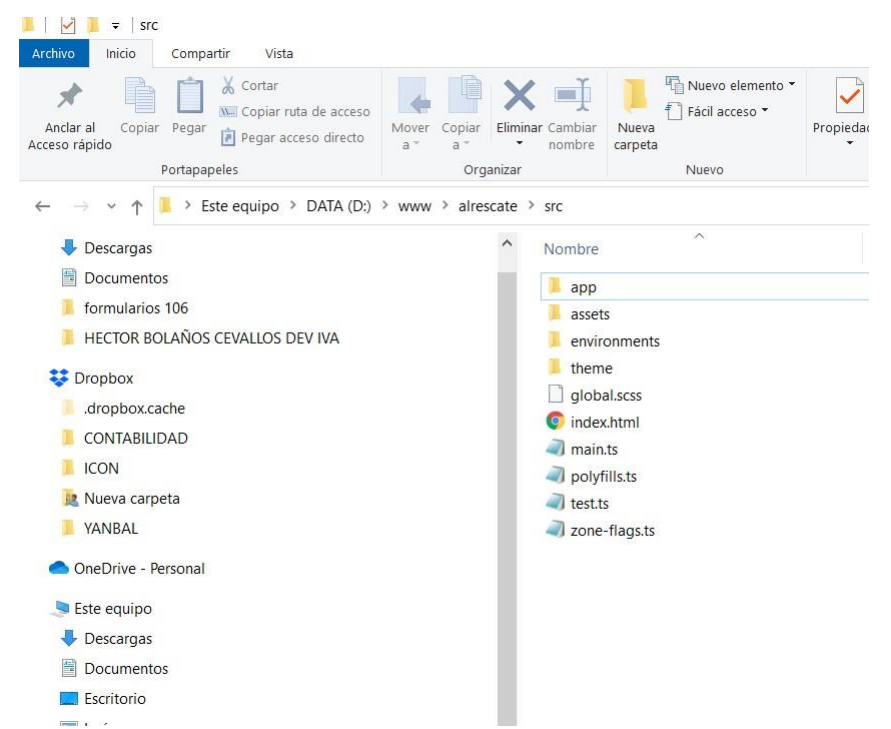

Para la comunicación con firebase se emplea el plugin @ionic-native/firebase, este se instala mediante la ejecución de los comandos.

## **npm install cordova-plugin-firebase npm install @ionic-native/firebase**

Importar el plugin en el módulo de app

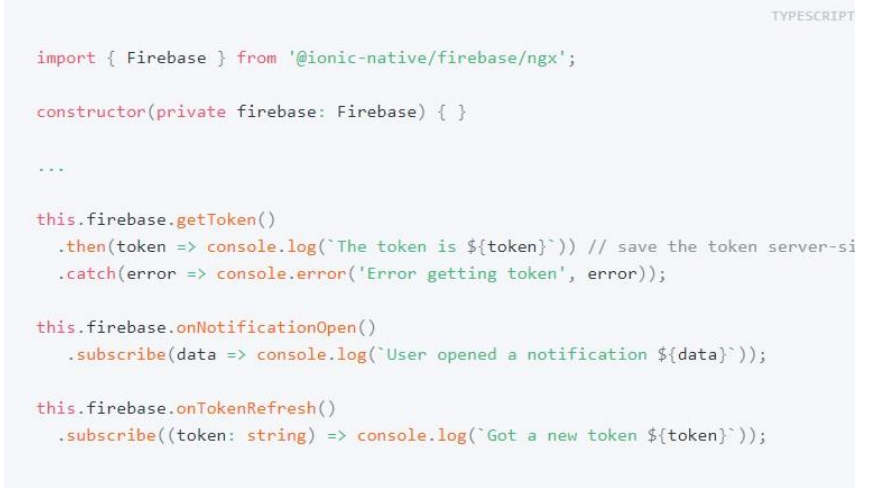

Configurar las credenciales de firebase en el archivo de configuración

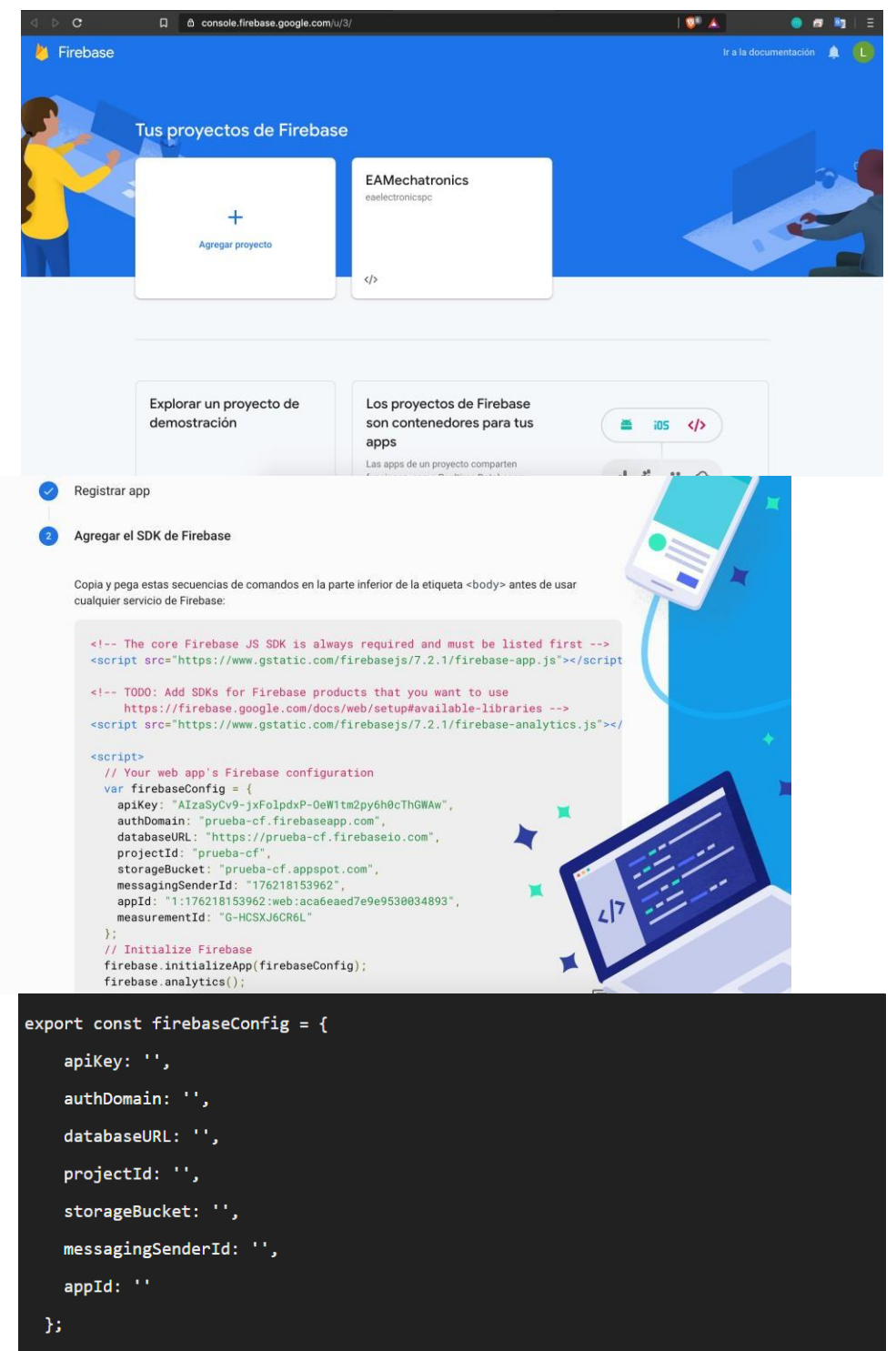

Para más información ver el link

**[https://codigofacilito.com/articulos/configurar\\_firebase-Ionic4](https://codigofacilito.com/articulos/configurar_firebase-Ionic4)**

## **REQUISITOS DEL SISTEMA**

Windows Vista Service Pack 2 o posterior Windows Server 2008 Service Pack 2 o posterior Windows Server 2008 R2 Windows 7 Windows 8 Windows 10

## **Aplicaciones:**

MySQL Php 7.1.1 **Framework:**

Laravel 5 **Glosario**

#### **PHP**

PHP es un lenguaje de programación de propósito general de código del lado del servidor originalmente diseñado para el desarrollo web de contenido dinámico.

## **Laravel (5.5)**

Laravel es un framework de código abierto para desarrollar aplicaciones y servicios web con PHP 5 y PHP 7. Su filosofía es desarrollar código PHP de forma elegante y simple, evitando el "código espagueti".

## **MySQL**

Es un [sistema de gestión de bases de datos](https://es.wikipedia.org/wiki/Sistema_de_gesti%C3%B3n_de_bases_de_datos) [relacional d](https://es.wikipedia.org/wiki/Modelo_relacional)esarrollado bajo licencia dual: [Licencia pública general](https://es.wikipedia.org/wiki/Licencia_P%C3%BAblica_General)[/Licencia](https://es.wikipedia.org/wiki/Software_propietario) comerci[al](https://es.wikipedia.org/wiki/Software_propietario) por [Oracle](https://es.wikipedia.org/wiki/Oracle_Corporation) [Corporation](https://es.wikipedia.org/wiki/Oracle_Corporation) y está considerada como la base datos de [código](https://es.wikipedia.org/wiki/Open_source) [abierto](https://es.wikipedia.org/wiki/Open_source) más popular del mundo.